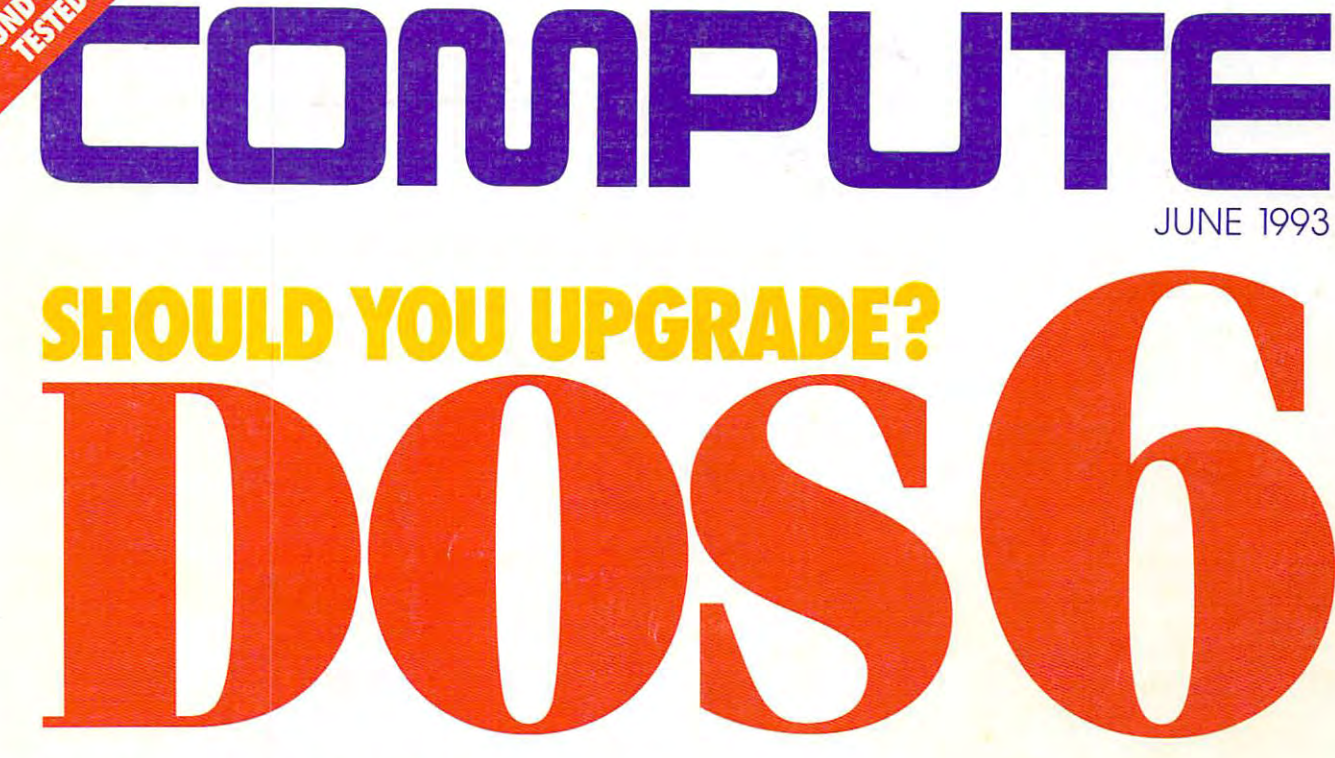

**DELL** UNISCO

## Fax, Scan, Paris, Paris, Paris, Paris, Paris, Paris, Paris, Paris, Paris, Paris, Paris, Paris, Paris, Paris, Paris, Paris, Paris, Paris, Paris, Paris, Paris, Paris, Paris, Paris, Paris, Paris, Paris, Paris, Paris, Paris, P ONE CARD DOES IT ALL **WINDOWS WONDERS! FAX, SCAN, PRINT-ONE CARD DOES IT ALL**

## GOING UP ON THE COURT OF A REPORT OF THE CONTRACT OF A REPORT OF THE CONTRACT OF THE CONTRACT OF THE CONTRACT OF THE CONTRACT OF THE CONTRACT OF THE CONTRACT OF THE CONTRACT OF THE CONTRACT OF THE CONTRACT OF THE CONTRACT HOT HELICOPTER **HOT HELICOPTER**  SIMULATION CONTINUES TO CONTINUES INTO A REPORT OF THE CONTINUES. GOING UP! **IMULATIONS**

## PARADOX FOR WINDOWS **PARADOX FOR WINDOWS**  UNIX AT HOME PROGRAMMING FOR BUCKS **PROGRAMMING FOR BUCK\$** '------ - **PLUS!** I **NIX AT HOME**

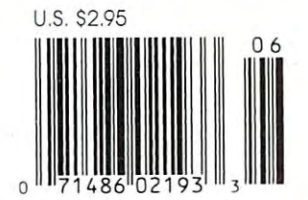

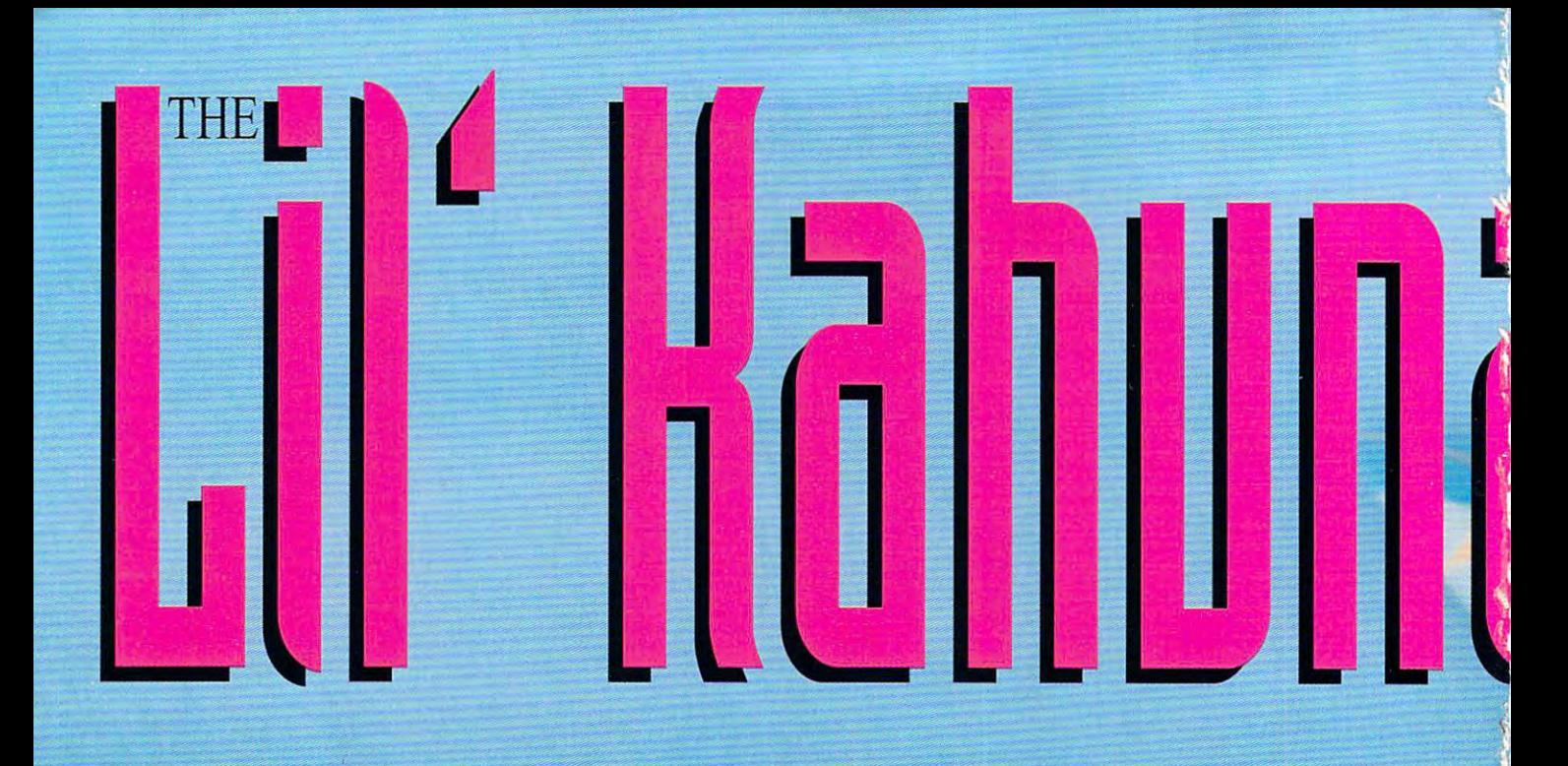

You've met the Big Kahuna of PCs: Gateway's 4DX2-66V desktop system. Now take a look at the Lil' Kahuna. It's our Nomad 450DXL notebook. Just like the Big Kahuna, this system is based on the powerful Intel 486DX2 processor, but the Nomad 450DXL delivers awesome computing performance in a compact, portable size. You can literally take this little dude to the beach, or any other place you can think of. And can literally take this little dude to the beach, or any other place you can think of. And this at a really bitchin' price, too. nobodv else's notebook will kick sand in vour Li!' Kahuna's face!

 $~$   $~$ 

## NOMAD 450DXL <sup>~</sup>*NOMA}) 450DXL*

- 1 50MHz 486DX2 Intel® Processor
- **B** 8MB RAM
- 13.5" Diskette Drive
- 200MB IDE Hard Drive
- Backlit 10" VGA Screen, 64 Gray Scale
- **Example 3** Simultaneous Video with 1MB
- $\blacksquare$  Size  $8.5" \times 11" \times 1.8", 5.6$  Lbs.
- 6-Hr. NiCad Battery.& AC Pack : ,'- i Hr'- NiCad Battery,&: AC Pack ' **#'-1 1... .•** :". <sup>~</sup>
	- 1 Parallel 1 Serial Port
- **The PS-Key Keyboard & FieldMouse**
- $\blacksquare$  MS-DOS<sup>+</sup> and Windows
	- MS Works for Windows™

\$2995 **'\$2995** •

That's because in addition to outstanding performance, the Lil' Kahuna gives you a at the Lil' Kahuna. It's our Nomad 450DXL notebook. Just like the Big bard drive, standard floppy, a bright, backlit VGA screen, a comfortable, quiet Kahuna, this system is based on the powerful Intel 486DX2 processor, but the Nomad keyboard and great battery life. In PC Magazine's Battery Rundown Test, the Nomad 450DXL delivers awesome computing performance in a compact, portable size. You and 450DXL ran over six hours on a single battery with power management enabled. All this at a really bitchin' price, too.

nobody else's notebook will kick sand in your Lil' Kahuna's face! Get a Gateway 2000 Nomad 450DXL! With this Lil' Kahuna under your arm, you'll be a Big Kahuna at your next board meeting – the surfing or the corporate kind.

•

, .

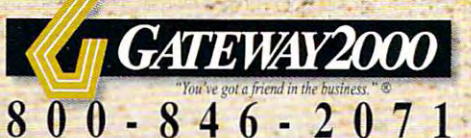

**--,,'** 

• -

" .

•

800-846-207 610 Gateway Drive P.O. Box 2000 North Sioux City, State P.O. Box 2000 fax 5704-232-2000 fax 605-232-2023-2023-610 Gateway Drive . P.O. Box 2000 . North Sioux City, SD 57049-2000 · 605-232-2000 · Fax 605-232-2023 Sales Hours: 7am-10pm Weekdays, 9am-4pm (CT)

Sales Hours: 7am-10pm Weeklays. 9am-4pm (CT) was also with the second control of the second control of the second (1993) Gateway 2000, Inc. The Gateway "G," "You've got a friend in the business," and FieldMouse are trademarks or registered trademarks of Gateway 2000, Inc. The Intel Inside Logo is a trademark and Intel is a registered

• .

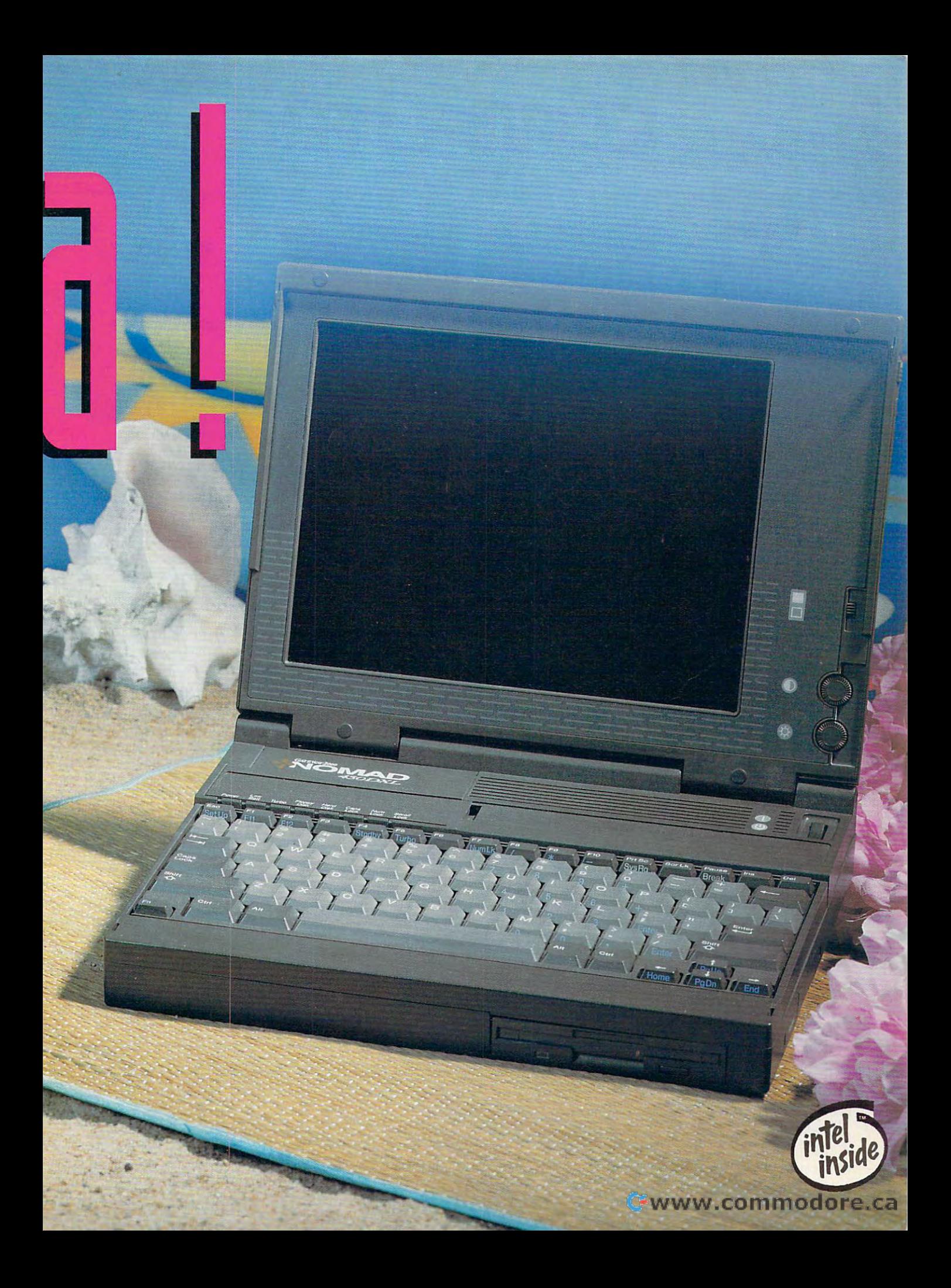

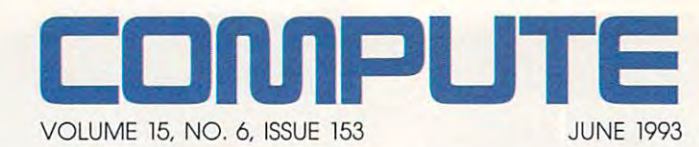

## **FEATURES**

By Mike Hudnall By Mike Hudson, and the Hudson and the Hudson With integrated peripherals, with integrated peripherals, and the contract of the contract of the contract of the contract of the contract of you can squeeze an entire **you can squeeze an entire**  office full of equipment onto office full of equipment onto your tabletop. your tabletop. 8 **FAX IT, S(AN IT, PRINT IT**  and Robert Bixby

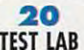

Edited by Mike Hudnall Edited by Mike Hudnall greatest audio boards have greatest audio boards have to other thanks when the puts the ten through their paces. through their paces. What do the latest and to offer? Test Lab puts ten

> <sup>62</sup> **DOS** 6.0: **DOS REA(HES A NEW LEVEL 62**

By Mark Minasi By Mark Minasi Whether you've been Whether you've been demands between the state of the state memory and the state of the state of the state of the state of the state of the state of the state of the state of the state of the state of the state of the state of the state of the management, better disk management, better disk management, or more tools, **management, or more tools,**  Microsoft's been listening. Microsoft's been listening. demanding better memory

PRODUCTIVITY CHOICE **PRODUCTIVITY (HOICE**  By Clifton Karnes By Clifton Karnes Paradox for Windows. **68**  Paradox for Windows.

## **COLUMNS**

By Clifton Karnes By Clifton Karnes 4 **EDITORIALlI(ENSE** 

Four cool products. Four cool products. 4O NEWS NOTES **NEWS & NOTES 40** 

By Jill Champion By Jill Champion Top computer news. The computer is a computer of the computer of the computer of the computer of the computer of the computer of the computer of the computer of the computer of the computer of the computer of the computer Top computer news.

**FEEDBACK** Answers to tough questions. Answers to tough questions. **46** 

**WINDOWS WORKSHOP** WINDOWS WORKSHOP By Clifton Karnes By Clifton Karnes **50** 

Super TrueType add-ins. Super TrueType add·ins. <sup>52</sup> **TIPS & TOOLS 52** 

Edited by Richard C. Leinecker Richard C. Leinecker Tips from our readers. Tips from our readers. Edited by

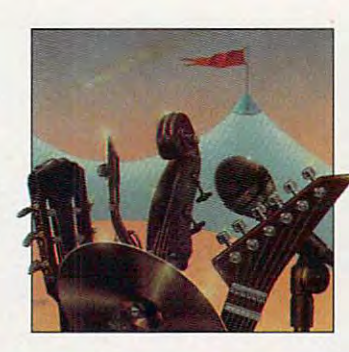

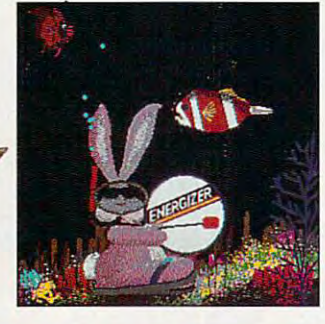

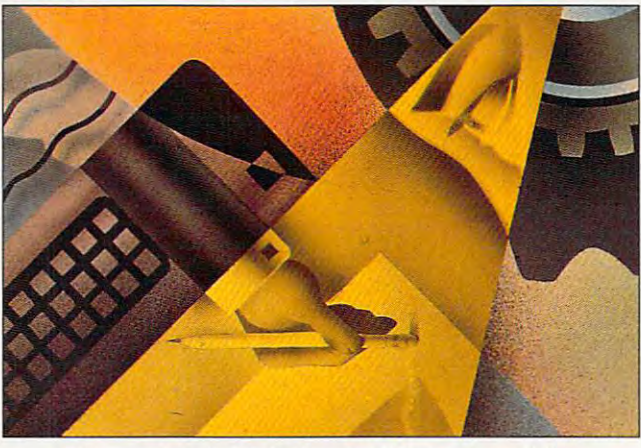

Cover photo by Mark Wagoner. Monitor from Dell. **Cover photo by Mark Wagoner. Monitor from Del/.**  Graphic courtesy of Autodesk. **Graphic courtesy of Autodesk.** 

<sup>56</sup> **INTRODOS**  By Tony Roberts By Tony Roberts **56**  Make DOS work better.

**HARDWARE CLINIC** By Mark Minasi By Mark Minasi DOS 6.0's MultiConfig. DOS 6.0's MultiConfig. **58** 

By Tom Campbell By Tom Campbell Great moneymaking ideas Great moneymaking ideas for programmers. **for programmers. 60 PROGRAMMING POWER** 

--By Bradley M. Small By Bradley M. Small Now you can run UNIX at Now you can run UNIX at home. home. **70 PERSONAL PRODU<TIVITY** 

**MULTIMEDIA PC** By David English By David English **72**  Sound software.

**ART WORKS** By Robert Bixby By Robert Bixby Art without the work. Art without the work. **74** 

**NEWS BITS** By Jill Champion By Jill Champion Top stories at press time. Top stories at press time. **128** 

DISCOVERY CHOICE By Clayton Walnum By Clayton Walnum Treasure Cove. Treasure Cove. **ENTERTAINMENT 76 DIS(OVERY (HOI(E** 

**78** 

GAME INSIDER **GAME INSIDER**  By Shaw Adjustment and the shape of the shape of the shape of the shape of the shape of the shape of the shape of the shape of the shape of the shape of the shape of the shape of the shape of the shape of the shape of the June's a hot month for game By Shay Addams releases.

**80** 

<sup>80</sup> **ENTERTAINMENT (HOICE**  By David Sears Star Control II.

> **GAMEPLAY 82**

By Paul C. Schuytema By Paul C. Schuytema How solid research results in **How solid research results in**  great games. great games.

> **84 GOING VERTICAL**

By Paul C. Schuyteman, Paul C. Schwarzer, C. Schwarzer, C. Schwarzer, C. Schwarzer, C. Schwarzer, C. Schwarzer, C. Schwarzer, C. Schwarzer, C. Schwarzer, C. Schwarzer, C. Schwarzer, C. Schwarzer, C. Schwarzer, C. Schwarzer Computers are finally robust Computers are finally robust enough to provide real enough to provide real helicopter simulation. Here's the scoop on two of the the scoop on two of the hottest chopper simulations of the state of the state of the state of the state of the state of the state of the around today. around today. By Paul C. Schuytema helicopter simulation. Here's hottest chopper simulations

#### **REVIEWS 89**

AST PowerExec, AST PowerExec, Stepway, Stepway, JDR 33-MHz JDR 33·MHz <sup>486</sup> Cache System, 486 Cache System, Outside In Outside In for the Miller and Donald Company and Donald Company and Donald Company and Donald Company and Donald Company and Donald Company and Donald Company and Donald Company and Donald Company and Donald Company and Donald Compan Fly the Grand Canyon, Fly the Grand Canyon, Interpreter TapeXchange Interpreter TapeXchange 300TX Tape Backup, 300TX Tape Backup, PowerMonger, PowerMonger, ACMA 486SX/25, ACMA 486SX/25, Paradise Accelerator Card Moses PromiseLAN, **Moses PromiseLAN,**  Creativity Kit: Creativity Kit: Little People Farm Little People Farm and Little People Main St., and Little People Main St., PrintSprint, PrintSprint, DrivePro, DrivePro, Summer Challenge, Challenge, Challenge, Challenge, Challenge, Challenge, Challenge, Challenge, Challenge, Challenge, Challenge, Challenge, Challenge, Challenge, Challenge, Challenge, Challenge, Challenge, Challenge, Challe and Dvorak on Typing. and Dvorak on Typing. for DOS and Windows, Visual Basic for DOS, for Windows, Summer Challenge,

> ADVERTISERS INDEX **ADVERTISERS INDEX**  See page 113. See page 113.

Number 6, Issue 153. Copyright © 1993 by COMPUTE Publications International Ltd. All rights reserved. COMPUTE is a registered trademark of COMPUTE Publications International Ltd.<br>Distributed worldwide (except Australia and International Ltd. Letters sent to COMPUTE or its editors become the property of the magazine. Editorial offices are located at 324 W. Wendover Ave., Ste. 200, Greensboro, NC 27408. [16] 275-9809. COMPUTE (ISSN 0194-357X) is published monthly in the United States and Canada by COMPUTE Publications International Ltd., 1965 Broadway, New York, NY 10023-5965. Volume 15,<br>Number 6, Issue 153. Copyright © 1993 by COMPUTE

**Printed in the USA by R. R. Donnelley & Sons Inc. #R**  126607415

## Finally full-motion video for your PC and the positive property of the property of the positive property of the positive property of the positive property of the positive property of the positive property of the positive property of the posit **F**' video for **-motion**  your PC,

Now you can create full-motion Now you can create full-motion video and multimedia presenta video and multimedia presentations right on your desktop PC tions right on your desktop PC software. Everything you need is software. Everything you need is right in the Video right in the Video with Video Blaster<sup>™</sup> hardware and Microsoft<sup>®</sup> Video for Windows™ Blaster box.

## Complete video Complete video hardware PLUS full-hardware PLUS fullmotion multimedia software...

Video Blaster lets you Video Blaster lets you

capture, freeze, store, manipulate and export fullyscalable digital video images from as many as scalable digital video images from as many as three sources (both PAL and NTSC). three sources (both PAL and NTSC).

Video for Windows software adds Windowscompatible, Audio-Video Interleave (AVI) format to compatible, Audio-Video Interleave (AVI) format to your Video Blaster hardware. So you can now cap your Video Blaster hardware. So you can now capture and store full-motion video and incorporate it ture and store full-motion video and incorporate it

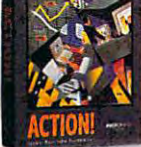

into OLE-compatible applications. into OLE-compatible applications. Use the two together to produce and edit full-color digital video and edit full-color digital video

sequences in a resizable window. Combine still and moving video Combine still and moving video

with computer-generated graphics *MacroMind* with computer-generated graphics Action! *for* **and animation, or overlay text and** MacroMind Action! for Windows.

*Nindows*. **graphics onto live video. With just** these tools and a video source, you've got an entire multimedia video studio on your desktop. multimedia video studio on your desktop.

To add CD-quality 16-bit stereo sound and To add CD-quality 16-bit stereo sound and on-screen digital mixing, just plug in on-screen digital mixing, just plug in a Sound Blaster<sup>\*\*</sup> 16 ASP<sup>\*\*</sup> or other Sound Blaster audio card. Your presenta Solmd Blaster audio card. Your presentations will sound as good as they look. tions will sound as good as they look.

Included in your Video Blaster package is Included in your Video Blaster package is over SI <sup>500</sup> in software-including Macromind over \$1500 in software-including Macromind Action!<sup>™</sup> and Tempra<sup>™</sup> presentation packages for DOS or Windows environments. Plus Creative Labs' DOS or Windows environments. Plus Creative Labs'

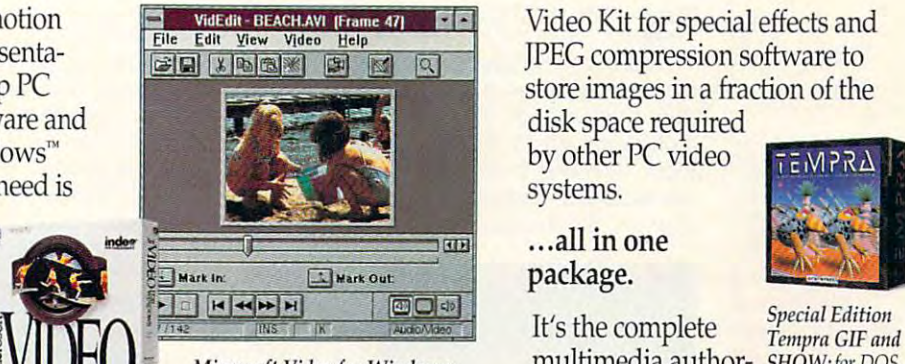

FORWINDOWS *puts the power of full-motion digital* ing and editing **with 1110 you need to** solution. Everything you need to Microsoft Video for Windows: puts the power of full-motion digital video onto your PC screen.

Video Kit for special effects and Video Kit for special effects and JPEG compression software to store images in a fraction of the

disk space required disk space requined by other PC video by other PC video systems. systems.

## package. ... all in one

 $\mathbb{E} \mathbf{V}$   $\mathbf{V}$   $\mathbf{V}$  *Microsoft Video for Windows:* multimedia author- *SHOW: for DOS.* ing and editing

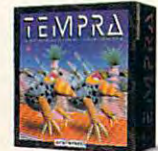

get rolling with full-motion multimedia video... get rolling with full-motion multimedia video ...

and all at price you can afford. and all at a price you can afford.

For more information and the name of your For more information and the name of your nearest dealer, call 1-800-647-9933. nearest dealer, call 1-800-647-9933.

#### Creative Labs and Microsoft and Microsoft and Microsoft and Microsoft and Microsoft and Microsoft and Microsoft team up to offer state-of-the-art control to offer state-of-the-art control to offer state-of-the-art control to offer state-of-the-art control to offer state-of-the-art control to offer state-of-the-art control to offer s PC video for less than \$500\* **Creative Labs and Microsoft team up to offer state-of-the-art PC VIdeo for less than** \$500~

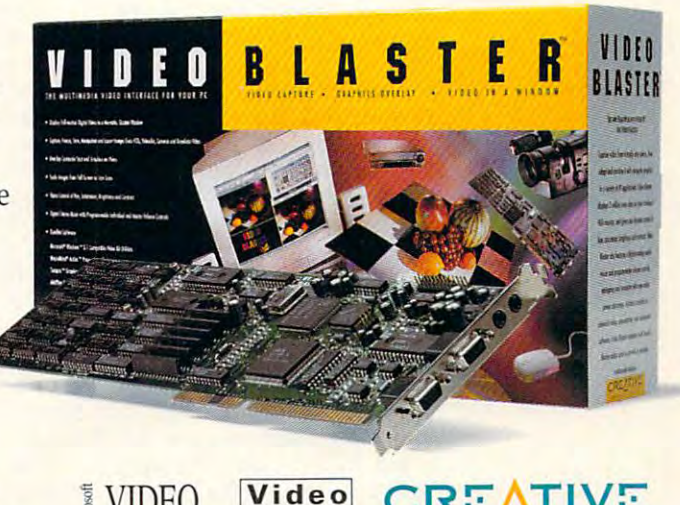

**BLASTER** 

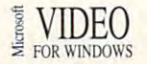

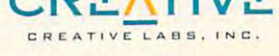

Circle Reader Service Number <sup>125</sup> **Circle Reeder** Se ce **Number 125** 

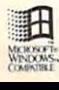

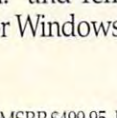

# EDITORIAL LICENSE **EDITORIAL LICENSE**

#### Clifton Karnes Karnes Karnes Karnes Karnes Karnes Karnes Karnes Karnes Karnes Karnes Karnes Karnes Karnes Karnes Karnes Karnes Karnes Karnes Karnes Karnes Karnes Karnes Karnes Karnes Karnes Karnes Karnes Karnes Karnes Karn Clifton Karnes

**Cool products. That's what** live for. If you've been computing for any length and length and length and length and length and length and length and length and length and of time, you know what I means are the products are hardmake you smile and say make you smile and say "Yeah "Yeah" | Yeah | Yeah | Yeah | Yeah | Yeah | Yeah | Yeah | Yeah | Yeah | Yeah | Yeah | Yeah | Yeah | Yeah computing for any length mean. Cool products are hardware or software marvels that "Yeah!"

Really cool products come along a few times year, but it was a few times year, but it was a few times year, and the second times of the this past month is a second control of the past of the past of the past of the past of the past of the past of lucky enough to find four of lucky enough to find four of them. The first one's a utility, the second type manipulation of the second type manipulation of the second type manipulation of the second type manipulation of the second type of the second type of the second type of the second type of the second type of tion tool, the third's a multime-Really cool products come along a few times a year, but this past month I've been the second's a type manipula-

Cool products are you smile and say **you smile and say Cool products are hardware or**  software marvels **that make "Yeahl"** 

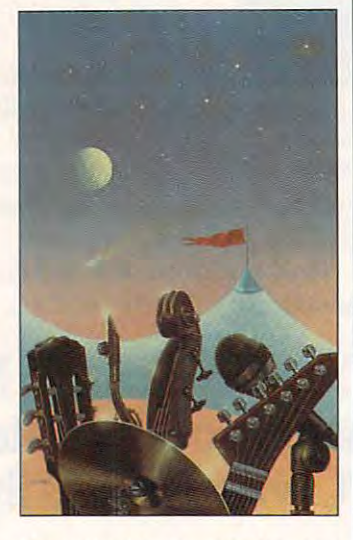

dia upgrade kit, and the last state and the last state and the last state and the last state and the last state of is, well, ... I'll save that for dia upgrade kit, and the last last.

use Windows and like I use Windows and I like Program Manager. Its weak Program Manager. Its weakness is, however, the state of the state of the state of the state of the state of the state of the state of the ten have to do a fair amount of double-clicking to get to of double-clicking to get to the group you need and the the group you need and the program you want to run. I've program you want to run. I've partially solved this problem partially solved this problem by putting all my most-used by putting all my most-used applications on one large applications on one large group, which Program Manag group, which Program Manager always displays. But I can't put everything on this group. put everything on this group. In the first place, you can on In the first place, you can only put 50 items on a Program Manager group {boo Micro Manager group (boo Microsoft!). And even if you could soft!). And even if you could put more, most people still put more, most people still couldn't fit all their nifty utilities couldn't fit all their nifty utilities on one group. That's where on one group. That's where ness is, however, that you of-

Squeegee comes in (loom Sim Squeegee comes in (Icom Sim- $\frac{1}{2}$ \$79.95}. This pop-up menu is ready at mouse click to dis ready at a mouse click to display all the programs you play all the programs you need to run quickly. need to run quickly. ulations, 800-877 -4266, \$79.95). This pop-up menu is

Squeegee can be custom Squeegee can be customized to be called from a button on your title bar or by ton on your title bar or by pressing almost any key com pressing almost any key comset it up to spring to life when set it up to spring to life when make a single left mouse click on the desktop. If we can be desired as a strong control of the desired as a strong control of the desired as a strong control of the desired as a strong control of the desired as a strong control of the desired as a to run Windows' Setup, I don't have to hunt for the right have to hunt for the right group and icon; I simply click once on the desktop, slide once on the desktop, slide the mouse pointer to Setup, the mouse pointer to Setup, and run the program. This is and run the program. This is as fast as it gets running Win as fast as it gets running Windows programs. dows programs. **bination or mouse button. I've**  click on the desktop. If I want

Another really neat feature Another really neat feature lets you display a directory of files. You can, for example, files . You can, for example, set up a Squeegee menu item to display all your Excel item to display all your Excel files. When you want to load files. When you want to load an Excel file, you simply se an Excel file, you simply seit, and both Excel and the file it, and both Excel and the files of the files of the files of the files of the files of the files of the files of the files of the files of the files of the files of the files of the files of the files of the files of the ier and faster than using Ex-ier and faster than using Excel's Open dialog box or us cel's Open dialog box or using File Manager. ing File Manager. lect that menu item, look for the file you want. and click on are loaded. This is much eas-

That's brief to the Squeez Committee of Squeez Committee of Squeez Committee of Squeez Committee of Squeez Committee gee—but I'll tell you, this pro gee-but I'll lell you, this program has really improved my gram has really improved my productivity in Windows. It's productivity in Windows. It's guaranteed to please. guaranteed to please. That's a brief tour of Squee-

If you want the second with documents with the second with documents and the second with the second with the second with the second with the second with the second with the second with the second with the second with the s in Windows, you'll want to try in Windows, you'll want to try Makeup {Bitstream. 617-497- Makeup (Bitstream, 617-497 for a 149 percent product product product product product product product product product product product product product product product product product product product product product product product product product prod gram lets you turn your fonts gram lets you turn your fonts into taffy and manipulate and manipulate and manipulate and manipulate and manipulate and manipulate and manipulate and manipulate and manipulate and manipulate and manipulate and manipulate and manipulate and manipulate a the maginary in all the maginary in all the maginary in all the second control of the second control of the second ble way. You can consider the way of the construction of the construction of the construction of the construction of ows, embossed effects, and ows, embossed effects, and fill patterns, and you can fill patterns, and you can stretch and twist type in ways stretch and twist type in ways If you work with documents 6222, \$149). This dazzling prointo taffy and manipulate them in almost every imaginable way. You can create shad**nature never intended.** 

Makeup is the key to high-Makeup is the key to highimpact logos, headlines, headlines, headlines, headlines, headlines, headlines, headlines, headlines, headlines, headlines, headlines, headlines, headlines, headlines, headlines, headlines, headlines, headlines, headlines, bills, advertisements, and posterior and posterior and posterior and posterior and posterior and posterior and ers. Trust me-you won't be able to tear yourself away able to tear yourself away from the program. The program of the program of the program of the program of the program. The program of the program of the program of the program of the program of the program of the program of the program of the program impact logos, headlines, handbills, advertisements, and postfrom this program.

The next cool product on my list is Creative Labs' Multi my list is Creative Labs' Multimedia Upgrade Kit (Creative media Upgrade Kit (Creative Labs, 408-428-6600, \$799). Labs, 408-428-6600, \$799). station as easy in the assembly as a second control of the stationary major and a stationary major and a stationary major and a stationary major and a stationary major and a stationary major and a stationary major and a st hardware addition I've ever **hardware addition I've ever**  seen, and it performs flawless flawless flawless flawless flawless flawless flawless flawless flawless flawless flawless flawless flawless flawless flawless flawless flawless flawless flawless flawless flawless flawless fl ly. After installing the Multime dia Upgrade Kit, your PC will dia Upgrade Kit, your PC will be a real multimedia PC machine with synthesized and chine with synthesized and digital sound, and you'll have digital sound, and you'll have a fast CD-ROM drive. The Creative Labs Multimedia Up ative Labs Multimedia Upslew of CD-ROM titles. selected the CD-ROM titles. The CD-ROM titles of CD-ROM titles of CD-ROM titles. The CD-ROM titles of CD-ROM titles. This kit includes a Sound Blaster Pro card and a Panasonicbuilt CD-ROM drive. The kit installs as easily as any major seen, and it performs flawlessly. After installing the Multimegrade Kit also comes with a

Not only is the Multimedia Not only is the Multimedia Upgrade Kit cool itself, but it Upgrade Kit cool itself, but it lets you play the next really lets you play the next really cool product—PC Karaoke. cool product-PC Karaoke.

If you've been stranded on If you've been stranded on a desert island for the last few years, you might not have years , you might not have heard of karaoke, but it's get heard of karaoke, but it's getting really big. A karaoke system plays music accompani tem plays music accompaniments that you can sing the sing to the sing to the single state of the single state of the single state of the Io make it possible to keep your place, the system dis your place, the system displays words synchronized ex plays words synchronized exactly with the music. actly with the music. ments that you can sing to.

If you have a multimedia PC, however, you can have PC, however, you can have your own karaoke party with the party with the party with the party with the party of the party of the party of the party of the party of the party of the party of the party of the party of the party of the party of the pa PC Karaoke (Sirius, 602-951- PC Karaoke (Sirius, 602-951- 328, \$129, \$129, \$129, \$129, \$129, \$129, \$129, \$129, \$129, \$129, \$129, \$129, \$129, \$129, \$129, \$129, \$129, \$129, \$129, \$129, \$129, \$129, \$129, \$129, \$129, \$129, \$129, \$129, \$129, \$129, \$129, \$129, \$129, \$129, \$129, \$129, \$ product comes with a highquality microphone and an audio CD of the CD of  $\mathcal{A}$  of  $\mathcal{A}$  and  $\mathcal{A}$  and  $\mathcal{A}$  are  $\mathcal{A}$  and  $\mathcal{A}$  and  $\mathcal{A}$  are  $\mathcal{A}$  and  $\mathcal{A}$  are  $\mathcal{A}$  and  $\mathcal{A}$  and  $\mathcal{A}$  are  $\mathcal{A}$  and  $\mathcal{A}$  and  $\mathcal{A}$  are  $\mathcal{$ from Sirius). The solution of the software software software software software software software software software software software software software software software software software software software software software plays the CD through your control to the CD through your control to the CD through your control to the CD through your control to the CD through your control to the CD through your control to the CD through your control to system's audio, so the sound chronizes the words and displays the screen for the screen for the screen for the screen for the screen for the screen for the screen for you using Sirius's patented you using Sirius's patented Compact Disc Synchronization of the Compact Disc Synchronization of the Compact Disc Synchronization of the Co tion technology, so you can tion technology, so you can keep your place. This thing is more fun than a barrel of Mr. Microphones. your own karaoke party with 3288, \$129). This innovative quality microphone and an audio CD of hit songs (you can order additional CDs from Sirius). The software plays the CD through your is full CD quality, and it synplays them on the screen for Compact Disc Synchroniza-Microphones.

That's it. Four cool prod That's it. Four cool products in one month. I just hope this isn't my cool allotment for the year.

# ion **ISSlon**  • •

IBM Programming Systems introduces I BM Programming Systems introduces  $C$  Set  $++$ , the most complete application development package you can buy for development package you can buy for Systems introduces<br>
t complete application<br>
age you can buy for<br>
<sup>++</sup>

compiler lets you unleash all the power of OS/2—so you can all the power of OS/2-so you can create the most advanced, high-create the most advanced, highperformance applications. performance applications.

It has an extraordinary code optimizer with **It has an extraordinary code optimizer with a**  full set of options. Even a switch to optimize the new Pentium" processor. Plus a full set of class libraries, including application frameworks for PM, container including application frameworks for PM, container classes and classes for multitasking, streams and more. **classes and classes for multitasking, streams and morc.** 

There's also <sup>a</sup> full complement of other helpful There's also a full complement of other helpful features. Such as an interactive source level debugger. **features. Such as an interactive source level debugger.** 

And the unique Execution Trace And the unique Execution Trace

Analyzer traces the Analyzer traces the execution of a program, then graphically displays then graphically displays

diagrams of the diagrams of the diagrams of the library browser that library browser that

shows class library relationships. shows class library relationships.

What's more, you get Workframe/2™ a languageindependent tool that lets you customize your own envi independent tool that lets you customize your own environment. It's adaptable and flexible—you can use any <sup>16</sup> ronment. It's adaptable and flexible- you can use any 16 and 32-bit DOS, Windows'" and OS/2'tools. and 32-bit DOS, Windows" and OS/2 tools.

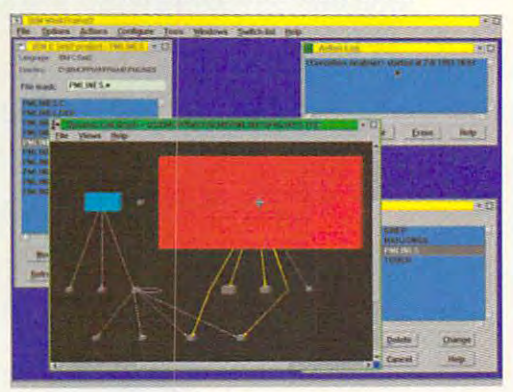

OS/2 compiler for only \$175\* until August 30,1993. OS/2 compiler for only 175~ until August 30, 1993. To order C Set ++ at the low price of only \$525, or to You can upgrade from any C/C++ DOS, Windows or You can upgrade from any C/C++ DOS, Windows or

get an information kit, call <sup>800</sup> 342-6672 (USA) or get an information kit, calli 800 342-6672 (USA) or l 800 465-7999 (Canada).

Clearly, there's only one place to starl. Set ++. **Clearly, t.here's only onc place to start. C Sct ++.** 

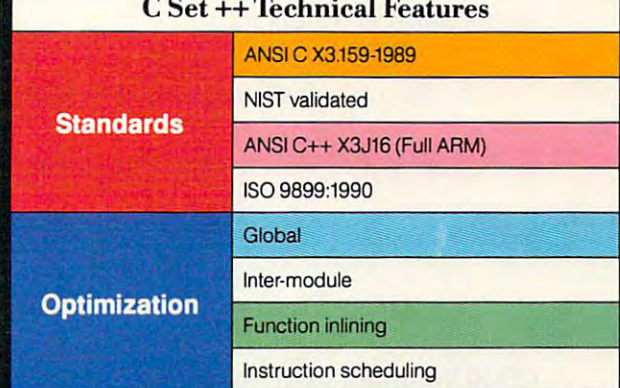

Đ **College** 

**Service** 

**lca** 

•

 $\mathbf{C}$ 

**CONTRACTOR** 

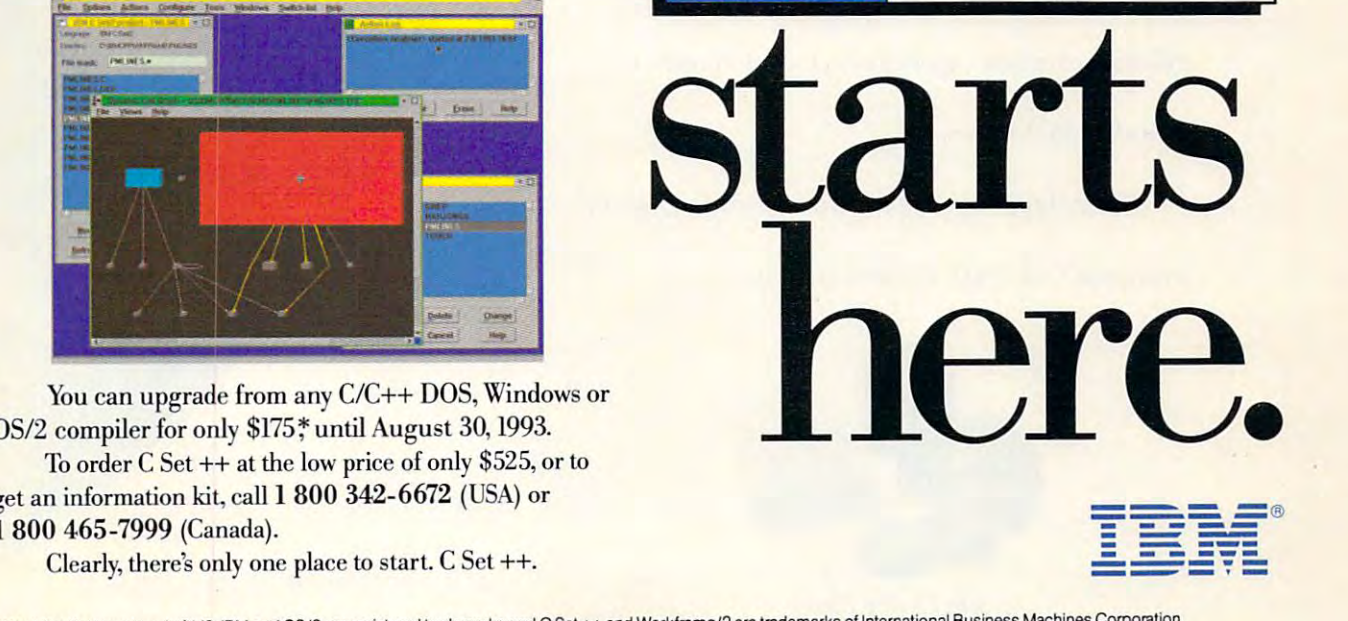

\*WorkSet/2 upgrade only \$149. IBM and OS/2 are registered trademarks and C Set ++ and Workframe/2 are trademarks of International Business Machines Corporation. Pentium is a trademark of Intel Corporation. Windows is a trademark of Microsoft Corp. © 1993 IBM Corp.

## Feel The Information. **Feel The Information.**

It's all around you. See it, hear it, watch it move, all at the same time. With the Desktop Library, a complete CD-ROM multimedia kit for your PC.

It's a learning tool that lets you hear the music as you read about the composer, witness historic events **as you read about the composer, witness historic events**  in video clips and stereo sound, and explore some of the in video cl ips and stereo sound. and explore some of the great wonders of the world. great wonders of the world.

It's also a valuable business tool, giving you access to thousands of CD-ROM titles, from census data to medical journals. medical journals.

A complete Desktop Library kit comes with CD-ROM player, stereo speakers, sound board, and a collection of utilities, applications, and multimedia titles ore case come a component control on six CD-ROM discs.

Everything you need to turn information into an **Every thing YO LI need to turn information in to an**  experience. Call 1-800-352-7669, ext. 100. experience. Call 1-800-352-7669. ext. 100.

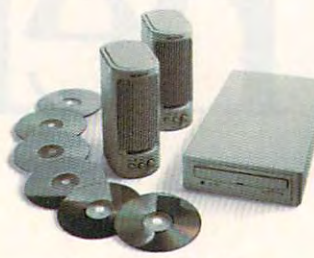

Sony Desktop Library Circle Reader Service Number <sup>184</sup> **Circle Reader Service Number 184** 

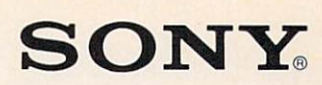

o long sony Corporation of America. All tights reserved. Sony and Desktop Library are trademarks of Sony. Complete external drive Desktop Word with technical

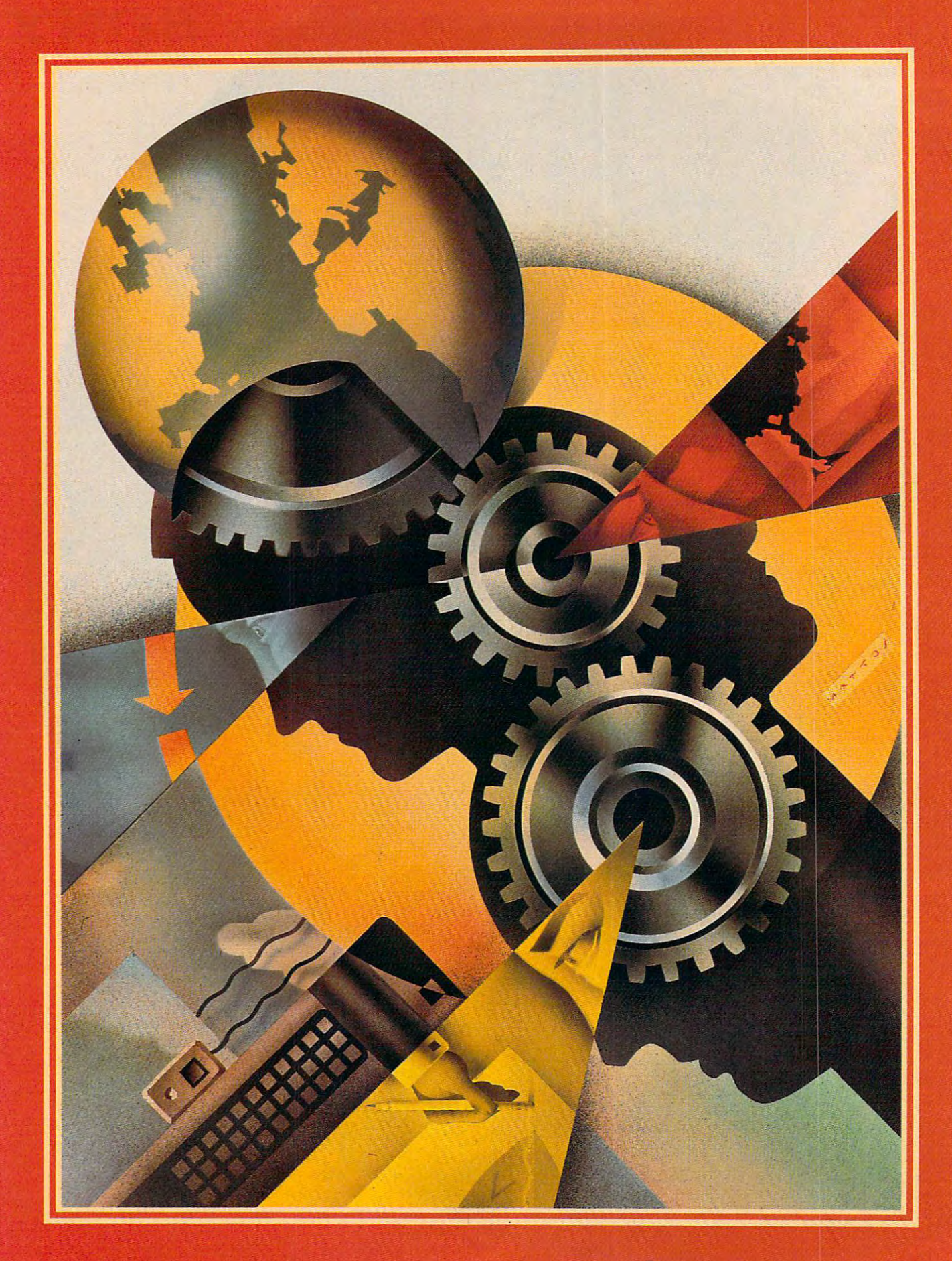

# FAX IT, SCAN IT, PRINT IT

where we have very set of your can you have very set of your cancer and the set of your cancer and you have ve office? You don't have room for a scanner, a fax machine, and a printer. Which do you sacrifice? Or what if you're setting up an office for a<br>temp? You need a whole range of temp? You need the property of the control of the control of the control of the control of the control of the c don't have all week to shop around town for a computer, a printer, and so forth. Wouldn't it be great if you could have all of your peripherals in one small package?

This kind of thinking has led to the latest revolution in peripherals marketing: the integrated peripheral. And it only makes sense. After all,<br>what is a fax machine but a scanner where the interest of the state and the state of the state of the state of the state of the state of the state of the state of the state of the state of the state of the state of the state of the state of the state of the and printer in the photocopier is a state of the photocopier is a state of the photocopier is a state of the p tains a scanner and a printer. Some fax machines have a copy option that will print out a copy as if it were a fax.

Most fax machines aren't very good scanners or printers, to be sure, and most of them print on that funky fax paper that's about halfway between tissue paper and wax paper; but if you could get a really good scanner and a really good printer, you could reduce their reso lution for sending and receiving faxes and increase their resolution for normal office work.

In this article we will cover a handful of exciting new products that shrink an entire office suite down to a desktop while improving on the products they replace through integration and computer software. software.

#### DDM Private Station

Multifunctional capabilities, docu ment storage and management, and speed are just a few features that make the Alacrity Systems Desktop Document Manager Private Station (DDM) an attractive package. To use it, you need an <sup>80386</sup> or higher

THE **COMPUTERIZED** OFFICE **BECOMES THE** INTEGRATED OFFICE. OF IN A REPORT OF THE UPPER PARTIES. **BY MIKE HUDNALL** MIKE HUDNALL **AND ROBERT BIXBY** ROBERT BIXBY BIXBY BIXBY BIXBY BIXBY BIXBY BIXBY BIXBY BIXBY BIXBY BIXBY BIXBY BIXBY BIXBY BIXBY BIXBY BIXBY B **ILLUSTRATION** ILLUSTRATION **BY** JOHN MATTOS

or higher, MS-DOS 5.0 or higher, MS-DOS 5.0 or higher, MS-DOS 5.0 or higher, MS-DOS 5.0 or higher, MS-DOS 5.0 o least 16MB of free space, two avail able bus slots, and an appropriate printer {Hewlett-Packard LaserJet II or III, IBM <sup>4019</sup> or <sup>4029</sup> Laser-Printer, Canon LBP-8, Unisys 9000 series laser printer, Olivetti PG-404 laser printer). For \$1,995, you get a 50-MHz image coprocessor, 6MB of image RAM expandable to 16MB, 9600-bps send-and-receive fax modem, a scanner interface, a highspeed interface to your printer, and a collection of integrated Windows apps that let you access and orga nize your documents in a variety of ways. The optional Microtek MS-il scanner COMPUTE used with the DDM adds around \$600 to the price of the system. The DDM also supports Hewlett-Packard scanners.

To put the DDM to the test, we installed it in COMPUTE's produc tion department, where it sent and received documents {paper and electronic) without a hitch, kept a record of all fax transactions, copied documents, scanned documents for further reference (and compressed them to save space), and printed faxes and spreadsheets very quickly indeed. While optical character recognition wasn't really a factor in the daily activities of our production department, we tried the OCR soft ware, which performed respectably. You can use data scanned by your DDM system in paint or desktop publishing programs, although these programs are not part of the DDM package.

Installation. Installing the DDM wasn't difficult. The manufacturer provides excellent installation instructions, as well as <sup>a</sup> checklist to make sure you cover all the bases. The controller card plugged into the computer, <sup>a</sup> raster interface card

plugged in the Laser Laser Jacobsen and Laser Jacobsen and Laser Jacobsen and Laser Jacobsen and Laser Jacobsen and Laser Jacobsen and Laser Jacobsen and Laser Jacobsen and Laser Jacobsen and Laser Jacobsen and Laser Jacob I/O port and cables went from the cables went from the cables went from the cables went from the cables went from the cables went of the cables went of the cables went of the cables went of the cables went of the cables we computer to the raster interface, the computer to the raster interface, the telephone line, and the Microtek scan telephone line, and the Microtek scanner. A ditional steps could involve could involve and could involve and could involve and could involve and could setting DIP switches for a different port address or modifying the raster port address or modifying the raster interface card if you aren't using interface card if you aren't using a Hewlett-Packard LaserJet. The limited Hewlett-Packard Laser Jet. The limited length of the raster interface cable length of the raster interface cable necessitated moving the LaserJet necessitated moving the LaserJet closer to the computer. As for the soft closer to the computer. As for the software, it installed easily, much as any **ware, it installed easily, much as any**  Windows app, with the manual explaining choices along the way. explaining choices along the way. plugged into the LaserJet's auxiliary I/O port, and cables went from the ner. Additional steps could involve

Documentation. The package **Documentation\_** The package includes four very good manuals: includes four very good manuals: Installation & Getting Started, Scanning & Copying, Printing & Faxing, and DDM Viewer Optical Faxing, and DDM Viewer Optical Character Recognition. Each provides Character Recognition, Each provides an overview, tells you what it will an overview, tells you what it will cover, covers the topic, and provides **cover, covers the topic, and provides**  screen illustrations. Though the manu screen illustrations. Though the manuals lack indexes, the tables of con als lack indexes, the tables of contents, headings, and subheadings tents, headings, and subheadings help great deal. The Windows apps help a great deal. The Windows apps in the package include online help.

in the package include online help-Ease of use. Just about anyone **Ease of use. Just about anyone**  package easy to use. But even a user not familiar with Windows had no diffi not familiar with Windows had no difficulty putting the system to work. culty putting the system to work. Simply select the appropriate icon, Simply select the appropriate icon, choose from the options in the various **choose from the options in the various**  dialog boxes, and, if need be, use the dialog boxes, and, if need be, use the online help. The directories you build online help, The directories you build for fax destinations make sending and sending and sending and sending and sending and sending and sending and fax to an individual or a special group simple. No more queuing up to use simple. No more queuing up to use a dedicated fax machine. You can fact the control of the can fact the control of the can fax machine. You can fax materials and from any Windows app simply by from any Windows app simply by specifying the DDM fax system as specifying the DDM fax system as your printer and clicking on the print your printer and clicking on the print button. The DDM keeps a record of your faxes for you. (Information about your laxes for you. (Information about your faxing appears on the screen; **your faxing appears on the screen;**  unfortunately, there's no auditory feed unfortunately, there's no auditory feedback). Also, to simplify your access to back), Also, to simplify your access to documents you've stored on disk, the documents you've stored on disk, the die in the solution of the software includes the solution of the solution of the solution of the solution of the solution of the solution of the solution of the solution of the solution of the solution of the solution of t with several several several second second second second second second second second second second second second second second second second second second second second second second second second second second second seco familiar with Windows should find this **for fax destinations make sending a**  dedicated fax machine. You can fax DDM software includes a finder utility with several search options.

Special capabilities. Thanks to **Special capabilities\_** Thanks to the graphics coprocessor and the the graphics coprocessor and the 6MB of image RAM. the DDM system 6MB of image RAM, the DDM system works fast and in the background, whether printing, copying, scanning, whether printing, copying, scanning, or sending or receiving a fax. Alacrity Systems claims that printing from Windows apps can be accelerated by Windows apps can be accelerated by as much as <sup>500</sup> percent; fax transmis **as much as 500 percent; fax transmis**sion and reception with the DDM were sion and reception with the DDM were surprisingly fast.

If your hard drive space is limited, If your hard drive space is limited, you'll welcome the DDM's compres you'll welcome the DDM's compression and decompression capabilities. **sion and decompression capabilities.**  According to the manufacturer, up to According to the manufacturer, up to <sup>500</sup> pages of documents can be 500 pages of documents can be 10 COMPUTE 2011 1993 **10 COMPUTE JUNE 1993** 

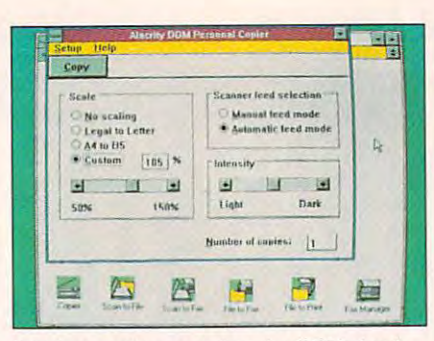

windows some makes the DDM simple. The DDM simple and DDM simple. The DDM simple and DDM simple. The DDM simple and DDM simple. The DDM simple and DDM simple and DDM simple and DDM simple and DDM simple and DDM simple and **Windows software makes the DDM simple.** 

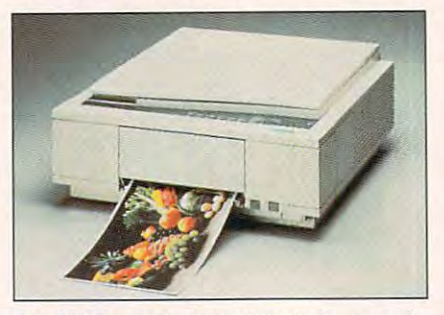

The CJ10 provides beautiful color in seconds. The CJ10 provides beautiful color in seconds.

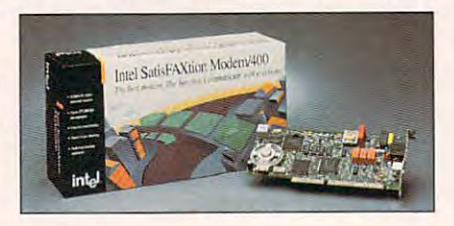

SatisFAXtion puts power in a small package.

stored in 10 MB of disk space using space using the space using space using the space using the space using the space using the space using the space using the space using the space using the space using the space using th the DDM. This last point bears careful the DDM. This last point bears careful attention if  $\cdots$  if  $\cdots$  at  $\cdots$  at  $\cdots$  at  $\cdots$  . The second of  $\cdots$ processing and management involves involves involves and management involves in the control of the control of the paper rather than electronic files. paper rather than electronic files, stored in 10MB of disk space using attention if much of your document **processing and management involves** 

#### Canon CJ10 **Canon CJ10**

If you're into color, you should take If you're into color, you should take a look at the Canon CJ10 color copier/scanner/printer (\$6,995 (or the copier/scanner/printer (\$6,995 for the copier. \$2,700 for the IPU that turns it copier, \$2,700 for the IPU that turns it into a scanner/printer). If you've made color copies at copy shop, odds are color copies at a copy shop, odds are that you've seen the output of the that you've seen the output of the Canon CJ10. It prints on special paper and doesn't allow two-sided paper and doesn't allow two-sided printing. The unit scans and prints at printing. The unit scans and prints at 400 dpi, which results in a printout that is very close to photographic quality. To test the unit, we spent most quality. To test the unit, we spent most of a weekend scanning in blurry, faded, yellowed photographs and faded , yellowed photographs and cleaning them up with Aldus PhotoStyler, which is provided with the PhotoStyler, which is provided with the unit. By using PhotoStyler's sharpening routines and boosting the magen ing routines and boosting the magenta and cyan in the scanned images, **ta and cyan in the scanned images,**  we were able to return most of them to we were able to return most of them to their original clarity (and improve the their original clarity (and improve the appearance of all of them). Then, we appearance of all of them), Then, we blew the pictures up to fill the 81/2- <sup>x</sup> blew the pictures up to fill the 81/2- <sup>x</sup>

11-inch paper and printed them out 11-inch paper and printed them out into framable portraits that looked as if into framable portraits that looked as if they had been created by a watercolor master (the images created don't have the sheen of photographs but have the sheen of photographs but rather the matte appearance of quality art paper). art paper),

requires an IBM PC, Windows (because PhotoStyler is a Windows part and and at least 2MB of RAM. The RAM is a contract 2 MB of RAM. (A Macintosh version is also avail **(A M acin tosh version is also avail**able.) Setting up the Canon CJ10 was able.) Setting up the Canon CJ10 was most complicated and intricate **a most complicated and intricate**  installation. First, the copier had to be installation. First, the copier had to be set up. As you might expect, it is no simple device in its light of the state in its light of the state in its light of the state in its light of the numerous tabs had to be removed to numerous tabs had to be removed to allow the scan head and printer heads to move freely. Then, the individual to move freely. Then, the individual printheads had to be installed. Once printheads had to be installed, Once the copier was ready, the interface the copier was ready, the interface device, called the IPU. had to be device, called the IPU, had to be installed. The IPU is a metal rectangle about four inches high and slightly about four inches high and slightly larger in area than the copier itself. It has indentations for the feet of the has indentations for the feet of the copier so the copier can sit on the copier so the copier can sit on the IPU. Cable leads from the copier to copier to copier the copy of the copy of the copy of the copy of the copy of the copy of the copy of the copy of the copy of the copy of the copy of the copy of the copy of the copy of t the interface and from the interface to SCSI adapter card, which has to be a SCSI adapter card, which has to be installed in the computer itself. Give installed in the computer itself. Give yourself an afternoon to install this equipment—you'll need it. Finally, the software had to be installed under software had to be installed under Windows (Aldus PhotoStyler, mentioned above). tioned above). **Installation.** The Canon CJ10 program), and at least 2MB of RAM, simple device in itself. A screw and larger in area than the copier itself. It IPU. A cable leads from the copier to

Documentation. Strangely, the **Documentation\_** Strangely, the most difficult part of setting up the most difficult part of setting up the system was figuring out which side of system was figuring out which side of the paper should face up in the paper should face up in the paper should face up in the paper should be a stronger of the paper of the paper should be a stronger of the paper of the paper of the paper of the paper of the p tray. The manual says to put the whiter tray. The manual says to put the whiter side up, but both sides of the paper side up, but both sides of the paper were equally white. One side was were equally white, One side was more reflective than the other, so that more reflective than the other, so that side was turned upward. A dozen ruined printouts later (if you put the paper in wrong, the printer jams), the paper in wrong, the printer jams), the error became clear and the paper was error became clear and the paper was turned over. Fortunately, this is an turned over. Fortunately, this is an exception in <sup>a</sup> very detailed manual exception in a very detailed manual that was clearly written for people who that was clearly written for people who normally try to avoid technology. It's normally try to avoid technology. It's full of troubleshooting tips and full of troubleshooting tips and detailed instructions. **detailed instructions.**  the paper should face up in the paper

Ease of use. Is it possible for **Ease of use\_** Is it possible for a computer peripheral to be too easy computer peripheral to be too easy to use? It is when you can rapidly to use? It is when you can rapidly generate color printouts that cost about <sup>47</sup> cents apiece. When you about 47 cents apiece. When you have this kind of power at your fin have this kind of power at your fingertips, how can you rein in your cre **gertips, how can you rein in your cre**ativity? Put a cigar box next to the printer and put in a couple of quarters each time you make a printout. Printing and scanning are so effort Printing and scanning are so effortless that you'll have to keep remind less that you'll have to keep reminding yourself that this is no toy. ing yourself that this is no toy,

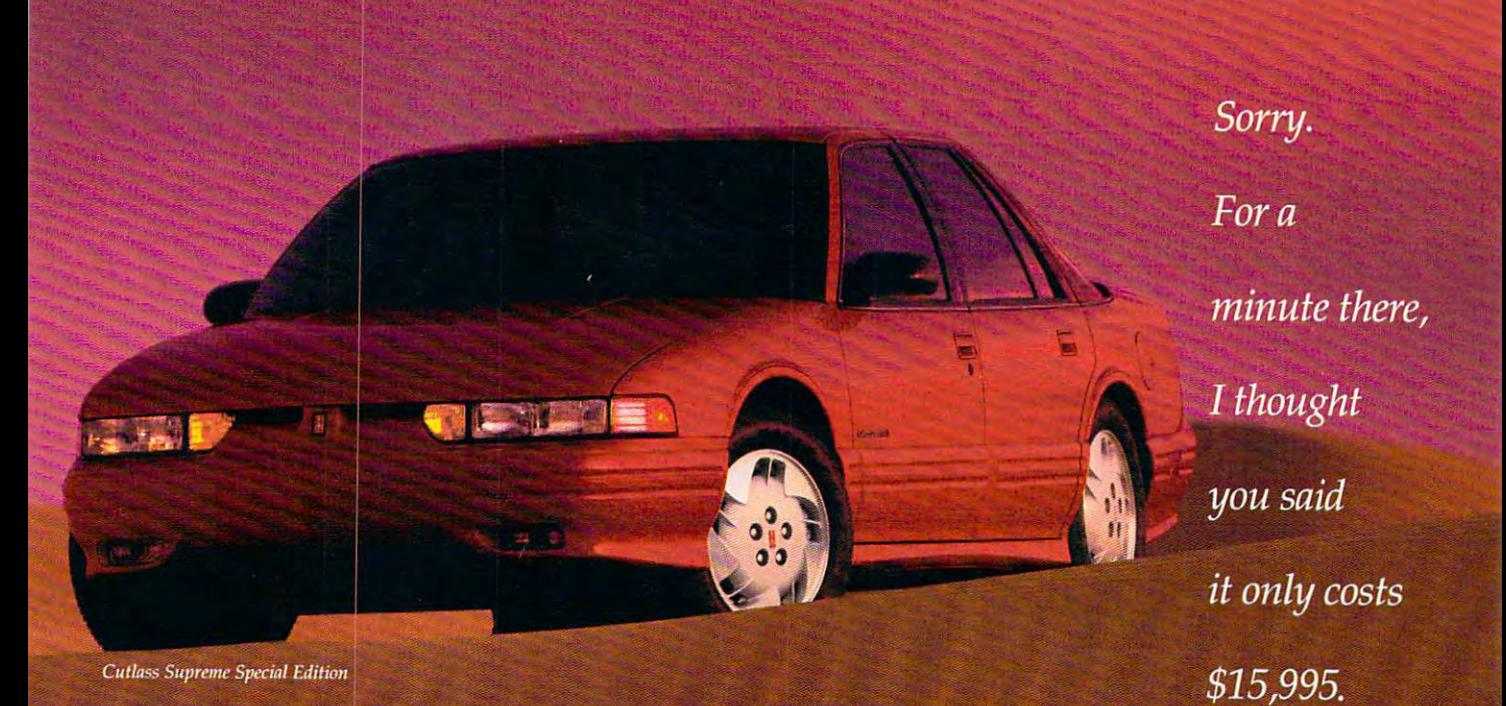

We did. And it does. And the Cutlass Supreme® Special Edition has the 3.1-liter V6, four-speed automatic, air, cruise, tilt and other neat stuff. So don't apologize, just get one. Call 1-800-242-OLDS.

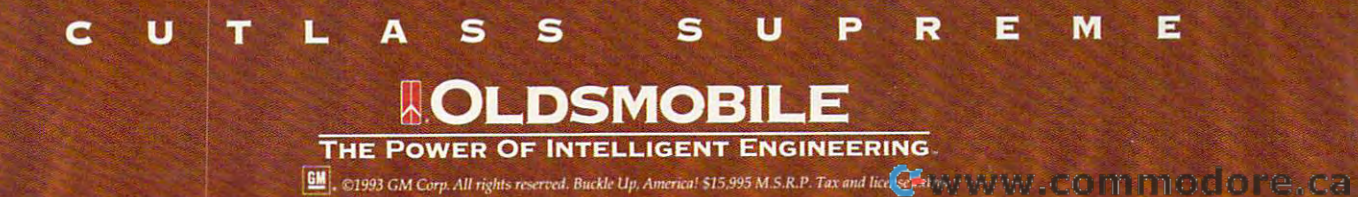

## System to System **System to System**

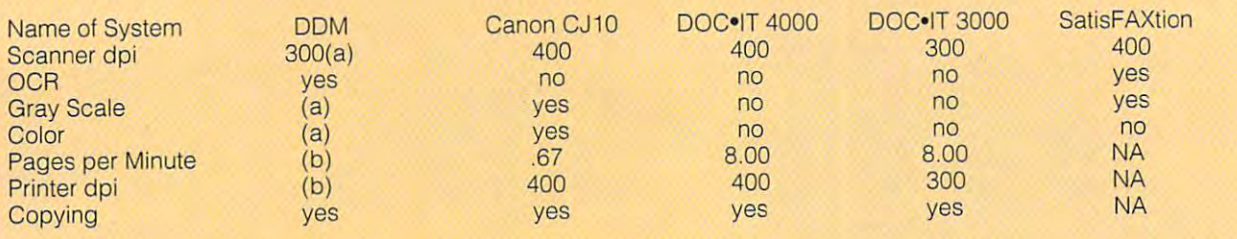

(a) Depends on the scanner you choose. For example, the Microtek scanner used in our evaluation does not support gray scale, but one of the Hewlett-Packard scanners does. gray scale, but one of the Hewlett-Packard scanners does.

(b) Depends on the printer used. (b) Depends on the printer used.

#### Special capabilities. Although **Special capabilities.** Although

color fax might be a logical extension to this leviathan, Canon has no imme to this leviathan, Canon has no immediate plans to add that option. If you diate plans to add that option. If you want to send color faxes to someone **want to send color faxes to someone**  with a similar unit, you'll have to fax or modem a color graphics file, then have the person on the other end have the person on the other end send the file to the printer to get a hardcopy. hardcopy.

PhotoStyler is excellent software PhotoStyler is excellent software incorporating all sorts of photograph incorporating all sorts of photographic tools and a large assortment of special effects. It nearly won a COM-PUTE Choice Award a couple of years ago. (In heavy competition, it years ago. (In heavy competition, it lost out to Picture Publisher.) lost out to Picture Publisher.)

The Canon CJ10 color scanner also does an excellent job as gray also does an excellent job as a grayscale scanner. **scale scanner.** 

#### **Doc-n**

DOC«IT comes in two versions, the \$3,299 300-dpi DOC-IT <sup>3000</sup> and the \$3,299 300-dpi DOC· IT 3000 and the **\$2,799 100 400 FMI DOCS** DOC\*IT 4000. NO LARGER OR 1999 IN 1999 IN 1999 IN 1999 IN 1999 IN 1999 IN 1999 IN 1999 IN 1999 IN 1999 IN 1999 than a standard desktop laser printer, the DOC. IT provides the full range of small office requirements. First, it's **small office requirements. First, it's a**  laser printer that prints at a rate of eight pages per minute and supports eight pages per minute and supports both PCL 5, the page-description lan both PCl 5, the page-description language used by Hewlett-Packard laser guage used by Hewlett-Packard laser printers, and Truelmage, the printers , and Truelmage, the PostScript emulation from Microsoft PostScript emulation from Microsoft (standard on the 4000; the <sup>3000</sup> (standard on the 4000; the 3000 comes with PCL 4 and can be upgraded to PCL 5 and Truelmage). It can also function as a "walk-up" photocopier. The DOC. IT is set up as sheet-fed scanner, which means a sheet-fed scanner, which means that you feed sheets into it to copy that you feed sheets into it to copy them. However, the scanner is remov **them. However, the scanner is remov**able and can be used as a hand scanner for larger pages or for bound scanner for larger pages or for bound originals. The scanner allows the originals. The scanner allows the machine to operate as 400-dpi machine to operate as a 400-dpi **DOC- IT comes in two versions, the**  \$3,799,400-dpi DOC. IT 4000. The unit reviewed for this article was the DOC. IT 4000. No larger or heavier **12 COMPUTE JUNE 1993** 

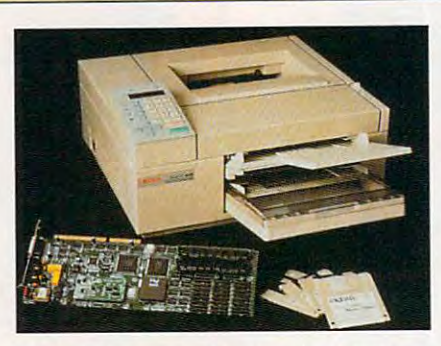

DOOIT puts everything together for you. **DOC-IT puis everything together for you.** 

sheet-fed or hand scanner. The soft sheet-fed or hand scanner. The software doesn't support gray-scale ware doesn't support gray-scale scanning, but if you have other soft scanning, but if you have other software that supports gray-scale scan ware that supports gray-scale scan- $\mathbf{u}$ access the DOC•IT as if it were a Hewlett-Packard ScanJet, and in this Hewlett-Packard ScanJet, and in this mode it can deliver up to <sup>64</sup> gray lev mode it can deliver up to 64 gray levels (Okidata technical support says els (Okidata technical support says that gray-scale capability will be that gray-scale capability will be added to the software in the future). added to the software in the future). Finally, the unit can function as Finally, the unit can func tion as a stand-alone fax machine capable of stand-alone fax machine capable of producing plain-paper faxes. The producing plain-paper faxes . The software can send either paper faxes software can send either paper faxes or faxes generated by the software. or faxes generated by the software. ners (like Picture Publisher), you can

Is the DOC. IT overpriced? To answer that question, you must con answer that question, you must consider its advantages and the range of sider its advantages and the range of equipment it was designed to equipment it was designed to replace. (The street prices are replace. (The street prices are expected to be much lower than the expected to be much lower than the standard retail prices listed earlieraround \$2,500 for the <sup>3000</sup> and around \$2,500 for the 3000 and \$2,800 for the 4000.000 for the 4000.000 for the 4000 for the 4000 for the 4000 for the 4000 for the 4000 for the 4000 for the 4000 for the 4000 for the 4000 for the 4000 for the 4000 for the 4000 for the 4000 for the 4000 \$2,800 for the 4000.)

Installation. Although we **Installation.** Although we approached the large, complex approached the large , complex DOC•IT system with some trepidation, installation was no more difficult tion, installation was no more difficult that installing <sup>a</sup> card and setting up that installing a card and setting up a laser printer. The toner cartridge and laser printer. The toner cartridge and fixer brush slipped easily into the fixer brush slipped easily into the machine. Power cable and serial power cable and serial power cable and serial power cable and serial power cable cable run from the machine to the machine to the full-term the full-term the fullmachine. A power cable·and a serial cable run from the machine to the full-

length 16-bit card. telephone line is attached to the card just as it would attached to the card just as it would be to modem. Unlike the connec tions on many modem cards, the input and output connections on the input and output connections on the DOC•IT card are clearly marked. We installed the phone lines in serial with installed the phone lines in serial with the modem and had no trouble using the modem and had no trouble using tandem on a single phone line (though not at the same time, of (though not at the same time , of course). Then the software was installed under Windows. length 16-bit card. A telephone line is be to a modem. Unlike the connecthe modem and the fax machine in installed under Windows.

The only problem with installation The only problem with installation was that we are the interesting the interesting terms of the interest of the interest of the interest of the interest of the interest of the interest of the interest of the interest of the interest of the interest of the i scanner wouldn't work. A few minutes on the phone with technical support on the phone with technical support supplied the solution, and the prob supplied the solution, and the problem (an address conflict) was re lem (an address conflict) was resolved and the scanner was fully op solved and the scanner was fully operational. As automated as the soft erational. As automated as the software installation was, we had to edit **ware installation was, we had to edit**  the CONFIG.SYS and SYSTEM.INI files manually to get the equipment to files manually to get the equipment to work. Okidata says that in the next work . Okidata says that in the next solven and installation systems in the installation system system system systems. was that when it was completed, the software release, the installation system will make these alterations itself.

tem will alteration the distance and development and the state and the Documentation. The Windows **Documentation.** The Windows DOC. IT software was intuitive enough that reference to a manual was unnecessary for installation or was unnecessary for installation or operation. However, there is com **operation. However, there is a com**plete manual that covers each of the plete manual that covers each of the functions in full (it didn't cover the functions in full (it didn't cover the technical problem described above, technical problem described above, however, the some two sources in the some type to some that the some typos in the some type of the some type of the manual, perhaps evidence of the the manual, perhaps evidence of the haste with which the product was haste with which the product was brought to make the model of the market. however). There are some typos in brought to market.

Ease of use. The software makes use of an interest and interest and interest and interest and interest and interest and interest and in reduces all of the functions of the functions of the functions of the functions of the functions of the functions of the functions of the functions of the functions of the functions of the functions of the functions of the machine to clicking on <sup>a</sup> button that machine to Clicking on a button that has both an icon and text. For exam has both an icon and text. For example, the button that runs the scanner that runs the scanner of the scanner of the scanner of the scanner of the scanner of the scanner of the scanner of the scanner of the scanner of the scanner of the scanner of the scann has a picture of a scanner on it as well as the word Scan. The DOC. IT unit has four buttons—for scanning, unit has four buttons-for scanning, **Ease of use.** The software makes use of an icon bar that reduces all of the functions of the ple. the button that runs the scanner

#### TECHNOLOGY UPDATE

## How to get surround **How to get surround**  sound without buying **sound without buying the theater ...**

An amazing neiv surround sound decoder turns your *An amazing new surround sound decoder turns your*  existing stereo into five channel home theater. *existing stereo into a five channel home theater.* 

#### By Chuck Antonio and the control of the control of the control of the control of the control of the control of By Chuck Anton

s much as I love renting videos, it's just s much as I love renting videos, it's just<br>not the same as seeing a movie in a<br>theater I remember the first time I saw I *op Gun*. I nearly jumped out of my seat when the planes flew overhead. One of the reasons the planes flew overhead. One of the reasons  $m = m \times m$  seem so real is a surface the surface  $\sim m \times m$ round sound to make it seem like you're ac round sound to make it seem like you're actheater. I remember the first time I saw movies seem so real is because they use sur-

 $t = t$ incredible new device lets you use your lets you use your stereo receiver to get stereo recei ver to get that same surround sound in vour home. sound in your home. tually there. Now, an

It takes more than just four speakers to just four speakers to get surround sound. some way of separating the signals. The new QD-1 Series II decoder does just that, coder does just that, and in a revolutionary way that rivals the way that rivals the best Dolby Pro-Logic best Dolby Pro-Logic and THX Systems You need to have available.

#### Wins over critics.

noted audience, existing Len Feldman, review Len Feld man, review· ed the QD-1 for the the September issue of Audio Magazine. He *Audio Mllgazillc.* He "...the QD-1 pro " ... the QD-l produced a completely accurate and realistic surround sound experience from a variety of videotapes Noted audio critic, ed the OD-1 for the concluded that

and laser discs with Dolby surround encoding... the QD-1 delivers home theater sound coding ... the QD-l delivers home theater sound the way it was meant to be heard."

#### Breakthrough 'L minus R.' Breakthrough 'L minus R.'  $\mathcal{L}$  is the 1960's distribution of  $\mathcal{L}$ right and left channels, <sup>a</sup> "dif right and left channels, a "difference" signal existed in a stereo recording, and aptly named it "L minus R." The QD-1 is able to de named it "L minus R." The QD-l is able to de-Back in the 1960's, Dynaco discovered that in addition to the

#### The Secret of Surround Surround Sounds The Secret of Surround Sound

Surround sound has been in the latest and in the latest sound of Ihe radiation in the International and International and International and International and International and International and International and Internatio '90's because it adds "depth" to stereo sound, '90's because it adds "depth~ 10 stereo sound, giving you Ihe home theater experience. Simply giving you the home theater experience. Simply stated, it makes you feel like you're actually at a concert or a movie theater. Surround sound has become the rage of the concert or a movie theater.

 $T$  and  $T$  is the sound of  $T$  and  $T$  and  $T$  and  $T$  and  $T$  and  $T$  and  $T$  and  $T$  and  $T$  and  $T$  and  $T$  and  $T$  and  $T$  and  $T$  and  $T$  and  $T$  and  $T$  and  $T$  and  $T$  and  $T$  and  $T$  and  $T$  and  $T$  and  $T$  and than the two channels. And that's the beauty of than the two channels. And that's the beauty of the Dynaco QD-1, it provides five channels from any two channel stereo or TV. *8nytwo* channel stereo or TV. To "fill a room" with sound you need more

dynamics rear channel specific rear channel specific reasons and specific reasons and specific reasons are specific cally designed to integrate with the QD-1 decoder. You may also need our center channel coder. You may also need our center channel speaker, the A10-V, if your two front speakers are more than eight feet apart. Adding this fifth more than eight feet apart. Adding this fifth speaker, or center channel, helps keep dialogue and a speaker channel and contact the center channel and speaker. and important localization cues centered. So you and important localization cues centered. So you don't need to spend thousands don't need to spend thousands Dynaco offers rear channel speakers specifspeaker, or center channel, helps keep dialogue

of dollars to enjoy sur of dollars to enjoy surround sound.

Submerge Submerge surround sound. yourself in rich

buff who loves to listen to music, you'll find this \$79 passive black box superior to even the this S79 passive black box superior to even the \$3000 THX or Dolby Pro-Logic processor."

#### THE PASSIVE ADVANTAGE THE PASSIVE ADVANTAGE

Passive. The QD-1 is *passive*, meaning it requires no AC current, It actually sounds requires no AC current. It actually sounds better than active decoders, producing more clar better than active decoders, producing more clar-

ity, more detail, no noise, a greater sense of space, and zero sense of space, and zero distortion. This superior distortion. This s uperior passive system is break passive system is a breakthrough unique to Dynaco. through unique to Dynaco.

movies come to life. Surround sound brings the theater experi-<br>ence home to you. The 00-1 decoder makes *your* 

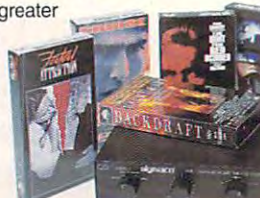

Active. All Dolby Pro-Logic decoders (stand-alone or built-in units) are active. (stand-alone or built-in units) are active. This means they decode and amplify the This means they decode and amplify the signal electronically. The active way signal electronically. The active way induces noise and distortion, hindering induces noise and distortion, hindering

the home theater experience. the home theater experience. This is an example where This is an example where "more is less." Spending thousands on an active sys thousands on an active system will not give you the tem will not give you the performance of the QD-1.

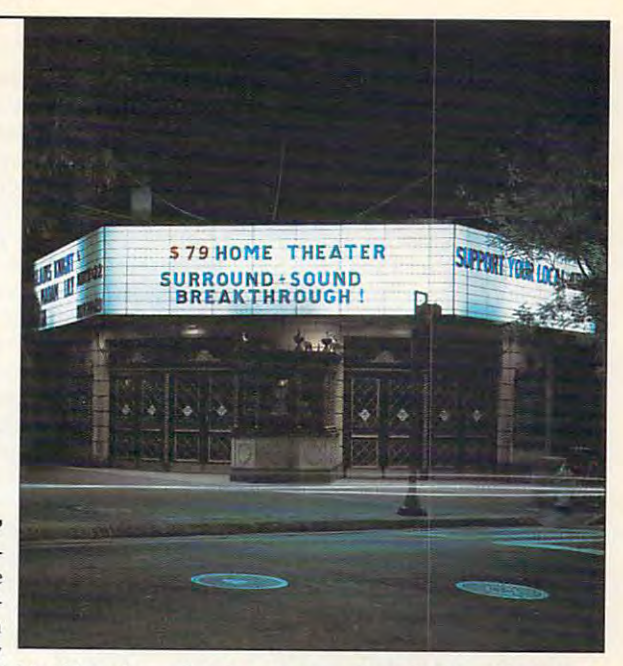

Quick and easy installation. Hook up is easy. The QD-1 connects to the speaker outputs on your amp. The speaker leads then run puts on your amp. The speaker leads then run to each of your four (or five) speakers. The to each of your four (or five) speakers. The rear channel speakers may be small; we

AW-ls at S99 AW-ls at 599 a pair. They come pair. They come with mounting hardware, key and when you hole slot for flush hole slot for flush mounting, and have an attractive all-weather gun metal aluminum finish. minum finish. recommend the hardware, a key-

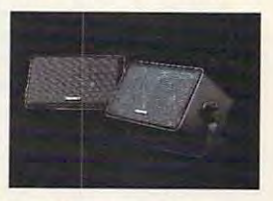

gun metal alu-<br>integrate perfectly with the QD-1. The AW-1 rear channel speakers

Factory direct offer. The QD-1 is so new you won't find it at your local department you won't find it at your local depa rtment store. To introduce this product, we are offer store. To introduce this product, we are offering it direct to you for a limited time special offer. By ordering now, you can save a substantial amount of money. stantial amount of money.

Risk-free home trial. Let's face it. The best way to evaluate surround sound in your commence of the second sound is in your commence. The second home, not in showroom. That's why we're home, not in a showroom. That's why we're offering this risk-free home trial offer. way to evaluate surround sound is in your

We're so sure you'll be delighted with the quality of these products and the surround sound experience that we are giving you 30 days to fry them for yourself. If they're not ev days to try them for yourself. If they're not everything we say, return them for a full refund.

QD-1 surround sound decoder........... \$79 \$6 S&H

Speakers designed by Dynnco for the QD-1: *Spenkers dcsigncd by Dyllnco for /lIe QD-1 :* 

AW-1 two rear channel speakers ........ \$99 \$6 S&H A-10V shielded center speaker............ \$59 \$4 S&H

To receive this special pricing you must mention promotional code CU1100.

#### For fastest service call toll-free 24 hours a day

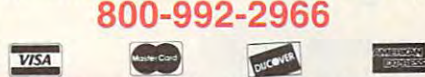

To order by mail send check or money order for the total amount including S&H (VA residents add 4.5% sales tax.) Or just charge it to your credit card, enclosing your account number and exp. date. Send to:

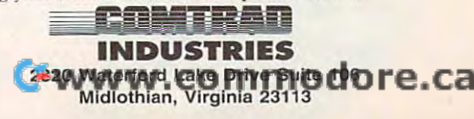

The Quality of the Contract of the Contract of the Contract of the Contract of the Contract of the Contract of the Contract of the Contract of the Contract of the Contract of the Contract of the Contract of the Contract of all musical recordings. This sense of space, or concert hall acoustics is pre-Concert hall sound. The QD-l also decodes the ambience found in

code Dolby Surround code Dolby Surround signals in a videotape or <sup>a</sup> laser disc because or a laser disc because those spatial and depth cues have been depth cues have been matrixed into the "L matrixed into the "L minus R" portion of the stereo soundtrack. the stereo soundtrack. it does so passively, It does so passively, with no signal processing. What's more cessing. What's more amazing, theQD-1 us amaZing, the QD-I uses your main stereo es your main stereo amp to amplify the rear channels. You do rear channels. You do not need any additional amplifiers!

sent in all CDs and cassettes, especially live recordings. John live recordings. John Sunier of Audiophile Edition, a nationally syndicated radio program, says "If you're a surround sound

copying, faxing, and printing—plus copying, faxing, and printing-plus a telephone keypad for using the fax telephone keypad for using the fax machine independently of the faxing machine independently of the faxing software on the computer. software on the computer.

Special capabilities. The soft **Special capabilities.** The soft· was allows you to scan in the scan in two pages, we have seen in two pages, we have seen in two pages, we have seen in two pages, we have seen in two pages, we have seen in two pages, we have two pages, we have two pages, reduce and rotate them, and then reduce and rotate them, and then print them side by side on a single sheet of paper. It will broadcast faxes and supports a telephone book and at  $\alpha$  is the fact of  $\alpha$  and  $\alpha$  are fax in the fax in the fact of  $\alpha$  $\mathbf{u}$  is an fax at  $\mathbf{v}$  at  $\mathbf{v}$  at  $\mathbf{v}$  at  $\mathbf{v}$  at  $\mathbf{v}$ the full resolution of the machine, the full resolution of the machine, though faxing to other machines is at though faxing to other machines is at standard  $100 \times 200$  or fine  $200 \times 200$ ware allows you to scan in two pages, sheet of paper. It will broadcast faxes automatic cover page. If you are fax· ing to another DOC. IT, you can fax at **resolution.** 

#### s weekender word model and the same of the same of the same of the same of the same of the same of the same of **SatisFAXtion** *Modem/400*

The SatisFAXtion package from Intel The SatisFAXtion package from Intel takes multifunctionality a step beyond most fax/data modems on the market. most fax/data modems on the market. If you're pleased with your computer If you're pleased with your computer and printer and would like to add scanning to fax/data modem capabili scanning to fax/data modem capabili· ties, the SatisFAXtion is worth consid ties, the SatisFAXtion is worth considering. With an <sup>80286</sup> or higher IBM ering . With an 80286 or higher IBM compatible, DOS 3.0 or higher, at least compatible, DOS 3.0 or higher, at least 640K RAM and 4MB of disk space, 640K RAM and 4MB of disk space, and an appropriate graphics adapter and an appropriate graphics adapter (Hercules, CGA, EGA, MCGA, or (Hercules, CGA, EGA, MCGA, or VGA), you'll be ready to take advan VGA), you'll be ready to take advantage of this remarkable card. tage of this remarkable card.

The SatisFAXtion delivers great The SatisFAXtion delivers great

performance with <sup>a</sup> fax send and performance with a fax send and receive speed of 14,400 bps and, receive speed of 14,400 bps and, thanks to V.42bis data compression, thanks to V.42bis data compression, modem data throughput of up to modem data throughput of up to 57,600 bps. Compliance with the V.42 specification means that your trans **specification means that your trans**missions are not only fast but reliable. missions are not only fast but reliable. In addition, Intel employs Smart UART In addition, Intel employs Smart UART (Universal Asynchronous Receiv (Universal Asynchronous Receiver/Transmitter) buffering to prevent er/Transmitter) buffering to prevent high-speed data loss. Because this high-speed data loss. Because this card dynamically monitors the quality card dynamically monitors the quality of the phone connection, slowing of the phone connection, slowing down or speeding up according to down or speeding up according to line conditions, it's able to offer the line conditions, it's able to offer the best throughput possible while pro best throughput possible while protecting your valuable data. tecting your valuable data. 57,600 bps. Compliance with the V.42

While a PC-based fax/data modem can improve your productivity, nobody can improve your productivity, nobody likes the interruptions these devices likes the interruptions these devices can sometime cause of social solutions solutions and solutions are considered as a solution of solution of solutions of the solution of the solution of the solution of the solution of the solution of the solution of the so is coprocessor. The SatisFAXtion is a coprocessor. The SatisFAXtion architecture provides an <sup>80186</sup> micro architecture provides an 80186 microprocessor, 512K of memory, and processor, 5 12K of memory, and a custom gate array designed to man custom gate array designed to manage the flow of data. Fax communica age the flow of data. Fax communication becomes largely a background task, smooth and transparent. task, smooth and transparent. **can sometimes cause. Intel's solution** 

The SatisFAXtion Modem/400 The SatisFAXtion Modem/400 package (\$499) includes software for package (\$499) includes software for faxing directly from DOS apps. You faxing directly from DOS apps. You also get a free copy of CROSSTALK Communicator software for data communication **Communicator software for data com-**

musications and an invitation to buying the property of the buying the buying states and an invitation of the buying states and an invitation of the buying states and an invitation of the buying states and an invitation of FAXability Plus (\$79) or FAXability FAXability Plus (\$79) or FAXability Plus Corporation of the United States and Corporation of the United States and Corporation of the United States and this fax software, make sure you have **this fax software, make sure you have**  at least 2MB of RAM and 6MB of avail at least 2MB of RAM and 6MB of available has a space of the space of the space of the space of the space of the space of the space of the space. **munications and an invitation to buy**  Intel's software for Windows: Plus/OCR (\$249). **If** you plan to use able hard disk space.

For an additional \$399, you can For an additional \$399, you can attach the Intel Hand Scanner, conve atlach the Intel Hand Scanner, convenient for adding graphics into docu nient for adding graphics into documents. It plugs into a Logitech-compatible gray-scale scanner port on the patible gray-scale scanner port on the other versions of the SatisFAXtion other versions of the SatisFAXtion SatisFAXtion. Intel also sells three board.

Installation. Hardware installa **Installation,** Hardware installation of the SatisFAXtion couldn't be tion of the SatisFAXtion couldn't be simpler. Open your computer, ground simpler. Open your computer, ground yourself, handle the card carefully, yourself, handle the card carefully, and plug the card into an available and plug the card into an available bus slot. This unit features switchless bus slot. This unit features switchless automatic configuration, which means **automatic configuration, which means**  that you won't have to worry about jumpers or DIP switches. The installation manual spells out the installation tion manual spells out the installation very clearly and provides diagrams. very clearly and provides diagrams. The SatisFAXtion software and the The SatisFAXtion software and the FAXability Plus/OCR software also FAXability Plus/OCR software also installed easily. Once the fax driver installed easily. Once the fax driver was chosen as the default printer, the was chosen as the default printer, the SatisFAXtion was ready for business. SatisFAXtion was ready for business.

**Documentation.** In addition to the excellent Intel SatisFAXtion the excellent Intel SatisFAXtion

## There's Sound... There's Sound...

■vroom, vroom "vroom , vroom"

SundMan 16. Get

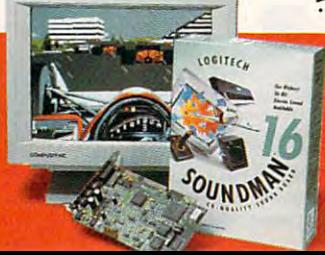

the time, people can't tell the difference from to 16-bit/44KHz record/playback, Yamaha

SoundMan16 delivers sound so real, 85% of absolute latest in sound board technology: up live sound. That's because it's packed with the OPL-2-stereo synthesis 20-voice ship, 100% can

Modem/400 Installation Guide, you Modem/400 Installation Guide, you als, a CROSSTALK Communicator manual, pamphlet with recent news and particles with recent news and particles with recent news and the central of about the Modem/400 (updates, cor about the Modem/400 (updates, cor**rections, advice), a command refer**ence card, and directory of software card, and directory of software card, and directory of software card, and you can use to increase productivity **you can use to increase productivity**  with the Modem/400. These are excel with the Modem/400. These are excellent manuals—thorough, indexed, and clearly written and interesting and interesting and interesting and interesting and interesting and interesting and Intel includes mail-back cards for you Intel includes mail-back cards for you to offer criticism. If you need more to offer criticism. If you need more help, it's available by phone, fax, BBS, help, it's available by phone, fax, BBS, CompuServe, and MCI Mail-CompuServe, and MCI Mail. **receive hardware and software manu**manual, a pamphlet with recent news **ence card, and a directory of software**  clearly written and illustrated-and

Windows-based products examined here, the FAXability software is easy to use, due to its common user interface. **use, due to its common user interface.**  In addition to a flashing icon with information about the progress of the progress of the progress of the progress of the progress of the progress of the progress of the progress of the progress of the progress of the progress of the progress of the progress of t has an in-box, an out-box, a phone book, and options for viewing, printing, **book, and options for viewing, printing,**  forwarding, deleting, and rescheduling forwarding , deleting, and rescheduling faxes. The OCR version allows you to faxes. The OCR version allows you to convert faxes to editable text (which convert faxes to editable text (which lets you save disk space, since text lets you save disk space, since text files are smaller than fax files). The files are smaller than fax files). The DOS-based software that comes with DOS-based software that comes with the Modem/400 is also easy to use the Modem/400 is also easy to use and can be installed as a TSR. **Ease of use.** As with other mation about the progress of faxes, it

Special capabilities. The **Special capabi lities.** The Modem/400 supports MR (Modified Modem/400 supports MR (Modified

## Is Integration for You? **15 Integration for You?**

Just as there are good reasons to Just as there are good reasons to integrate, there are good reasons to integrate, there are good reasons to leave well enough alone. For exam **leave well enough alone. For exam**ple, imagine that your laser printer ple, imagine that your laser printer your other work pretty much as nor your other work pretty much as normal until the repairs are made. If you mal until the repairs are made. If you have an integrated system, you have an integrated system , you might be out not only your laser printer but also your fax machine printer but also your fax machine and your copier and your copier says that says the copier says that says the copier says that says that says t its machine will continue function and an experimental interest in the function of the state of the state of t even if one component is done component in the component is done component in the component is done to be a set if that component needs to go into if that component needs to go into the shop for repairs, the entire sys the shop for repairs, the entire system is gone. breaks down. You can continue with and your copier. Okidata says that **its machine will continue functioning**  even if one component is down-but tem is gone.

Another problem arises when you Another problem arises when you want to swap equipment. Normally, want to swap equipment. Normally,

Read) encoding, which reduces con Read) encoding, which reduces connect time and phone costs an aver **nect lime and phone costs an aver**age of <sup>25</sup> percent, according to Intel. age of 25 percent, according to Intel. Most PC fax/data modems don't sup Most PC fax/data modems don't support MR. Because SatisFAXtion can port MR. Because SatisFAXtion can recognize whether an incoming call is voice, fax, or data transmission, the **voice, fax, or data transmission, the**  Modem/400 allows you to use one Modem/400 allows you to use one phone line for all three purposes. In phone line for all three purposes. In fact, Intel includes detailed instruc fact, Intel includes detailed instructions for setting up your phone and

when person in an office needs **when a person in an office needs**  temporary use of a laser printer, all you have to do is talk the burliest you have to do is talk the burliest available worker into carrying it from **available worker into carrying it from**  one office to another {or wheel it on one office to another (or wheel it on desk chair or hand truck). With an a desk chair or hand truck). With an integrated system, the printer is integrated system, the printer is much more tied to the computer. much more tied to the computer. Moving the equipment around also Moving the equipment around also involves either shifting cards and involves either shifting cards and installing software or moving the installing software or moving the whole unit-computer and all-from **room to room.** 

grated systems try to be all things to grated systems try to be all things to all people. If you have special all people. If you have special needs, such as a higher-resolution scanner or a desktop typesetter, an integrated system will probably just integrated system will probably just get in the way of the way. The way of the way of the way of the way. It is not the way of the way of the way of The final drawback is that integet in the way.

Modem/400 according to whether you Modem/400 according to whether you use your line mostly for voice calls or use your line mostly for voice calis or mostly for fax calls. If your phone uses mostly for fax calis. If your phone uses one ring pattern for one number and one ring pattern for one number and another ring pattern for another number, you can set the Modem/400 to ber, you can set the Modem/400 to pick up only for a particular ring.

#### Integration **Integration**

Also available are what we've come to **Also available are what we've come to**  call "black boxes," which turn a print-

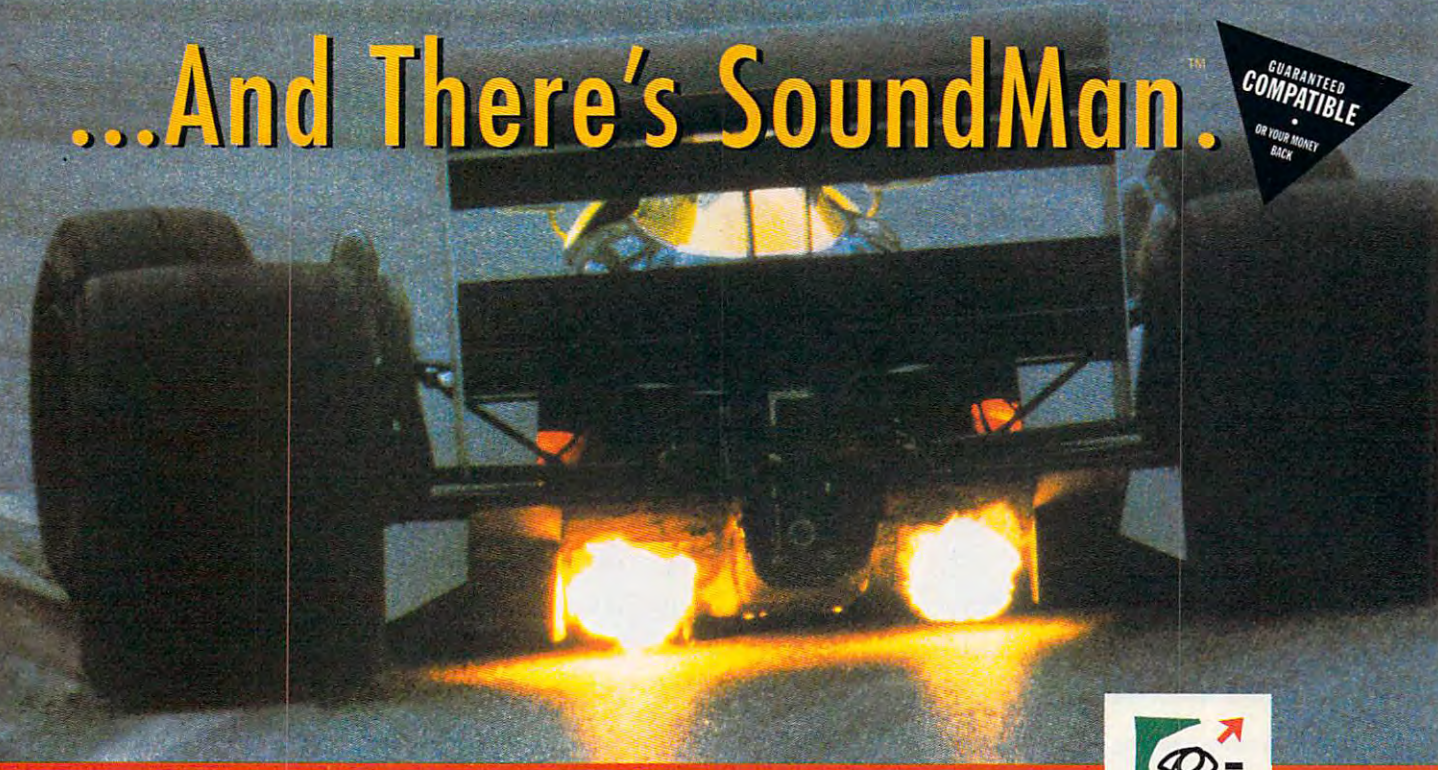

Sound Blaster" and Ad Lib compatibility, and more, in Windows" and DOS. From Logitech, the SoundMan brings you the highest CD-quality sound peripherals leader. At your dealer, or call available, for all your games and applications,

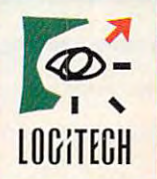

The Sense was company of the Sense Ware of the Sense Ware (1980). The Sense Ware (1980) and the Sense Ware (19 Circle Readers Circle Readers 2555 Page 2555 Page 2555 Page 2555 Page 2555 Page 255 Shop. But don't drop. *Shop" Bm don't drop.*  cotton pinpoint  $\alpha$ *shirt with* button-down collar? In ecru? In *ecru? Try on our* Electronic Mall. *Nuda 100%* 

Mustang. Or just *Musrang.* Or jU5t *learn everything* about it. *about* it. *Price a new* 

## Finally computer information service you carit outgrow. No matter how hard you try. Finally, a computer information **servIce you cant outgrow. No matter how hard you try.**

Learn how to monitor military satellites. (They watch us, *(11rey walch us,*  why shouldn't we *why shou/dn* 't *we*  watch them?)

Find out just what ihe heck zither is *the heck a zilher is.* 

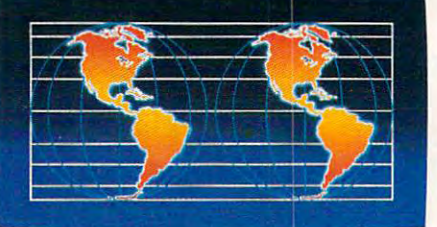

Dive deep into aquarium lore. Like whether a *canister or protein* filler in better for a 110-gallon saltwater tank.

*filter* is better

*Talk to twice as many people about* parallel universes. *poral/tl Unil"erse5.* 

No matter what you're into, you can get more out No matter what you're into, you can get more out of CompuServe. or CompuServe.

You can range widely over a list of services that will help you, entertain you, teach you, and challenge you. Or, help you, entertain you, teach you, and challenge you. Or, you can delve deeply into favorite topics, learning (or even teaching) more, meeting experts, and making friends with teaching) more, meeting experts, and making rriends with people who share your interests. people who share your interests.

Because CompuServe is filled with people, from

beginners to experts. So you can share software or work beginners to experts. So you can share sortware or work out a few personal computer bugs with your system's designer on Monday, battle a nefarious evildoer from Cleveland on Tuesday, and fax someone a list of bed and breakfasts in Vermont on Wednesday.

And that still leaves you the rest of the week to And that still leavcs you the rest of the week to keep exploring. In fact, the more you use CompuServe, keep exploring. In ract, the more you use CompuScrve, the more uses you'll find for it. It's the one computer

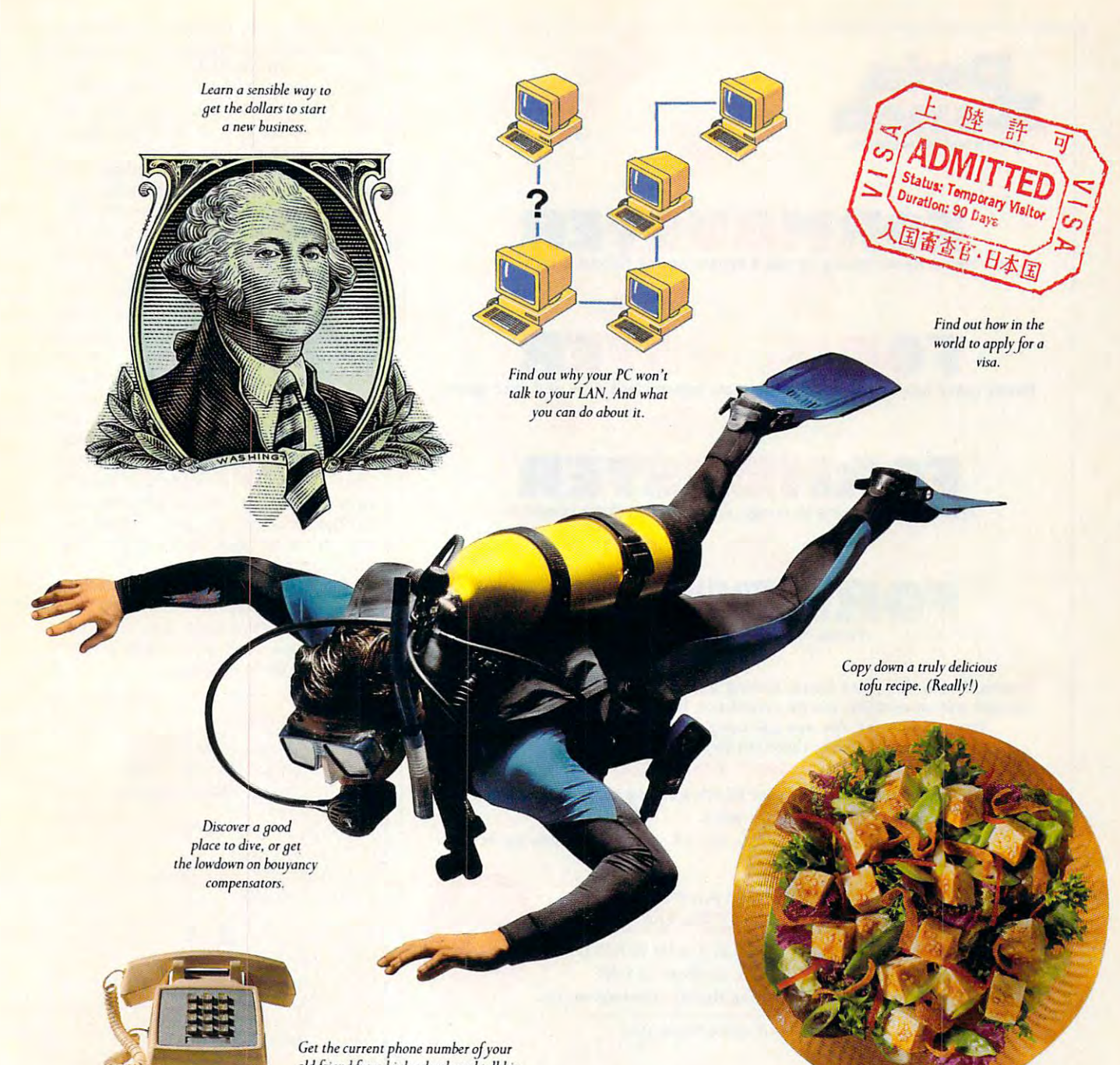

oldfriendjrom high school, and tell his *old J riend from hiah school, ond tell his*  new wife why you used to call him "Stinky."

information service you won't outgrow. But vou will have infonnation scrvice you won't outgrow. But you will havc a good time trying. good time trying.

For a low one-time membership fee and \$7.95 a month, you can use our most popular services as often as month. you can usc our most popular services as often as you like: news, sports, weather, shopping, reference mate you like: news, sports, weather, shopping. reference materials, our electronic mail service of up to <sup>60</sup> messages rials, our electronic mail service of up to 60 messages a month, and more. Plus, there's a whole universe of other, extended options available at nominal additional charges. extended options available at nominal additional charges.

Your first month on CompuServe will be free, and we'll give you a \$25 usage credit to explore our extended services.

To buy a CompuServe Membership Kit, see your computer dealer. For more information, or to order direct, call <sup>800</sup> 848-8199 (614 457-0802 for international inquiries). 1 800 848-8199 (614 457-0802 for international inquiries).

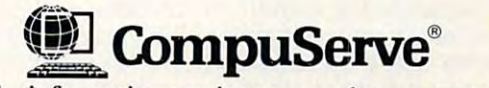

The information service you won't outgrow.<sup>™</sup>

Circle Reader Service Number <sup>108</sup> Circle Reader Service Number 108

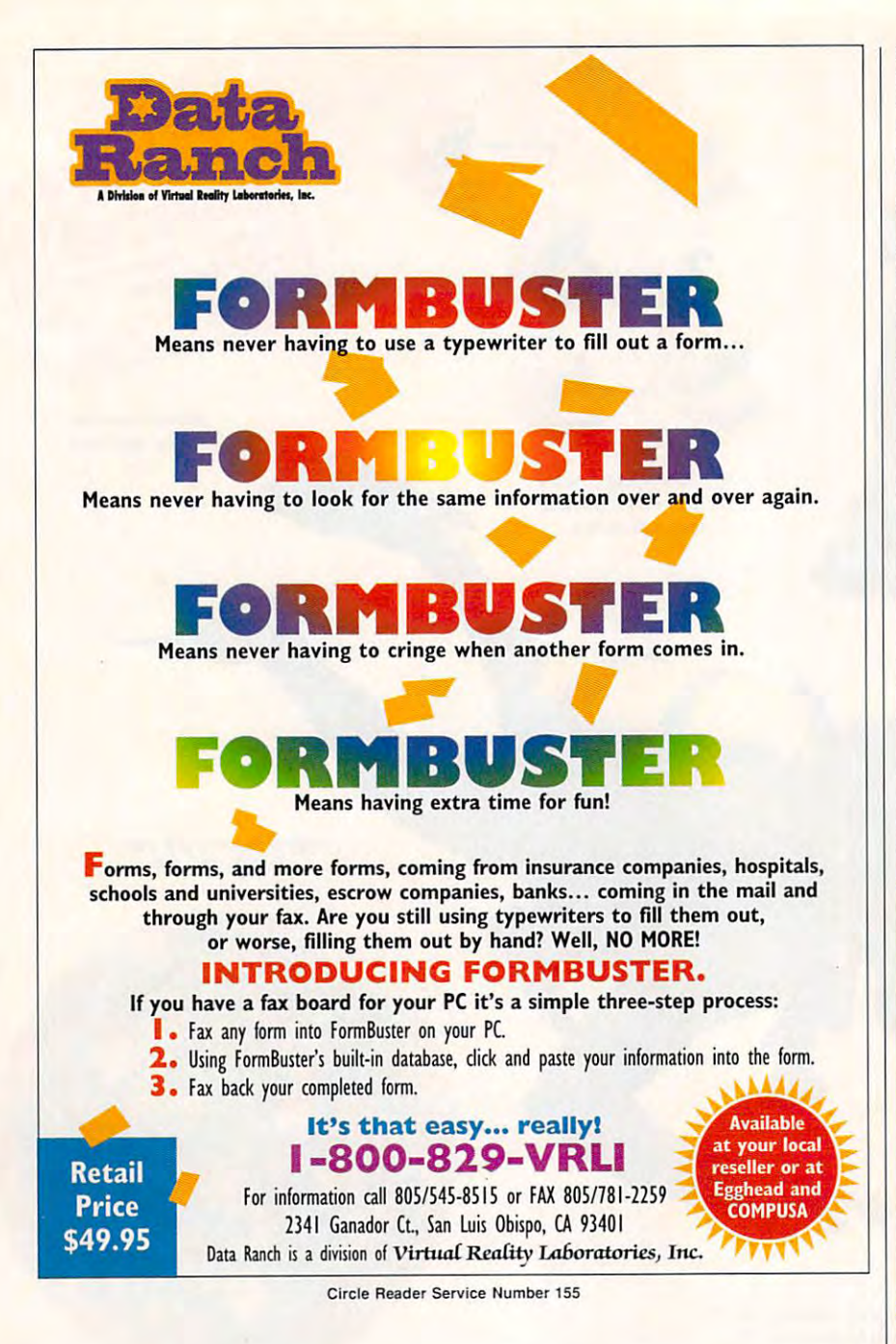

er into a plain-paper fax receiver. For example, Moonlight Computer Products {10211 Pacific Mesa Products (10211 Pacific Mesa Boulevard, San Diego, California 92121; 619-625-0300) sells a unit called the PrinterFax, which plugs into called the PrinterFax, which plugs into the font cartridge slots in a Hewlett-Packard LaserJet. (It only receives faxes; to send a fax, you need to have a separate fax modem or fax/data modem in your computer.) Various printer makers are building this fax-printer makers are building this faxreceive capability into their machines. **receive capability into their machines.**  Hewlett-Packard, Compaq, and others Hewlett-Packard, Compaq, and others are adding the option of plain-paper are adding the option of plain-paper 18 COMPUTE JUNE 1993

1993 COMPUTER 2093 COMPUTER 2093 COMPUTER 2093 COMPUTER 2093 COMPUTER 2093 COMPUTER 2093 COMPUTER 2093 COMPUTER 2093 COMPUTER 2093 COMPUTER 2093 COMPUTER 2093 COMPUTER 2093 COMPUTER 2093 COMPUTER 2093 COMPUTER 2093 COMPUTE

fax receiving to their laser printers. fax receiving to their laser printers.

Throughout the preparation of this Throughout the preparation of this feature, we awaited the arrival of feature, we awaited the arrival of a product that takes office integration product that takes office integral ion still another step further—Digital Design's Gateware, combination laser printer, scanner, fax, copier, and **laser printer, scanner, fax, copier, and**  computer in single unit. Under the unit of the unit of the unit of the unit of the unit of the unit of the unit of the unit of the unit of the unit of the unit of the unit of the unit of the unit of the unit of the unit of tunately, the system never arrived. tunately, the system never arrived. Design's Gateware, a combination computer in a single unit. Unfor-

If computerization was the revolu If computerization was the revolution of the early 1980s and the home that the home that the home that the home that the home that the home that the home that the home that the home that the home that the home that the home that the home that the home tha and mobile office were the revolutions and mobile office were the revolutions of the late 1980s, then integration of the late 1980s, then integration could well be the revolution of the early could well be the revolution of the early 1990s. Offices are moving into tempo 1990s. Offices are moving into tempotion of the early 1980s and the home

rary rather than permanent quarters in the contract of the contract of the contract of the contract of the contract of the contract of the contract of the contract of the contract of the contract of the contract of the con of vans—wherever they will fit. And why should you give up the benefits of why should you give up the benefits of your office when you really a serious when you really a serious control and why not away? Why not away? Why not have a suitcase-size piece of equiprary rather than permanent quarters: homes, dorms, motel rooms, the backs your office when you're away? Why not ment that can do everything?

The movement toward office integration hasn't reached that level-yet. gration has n'est announced that level—yet. It is a statement of the level—yet that level—yet. It is a statement None of the equipment covered here None of the equipment covered here is portable, and you'd have a hard time getting it under an airline seat (or time getting it under an airline seat (or even in an overhead compartment). even in an overhead compartment). But we already have scanners, print ers, and computers that can keep ers, and computers that can keep company in a single briefcase. Just as this was going to press, Canon<sub>,</sub> demonstrated in our original contracts in our original contracts in our original contracts in the contracts in tion of the famous BubbleJet printer tion of the famous BubbleJet printer and laptop computer into seven-between the seven-between seven-between seven-between seven-between-between-betw pound computer with 360-dpi printer pound computer with a 360-dpi printer inside for under \$2,500. With it, you inside for under \$2,500. With it, you have the option of adding 14,400 bps PCMCIA send-and-receive bps PCMCIA send-and-receive fax: it is one same in the step of the step of the step of the step of the step of the step of the step of the from there to packing an entire office from there to packing an entire office suite to travel with your products and the second with you. The second with your contribution of the second with you. The second with your contribution of the second with your contribution of the second with you. The secon But we already have scanners, printdemonstrated in our offices its integraand a laptop computer into a sevenhave the option of adding a 14,400 fax/data modem. It's only a small step suite to travel with you.

Meanwhile, if you want to install an Meanwhile, if you want to install an office quickly and inexpensively with office quickly and inexpensively wilh integrated peripherals, you have seen integrated peripherals, you have seen in the several control of the several eral options. And even more exciting the horizon are on the horizon are on the horizon and the horizon are on the horizon. In the horizon are on the horizon and horizon are on the horizon and horizon are on the horizon and horizon are on the horizon and horiz integrated peripherals, you have sev**eral options. And even more exciting**  things are on the horizon.

#### **Product List**

Alacrity Systems Desktop Document Manager Private Document Manager Private Station—\$1,995 (without Station- \$1 ,995 (without a ALACRITY SYSTEMS <sup>43</sup> Newburg Rd. 43 Newburg Rd. Hackettstown, NJ <sup>07840</sup> Hackettstown, NJ 07840 (908)813-2400 (908) 813-2400 Alacrity Systems Desktop scanner)

CANON USA Lake Success, NY 11042 Lake Success, NY 11042 (Success, NY 11042 (Success, NY 11042 (Success, NY 11042 (Success, NY 11042 (Success, N (516)488-6700 (516) 488-6700 Canon CJ10-\$6,995 IPU-\$2,700 One Canon Plaza

 $F_{\rm eff}$  and  $F_{\rm eff}$  plus— $F_{\rm eff}$  and  $F_{\rm eff}$  and  $F_{\rm eff}$  and  $F_{\rm eff}$  and  $F_{\rm eff}$ FAXability Plus/OCR—S249 FAXability Plus/OCR-\$249 <sup>5200</sup> NE Elam Young Pkwy. Hillsboro, OR <sup>97124</sup> Hillsboro, OR 97124 (800) 538-3373 (800) 538-3373 Intel SatisFAXtion Modem/400-\$499 Intel Hand Scanner-\$399 FAXability Plus-\$79 INTEL 5200 NE Elam Young Pkwy.

DOOIT 4000—\$3,799 <sup>532</sup> Fellowship Rd. Mt. Laurel, NJ <sup>08054</sup> Mt. Laurel, NJ 08054 (609) 235-2600 (609) 235-2600 DOC.IT 4000-\$3,799 DOC.IT 3000-\$3,299 OKIDATA 532 Fellowship Rd.

When you already have When you already have a best seller like the KX-PI123 Dot Matrix best sel ler like the KX-P1 123 Dot Matrix Printer that delivers outstanding print quality, speed and Printer that delivers outstanding print quality, speed and reliability for the money, what do you do for an encore? We asked people just reliability for the money, what do you do for an encore? We asked people just

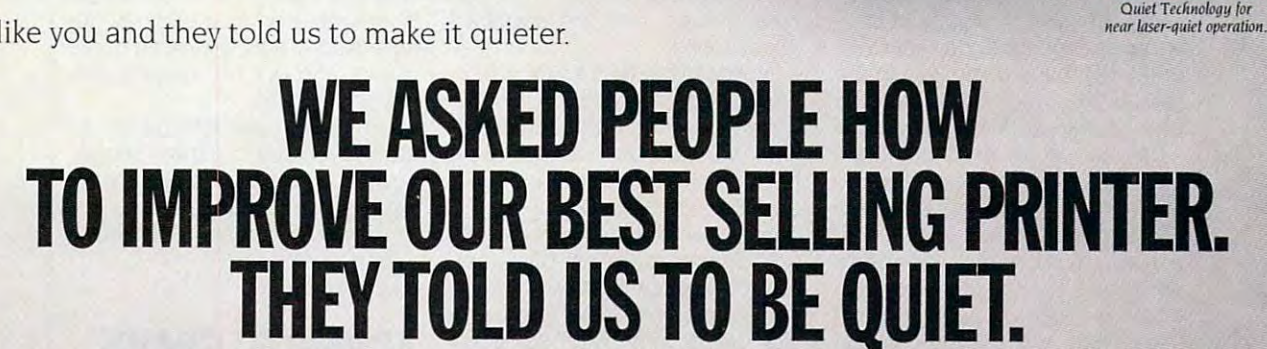

So, we added Panasonic's Quiet Technology and created the new KX-P2023 24-pin Dot So, we added Panason ic's Quiet Technology and created the new KX-P2023 24-pin Dot

Matrix printer. But, we didn't stop there. At the same time we made it easier on your ears, we Matrix printer. But. we didn't stop there. At the sa me time we made it easier on your ears, we

made the KX-P2023 much easier to use with an all-new, user-friendlier control made the KX-P2023 much easier to use with an all-new, user-friendlier control

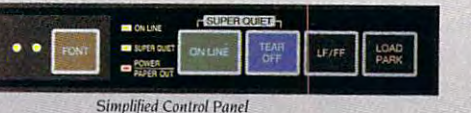

panel. We also made it easier to load and even panel. We also made it easier to load and even more reliable with a belt-drive tractor feed and a

 $Bell-Drive Tractor Feed$ 

www.commodore.ca

simplified paper path. Plus, like all Panasonic Dot Matrix Printers, the KX-P2023 is backed by simplified paper path Plus, like all Panasonic Dot Matrix Printers, the KX-P2023 is backed by a

two-year limited warranty.' No wonder the <sup>1992</sup> PC Magazine Service and Reliability Survey two-year limited warranty: No wonder the 1992 PC Magazine Service and Reliability Survey

rated Panasonic "Excellent" on reliability, service and support. rated Panasonic "Excellent" on reliabil ity, service and support.

Why would Panasonic take <sup>a</sup> proven winner and improve it? Because the surest way to Why would Panasonic take a proven winner and improve it? Because the su rest way to

create another best seller is by making things better.<br>See your dealer for warranty details. See your dealer for warranty detail

For more information visit your Panasonic dealer or call I-800-742-8086. **for more Information visit your Panasonlc dealer or** call 1-800-742-8086, PO10-COM **POID-COM** Circle Reader Service Number 134

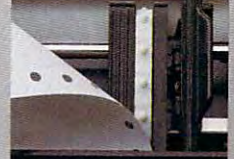

Quiet!

*Quiet!* 

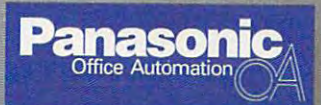

# **TEST LAB**

Edited by Mike Hudnall Edited by Mike Hudnall reviews by Tom Benford and Benford and Benford and Benford and Benford and Benford and Benford and Benford and Benford and Benford and Benford and Benford and Benford and Benford and Benford and Benford and Benford and Ben Reviews by Tom Benford

Trumpet fan de bestjer fan de bestjer fan de bestjer fan de bestjer fan de bestjer fan de bestjer fan de bestjere opening of an application. opening of an application. A synthesized band with wail synthesized band with wail-Trumpet fantare heralds the<br>opening of an application. A<br>synthesized band with wail-<br>ing guitars and a pounding beat draws your youngster into beat draws your youngster into the latest educational (and high the latest educational (and highly entertaining) software. An omi ly entertaining) software. An omifrom your electronic "orchestra" **from your electronic "orchestra"**  announce dans in an entertainment in a second construction and construction and construction and construction of ment package. Thunder, crash ment package. Thunder, crashes, squeaking doors, and a collection of sound effects worthy of Hollywood studio enliven soft a Hollywood studio enliven softmusical marvels are possible, musical marvels are possible, rumpet fanfare heralds the **nous chord and an eerie tremolo announce danger in an entertain**lection of sound effects worthy of ware of all sorts. All of these thanks to sound cards.

The book and book and book and book and the book and the book and book and book and book and book and book and book and book and book and book and book and book and book and book and book and book and book and book and boo speakers, too long the repertoire speakers, too long the repertoire of the PC, have given way to the ncredibly rich and diverse sounds of today's sound cards in sounds of today's sound cards in much the same way the Victrola much the same way the Victrola gave way to sophisticated stereo gave way to sophisticated stereo systems or CGA displays gave systems or CGA displays gave way to Super VGA. If you've nev way to Super VGA. If you've never heard music and sound effects er heard music and sound effects generated by one of these elec generated by one of these electronic wonders, you're in for tronic wonders , you're in for a treat. Once you've tried a sound card, you'll never again be satis card, you'll never again be satisfied with just a PC speaker. And f the sound card industry maintains its present evolutionary tains its present evolutionary momentum, you'll continue to momentum, you'll continue to benefit from more and more fea benefit from more and more features, truer and richer sound, and tures, truer and richer sound, and more value for your money. more value for your money. The beeps and boops of tinny

While the sound card industry While the sound card industry has developed a certain degree of standardization, such as of standardization, such as Sound Blaster or Ad Lib compat Sound Blaster or Ad Lib compatbility, you'll find a surprising amount of variety—in design, amount of variety-in design, capabilities, prices, and software capabilities, prices, and software bundles. bundles.

 $T$  and  $T$  is  $T$  is the  $T$  and  $T$  focus extension of  $T$ on ten cards that were chosen on ten cards that were chosen because they're likely choices for because they're likely choices for COMPUTE readers, because COMPUTE readers , because they were ready for testing, and they were ready for testing, and because they offer a variety of prices and features. While you may es and fealures. While you may associate sound cards with games or MIDI, one of the cards. games or MIDI, one of the cards, This month Test Lab focuses

the Windows Sound System from the Windows Sound System from Microsoft, targets the business than the business than the business than the business of the business of the business of the business of the business of the business of the business of the business of the business of the b user. An increasing number of pro **user. An increasing number of pro**ductivity applications, such as ductivity applications, such as word processors and processors and processors and processors and processors and processors and processors and processors and processors and processors and processors and processors and processors and processors and process tion packages, take advantage of tion packages, take advantage of sound. Sound can entertain and sound. Sound can entertain and educate, certainly, but it can also educate, certainly, but it can also make you more productive. The production of the production of the production of the production of the production of the production of the production of the production of the production of the production of the production o Microsoft, targets the business word processors and presentamake you more productive.

The least expensive card in The least expensive card in this month is a lineup list of the form of the lineup lineup lineup lineup lineup lineup lineup lineup lineup lineup lineup lineup lineup lineup lineup lineup lineup lineup lineup lineup lineup lineup lineup lineup lineup and the most expensive will run **and the most expensive will run**   $\mathbf{y}$  at the look at the look at the third at the third at the third at the third at the third at the third at the third at the third at the third at the third at the third at the third at the third at the third at the month and the grid of features to see the seeds to see the seeds of features to see the seeds of features to see the seeds of the seeds of the seeds of the seeds of the seeds of the seeds of the seeds of the seeds of the s why you'll be spending more for why you'll be spending more for some of these cards than for oth some of these cards than for others. There, you'll find details about everything from the input about everything from the input and output jacks to the synthesiz and output jacks to the synthesizer chip set, the number of synthe er chip set, the number of synthesizer voices, and the supplied sizer voices, and the supplied this month's lineup lists for \$129, you \$429. Take a look at this month's grid of features to see **accessories.** 

Notice in the grid a similarity in terminology to describe slot re terminology to describe slot requirements and sampling rates. quirements and sampling rates . Four of the cards require a 16-bit bus slot; the other six can fit into bus slot: the other six can fit into an 8-bit slot. However, six of the an 8-bit slot. However, six of the cards offer 16-bit sampling rates cards offer 16-bit sampling rates (in addition to their 8-bit rates), (in addition to Iheir 8-bit rales), and the other cards offer 8-bit sam and the other cards offer 8-bit sampling rates. What that means is pling rates. What that means is that cards with 16-bit sampling that cards with 16-bit sampling rates give you access to more **rates give you access to more**  sound information than cards **sound information than cards**  with 8-bit sampling rates. Thus, with 8-bit sampling rates. Thus, 16-bit sampling rates offer better 16-bit sampling rates offer better sound quality than 8-bit rates and sound quality than 8-bit rates and also require more hard disk also require more hard disk space to store all of that informa space to store all of that information. The greater amount of tion. The greater amount of sound information with 16-bit sam sound information with 16-bit sampling becomes apparent, too. pling becomes apparent, too, when you notice the frequency when you notice the frequency ranges (listed in kHz) that go with ranges (listed in kHz) that go with these sampling rates. Simply put, these sampling rates. Simply put, 16-bit sampling at <sup>44</sup> kHz gives 16-bit sampling at 44 kHz gives you CD-quality audio, while 8-bit you CD-quality audio, while 8-bit sampling gives you the kind of sampling gives you the kind of audio you might hear with an inex audio you might hear with an inexpensive FM radio. pensive FM radio.

Seven of the sound cards pro Seven of the sound cards provide CD-ROM interface, increas vide a CD-ROM intertace, increasingly important if you plan to take ingly important if you plan to take advantage of the growing num advantage of the growing number of CD-ROM titles, including ber of CD-ROM titles, including many specifically developed for many specifically developed for multimedia. multimedia.

Some of the cards offer FM syn Some of the cards offer FM synthesis, some offer wavetable syn thesis, some offer wavetable synthe some of the some of the source both constructions of the some of the some of the some of the source of the source of the source of the source of the source of the source of the source of the source of the source of the these technologies are foreign to the foreign to the foreign to the foreign to the foreign to the foreign to the foreign to the foreign to the foreign to the foreign to the foreign to the foreign to the foreign to the fore you, take a look at the glossary and at the side at the side at the side at the side of the side of the side of the side of the side of the side of the side of the side of the side of the side of the side of the side of the side of the side of the side of these two techniques for synthe these two techniques for synlhesizing sounds. **sizing sounds.**  thesis, and some offer both. If these technologies are foreign to and at the sidebar comparing

offer insights into sound technolo offer insights into sound technologies, as well as a well as well as well as well as a well as the control as well as a well as a well as a well as tion about each card. Each review tion about each card. Each review discusses installation, software, **discusses installation, software,**  options, and distinctive features. The distinction of the distinction of the distinction of the distinction of the distribution of the distribution of the distribution of the distribution of the distribution of the distrib The reviews of these cards also gies, as well as detailed informaoptions, and distinctive features.

Finally, you'll find test data. We Finally, you 'll find test data. We tested the compatibility of each tested the compatibility of each card using six different programs. card using six different programs. More significantly, however, we More significantly, however. we checked each card for distortion checked each card for distortion levels and signal-to-noise ratios. The sidebar on methodology de The sidebar on methodology details exactly how we tested these tails exactly how we tested these cards, and our bar graphs pro cards, and our bar graphs prolevels and signal-to-noise ratios. vide the results.

Whether you're looking for an Whether you're looking for an entry-level card or a more sophisticated MIDI-capable device, this month's Test Lab has informa this month's Test Lab has information you can use to make **tion you can use to make a**  sound purchase. ticated MIDI-capable device, sound purchase. **MIKE HUDNALL** 

## ADVANCED GRAVIS **ADVANCED GRAVIS**  ULTRASOUND **ULTRASOUND**

If you're looking for plenty of If you're looking for plenty of musical voices, features, capabili **musical voices, features, capabili**ties, and expandability, the Ultra-ties, and expandability, the Ultra-Sound from Advanced Gravis may Sound from Advanced Gravis may be the right audio board for you. be the right audio board for you.

This full-length board installs in This full-length board installs in any 8- or 16-bit expansion slot and any 8- or 16-bit expansion slot and uses jumpers to alter any of the uses jumpers to alter any of the default settings, although these set default settings, although these settings should work for the majority tings should work for the majority of installations. The jumper caps of installations. The jumper caps on the UltraSound are nifty little on the UltraSound are nifty litlle items with extended "handles" items with extended "handles" that make them easier for you to that make them easier for you to remove and reinsert as required **remove and reinsert as required**  using the fingers alone. Standard using the fingers alone. Standard jumper caps usually require the jumper caps usually require the assistance of tweezers, needle-**assistance of tweezers, needle**nosed pliers, or similar implements **nosed pliers, or similar implements**  to change their position, so this is to change their position, so this is nice touch that makes installation a nice touch that makes installation bit easier than usual. a bit easier than usual.

The mounting bracket of the The mounting bracket of the board contains a 15-pin D connector in the middle, which you use for tor in the middle, which you use for attaching joysticks or the optional attaching joysticks or the optional MIDI breakout box. Four jacks MIDI breakout box. Four jacks (two on each side of the D connecto the contract and out and out the set of the set of the set of the set of the set of the set of the set of the set of the set of the set of the set of the set of the set of the set of the set of the set of the set of the put; the two uppermost jacks pro put; the two uppermost jacks provide amplified output and line level vide amplified output and line level output, while the lower two jacks output, while the lower two jacks accommodate microphone input **accommodate microphone input**  and line level audio input. and line level audio input. tor) provide audio input and out-

The UltraSound does not con The UltraSound does not contain an FM synthesizer chip. In tain an FM synthesizer Chip. Instead, it uses a proprietary audio signal processor and wavetable signal processor and wavetable synthesis to produce sounds. synthesis to produce sounds. The board is capable of 16-bit, The board is capable of 16-bit, 44.1-kHz audio playback and 44.1-kHz audio playback and can record 8-bit sound from 2.0 can record S-bit sound from 2.0 to 44.1 kHz in either mono or ste to 44.1 kHz in either mono or stereo. You can add 16-bit recording reo. You can add 16-bit recording capability with an optional daugh capability with an optional daughter board. Another daughter ter board. Another daughter board for implementing the CD-board for implementing the CD-ROM interface capabilities is also ROM interface capabilities is also offered as an optional accessory. offered as an optional accessory.

The musical and sound capa The musical and sound capabilities of the UltraSound are bilities of the UltraSound are impressive. Its on-board 16-bit impressive. Its on-board 16-bit synthesizer can generate <sup>32</sup> inde synthesizer can generate 32 independent voices; in other words, pendent voices; in other words, you can control the volume, the you can control the volume, the amplitude, and the timbre of amplitude, and the timbre of each voice independently. Since each voice independently. Since wavetable synthesis uses soft wavetable synthesis uses software "patches" of sound that can ware "patches" of sound that can be loaded as desired, the ability be loaded as desired, the ability to play <sup>32</sup> of these sound patch to play 32 of these sound patches gives you the flexibility to cre es gives you the flexibility to create any type of orchestral arrange ate any type of orchestral arrangement you want. This capability is ment you want. This capability is sure to find favor with serious com-**sure to find favor with serious com-**

1790 Midway London Midway London Midway London Midway London Midway London Midway London Midway London Midway Bellingham, WA <sup>98226</sup> (604)431-5020 List price: \$199 Warranty: one year **WarranlY: one year ADVANCED GRAVIS 1790 Midway** Ln. **Bellln9ham, WA 98226 (604) 431-5020 Llsi price: 8199** 

puter musicians and MIDI users. puter musicians and MIDI users.

Installation is bit more interesting to the contract of the contract of the contract of the contract of the contract of the contract of the contract of the contract of the contract of the contract of the contract of the co involved than with some of the oth involved than with some of the other boards, but since it's highly er boards, but since it's highly automated, even novice users **au tomated , even novice users**  should be able to accomplish it should be able to accomplish it without a problem. Function tests check the board's operation and check the board's operation and detect any conflicts that may require resetting the board's jump require resetting the board's jumpers; this is a great aid for troubleshooting and correcting any problems that you might encoun problems that you might encounter in systems heavily laden with ter in systems heavily laden with installed peripherals. installed peripherals. **Installation is a bit more** 

The review board camera camera camera camera camera camera camera camera camera camera camera camera camera camera camera camera camera camera camera camera camera camera camera camera camera camera camera camera camera ca equipped with 256K of on-board equipped with 256K of on-board memory, which you can upgrade memory, which you can upgrade to 1MB by adding 128K of DRAM to 1 MB by adding 128K of DRAM chips, although according to Ad chips, although according to Advanced Gravis's press release, vanced Gravis's press release, 512K will be the standard comple 512K will be the standard complement for retail versions. Adding ment for retail versions. Adding RAM to the board increases its capacity for storing wavetable patches to increase the number patches to increase the number of sounds available in memory. of sounds available in memory. The review board came RAM to the board increases its

Included with the UltraSound Included with the UltraSound is a program called UltraSound Studio 8, a full-featured recording studio for playing, recording, mix studio for playing, recording, mixing, and customizing digital ing, and customizing digital sound files. The package also sound files. The package also includes Windows and DOS driv includes Windows and DOS drivers and recording and playing utili ers and recording and playing utilities, as well as <sup>a</sup> program for syn ties, as well as a program for synchronizing digitized sound with chronizing digitized sound with

ATI TECHNOLOGIES **ATI TECHNOLOGIES**  <sup>3761</sup> Victoria Park Ave. **3761 Victoria Park Ave.**  Scarborough, ON, Canada W1W 3S2 **Scarborough, ON, Canada M1 W 3S2**  (416)756-0718 **(416) 756-0718**  List price: \$199 **List price: \$199**  Warranty: five years **WarranlY: live years** 

 $t_{\rm{max}}$  and  $t_{\rm{max}}$  and  $t_{\rm{max}}$  a mat animations. A program for playing MIDI files and numerous sam ples of demo music, sequences, ples of demo music, sequences, and sounds also comes with the **and sounds also comes with the**  parameters as a set of 1922 and 1922 and 1922 as a set of 1922 and 1922 and 1922 and 1922 and 1922 and 1922 and General MIDI instrument patches. General MIDI instrument patches. All software comes supplied on All software comes supplied on 3<sup>1</sup>/<sub>2</sub>-inch low-density (720K) disks, with no mention of the avail disks, with no mention of the availability of 5<sup>1/4-inch versions.</sup> the AutoDesk Animator FLI-foring MIDI files and numerous sampackage, as well as a set of 192

**MASOL** 

Sound Blaster and Ad Lib com Sound Blaster and Ad Lib compatibility is provided by running patibility is provided by running program called SBOS (Sound a program called SBOS (Sound Board Operating System). This Board Operating System). This program tells the Ultrasound's program tells the UltraSound's CPU to emulate the FM-synthe-CPU to emulate the FM-synthesized sounds, but the resulting sized sounds, but the resulting sounds are much better than their FM counterparts with re their FM counterparts with respect to realism and clarity. spect to realism and clarity. Circle Reader Service Number <sup>371</sup> **CIrcle Reader Service Number 371** 

## ATI STEREO F/X-CD **All STEREO FIX-CD**

Ease of installation and ease of Ease of installation and ease of use obviously ranked high on use obviously ranked high on ATI's list of priorities as its engi ATI's list of priorities as its engineers set about the task of design neers set about the task of designing the STEREO F/X-CD audio board. They've succeeded admi board. They've succeeded admirably in both areas.

The three-quarter-length card The three-quarter-Iength card has no jumpers or DIP switches; has no jumpers or DIP switches; you configure the card complete you configure the card completely through the software, making ly through the software, making the installation simply a matter of inserting the card into any availa inserting the card into any available 8- or 16-bit slot and running ble 8- or 16-bit slot and running the installation software. Interrupt the installation software. Interrupt 2, 5, or 7 is available for audio use, and you can select either use, and you can select either <sup>220</sup> or <sup>240</sup> as the address. 220 or 240 as the address.

The board uses pin connec-The board uses pin connec-

JUNE <sup>1993</sup> COMPUTE <sup>21</sup> JUNE 1993 COMPUTE 21

# **TEST LAB**

tors, and there's <sup>a</sup> cable for rout tors , and there's a cable for routing the PC's speaker sounds ing the PC's speaker sounds through the STEREO F/X-CD. An through the STEREO FIX-CD. Andrive's audio output through the drive the state of the state output through the state of the state output through the state of the state of the board. You'll also find a 40-pin interface for Mitsumi and compati intertace for Mitsumi and compatible CD-ROM drives. ble CD-ROM drives. other channels a CD-ROM

The backplane mounting brack The backplane mounting bracket houses a 15-pin D connector for attaching joysticks or the op for attaching joysticks or the optional MIDI connector box. Three tional MIDI connector box. Three jacks handle microphone and line level input and speaker or line level input and speaker or headphone output. The mounting control of the mounting control of the mounting control of the mounting of the bracket also contains a rotary knob for controlling volume. knob for controlling volume. jacks handle microphone and headphone output. The mounting

(OPL3) synthesizer chip provides (OPL3) synthesizer chip provides the sonic heart of the board, and the board, description of the board, description of the board, description of livering 20 stereo'voices with 8-bit 8-bit 8-bit 8-bit 8-bit 8-bit 8-bit 8-bit 8-bit 8-bit 8-bit 8-bit 8-bit 8sampling rates up to <sup>44</sup> kHz in mon-sampling rates up to 44 kHz in monophonic and <sup>22</sup> kHz in stereo. ophonic and 22 kHz in stereo. The Yamaha YMF262-M the sonic heart of the board, delivering 20 stereo'voices with 8-bit

and Sound Blaster compatibility, and Sound Blaster compatibility, and sound because the compatibility, and the compatibility, and the compatibility, and the compatibility, and the compatibility, and the compatibility, and the compatibility, and the compat along with full programming sup along with ful l programming support for software designed to con-This board offers full Ad Lib form with these standards under DOS and Windows.

The accompanying software The accompanying software comes provided on two 5's comes on the second or two 5's comes of the second or two 5'A-inch and 5'A-inch and 5'A-inch and 5'A-inch and 5'A-inch and 5'A-inch and 5'A-inch and 5'A-inch and 5'A-inch and 5'A-inch and 5'A-inch high-density disks, with no men high-density disks, with no mention of the availability of 31/2-inch dows drivers are provided, as **dows drivers are provided , as**  sound applications, including the control of the sound applications, including the sound of the sound of the s WinDAT and DOSDAT, two programs developed by Voyetra grams developed by Voyetra Technologies to provide an inter Technologies to provide an interface similar to the controls found face similar to the controls found on a stereo system and high-end tape deck. The DAT portion of tape deck. The OAT portion of these program names stands for these program names stands for Digital Audio Transport; the pro Digital Audio Transport; the programs run from Windows and grams run from Windows and DOS. respectively. DOS, respectively. comes provided on two 51/4-inch disks. Universal DOS and Win**well as several utilities and**  sound applications, including

For full, rich sound on applica For full, rich sound on applications with the monochristian for monochristian for monochristian for monochristian for monochristian for monoch sis, the STEREO F/X-CD has a feaeffect. was somewhat skeptical effect. I was somewhat skeptical of this feature until actually tried of this feature until I actually tried running some mono FM sound running some mono FM sound samples through the card with samples through the card with and without the Stereo Effect fea and without the Stereo Effect feaeffect made a noticeable differtions written for mono FM synthe**ture which can add a stereo**  ture active. I must admit that the

Fremont, CA <sup>94538</sup> (800) 886-8829 (510) 623-8988 **(510) 623-8988**  List price: \$179 Warranty: one year **Warranty: one vear AZTECH LABS 46707 Fremont Btvd. Fremont, CA 94538 (800) 886-8829 List price: \$179** 

ence in the sound and definitely in the sound and definitely and definitely and definitely and definitely and definitely and definitely approach of the sound of the sound of the sound of the sound of the sound of the sound added some dimension to it. It is a some of the interest of the interest of the interest of the interest of the ence in the sound and definitely added some dimension to it.

You was a final mixed mixed mixed mixed mixed mixed mixed mixed mixed mixed mixed mixed mixed mixed mixed mixed for DOS and Windows which performance and DOS and DOS and DOS and DOS and DOS and DOS and DOS and DOS and DOS and DOS and DOS and DOS and DOS and DOS and DOS and DOS and DOS and DOS and DOS and DOS and DOS and DOS and DOS mit actively mixing and blending mit actively mixing and blending the signals of signals of six different sounds of signals of signals of signals of signals of signals of signals of signals of signals of signals of signals of signals of signals of signals of signals of signals of signals sources (FM, Wave, CD audio, sources (FM, Wave, CD audio, PC speaker, line input, and micro PC speaker, line input, and microphone). In addition to controlling phone). In addition to controlling the individual volume of each control of each control of each control of each control of each control of each control of each control of each control of each control of each control of each control of each control of each sources are more mixed and sources are construction and the concations also regulate the left-to-cations also regulate the leh-toright balance and overall volume. The second control is a second control of the second control of the second control of the second control of the second control of the second control of the second control of the second con You'll also find mixer programs for DOS and Windows which perthe signals of six different sound the individual volume of each sound source, these mixer appliright balance and overall volume.

includes generous selection of includes a generous selection of MIDI song files and DOS MIDI song files and DOS MIDI song files and DOS MIDI song files and DOS MIDI song files player utility. player utility. In the bundled software, ATI MIDI song files and a DOS MIDI

The ATI STEP AND RECORDS TO PROPER THE ATT OF A REPORT OF THE ATT OF A REPORT OF A REPORT OF A REPORT OF A REPORT OF A REPORT OF A REPORT OF A REPORT OF A REPORT OF A REPORT OF A REPORT OF A REPORT OF A REPORT OF A REPORT vides good means of adding ste vides a good means of adding sterecognized synthesis and audioversity and audioversity and audioversity and audioversity and audioversity and capabilities at a state price. The affordable price of the affordable price of the affordable price. The price of the price of the affordable price of the affordable price of the affordable price of the affordable price of The ATI STEREO F/X-CD proreo FM sound synthesis and audio capabilities at an affordable price. **Circle Reader Service Number 372** 

## AZTECH LABS WARD AND ARRESTS WITH A RESIDENCE AND INTERNATIONAL ARRESTS WITH A RESIDENCE AND INTERNATIONAL ARRESTS WITH A RESIDENCE AND INTERNATIONAL ARRESTS WITH A RESIDENCE AND INTERNATIONAL ARRESTS WITH A RESIDENCE AND **AZTECH LABS SOUND GALAXY NX PRO**

Aztech Labs packs plenty of Aztech Labs packs plenty of desirable features and options and options are and options and options are and options are and options are and into its Sound Galaxy NX PRO into its Sound Galaxy NX PRO sound card. sound card. desirable features and options

three-quarter-length card, and the card, and the card, and the card, and the card, and the card, and the card, and the NX PRO requires 16-bit except the NX PRO requires 16-bit except that the NX PRO requires 16-bit except that is the NX PRO pansion slot for installation. One pansion slot for installation. One of the interesting things about of the interesting things about this board is that only Aztech pro this board is that only Aztech proprietary chips are used for sound and sound for sound and sound the sound of sound and sound are sound that the generation; the familiar yamahasing the familiar yamahasing the familiar yamahasing the familiar yamahasing the familiar order of the familiar yamahasing the familiar yamahasing the familiar yamahasing the familiar yamahas OPL2 or OPL3 chips are nowhere OPL2 or OPL3 chips are nowhere nector provided on the board nector provided on the boa rd routes CD-ROM and the CD-ROM and the CD-ROM audio through its control of the CD-ROM and the CD-ROM and the CDand another connector permits and another connector permits channeling the sound that would be sound that would be sounded to the sound that would be a sounded by the sounded  $\sim$  ordinary go to the PC's speaker speaker speaker speaker speaker speaker speaker speaker speaker speaker speaker speaker speaker speaker speaker speaker speaker speaker speaker speaker speaker speaker speaker speaker through the board as well. through the board as well. A three-quarter-Iength card, the NX PRO requires a 16-bit exprietary chips are used for sound generation; the familiar Yamaha to be found on this board. A conroutes CD-ROM audio through it, channeling the sound that would ordinarily go to the PC's speaker

The NX PRO boasts two CD-

ROM interfaces, both 40-pin, which can accommodate can accommodate the canonical can accommodate can accommodate can accommodate can accommodate can accommodate can accommodate can accommodate can accommodate can accommodate can accommodate can accomm Mitsumi LU005S CD-ROM a Mitsumi LUOOSS CD-ROM drive. An optional Future Domain drive. An optional Future Domain SCSI upgrade kit (a Future Domini de la Future Domini de la Future Domini de la Future Domini de la Future Domini main scale and controller chip and chip and controller chip and controller chip and controller chip and controller chip and controller chip and controller chip and controller chip and controller chip and controller chip an device driver software software and control of the same software of the same software of the same software of the same software of the same software of the same software of the same software of the same software of the sam and a scientific capability to the scale of the science of the science of the science of the science of the science ROM interfaces, both 40-pin, which can accommodate a Panasonic CR-S21 or CR-S22 or SCSI upgrade kit (a Future Domain SCSI controller chip and device driver software) costs \$30 and adds SCSI capability to the sound board.

 $=$ 

The card is backplane mountained mountained mountained mountained mountained in the card of the card of the card ing bracket holds three jacks three jacks three jacks three jacks three jacks three jacks three jacks three jacks used for microphone in put, line is a set of the input, and input, and input, and input input in the input of the put, and speaker or headphone and speaker or headphone and speaker or headphone and speaker or headphone and speaker or output. There's a volume wheel between the speaker and the microscopy and the microscopy and the microscopy and the microscopy and the microscopy and phone in phone in phone in product and 15-pine in the 15-pine in the 15-pine in the 15-pine in the 15-pine in the 15-pine in the 15-pine in the 15-pine in the 15-pine in the 15-pine in the 15-pine in the 15-pine in the 15connector used for attaching a joystick or the optional MIDI cable. The optional MIDI with the optional Distribution of the optional Distribution The card's backplane mounting bracket holds Ihree jacks used for microphone input, line input, and speaker or headphone tween the speaker and the microphone input jack and a 15-pin D stick or the optional MIDI cable.

To install the NX PRO, you sim To install the NX PRO, you simply insert the board into any available the board into any available the board into any available the board into a ware installation process. The ware installation process. The software come supplied on 31/2inch disks only, and I could find no inch disks only, and could find no mention in the manual or other sup mention in the manual or other sup-5<sup>1</sup>/<sub>4</sub>-inch disks. That's too bad, because the package is exception because the package is exceptionally complete in other respects. ply insert the board into any available 16-bit slot and start the softinstallation software and the other plied material of the availability of ally complete in other respects.

sound card and the installation softsound card and the installation software and the installation software software and the installation software of the installation software and the installation of the installation of the installation of the installation of ware, an RCA patch cable and ware, an RCA patch cable and a pair of miniature Walkman-style pair of miniature Walkman-style speakers are provided, along with speakers are provided, along with cable for routing the PC speak a cable for routing the PC speaker's output through the board. The board of the board of the board of the board. The board of the board of the board. In addition to the NX PRO er's output through the board.

The real bonus is the software The real bonus is the software that comes with the hardware. The hardware with the hardware with the hardware. The hardware with the hardware You get First Byte's Monologue You get First Byte's Monologue text-to-speech synthesizer; Voy-text-to-speech synthesizer; Voyetra and windows windows windows with the second waveform and windows windows windows windows windows windows windows windows windows windows windows windows windows windows windows windows windows windows windows windows for Windows; SoundScript, a multimedia authoring program; and timedia authoring program; and that comes with the hardware. etra's WinDAT waveform editor

## ntroducing U.S. and the U.S. and U.S. and U.S. and U.S. and U.S. and U.S. and U.S. and U.S. and U.S. and U.S. and U.S. and U.S. and U.S. and U.S. and U.S. and U.S. and U.S. and U.S. and U.S. and U.S. and U.S. and U.S. and IMOW OTHER SOUND BOARDS ARE SOUND BOARDS AND A RESIDENCE OF A REAL PROPERTY OF A REAL PROPERTY OF A REAL PROPERTY OF A REAL PROPERTY OF A REAL PROPERTY OF A REAL PROPERTY OF A REAL PROPERTY OF A REAL PROPERTY OF A REAL PRO roducing **New UltraSound**™ **Now Other Sound Boards Are Just A Blast From The Past.**

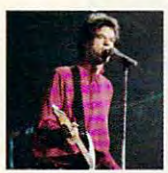

ncorporating the most advanced ncorporating the most advanced technology available, UltraSound technology available, UltraSound sound while maintaining and improving the sound of your old games and programs. the sound of your old games and programs. I introduces the future of multimedia PC sound while maintaining and improving The beeps and boinks of outdated

The boing and boing and boing and boing of outdated and boing and boing and boing and boing and boing and boing and

board, gives you the freedom to sample and play a universe of sounds at world beating retail price of only \$199.°° of sounds at a world beating retail price of only \$199." (256k standard). The property of the control of the control of the control of the control of the control of the control of the control of the control of the control of the control of the control of the control of the contr (256k standard).

And UltraSound is compatible with a series of the UltraSound is compatible with applications and the UltraSound is compatible with the UltraSound is compatible with the UltraSound of the UltraSound is compatible with the U supporting Ad Lib, Sound Blaster, Windows 3.1 MPC, supporting Ad Lib, Sound Blaster, Windows 3.1 MPC, MIDI, WAV file, and AVI. Additional strategies of the AVI. Additional to the and a variety of the state of optional to the AVI. daughter card CD-ROM interfaces including full SCSI and daughter card CD-ROM interfaces including full SCSI and And UltraSound is compatible with applications MIDI, WAV file, and AVI. Add to that a variety of optional

FM sound are now history as UltraSound delivers true even the new pack of 16-bit FM even the new package of 16-bit FM package of 16-bit FM package of 16-bit FM package of 16-bit FM package of 16-FM sound are now history as UltraSound delivers true CO quality sound unmatched by based boards.

Now with UltraSound, you is a second construction of the UltraSound, you is a second to be a second to be a second making beautiful music using making beautiful music using digitized and distribution of the control of the control of the control of the control of the control of the control of the control of the control of the control of the control of the control of the control of the control and synthesized 32 voice multi-synthesized 32 voice multi-synthesized 32 voice multi-synthesized 32 voice multi-44.1km and 24.1km and 24.1km and 24.1km and 24.1km and 24.1km and 24.1km and 24.1km and 24.1km and 24.1km and MIDI Voice Crystal™ sound set of 192 instruments, drums and of <sup>192</sup> instruments, drums and The difference is unmistakable. Now with UltraSound, you'll be digitized real musical instruments and synthesized 32 voice multitimbral sounds of incredible 16-bit 44.1kHz clarity. Also included is a 5.6 megabyte (!) General sound effects.

system, with up to mean of the media of the media of the media of the media of the media of the media of the media of the media of the media of the media of the media of the media of the media of the media of the media of UltraSound's RAM based system, with up to 1 megabyte on

#### ULTRASOUND" DARES TO COMPARE FEATURES, PERFORMANCE & PRICE

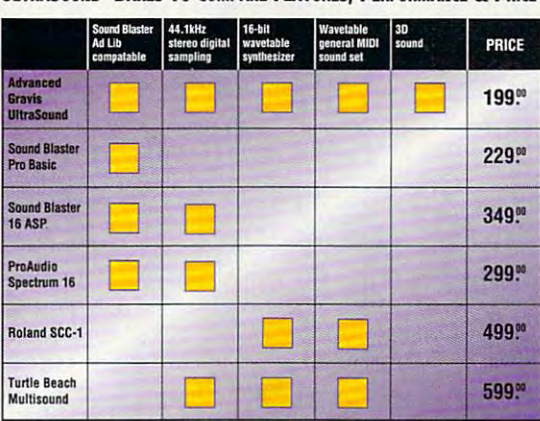

ancient bistory. Even if they say '16-bit' they may still have FM sound. ancient history. Even if they say if the way say in the same first have FM sound. They may still have found they 'FM Synthesizer' or *'Yamaha OPL-3' or 'OPL-2 Sound Chip' means its* 

with UltraSound. you've got a multimedia champ

If all this isn't enough, the second control to the second control to the second control to the second control to the second control to the second control to the second control to the second control to the second control t breakthrough of tomorrow and the set of the set of the set of the set of the set of the set of the set of the set of the set of the set of the set of the set of the set of the set of the set of the set of the set of the se Acoustic Virtual Reality. Only 1990 and 2000 and 2000 and 2000 and 2000 and 2000 and 2000 and 2000 and 2000 and 2000 and 2000 and 2000 and 2000 and 2000 and 2000 and 2000 and 2000 and 2000 and 2000 and 2000 and 2000 and 20 take full advantage of the Focal take full advantage of the Focal advantage of the Focal advantage of the Focal advantage of the Focal advantage of audio system, placing you at the system, place of the company of the system of the system at the system of the  $total$  surround sound  $-$  The Ultimate in audio realism! If all this isn't enough, UltraSound includes the sound breakthrough of tomorrow - Acoustic Virtual Reality. Only UltraSound is engineered to Point immersive interactive 3D audio system, placing you at the center of a dynamic sphere of

Listen to the future today. The future today is the future today. The future today. The future today. The future today. The future today. The future of the future of the future of the future of the future of the future of Hear UltraSound at the UltraSound at the UltraSound at the UltraSound at the UltraSound at the UltraSound at the favorite computer retailer retailer and the computer retailer retailer and computer retailer and computer retail Listen to the future today. Hear UltraSound at your favorite computer retailer!

--------------

*Advanced* 

Circle Reader Service Number 133

Advanced Gravis Computer Technology Ltd.

Prices and specifications are based on February 1993 data and are subject to change. All brand names and trademarks are the property of their respective out the property #111-7400 MacPherson Avenue, Burnaby, British Columbia V5J 5B6<br>Tel: (604) 431-5020 Fax: (604) 431-5155, 1790 Midway Lane, Bellingham, Washington, USA 98226<br>Prices and specifications are based on February 1993 data and are

<sup>#111-7400</sup> MacPherson Avenue, Burnaby. British Columbia V5J 5B6

## TEST LABOR. IN 1989 A 1999 A 1999 A 1999 A 1999 A 1999 A 1999 A 1999 A 1999 A 1999 A 1999 A 1999 A 1999 A 1999 **TEST LAB**

#### SOUND BOARD TEST METHODOLOGY SOUND BOARD TEST METHODOLOGY

The lab tested all of the sound boards on the same PC system. boards on the same PC system. This system included an i486DX/50 This system included an i486DXJ50 motherboardwith256K external cach motherboardwilh 256K external caching and 8MB RAM, 1.2MB and ing and 8MB RAM. 1.2MB and 1.44MB floppy drives, a 213MB hard drive, one parallel port, two se hard drive, one parallel port, two serial ports, a Microsoft serial mouse, Renoir NT SVGA Windows Accel a Renoir NT SVGA Windows Accelerator 1MB video adapter, and erator 1 MB video adapter, and a multiscan SVGA monitor. multiscan SVGA monitor. The lab tested all of the sound

The system components were The system components were mounted in a minitower case with a regulated and calibrated 200-watt regulated and calibrated 200~watt power supply, provided courtesy of power supply, provided courtesy of General Technics, Ronkonkoma, General Technics. Ronkonkoma, New York.

Lab technicians installed all of the Lab technicians installed all of the sound boards using the supplied soft sound boards using the supplied softufacturers' default jumper, I/O, address, and DMA settings. dress, and OMA settings. ware installation utilities and the man-

The test results appearing in the The test results appearing in the bar graphs are relative performance bar graphs are relative performance

comparisons that are based on pro comparisons that are based on proprietary CPTS test files. prietary CPTS test files.

We used Leader Instruments We used a Leader Instruments LAG-126 Audio Signal Generator to LAG-126 Audio Signal Generator to generate signal sound files. The 1- generale signal sound files. The 1· kHz and 10-kHz files offer a testing range easily heard by the human ear range easily heard by the human ear and supported by each of the and supported by each of the boards. Leader Instruments LDM-boards. A Leader Instruments LDM-<sup>171</sup> Distortion Meter provided distor 171 Distortion Meter provided distortion and signal-to-noise measure tion and signal·to-noise measure- $\cdots$ were provided courtesy of Leader In were provided courtesy of Leader Instruments, Hauppauge, New York. struments, Hauppauge, New York. ments. The LAG-126 and LOM-171

The sine waveforms and charac The sine waveforms and characteristics of the test signals were teristics of the test signals were checked using Gage Compu-checked using a Gage Compu-Scope Lite 64K oscilloscope board Scope lite 64K oscilloscope board and GageScope Digital Oscillo and GageScope Digital Oscilloscope software, which we installed scope software, which we installed in the test system. The board and soft in the test system. The ooard and soft· ware were provided and courtesy of the courtesy of the courtesy of the courtesy of the courtesy of the courtesy of the courtesy of the courtesy of the courtesy of the courtesy of the courtesy of the courtesy of the courtes Gage Applied Sciences, Montreal, Gage Applied Sciences, Montreal. ware were provided courtesy of Canada.

We ran the CPTS proprietary au We ran the CPTS proprietary au· dio test files from within Windows 3.1 dio test files from within Windows 3.1 using Voyetra Technologies' Audio-using Voyetra Technologies' Audio-View software. Distortion and signai-View software. Distortion and signalto-noise readings were taken from to·noise readings were taken from each board's headphone or speak each board's headphone or speaker output using both the 1-kHz and er output using both the 1-kHz and 10-kHz test files. lO-kHz test files,

Lib. Sound Blaster, and Disney Lib, Sound Blaster, and Disney Sound Source compatibility using Sound Source compatibility using Spectrum HotoByte's Falcon 3.0. Da Spectrum HoloByte's Falcon 3,0, Davidson's Zoo Keeper, The Learning vidson's Zoo Keeper, The Learning Company's Operation Neptune, Sier Company's Operation Neptune, Sierran On-Line's King's Constant VI, International Constant VI, International Constant VI, International Constant play Productions' Out of This World, play Productions' Out of This World, and Virgin Games' Dune. and Virgin Games' Dune. We tested each sound board's Ad ra On-line's King's Quest VI, Inter-

Joseph Fisher, product manager Joseph Fisher. product manager at Leader Instruments, provided at Leader Instruments, provided technical assistance in calibration in calibration in calibration in calibration in calibration in calibration and setting up the LAG-126 and and setting up the LAG-126 and LDM-171 Distortion Meter. technical assistance in calibrating

—TOM BENFORD, PRESIDENT -TOM BENFORD. PRESIDENT COMPUTER PRODUCT TESTING SERVICES COMPUTER PRODUCT TESTING SERVICES

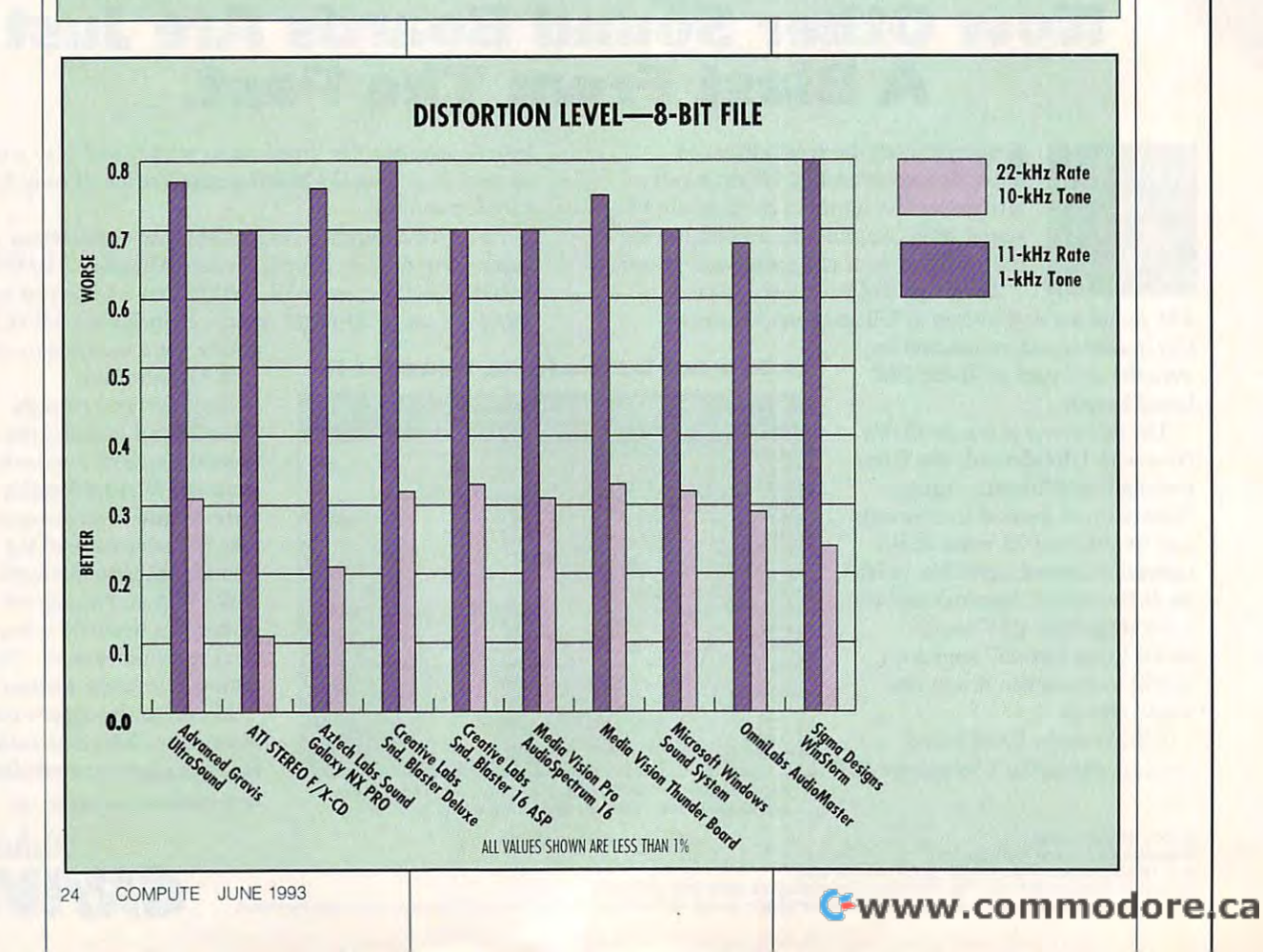

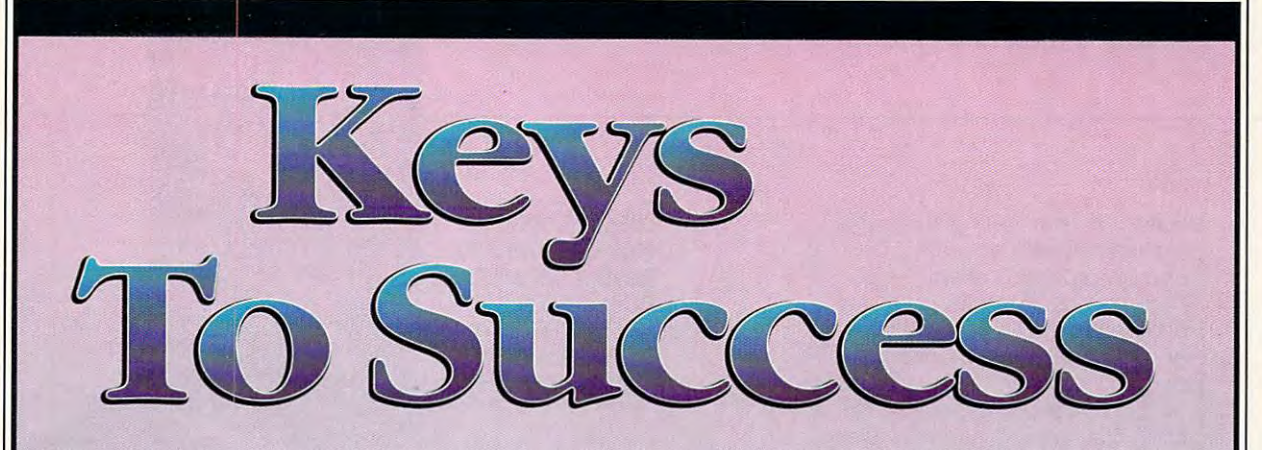

Take Control Of Your Future With A College Degree **I**n Computer Science

Now you can get the opportunity and earning **Now** you can get the opportunity and earning power college degree confers—without power a college degree confers- without leaving home and without spending thousands leaving home and without spending thousands of dollars. The contract of the contract of of dollars.

#### The AICS home study program: **The A1CS home study program:**

- B.S. and M.S. college degree programs
- In-depth courses in Programming Languages, Pascal, C, Artificial Languages, Pascal, C, Artificial Intelligence, Software Intelligence, Software Engineering, Com Engineering, Compiler Design, and piler Design, and much more.
- much more. • Approved Ada course available course available
- All courses through All courses through home study home study

## Proven acceptance **Proven acceptance**  in business, industry, **in business, industry,**  and government. **and government.**

Many leading corporations have Many leading corporations have approved the AICS program for their approved the AICS program for their employees. More than <sup>75</sup> empioyers have paid employees. More than 75 employers have paid the tuition for their employees, including the tuition for their employees, including a number of Fortune <sup>500</sup> companies and number of Fortune 500 companies and government agencies. government agencies.

#### college degree without lowering **college degree wifhouf lowering**  the standards and standards and standards. The standards are standard to the standard standard standards and standards are standards and standards are standards and standards are standards and standards are standards and s **A1CS lowers the cost of a fhe standards.**

The academic program includes comprehen The academic program includes comprehensive courses using the same textbooks used in sive courses using the same textbooks used in major universities. Qualified instructors are major universities. Qualified instructors are available on telephone help available on telephone help

lines.

#### Join students from leading **from leading**  computer **computer Join students companies.**

Thousands of men and women and women and women and women and women and women and women and women and women and working in the Computer Science field working in the Computer Science field throughout the U.S. and around the world are throughout the U.S. and around the world are earning their degrees through the AICS non-earning their degrees through the AICS nontraditional program. You can be one of them. traditional program. You can be one of them. Thousands of men and women

companies.

For free for the second contract of the second contract of the second contract of the second contract of the s catalogue call: catalogue call: 1-800-767-AICS **1·BOO·767·AICS**  Outside U.S.: Outside U.S.: 1-205-323-6191 Fax 1-205-328-2229 Fax 1-205-328-2229 2101-CCF 2101-CCF Magnolia Avenue Magnolia Avenue Suite <sup>200</sup> Suite 200 Birmingham, AL <sup>35205</sup> For a free 1-205-323-6191

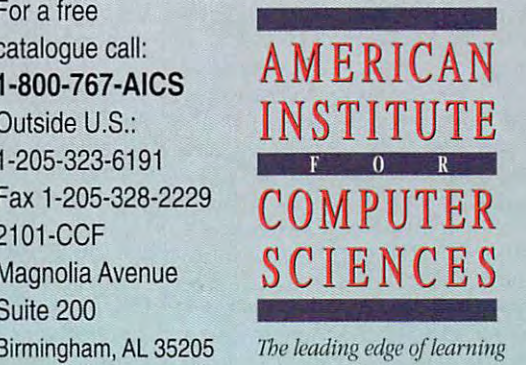

## TEST LABEL 2002 - 2003 - 2004 - 2005 - 2006 - 2007 - 2006 - 2007 - 2008 - 2007 - 2008 - 2007 - 2008 - 2007 - 20 **TEST LAB**

Galaxy Master, <sup>a</sup> digital record Galaxy Master, a digital recording and playback program. Anoth ing and playback program. Another utility program called Jukebox er utility program called Jukebox permits you to create playlists permits you to create playlists and play sound files, and CD Play and play sound files, and CD Player serves as <sup>a</sup> CD-audio control er serves as a CD-audio control parallel. Another disk, called a called the called state of the called state of the called state of the called Sound Tracks, is collection of Sound Tracks, is a collection of song files, and still another disk song files, and still another disk contains Windows 3.1 drivers. **contains Windows 3.1 drivers.**  There's certainly no lack of soft panel. Another disk, called There's certainly no lack of soft**ware here.** 

Of all the sound cards covered in this issue, the NX PRO undoubtin this issue, the NX PRO undoubt edly offers the widest spectrum of edly offers the widest spectrum of compatibility. This step is step in the support of the support of the support of the support of the support of the support of the support of the support of the support of the support of the support of the support of the su ports four sound standards: Ad ports four sound standards: Ad Lib, Sound Blaster Pro 2.0, Covox Speech Thing, and even the Dis Speech Thing, and even the Disney Sound Source. During the re ney Sound Source. During the review ran several software titles **view I ran several software titles**  which use sound, including Dune, which use sound, including Dune, King's Quest VI, Operation Nep tune, Zoo Keeper, and Out of This tune, Zoo Keeper, and Out of This world. Encountered no compatible in the companies of the companies of the companies of the companies of the companies of the companies of the companies of the companies of the companies of the companies of the companies of bility or audio playback problems. bility or audio playback problems. compatibility. This stereo board sup-Lib, Sound Blaster Pro 2.0, Covox King's Quest VI, Operation Nep-World. I encountered no compati-

The Sound Galaxy NX PRO pro The Sound Galaxy NX PRO provides good stereo sound quality, vides good stereo sound quality, exceptional compatibility, a nice selection of features, and good up selection of features, and good upgrade and expansion potential. grade and expansion potential. **CIrcle Reader Service Number 373** 

## <u>\_\_\_\_</u>\_\_\_ **CREATIVE LABS SOUND BLASTER DELUXE**

Circle Reader Service Accessive Att and A

scene for PCs, the original Sound Sound Sound Sound Sound Sound Sound Sound Sound Sound Sound Sound Sound Sound Sound Sound Sound Sound Sound Sound Sound Sound Sound Sound Sound Sound Sound Sound Sound Sound Sound Sound So  $i$  industry standard for sound. Created for sound. Created for sound. Created for sound. Created for  $i$  $\mathcal{L}$  at the Labs dependence in the refinement of the refinement of  $\mathcal{L}$ and improve the Sound Blaster, sound Blaster, sound Blaster, sound Blaster, sound Blaster, sound Blaster, sound it's an oldie but goodie. One of the first audio cards on the scene for PCs, the original Sound Blaster from Creative Labs set the industry standard for sound. Creative Labs has continued to refine and improve the Sound Blaster, so it's an oldie but a goodie.

As the Sound Blaster has As the Sound Blaster has evolved over the years, its physi evolved over the years, its physicalled a form has controlled as well. The changed as well as well as well. The original Sound Blaster, The original Sound Blaster, a  $t_{\rm{max}}$  and  $\tau_{\rm{max}}$  can be considered. The constant case of the constant case of the constant case of the constant case of the constant case of the constant case of the constant case of the constant case of the const tained lots of discrete compo tained lots of discrete components; the new Sound Blaster Departments; the new Sound Blaster Departments; the new Sound Blaster Departments; luxe, now only half-length, uses luxe, now only half-length, uses plenty of large-scale integration plenty of large-scale integration to reduce the number of compo nents required. The board will in nents required. The board will install in any available 8-bit slot. stall in any available 8-bit slot. cal form has changed as well. three-quarter-Iength card, connents; the new Sound Blaster Deto reduce the number of compo-

#### <sup>1901</sup> McCarthy Blvd. **1901 McCarthy Blvd,**  Miipitas, CA <sup>95035</sup> **(800) 998·5227**  (800) 998-5227 (408) 428-6600 **(408) 428·6600**  List price: \$129.95 Warranty: one year **Warranty: one year CREATIVE LABS Mllpllas, CA 95035 List price: \$129,95**

one-eighth-inch jack on the back one-eighth-inch jack on the backplane of the board, increasing the plane of the board, increasing the total number of jacks to 3 (from 2 on the earlier sound Blaster version blaster version and the earlier version of the earlier version of the earlier version of the earlier version of the earlier version of the earlier version of the earlier version of the sions). This additional input jack sions). This additional input jack accommodates line input, where **accommodates line input, where**as line and microphone input as line and microphone input shared the same jack in the past. shared the same jack in the past. manual volume wheel, and a 15manual volume wheel, and 15 print and attaching attaching the connection of the connection of the connection of the connection of the connection of the connection of the connection of the connection of the connection of the connection of the connecti joystick. This connector doubles joystick. This connector doubles optional MIDI Connector Box so that you can use a MIDI keyboard that you can use MIDI keyboard and when you can use MIDI keyboard and we have a second the second second second second second second second second second second second second second second second second second second secon ter. The Sound Blaster Deluxe ter. The Sound Blaster Deluxe does not provide <sup>a</sup> built-in CD-does not provide a built-in CD· ROM interface, however. ROM interface, however. Creative Labs has added a on the earlier Sound Blaster ver-There's also a line output jack, a pin D connector for attaching a as an attachment point for an or instrument with the Sound Blas-

comes precise to use I/O and the U/O and I/O and I/O and I/O and I/O and I/O and I/O and I/O and I/O and I/O and I/O and I/O and I/O and I/O and I/O and I/O and I/O and I/O and I/O and I/O and I/O and I/O and I/O and I/O a address 220, IRQ 7, and DMA address 220, IRQ 7, and DMA channel 1; the setting setting setting settings and the settings of the settings of the settings of the settings of the setting setting of the setting setting of the setting setting of the setting setting of the setting se will work with most systems, will work with most systems, although there are some instanc **although there are some instanc**es when IRQ 5 may be more design and the contract of the contract of the contract of the contract of the contract of the contract of the contract of the contract of the contract of the contract of the contract of the contract of the contract of the assigned to IRQ 7, and this might assigned to IRQ 7, and this might be transmission in some systems in some systems of the some systems of the system of the system of the system of the system of the system of the system of the system of the system of the system of the system of the system You change any of these default You change any of these default values by relationship that is relationship to the jumpers of the jumpers of the jumpers of the jumpers of the jumpers of the jumpers of the jumpers of the jumpers of the jumpers of the jumpers of the jumpers of the jumper over the desired pair of pins to correct the desired pair of pins to correct the desired pair of pins to complete respond with your choice. **respond with your choice.**  The Sound Blaster Deluxe comes preconfigured to use I/O channel 1; these default settings desirable (LPT1 is usually be troublesome in some systems). values by relocating the jumpers over the desired pair of pins to cor-

Once you were completely completely and the complete the complete the complete the complete the complete the complete the complete the complete the complete the complete the complete the complete the complete the complete physical installation, and the second installation, all that is a second install that is a second install that is a second interesting in the second interest of the second interest of the second interest of the second inte installation application provided on the two high-density 31⁄2-inch disks supplied; one contains the contains the contains the contact of the contact of the contact of the contact of the contact of the contact of the contact of the contact of the contact of the contact of the contact of th DOS programs, and the other con OOS programs, and the other contains with the control of the control of the control of the control of the control of the control of the control of the control of the control of the control of the control of the control of the control of the control of t grams. A format-request card lets you receive low-density 3'/2 inch disks or either low- or high-inch disks or either low- or highdensity for the contract of the contract of the second contract of the contract of the contract of the contract of the contract of the contract of the contract of the contract of the contract of the contract of the contrac cost for the optional-size media: the optional-size media: the optional-size media: the optional-size media: the optionalthe price of stamp to maintain the mail the mail the mail the mail the mail the mail the mail the mail the mail the mail the mail the mail the mail the mail the mail the mail the mail the mail the mail the mail the mail th Once you've completed the physical installation, all that **remains is to run the automated**  installation application provided disks supplied; one contains the **tains Windows drivers and prolets you receive low-density** *3V2*  density 51/4-inch disks. Your only cost for the optional-size media: the price of a stamp to mail the card back to Creative Labs.

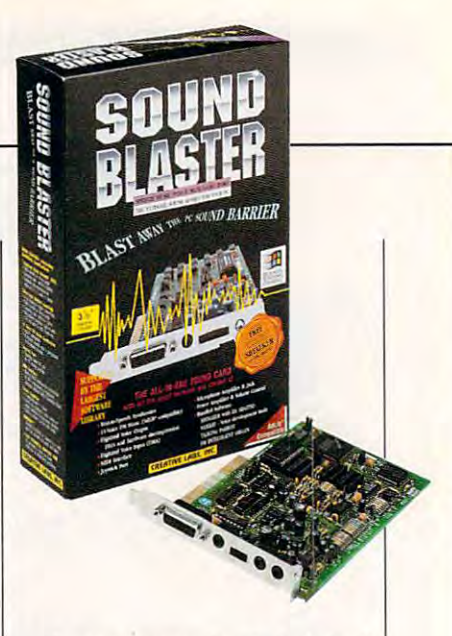

During the review I installed the Sound Blaster Deluxe in the Sound Blaster Deluxe in a 486DX/50 PC, and the DOS por 486DX/50 PC, and the DOS portion of the installation proceeded rectly found the card; identified  $t_{\rm max}$  is a set the IRQ, if  $t_{\rm max}$  is a set the DMA setting set that  $\Delta t_{\rm max}$ and successfully played the pro and successfully played the proeral DOS-based games with the eral DOS-based games with the Sound Blaster Deluxe, and Sound Blaster Deluxe, and everything worked and the second company of the second company of the second worked and the second product of tion of the installation proceeded without a hitch. The software corthe IRQ, I/O, and DMA settings; vided sound test files. I ran seveverything worked just fine.

Windows, however, was anoth **Windows, however, was anoth**er matter. Running the Winset-er matter. Running the Winsetup.exe program from within Win up.exe program from within Windows produced an error mes dows produced an error message telling me that the Sound me that the Sound me that the Sound me that the Sound me that the Sound me that Blaster Deluxe environment **Blaster Deluxe environment**  wasn't set (even though it had between from the DOS installations and the DOS installation of the DOS installation of the DOS installation of the DOS installation of the DOS installation of the DOS installation of the DOS installation of the DOS install and refusing to let me proceed and refusing to let me proceed any further. sage telling me that the Sound been from the DOS installation) any further.

To get around the problem, To get around the problem, I tried installing the drivers from the tried installing the drivers from the install the Sound Blaster Deluxe ter Deluxe Wave and MIDI drivter Deluxe Wave and MIDI driv ers; was not, however, and the set of the set of the set of the set of the set of the set of the set of the set of the set get them to work. Upon loading get them to work. Upon loading "click" sound from the speakers "click" sound from the speakers Add Drivers section in the Windows control panel. I managed to MIDI Synthesizer and Sound Blasers; I was not, however, able to Windows I heard a distinct

Benchmark/performance testing **Benchmark/performance testing**  uct Testing Services, Inc. CPTS is an uction services, Inc. Can be a service service of the services is an analyzed in the service of the service independent testing and evaluation **independent testing and evaluation**  laboratory based in Manasquan, NJ. **laboratory based in Manasquan, NJ,**  Every effort has been made to en **Every effort has been made to en**sure that the accuracy and complete the accuracy and complete the accuracy and complete the accuracy of the accuracy ness of this data as of the date of test **ness of this data as of the date of test**ing. Performance may vary among **ing. Performance may vary among**  samples. **was conducted by Computer Prodsure the accuracy and completesamples.** 

# **Explore the Internet!**

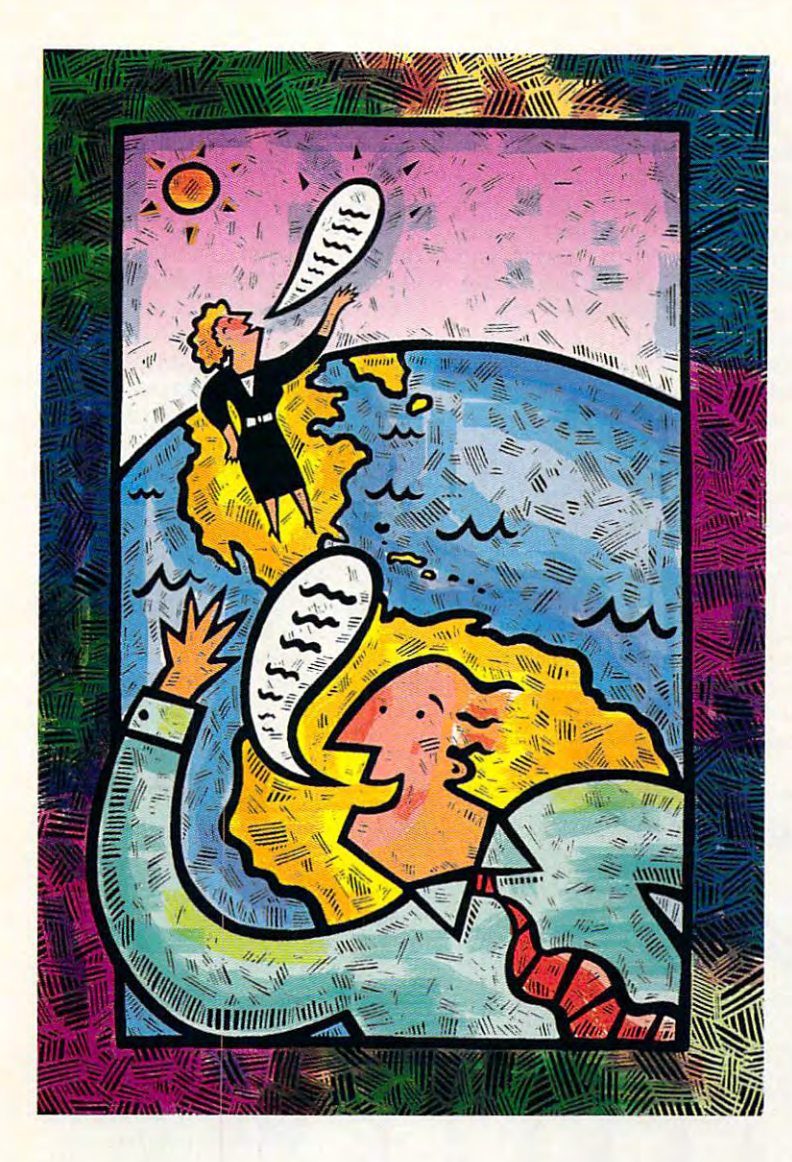

#### Attention Current Internet Users: **Attention Current Internet Users:**

See what DELPHI can offer you! Stock See what DELPHI can offer you! Stock quotes, Groiier's Encyclopedia, newswires, **quotes, Grolier's Encyclopedia, newswires,**  and hundreds of other services are just **and hundreds of other services are just <sup>a</sup>** few keystrokes away. Telnet to few keystrokes away. Telnet to deiphi.com and enter the username and de/phi. com **and enter the username and**  password at right fora free trial. password at right for a free tnal.

DELPHI is the only major online DELPHI is the only major online service to offer you full access to the three particles to the three particles in the three particles in the t Internet. And now you can explore **Internet. And now you can explore**  this incredible resource with no risk. **this incredible resource with no risk.**  You get 5 hours of evening weekend weekend were seen and we were seen and we were seen and we were seen and we access to try it out for free! **access to try it out for free! service to offer you full access to the**  You get 5 hours of evening/weekend

Use DELPHI'S Internet mail Use DELPHI's Internet mail  $\mathbf{u}$  exchange messages with  $\mathbf{u}$  exchange messages with  $\mathbf{u}$ over <sup>10</sup> million people at universities, **over 10 million people at universities,**  companies, and other online services. The companies of the services of the services of the services of the services You can even subscribe to mail in the mail in the subscribe to mail in the subscribe to mail in the subscribe to mail lists, with no per-message fees. **lists, with no per-message fees.**  Download programs and files from all **Download programs and files from all**  over the world using "FTP" or connect in real-time to other networks **connect in real-time to other networks**  using "Telnet." **using "T elnet." gateway to exchange messages with companies, and other online services. You can even subscribe to mailing** 

To help you find the information To help you find the information you want, you'll have direct access to **you want, you'll have direct access to**  powerful search utilities such as **powerful search utilities such as**  "Gopher," "Hytelnet," "Wais," "Wais," "Wais," "Wais," "Wais," "Wais," "Wais," "Wais," "Wais," "Wais," "Wais," "Wais," "Wais," "Wais," "Wais," "Wais," "Wais," "Wais," "Wais," "Wais," "Wais," "Wais," "Wais," "Wais," "Wais," "the World-Wide Web." If you're not "the World-Wide Web." If you're not familiar with these terms, don't worry; **familiar with these terms, don't worry;**  DELPHI has expert online assistants DELPHI has expert online assistants and <sup>a</sup> large collection of help files, and a large collection of help files, books, programs, and other resources **books, programs, and other resources**  to help get you started. to help get you started. "Gopher," "Hytelnet," "WAIS," and

Over <sup>600</sup> local access numbers **Over 600 local access numbers**  are available across the country. **are available across the country.**  Explore DELPHI and the Internet today. Explore DELPHI and the Internet today. You'll be amazed by what you discover. You'll be amazed by what you discover.

5-HOUR FREE TRIAL! **5-HOUR FREE TRIAL!**  Dial By Modem 1-800-365-4636 At Username, enter JOINDELPHI At Username, enter JOINDELPHI At Password, enter CPT36 At Password, enter CPT36

Questions? Call 1-800-695-4005 Send e-mail to INFO@delphi.com **DELPHI** 

Circle Reader Service Number <sup>161</sup> **Circle Reader Service Number 161** 

## TEST LABIN 1999 IN 1999 IN 1999 IN 1999 IN 1999 IN 1999 IN 1999 IN 1999 IN 1999 IN 1999 IN 1999 IN 1999 IN 1999 **TEST LAB**

but no opening Windows sound but no opening Windows sound (the default "tada" sound). Look (the default "tada" sound). Looking in the control panel section un ing in the control panel section under Sounds, found that all of the der Sounds, I found that all of the sound file names were ghosted sound file names were ghosted out, signifying that Windows wasn't recognizing the Sound wasn't recognizing the Sound Blaster Deluxe.

called Creative Labs' tech support department and waited only port department and waited only about six or seven minutes in the **about six or seven minutes in the**  holding queue before a technician picked up my call. After dou cian picked up my call. After double-checking my settings and ask ble-checking my settings and asking me <sup>a</sup> few questions about my ing me a few questions about my system, the tech support person system, the tech support person toid me that there were some known problems with the Deluxe known problems with the Deluxe drivers when used with high drivers when used with highspeed <sup>486</sup> systems. was ad vised to use the Sound Blaster through the Sound Blaster through the Sound Blaster through the Sound Blaster through the Sound Blaster through the Sound Blaster through the Sound Blaster through the Sound Blaster through t 1.5 drivers in contract the Windows include on the Windows include the Windows include the Windows include the dows system disks to get me up dows system disks to get me up and running until a set of updattold me that there were some speed 486 systems. I was advised to use the Sound Blaster 1.S drivers included on the Wined Deluxe drivers arrived via Fed-

eral Express the next day. eral Express the next day.

Time being of the essence, Time being of the essence, I decided to turn off both the inter decided to turn off both the internal and external calculation on my calculation of the calculation of the calculation of the calculation of the 486 DX/50 system to see if the see if the see if the see if the see if the see if the see if the see if the see would help. Presto—with the caching disabled, I could load and use of Street and Sound Blaster Deluxe drivers and Deluxe drivers and Deluxe drivers and Deluxe drivers and De ers without further incident or prob ers without further incident or problems. Since my motherboard lems. Since my motherboard does not support dual speeds, dis does not support dual speeds, disabling the caching apparently abling the caching apparently slowed the system down enough slowed the system down enough for the 8-bit Sound Blaster board to be recognized. When the new to be recognized. When the new drivers did arrivers did arrivers did arrivers to the control of the control of the control of the control of the control of the control of the control of the control of the control of the control of the control of the con essary to keep the on-board cach essary to keep the on-board caching disabled in order for them to ing disabled in order for them to nal and external caching on my 486DX/SO system to see if that use the Sound Blaster Deluxe drivfor the 8-bit Sound Blaster board drivers did arrive, I still found it necwork correctly.

Like earlier Sound Blasters, the Sound Blaster Deluxe is an interesting in the sound of the sound of the sound of the sound of the sound of the pensive audio product that deliv pensive audio product that delivers good performance and has ers good performance and has industrywide software support. industrywide software support. Like earlier Sound Blasters, the Sound Blaster Deluxe is an inex-**Circle Reader Service Number 374** 

was a correctly correctly to

## SOUND BLASTER **SOUND BLASTER CREATIVE LABS 16 ASP**

Creative Labs has taken the basic Creative Labs has taken the basic features of its Sound Blaster Pro features of its Sound Blaster Pro card and added its ASP card and added its ASP (Advanced Signal Processing)tech-(Advanced Signal Processing) technology to produce true 16-bit ster nology to produce true 16·bit stereophonic recording and playback eophonic recording and playback while maintaining full compatibility while maintaining full compatibility with software designed to run on with software designed to run on the original Sound Blaster and Ad the original Sound Blaster and Ad Lib sound boards.

The 20-voice FM synthesizer The 20-voice FM synthesizer capabilities of the Yamaha capabilities of the Yamaha YMF262-M (OPL3) chip combine YMF262-M (OPL3) Chip combine with lots of highly integrated com with lots of highly integrated components and several of Creative ponents and several of Creative Labs' proprietary chips to deliver Labs' proprietary chips to deliver the best of both the FM synthesis the best of both the FM synthesis and distances are all the second complete and distances are all the second controls of the second controls of the second controls of the second controls of the second controls of the second controls of the second controls and digital audio technologies.

This three-quarter-length card This three-quarter-Iength card

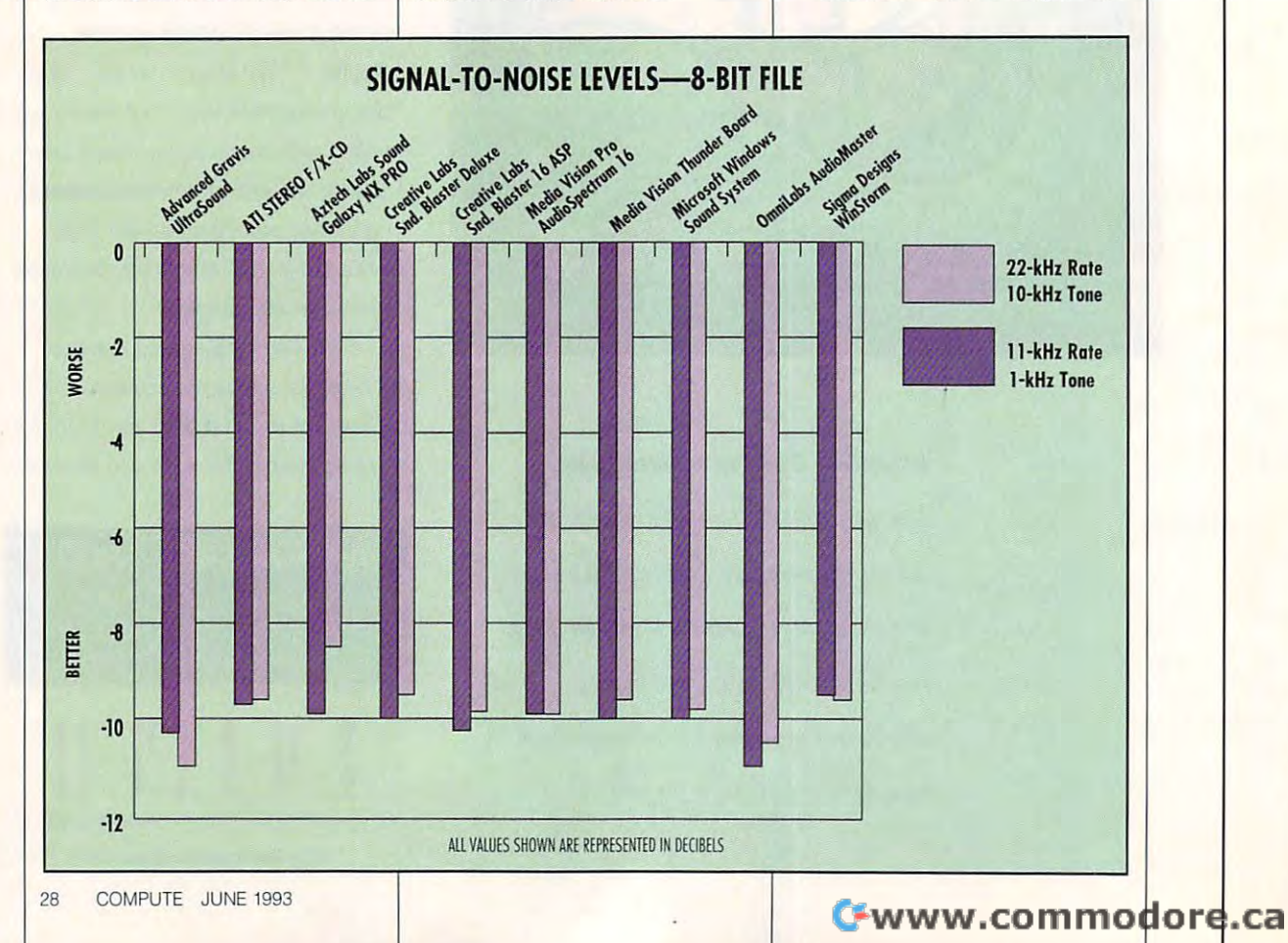

## PARSONS TECHNOLOGY PARSONS TECHNOLOGY

## MoneyCounts<sup>®</sup> 7.0

#### Take control of your finances! Take control of your finances in the second control of your finances in the second proportion of your finances

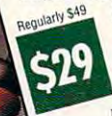

MoneyCounts and Counts in the United States you are also you are also you are also you are also would be a second expenses and manage your cash, checking, expenses and manage your cash, checking, savings, credit cards—and now even your even your even your cards—and now even your control of the cardsinvestments! Twenty-eight powerful reports investments! Twenty-eight powerful reports put financial management at your fingertips. put financial management at your fingertips. Requiarly 549 MoneyCounts lets you quickly organize your savings, credit cards-and now even your

#### So easy, you have up and running and running and running and running and running and running and running and run So easy, you'll be up and running

- in no time!<br>•Easy pull-down menus and "real life" checkbook entry screens make data entry a snap.
- Choose from five predefined account sets (home, business, farm, -Choose from five predefined account sets (home, business, farm, church or rental property) or create your own. church or rental property) or create your own.

## Get organized in minutes.

- As you enter check amounts, expenses are quickly organized into •As you enter check amounts, expenses are quickly organized into categories—mortgage, utilities, clothing—whatever! categories-mortgage, utilities, clothing-whatever!
- Includes built-in Address Book, online calendar, math and financial Includes built-in Address Book, online calendar, math and financial calculators.

## Predefined reports give you the big Predefined reports give you the big picture. picture.

- Choose from <sup>28</sup> predefined reports, including Choose from 28 predefined reports, including income and expense, balance sheet, cash flow state income and expense, balance sheet, cash flow statements, investment gains and losses and more. ments, investment gains and losses and more .
- •View reports on an annuaj, semiannual, quarterly, bimonthly or monthly basis. bimonthly or monthly basis. • View reports on an annual, semiannual, quarterly,

## QuickVerse® for Windows

(which are a version and available available) (MS-DOS version also available.)

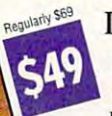

Introducing a new, more efficient way to study the Bible.

study that Bibles is the Bible of the Bibles. If you're a student of the Bible, you know how difficult it can be to find particular verse. QuickVerse makes it easy!

## Perform searches in seconds!

•Search the entire text or limit your search to specific book -Search the entire text or limit your search to a specific book or chapter. or chapter.

## Create a personalized Bible.

Create a personalized Bible.<br>•Attach personal notes to any word or verse and see your notes displayed on the screen. displayed on the screen.

## Compare Bible translations side-by-side.

Compare Bible translations side-by-side.<br>•View as many passages from a single translation or as many translations as you can fit on your screen. translations as you can fit on your screen.

## Copy Bible text with the push of <sup>a</sup> button. Copy Bible text with the push of a button. -Paste verses into your Windows-compatible word processor

- •Paste verses into your Windows-compatible word processor through the Clipboard or export using Dynamic Data Exchange through the Clipboard or export using Dynamic Data Exchange (DDE). (DDE).
- •Choose from seven Bible texts (King James, New King in Fig. 1.1) James, Revised Standard, New Revised Standard, New James, Revised Standard, New Revised Standard, New Century, New International\* or The Living Bible). Century, New International\* or The Living Bible). Additional texts may be added for S29! Additionallexls may be added for *S29!*  \*Due to publishers royalties, NIV is \$10 high

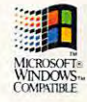

## Announcements" for Windows

## Create your own cards, posters Create your own cards, posters and banners in minutes!

Find lost dog. Sell an old boat. Announce a handball tournament. Whatever your mission,

NEW Announcements makes it easy to get your message across

## Add a personal touch.

- Add a personal touch.<br>•Choose from more than 200 included graphics or import from other clip art software. import from other clip art software.
- •Enjoy access to all your Microsoft\* Windows fonts. . Enjoy access to all your Microsoft<sup>®</sup> Windows fonts.
- •Manipulate type into more than <sup>20</sup> predefined shapes (arch, curve, etc.). -Manipulate type into more than 20 predefined shapes (arch, curve, etc.).
- •Choose from <sup>48</sup> basic colors or create your own. -Choose [rom 48 basic colors or create your own.
- •Includes a variety of layouts for greeting cards, posters and banners. and banners.
- •Additional clip art packages availables.

## From Help Wanted to Happy Retirement.

Whether you're drumming up interest in the Monday night Whether you're drumming up interest in the Monday night wissons.<br>football party or helping your daughter advertise the school flowmar play, Announcements makes it easy to get your message across. play, Announcements makes it easy to get your message across.

## It's Legal<sup>®</sup> 3.0

## Protect your family and your Protect your family and your assets with It's Legal.

assets with It's legal of the International International International International International International International International International International International International International Internatio Too many of us never take the time to get Too many of us never take the time to get the basic legal documents we need. But with the baSic legal documents we need. But with attorney costs topping \$105 per hour, attorney costs topping \$105 per hour, where can you turn for help? To It's Legal, where can you turn for help? To It's Legal,

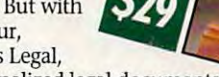

## the affordable way to prepare personalized legal documents. the affordable way to prepare personalized legal documents.

- Prepare over 30 legal was prepared in the present of the state and a second •Simple Wills, Living Trusts and Living Wills **Prepare over 30 legally binding documents.**  $\bullet$  Simple Wills, Living Trusts and Living Wills
- -Residential and Commercial Real Estate leases
- •General, Specific and Health Care Powers of Attorney -General, Specific and Health Care Powers of Attorney
- •Seven different Credit/Complaint/Collection Letters ' Seven different Credit/Complaint/Collection Letters
- •Buying/Selling/Leasing Agreements ' Buying/Selling/Leasing Agreements
- •Four different Contract/Service/Employmenl Agreements -Four different Contract/Service/Employment Agreements
- •Five different Corporate/Business Contracts -Five different Corporate/Business Contracts

## Additional features make It's Legal even Additional features make It's Legal even more powerful! more powerful! -

- Attorney review ensures documents are correct in your state. Attorney review ensures doctlments are correct in your state.
- Preview and partial print options allow you to view your work Preview and partial print options aliow you to view your work on-screen or print any time. on-screen or print any time.
- Glossary explains documents and terms in plain English.
- It's Legal documents are valid in 49 states and the District of the District of the District of District of Di Columbia, but some may not be valid in Louisiana. Columbia, but some may not be valid in Louisiana. -It's Legal documents are valid in 49 states and the District of

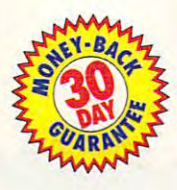

## To order, call 1-800-223-6925 ·~-"""~''''"'Th order, call **1·800·223·6925**  Or fax your order to 1-319-393-1002 Or fax your order to 1-319·393·1002

Add \$5 shipping and handling. Iowa residents add 5% sales tax.  $\overline{\phantom{a}}$ 

Your priority code is 148723F<br>
TECHNOLOGY

Also available at fine retailers and Christian booksellers nationwide. Also available al fine retailers and Christian booksellers nationwide.

all printers. **More/Counts 7.0** regiuires 51*R*: RAM (640K recommended),<br>DOS 3.0 or later and 3MB hard drive space. Mouse supported but not required.<br>Armourcements for Windows requires 2MB RAM, numing Microsoft<br>Windows 3.0

tion at a time. Mouse supported but not required. QuickVerse for Windows<br>requires Microsoft Windows 3.0 or later in standard or enhanced mode and 3MB<br>hard drive space per translation installed. It's Legal 3.0 requires 512K translation installed. You must have a hard drive to view more than one translalion at a time. Mouse supported but not required. **QuickVerse for Windows**<br>requires Microsoft<sup>e</sup> Windows 3.0 or later in standard or enhanced mode and 3MB supported but not required.

Circle Reader Service Number <sup>164</sup> Circle Reader Service Number 164

One Parsons Drive, PO Box 100, Hiawatha, Jowa 52233

*...... PARSONS* 

a frademark, and MoneyCounts, QuickVerse and It's Legal are registered trademarks of Parsons Technology, Inc. All other trademarks of section of a stack and starting charged in the state and state and state and state and s

PARSONS TECHNOLOGY

 $\sim$ buPport!

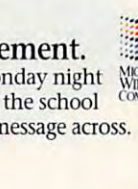

MEETING:

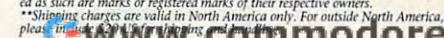

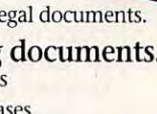

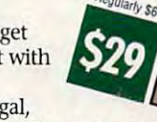

# **TEST lAB**

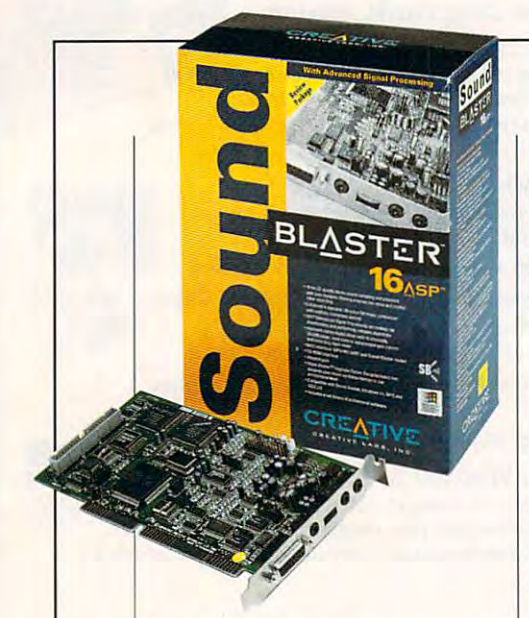

requires 16-bit expansion slot for the control for the control for the control of the control of the control of the board's backplane brack plane bracket control to back plane bracket control to backplane bracket control t trols volume. There you'll also find trols volume. There you'll also find jacks for microphone input, line lev jacks for microphone input, line level input, and speaker or head phone output. Creative Labs sup phone output. Creative Labs supplies high-quality dynamic microscopy and a set of the control of the control of the control of the control of phone and a miniphone-to-RCA patch cable. A 15-pin D connector for attaching joysticks or the tor for attaching joysticks or the optional MIDI breakout box also optional MIDI breakout box also resides on the mounting bracket. requires a 16-bit expansion slot for installation. A wheel mounted on the board's backplane bracket conel input, and speaker or headplies a high-quality dynamic micro-

As with the other better-quality of the other products of the other products of the other products of the other products of the other products of the other products of the other products of the other products of the other sound cards covered here, the <sup>16</sup> sound cards covered here, the 16 ASP provides several connections and connections are constructed to the connection of the connection of the connection of the connection of the connection of the connection of the connection of the connection of the connec for channeling various sound ele for channeling various sound elements the board for record for record for record for record for record for record for record for record for record for record for record for record for record for record for record for record for record for record for reco ing, playback, mixing, or integrat ing. Connector pins are provided ing. Connector pins are provided for routing the sound of the sound of the PC's the PC's the PC's the PC's the PC's the PC's the PC's the PC's internal speaker and CD audio internal speaker and CD audio through the <sup>16</sup> ASP. The board through the 16 ASP. The board also includes <sup>a</sup> CD-ROM interface also includes a CD-ROM interlace that supports internal CD-ROM that supports internal CD-ROM Panasonic drive models CR-521 Panasonic drive models CR-521 and CR-523. For attaching the op and CR-523. For attaching the optional Wave Blaster daughter tional Wave Blaster daughter board, there's a pin connector. As with the other better-quality **ASP provides several connectors**  ments through the board for recording, playback, mixing, or integratfor routing the sound of the PC's drives from Creative Labs or

The Wave Blaster daughter The Wave Blaster daughter voice, multitimbral stereo sound **voice, multitimbral stereo sound**  using E-mu Systems' sampled using E-mu Systems' sampled wavetable synthesis technology. wave table synthesis technology. If you're interested in exploiting If you're interested in exploiting the musical and MIDI capabilities the musical and MIDI capabilities of this board, you should also con of this board, you should also consider buying the Wave Blaster sider buying the Wave Blaster board endows the 16 ASP with 321901 McCarthy Blvd. <sup>1901</sup> McCarthy Blvd. **1901 McCarthy Blvd. Mllpllas, CA 95035**  Milpitas, CA <sup>95035</sup> **(800) 998-5227**  (800) 998-5227 **(408) 428-6600**  (408) 428-6600 **List price: \$349.95 Warranty: one year** was a second control of the second control of the second control of the second control of the second control of **CREATIVE LABS** 

Upgrade option. The contract of the contract of the contract of the contract of the contract of the contract of Upgrade option.

The Sound Blaster <sup>16</sup> ASP The Sound Blaster 16 ASP comes with plenty of software. comes with plenty of software. The assortment includes Creative The assortment includes Creative wavestudio, Windows-based and Windows-based and Windows-based and Windows-based and Windows-based and Windowswave editor that supports editing wave editor that supports editing multiple sound files simultaneous simultaneous simultaneous simultaneous simultaneous simultaneous simultaneous ly. Creative Soundo'le, an object-ly. Creative Soundo'le, an objectlinking recording and playback util linking recording and ptayback utility, is also included, along with ity, is also included, along with Creative Mosaic, a tile-matching  $\frac{1}{2}$  game with bit-mapped graphics bit-mapped graphics and  $\frac{1}{2}$  graphics bit-mapped graphics and  $\frac{1}{2}$ and, of course, sound effects. The course, sound is a course, sound effects. The course, sound effects, and a The Creative Talking Scheduler The Creative Talking Scheduler helps you keep up with your cal helps you keep up with your calendar and appointments by giving endar and appointments by giving Wavestudio. a Windows-based multiple sound files simultaneousgame with bit-mapped graphics and, of course, sound effects. **you voice·annotaled reminders.** 

Other bundled software consists of HSC's Interactive, a multimedia presentation-authoring, timedia presentation-authoring, icon-animating, and image-icon-animating, and imageenhancing package; PC Animate and PC Animate and PC Animate and PC Animate and PC Animate and PC Animate and PC Plus, an animation creation pro **Plus, an animation creation pro·**  gram; and Monologue for Win gram; and Monologue for Windows, a text-to-speech utility. enhancing package; PC Animate

ware offerings from Creative Labs ware offerings from Creative Labs also come with the Sound Blaster and Sound Blaster and Sound Blaster and Sound Blaster and Sound Blaster and S 16 Assembly an american property of the second second contracts of the second second second second second second second second second second second second second second second second second second second second second seco Dr. Sbaitso, FM Intelligent Organ, Dr. Sbaitso, FM Intelligent Organ, SBMIDI (MIDI file driver), SBSIM SBMIDI (MIDI file driver), SBSIM (Sound Blaster Standard Interface (Sound Blaster Standard Interface Module), MMPLAY (multimedia pre senter), and DOS and Windows senter), and DOS and Windows Labs supplies the software on  $3\frac{1}{2}$ inch high-density disks, but for  $m \cdot r$  , and  $m \cdot r$  are getting getting and  $m \cdot r$  and  $m \cdot r$  are getting getting getting getting getting getting getting getting getting getting getting getting getting getting getting getting getting getting getting get low-density 3'/2-inch or low- or low-density 3 Y2-inch or low- or high-density 5¼-inch disks as sim-Several of the standard softalso come with the Sound Blaster 16 ASP, including SBTalker with Module), MMPLAY (multimedia pre-3.1 software drivers. Creative inch high-density disks, but a format-request card makes getting

> MEDIA VISION **MEDIA VISION 3185 Laurence Ct. 20**  $\cdots$ (800) 845-5870 **(800) 845-5870**  (510) 770-8600 **(510) nO-8600**  List price: \$299 Warranty: three years **Warranty: three years 3185 Laurelvlew CL Fremont, CA 94538 List price: \$299**

pie as affiliated stamp, filling in the stamp, filling in the stamp, filling in the stamp, filling in the stamp,  $\alpha$ your name, and other persons are named in the persons of the persons of the persons of the persons of the persons of tinent information, and dropping information, and dropping information, and dropping information, and and pie as affixing a stamp, filling in your name, address, and other per**tinent information, and dropping**  the card into a mailbox.

The Sound Blaster 16 ASP proves the second control of the second second control of the second control of the second control of the second control of the second control of the second control of the second control of the second control of the second good thing by constantly better by constantly by constantly by constantly by constantly by constantly by constant improving it with the latest techno improving it with the latest technological advances. proves that you can make a good thing better by constantly **logical advances.** 

**Circle Reader Service Number 375** 

## **AUDIOSPECTRUM 16 MEDIA VISION PRO**

trum 16 audio board has been around for some time now, but additional features and software provides with the hardware keep this 16-bit stereo sound card current for today's more demanding audio applications. audio applications. Media Vision's Pro AudioSpecutilities that the manufacturer now

three-quarter-length board, A three-quarter-Iength board, the PAS 16 requires a 16-bit expansion slot for mounting. expansion slot for mounting. Three one-eighth-inch jacks on Three one-eighth-inch jacks on the board's mounting bracket the board's mounting bracket accommodate microphone input, accommodate microphone input, stereo line input, and stereo line output. A 15-pin D connector on the mounting bracket connects the mounting bracket connects the optional MIDI Mate or an ex the optional MIDI Mate or an exstereo line input, and stereo line ternal SCSI cable kit.

The board also has a standard 50-pin SCSI interface connector 50-pin SCSI interface connector for attaching a ribbon cable, as well as <sup>a</sup> 5-pin connector for rout well as a 5-pin connector for routing CD audio through the board. ing CD audio through the board. There's also 4-pin connector for **There's also a 4-pin connector for** 

**Ewww.com** lore. ca

WEILD DEVELOP

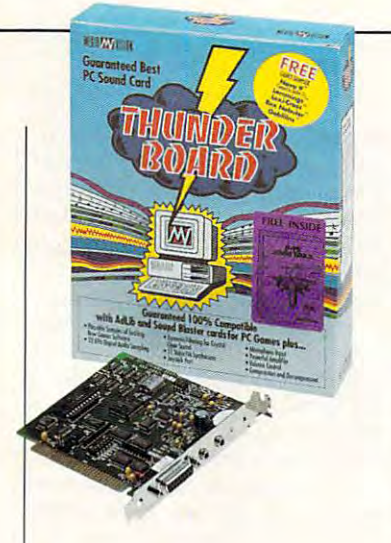

channeling the PC's system channeling the PC's system between the board instead of the board instead of the board instead of the board instead of the board instead of the computer's speaking through the computer's speaking the computer's speaking the computer's speaking the er (appropriate cables for making er (appropriate cables for making these connections are available these connections are available  $\sim$  options). The board's mountain  $\sim$  as options). The board  $\sim$ ing bracket doesn't contain a manbecause you adjust the volume because you adjusl the volume via the software rather than via the software rather than through hardware and the second terms of the second state of the second state of the second state of the second state of the second state of the second state of the second state of the second state of the second state of t beeps through the board instead of through the computer's speakas options), The board's mountual volume control wheel or knob through hardware.

Installing the board involves Installing the board involves inserting it in suitable expansion **inserting it in a suitable expansion**  slot and putting the PC back slot and putting the PC back together again; there are no jump together again; there are no jumpers or DIP switches to set, mak ers or DIP switches to set, making this one of the easiest boards ing this one of the easiest boards to install.

You should find the software  $\cdots$  showled the software software software software software software software software software software software software software software software software software software software software software software softw installation for both DOS and Win dows almost as easy as the hard dows almost as easy as the hardware portion. Default IRQ, DMA. ware portion. Default IRO, DMA, and port settings; subdirectory and port settings; subdirectory options; and installation options options; and installation options will work just fine with the majori will work just fine with the majority of installations. However, you're given the opportunity to you're given the opportunity to override the defaults if you so override the defaults if you so desire. A particularly nice feature is the automatic IRQ and DMA is the automatic IRO and DMA conflict testing, which alerts you conflict testing, which alerts you to the possibility of a conflict and even tells you how to resolve it. even tells you how to resolve it. installation for both DOS and Win-

Running the Setup.exe pro Running the Setup.exe program from within Windows will con gram from within Windows will configure the board, load the appro figure the board, load the appropriate drivers, create a program group, and install the audio appli group, and install the audio applications in that group. The PAS <sup>16</sup> cations in that group. The PAS 16 package includes four applica package includes four applications. Pocket Recorder, a simple recording and playback pro-

Fremont, Gfl <sup>94538</sup> **(800) 845-5870**  (800) 845-5870 **List price: \$169** List price: \$169 **MEDIA VISION 3185 Laurelvlew CI. Fremont. CA 94538 (510) 770-8600 Warranty: three vears** 

was weeking to the common years to be

 $g(x) = \frac{1}{2} \int_{0}^{1} \frac{1}{2} \left( \frac{1}{2} \right) \left( \frac{1}{2} \right) \left( \frac{1}{2} \right) \left( \frac{1}{2} \right) \left( \frac{1}{2} \right) \left( \frac{1}{2} \right) \left( \frac{1}{2} \right) \left( \frac{1}{2} \right) \left( \frac{1}{2} \right) \left( \frac{1}{2} \right) \left( \frac{1}{2} \right) \left( \frac{1}{2} \right) \left( \frac{1}{2} \right) \left( \frac{1}{2} \right) \left( \frac{1}{2} \right$ editing and effects features. Pock editing and effects features. Pocket mixer, simplified audio mixer, simplified audio mixer, simplified audio mixer, simplified audio mixer, and ing console, uses an analog rep ing console, uses an analog representation of dialection of dialection of dialection of dialection of dialection of dialection of the second ments. Pocket CD is a CD-audio player utility (this works on the second intervals) when  $\mathbf{r}$ have CD-ROM drive installed installed in the control of the control of the control of the control of the control of Pro Mixer, a ten-control mixer, uses "sliders" to increase or uses "sliders" to increase or decrease recording or playback decrease recording or playback ponents. The ten sliders are ponents. The ten sliders are labeled SYNTH, REC, AUX, CD, labeled SYNTH, REC, AUX, CD, MIC, WAVE. SPKR, BLSTR, Mas ter, and Record. gram, offers surprisingly good et Mixer, a simplified audio mixresentation of dials to make adjustplayer utility (this works only if you have a CD-ROM drive installed). volumes from all of the audio com-MIC, WAVE, SPKR, BLSTR, Master, and Record.

The DOS utilities provided The DOS utilities provided include Stereo Studio F/X, include Stereo Studio *FIX ,* <sup>a</sup> recording, playback, and editing recording, playback, and editing package; SP Spectrum, <sup>a</sup> MIDI package; SP Spectrum, a MIDI sequencer program; a DOS mixer; TrakBlaster Pro, a four-track music studio; Audio Mater, DOS-Audio Material, DOS-Audio Material, DOS-Audio Material, DOS-Audio Material, DOSbased multimedia presentation based multimedia presentation parameters and Monocologue, the Monocologue, text-and Monocologue, the Monocologue, the Monocologue, the Monocologue, the Monocologue, the Monocologue, the Monocologue, the Monocologue, the Monocologue, the Monocologue, th to-speech synthesizer. music studio; Audio Mate, a DOSpackage; and Monologue, a textto-speech synthesizer.

one of the more not the more not the more improvements to the software is improvements to the software is Media Vision's new virtual device **Media Vision's new virtual device**  driver for Windows, which allows driver for Windows, which allows plications to share the PAS 16 hardware without the conflicts that frequently cause applica that frequently cause applications to crash. This feature allows tions to crash. This feature allows you to run DOS applications you to run DOS applications (such as games) through a DOS window and still have full access window and still have full access to the sound card from the sound card from the sound card from both the sound of the sound of the sound of the sound of the sound of the sound of the sound of the sound of the sound of the sound of the sound of the sound o DOS application and Windows. DOS application and Windows. One of the more noteworthy Windows and DOS software apto the sound card from both the

With the ability to record and With the ability to record and play back sound at sampling play back sound at a sampling rate of up to 44.1 kHz, this board rate of up to 44.1 kHz, this board is capable of CD-quality audio. is capable of CD-quality audio. Media Vision's Pro AudioSpec-Media Vision's Pro AudioSpectrum 16 remains a highly desirable product for adding sound to ble product for adding sound to your system. your system.

Circle Reader Service Number <sup>376</sup> **Circle Reader Service Number 376** 

## **MEDIA VISION THUNDER BOARD**

If you're looking for an inexpen If you're looking for an inexpensive way to get into the world of the world of the world of the world of the world of the world of the world of and Windows applications, the Windows applications, the Windows applications, the Windows applications, the Windows applications, the Windows applications, the Windows applications, the Windows applications, the Windows ap sive way to get into the world of sound and audio for both DOS and Windows applications, the Media Vision Thunder Board merits a close look.

The Thunder Board, a halflength card, installs easily into any available 8-bit expansion slot in the slot in the slot in the slot in the slot in the slot in the slot in the jumpers for changing the default the default of the default of the default of the default of the default of the default of the default of the default of the default of the default of the default of the default of the defau IRQ setting, as well as <sup>a</sup> six-posi IRO setting, as well as a six-posies, activate or deach or deach interesting the joy of the joy of the joy of the joy of the joy of the joy of the joy of the joy of the joy of the joy of the joy of the joy of the joy of the joy of the joy of the joy of the stick port, enable or disabilities and control or disabilities or disabilities or disabilities or disabilities synthesis, and other functions. The contract of the contract of the contract of the contract of the contract of the contract of the contract of the contract of the contract of the contract of the contract of the contract o length card, installs easily into any available 8-bit expansion slot in the PC. The board uses a bank of four jumpers for changing the default tion DIP switch to select addresses, activate or deactivate the joystick port, enable or disable FM synthesis, and other functions.

The board's mounting bracket and the bracket and bracket and bracket and bracket and bracket and bracket and bracket contains a volume wheel, a pair of one-eighth-inch jacks (one for form including the form including the form including the form including the set  $i = p_1 + p_2 + p_3 + p_4 + p_5 + p_6 + p_7 + p_8 + p_9 + p_1 + p_2 + p_3 + p_4 + p_5 + p_6 + p_7 + p_8 + p_9 + p_1 + p_2 + p_3 + p_4 + p_5 + p_6 + p_7 + p_8 + p_9 + p_1 + p_2 + p_3 + p_4 + p_5 + p_6 + p_7 + p_8 + p_6 + p_7 + p_7 + p_8 + p_9 + p_9 + p_1 + p_2 + p_6 + p_7 + p_8 + p_1 + p_6 + p_6 + p_7 + p_6 + p_7 + p_8 + p_8 + p_$ 15-pin D connector for attaching joystick. External MIDI functions and a statement of the statement of the statement of the statement of the statement of the statement of the statement of the statement of the statement of the statement of the statement of are not supported by the Thunder are not supported by the Thunder Board, nor does it have CD-The board's mounting bracket of one-eighth-inch jacks (one for input and one for output), and a a joystick. External MIDI functions Board, nor does it have a CD-ROM interface.

While it may lack the interest of the second companies of the second control of the second companies of the second ed capabilities, the Thunder ed capabilities, the Thunder ed in adding sound to the sound to the sound to the sound to the sound to the sound to the sound to the sound of the sound to the sound of the sound of the sound of the sound of the sound of the sound of the sound of the s puting will want. It uses a Yamaha <sup>3812</sup> (OPL2) synthesizer chip ha 3812 (OPL2) synthesizer chip to produce <sup>11</sup> -voice FM music syn to produce 11 -voice FM music synthesis, and it's capable of record thesis, and it's capable of recording and playing back 8-bit ing and playing back 8-bit sounds up to <sup>22</sup> kHz. The Thun sounds up to 22 kHz. The Thunder Board's microphone input cir der Board's microphone input circuit also has AGC (Automatic cuit also has AGC (Automatic Gain Control) to provide smooth Gain Control) to provide smooth recording at the proper volume level with minimal distortion. el with minimal distortion. While it may lack these expand-Board does have all of the basic elements that most users interested in adding sound to their com-

You in the Thunder Board Board Board Board Board Board Board Board Board Board Board Board Board Board Board Board Board Board Board Board Board Board Board Board Board Board Board Board Board Board Board Board Board Board from DOS using an automated from DOS using an automated installation program that creates installation program that creates subdirectory on the hard drive a subdirectory on the hard drive and copies over series over series of files. The series of files of files of files. The package includes both  $3\frac{1}{2}$ inch and 51/4-inch disks, a practice that I like. You install the Thunder Board and copies over a series of files.

During installation, the soft During installation, the software checks to determine the ware checks to determine the card's address and IRQ settings, card's address and IRO settings, and a test tone helps you adjust the volume. The entire process **the volume. The entire process** 

**JUNE 1993 COMPUTE 31** 

田

MORALS

/

like the Thunder Board itself, is like the Thunder Board is a set of the Thunder Board in the Thunder Board in the Thunder Board in the Thunder Board in the Thunder Board in the Thunder Board in the Thunder Board in the Thunder Board in the Thunder Board i takes only a few minutes and, efficient without frills.

package you'll find a series of DOS-based utilities, which are copied to the THUNDER subdivision of the THUNDER subdivision of the THUNDER subdivision of the THUNDER subdivision of the THUNDER tory during the installation proc tory during the installation process. The Recipitation programme records sound files, and as you can get a you can get a you can get a you can get a you can get a you can get a might guess, the Playfile.exe pro might guess, the Playfile.exe program plays them back. gram plays them back. A Setvol.exe program produces an audible tone so you can manual **audible tone so you can manual·**  ly adjust the volume of the volume (using the volume of the volume of the volume of the volume of the volume o ume wheel on the board's mount ume wheel on the board's mounting bracket) to a suitable level. A diagnostic program called program called the program called the program called the program called the program called the program called the program called the program called the program called the program called the progra Tbtest.exe determines the Tbtest. exe determines the board and the settings and the settings and the settings and the settings and the settings and the settings and will optionally also play the test will optionally also play the test tone for checking volume. tone for checking volume. Included In the Thunder Board DOS-based utilities, which are copied to the THUNDER subdirecess. The Recfile.exe program records sound files, and as you Setvol.exe program produces an Iy adjust the volume (using the voldiagnostic program called board's hardware settings and

The Thunder Board packs plen The Thunder Board packs plenty of free software samplers in the ty of free software samplers in the package. A full working copy of MicroProse's F-15 Strike Eagle II is supplied, along with a complete 96-page user manual for plete 96-page user manual for the game. In addition, sampler edi the game. In addition, sampler editions of the following games are tions of the following games are also provided: Nova (the sequel the sequel the sequel the sequel the sequel the sequel the sequel the sequel t to Stellar 7), Lemmings, Lexi-to Stellar 7) , Lemmings, Lexi-Cross. Rev. Rex Nebular, and Goblins. Research and Goblins. Contract and Goblins. Rev. Letters. Contract and Go If you're into games, the software If you're into games, the software included justifies the purchase price of the board alone. price of the board alone. also provided: Nova 9 (the sequel Cross, Rex Nebular, and Goblins. included justifies the purchase

Media Vision's Thunder Board Media Vision's Thunder Board is an good entry-level sound is an good entry-level sound card that will appeal to game card that will appeal to gamesters and others who want to add sters and others who want to add sound to their applications with sound to their applications without breaking the bank. out breaking the bank.

Circle Reader Service Number <sup>377</sup> **Circle Reader Service Number 377** 

**Redmond, WA 98052-6399** Redmond, WA 98052-6399 (800) 426-9400 **List price: \$289** List price: \$289 ware were year for hardware, 900 persons and 200 persons and 200 persons are the second person of  $\sim$ days for software **MICROSOFT One Microsoft Way (800) 426-9400 (206) 635-7040 Warranty: one year for hardware, 90 days for software** 

## MICROSOFT **MICROSOFT WINDOWS SOUND SYSTEM**

System, as its name clearly indi System, as its name clearly indicates, is designed for Windows and Windows and Windows and Windows and Windows and Windows and Windows and Windows and only, and it targets the business only, and it targets the business computer user. **computer user.**  The Microsoft Windows Sound cates, is designed for Windows

Look at the board closely, and Look at the board closely, and you'll see that its physical configu you'll see that its physical configuration departs from the norm with ration departs from the norm with regard to its components. A halflength unit, the Windows Sound length unit, the Windows Sound System has both a Yamaha YMF262-M FM synthesizer and YMF262-M FM synthesizer and an Analog Devices CODEC digi an Analog Devices CODEC digital sound-ball sound-ball sound-ball sound-ball sound-ball sound-ball sound-ball sound-ball sound-ball sound-b generation sources. **generation sources.**  tal sound processor as sound-

The metal mounting bracket of The metal mounting bracket of the board contains three jacks to the board contains three jacks to accommodate line in put, microscopic input, microscopic input, microscopic input, microscopic input, microscopi phone in phone in put, and headphone or produce or produce or produce or produce or produce or produce or produce or produce or produce or produce or produce or produce or produce or produce or produce or produce or produc speaker output. Two RCA jacks speaker output. Two RCA jacks route the board's line output to an route the board's line output to another location; the only things you other location; the only things you need are standard audio cables. need are standard audio cables. **accommodate line input, micro·**  phone input, and headphone or

Along with  $5\frac{1}{4}$ -inch and  $3\frac{1}{2}$ inch high-density software disks, inch high-density software disks, you get a form for requesting 31⁄2inch low-density (720K) disks. inch low-density (720K) disks. A decent pair of lightweight stereo decent pair of lightweight stereo headphones and microphone al headphones and a microphone also come with the Windows Sound System package, so Sound System package, so you're ready to record, play you're ready to record , play back, and use sounds as soon as **back, and use sounds as soon as**  you complete the installation. so come with the Windows you complete the installation.

Installing the Windows Sound Installing the Windows Sound  $\blacksquare$  system construction the inserting the inserting the inserting the inserting the inserting the inserting term of  $\blacksquare$ sound board into any available 8- sound board into any available 8 or 16-bit expansion slot. A 16-bit slot, however, provides the best slot, however, provides the best flexibility for the hardware config flexibility for the hardware configuration, because with 16-bit uration, because with a 16-bit slot you have additional address slot you have additional address-System consists of inserting the

flicts in systems with plenty of the system of the system of the system of the system of the system of the system of the system of the system of the system of the system of the system of the system of the system of the sys peripherals. Jumpers on the card allow you to change the card allow you to change the default address of 530, although the set of 530, although additional and although the control of 530, and 330, and 330, and this I/O address should work with this I/O address should work without a problem in most systems. es and IRQ lines to avoid con· flicts in systems with plenty of peripherals. Jumpers on the default address of 530, although

from either DOS or Windows; the from either DOS or Windows; the only difference is that the DOS in the DOS in the DOS in the DOS in the DOS in the DOS in the DOS in the DOS i stallation starts Windows first, stallation starts Windows first, a step not required if you launch the step not required if you launch the setup from within Windows itself. setup from within Windows itself. You can install the software only difference is that the OOS in-

The Windows System is the Windows System of the Windows System in the United Systems of the United Systems and setup automatically starts when setup automatically starts when windows is a red to reduce the state of the state of the state of the state of the state of the state of the state of the state of the state of the state of the state of the state of the state of the state of the state of sound test checks the proper sound test checks the proper operation of the board and helps and helps and helps and helps and helps and helps and helps and helps are applied to the board of the board of the board of the board of the board of the board of the board of the board of you troubleshoot any problems. you troubleshoot any problems. If everything checks out as it If everything checks out as it should, the software installation The Windows Sound System Windows is rebooted. First, the operation of the board and helps should, the software installation

#### **FM SYNTHESIS VERSUS WAVETABLE SOUND TECHNOLOGY**

The principal difference between **The principal difference between**  FM synthesis and wavetabte **FM synthesis and wavetable**  sound is that with FM synthesis the **sound is that with FM synthesis the**  sound is synthesized (artificially cre **sound is synthesized** (artificially ereated), whereas withwavetable tech **aled). whereas with wavelable tech**nology the data parameters **nology the data parameters**  the actual sound are stored in internal memory on the sound card. **ternal memory on the sound card. (sound wave characteristics) of** 

The sounds that are possible us **The sounds that are possible us**ing FM synthesis are limited by the chip and the formulas hard-wired chip and the formulas hard-wired-wired-wired-wired-wired-wired-wired-wired-wired-wired-wired-wired-wired-wired**ing FM synthesis are limited by the architecture of the synthesizer into its circuits.** 

Wavetable technology gener **Wavetable technology gener**ates sounds by scanning either en **ates sounds by scanning either en**tire waveforms or portions of them **tire waveforms or portions of them**  from sounds produced by <sup>a</sup> real **from sounds produced by a real**  instrument; consequently, there **instrument: consequently, there**  types of sounds that can be protypes of sounds that can be provided to be provided to be provided to be provided to be provided to be provided duced based on the chip's circuit and contact the chip's circuit circuit and contact the chip's circuit circuit circuit circuit circuit circuit circuit circuit circuit circuit circuit circuit circuit circuit circuit circui ry or algorithms. Different waveta **ry or algorithms. Different waveta**ble "patches" load different instru ment sounds into memory and **ment sounds into memory and**  make them available for use. Wave-**make them available for use. Wave**table technology, since it is RAM **table technology, since it is RAM**  based, of the ability to load to load a strip supplier of the ability to load and the ability of the constraint the develop variety of patch sets to change the change through the change that the change through the change the change theory of instrument selection available; FM **instrument selection available; FM**  synthesis technology is limited to the control of the control of the control of the control of the control of the control of the control of the control of the control of the control of the control of the control of the con the sounds possible from the cir **the sounds possible from the cir**cuits on the FM chip. **cuits on the FM chip. are no limitations to the number or duced based on the chip's circuitble "patches" load different instrubased, offers the ability to load a variety of patch sets to change the synthesis technology is limited to** 

**- TOM BENFOFI)** 

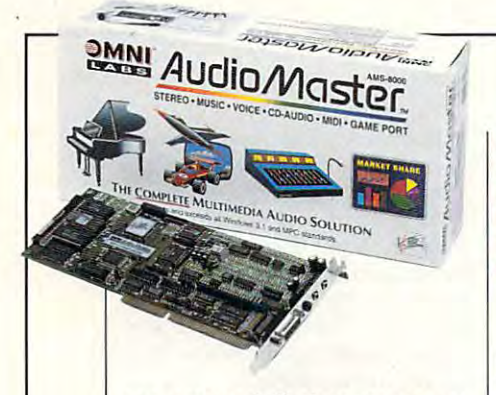

can proceed and continued are responsible and continued are responsible to the continued are responsible to the continued are responsible to the continued are responsible to the continued are responsible to the continued a quired to resolve conflicts, and the resolve conflict section of the resolve conflict section of the resolve conflict section of the resolve conflict section of the resolve conflict section of the resolve conflict section installation option permits modify installation oplion permits mOdifying the settings for the board pri ing the settings for the board prior to installing the software. or to installing the software. can proceed. If changes are required to resolve conflicts, an

The setup program installs Vol The setup program installs Volume Control, Recording Control, ume Controt. Recording Control. Panel in the Windows Control Panel, since the required as system as system as system as system as system as system as system as system as system as system as system as system as system as a system of the system as system as a system of the system as syst setup program also creates Win setup program also creates a Windows Sound System program dows Sound System program group and installs the system group and installs the system applications in this group as well. applications in this group as well. The ProofReader application is The ProofReader application is Windows if selected as an option Windows if selected as an option during the installation process. during the installation process. SoundScapes. and Sound Control el. since these are required as system sound software elements. The sound software icons and other installed with a Proof menu in Microsoft Excel or Lotus 1-2-3 for

In addition to creating annotat In addition to creating annotated voice files which can be ed voice files which can be processing documents, spread processing documents, spreadsheets, and other Windows appli sheets, and other Windows applications, the Windows System System System System tem offers an innovative featurevoice recognition capabilities. **voice recognition capabilities.**  The supplied voice recognition The supplied voice recognition application, called Voice Pilot, application, called Voice Pilot. enables you to execute com enables you to execute commands by voice using the micro mands by voice using the microphone that comes with the Win phone that comes with the Windows Sound System. dows Sound System. embedded and linked into wordcations. the Windows Sound Sys-

With Voice Pilot, it's possible to With Voice Pilot. it's possible to navigate through the Windows navigate through the Windows operating system and <sup>15</sup> popular operating system and 15 popular Windows-based applications via Windows-based applications via limited voice recognition. You **limited voice recognition. You**  can issue menu commands, in **can issue menu commands, in**cluding system commands such cluding system commands such as "next window," or communication of the communication of the communication of the communication of the communication in a word-processing document, customized commands, such as **customized commands, such as**  using a standard closing or boiler**as "next window," or commands**  such as "Cut" and "Paste." Voice Pilot can also control

13177 Ramona Blvd., Ste. F Irwindale, CA <sup>91706</sup> **Irwindale, CA 91706**  (818)813-2638 **(818) 813-2638**  List price: \$299 Warranty: one year **Warranty: one year OMNILABSIRTM List price: \$299** 

produced a later produced predefined a later produced a later produced a later predefined a later predefined a upon spoken communication communication communication communication communication communication communication communication communication communication communication communication communication communication communication plate. which will insert predefined standard text into a document upon a spoken command.

The voice recognition is surpris The voice recognition is surprisingly accurate the control of the control of the control of the control of the control of the control of the control of the control of the control of the control of the control of the control of the control of the control that Voice Pilot understood my that Voice Pilot understood my speech without a problem, you can also use a training mode to adapt it to different accents, provide a control of the control of the control of the control of the control of ingly accurate. and while I found adapt it to different accents. pro**nunciations, or dialects.** 

If you're a game enthusiast, take note. While the lab was unable to test the Windows unable to test the Windows Sound System for Additional Contract of Additional Contract of System for Additional Contract or Additional Co Sound Blaster compatibility between the compatibility between the compatibility between the compatibility between the compatibility between the compatibility between the compatibility between the compatibility between the these capabilities at the time of the time of the time of time of time of time of time of time at the status of testing, Microsoft now provides testing , Microsoft now provides Ad Lib compatibility and Sound Ad lib compatibility and Sound Blaster compatibility, according Blaster compatibility, according Microsoft representatives. Microsoft representatives. Sound System for Ad lib or Sound Blaster compatibility because the test unit did not have these capabilities at the time of

dows Sound System to be a most useful add-on that really enhanc useful add-on that really enhances the power and dimension of es the power and dimension of computing under Windows 3.1. computing under Windows 3.1. Circle Header Service Number <sup>378</sup> **Circle Reader Service Number 378**  Business users will find the Win-

#### AUDIOMASTER **OMNILABS AUDIOMASTER**

OmniLabs has taken a modular approach with its AudioMaster proach with its AudioMaster sound board, offering special sound board, offering special enhancements and capabilities as enhancements and capabilities as accessory modules which attach accessory modules which attach to the sound board. to the sound board.

The almost-full-length board The almost-full-Iength board requires a single 16-bit expansion slot for installation, even with an slot for installation, even wilh an optional daughter board (such as optional daughter board (such as the FM Synthesizer Module) in the FM Synthesizer Module) installed on the main AudioMaster stalled on the main AudioMaster unit. The board's backplane bracket provides a home for three jacks: one for line output, one for jacks: one for line output. one for auxiliary input, and one for micro **auxiliary input, and one for micro**phone input. A standard 15-pin D connector can attach one or two connector can attach one or two

joysticks or the optional MIDI breaking would be a strong than the optional MIDI breaking and contact the optional MIDI breaking out box accessory (\$69.95). out box accessory (\$69.95). joysticks or the optional MIDI break-

variety of CD-ROM interfaces and CD-ROM interfaces and CD-ROM interfaces and CD-ROM interfaces and CD-ROM interfaces and CD-ROM interfaces and CD-ROM interfaces and CD-ROM interfaces and CD-ROM interfaces and CD-ROM interf accessory modules (\$69.95- accessory modules (\$69.95- \$79.95) permit adding an internal \$79.95) permit adding an internal CD-ROM drive and routing its automatic control and routing its automatic control and routing its automatic control and routing its automatic control and results are also and and any other control and results are also contr dio through the AudioMaster. dio through the AudioMaster. Kits are available for generic Kits are available for generic ny SLCD drive, for the Sony 531 SLCD drive, for the Sony 531 SLCD drive, for the Sony 531 SLCD drive, for the S and 525 drives, for Mitsumi CDS and Mitsum CDS and Mitsum CDS and Mitsum CDS and Mitsum CDS and Mitsum CDS and drives, for Matsushita or Panason or Panason or Panason or Panason or Panason or Panason or Panason or Panason ic drives, and for Philips and LMSI (Philips manufactured) CD-LMSI (Philips manufactured) CO-ROM drives. The necessary driv bles, and audio output cables ly with internal drives. A variety of CD-ROM interface CD-ROM drive and routing its au-SCSI CD-ROM drives, for the Sony SLCD drive, for the Sony 531 and 525 drives, for Mitsumi CD drives, for Matsushita or Panasonic drives, and for Philips and ROM drives. The necessary driver software, ribbon interface cables. and audio output cables come with each of these kits. These kits are intended for use only with internal drives.

Technologically, the Audio Mas Technologically. the Audio Master differs great deal from other ter differs a great deal from other Motorola <sup>68008</sup> CPU complete Motorola 68008 CPU complete with an operating system and with an operating system and RAM as integral components of RAM as integral components of the board. This board uses wave-the board. This board uses wavetable lookup synthesizer technol table lookup synthesizer technology rather than chip-based FM ogy rather than chip-based FM sound and music synthesis. This sound and music synthesis. This gives the AudioMaster an impres gives the AudioMaster an impressive range of <sup>24</sup> polyphonic chan sive range of 24 polyphonic channels which are fully independently nels which are fully independently controlled via MIDI commands. controlled via MIDI commands. You get 128 instrument sounds, the sounds, the sounds, the sounds, the sounds, the sounds, the sounds, the sounds, the sounds, the sounds, the sounds, the sounds, the sounds, the sounds, the sounds, the sounds, the sounds, and <sup>24</sup> different timbres {or voic and 24 different timbres (or voices) can be played simultaneously, we can be played simultaneously, and the played simultaneous lines of the played simultaneous simultaneous and the played simultaneous can be played as a second simulation of the contract so you can virtually duplicate the series instrument ensemble of a decentsized orchestra. The excellent qual sized orchestra. The excellent qual- $\cdots$  is the instrument sounds in the instrument sounds in equivalent sounds in the instrument sounds in the instrument of the instrument of the instrument of the instrument of the instrument of the instrument of the inst alent to that of a high-end music synthesizer keyboard. synthesizer keyboard. sound cards. It has its own 32-bit You get 128 instrument sounds. es) can be played simultaneously, so you can virtually duplicate the ity of the instrument sounds is equiv-

Since the AudioMaster uses Since the AudioMaster uses wavetable technology, it isn't com wavetable technology, it isn't compatible with software designed to patible with software designed to support Ad Lib or Sound Blaster sound standards unless you add sound standards unless you add the optional FM Synthesizer Module daughter board (\$69.95). ule daughter board (\$69.95). This small board snaps into a connector on the main board and con nector on the main board and contains you are a series of the series of the series of the series of the series of the series of the series of the chip, which enables the Audio chip. which enables the Audio Master to play FM-synthesized to play for the play for the play for the play for the play for the play of the play for the play of the play of the play of the play of the play of the play of the play of the play of the pla ter speech functions, however, ter speech functions , however, are not supported, even with the are not supported, even with the tains a Yamaha 3212 (OPL2) Master to play FM-synthesized sounds and music. Sound Blas-

JUNE 1993 COMPUTE 33

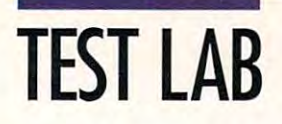

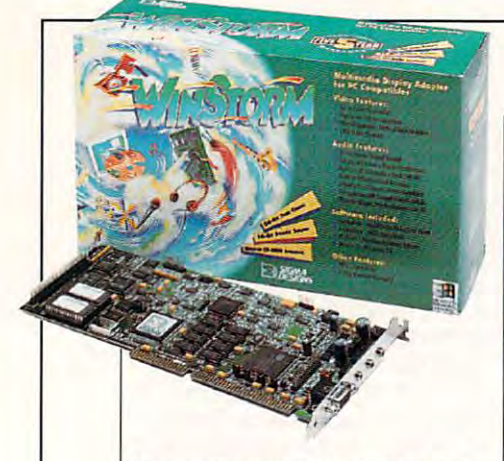

FM accessory module installed. FM accessory module installed. ment-sound wavetables are stored in its 384K of on-board memory. The RAM Expansion Module daughter board accessory daughter accessory and developed accessory and developed accessory and accessory and developed accessory and accessory and (\$99.95) additional additional contract of the 199.95 and 1152K of 1252K of 1252K of 1252K of 1252K or 1252K of 1252K or 1252K or 1252K or 1252K or 1252K or 1252K or 1252K or 1252K or 1252K or 1252K or 1252K or 1252K or 12 ed and comprehensive wavetaed and comprehensive waves and comprehensive waves and comprehensive waves and comprehensive waves are an analyzed and comprehensive waves bles to be stored and used. You bles to be stored and used. You also get die die staat van die eerste op die getal instrumente van die getal van die getal van die getal van d snaps into two connector receptasnaps into two connector receptable receptable cles on the AudioMaster board. cles on the AudioMaster board. The AudioMaster's 128-instru-(\$99.95) adds another 1152K of **memory, allowing more sophisticat**also get a disk of enhanced instrument files with the module, which

An RCA-to-miniphone audio An RCA-to-miniphone audio cable and good and good dynamic microscopic microscopic microscopic microscopic microscopic microscopic microscopic phone come with the package, phone come with the package, along with 3½-inch disks, an excellent user's guide, an equally excellent user's guide, an equally excellent music application soft excellent music application software manual, and accessory and an accessory catalog. The software bundled catalog. The software bundled with the' Audio Master includes with the Audio Master includes a digital audio recorder, <sup>a</sup> mixing digital audio recorder, a mixing studio, a CD-music player, and MIDI jukebox applications for Win MIDI jukebox applications for Windows, as well as numerous sound **dows, as well as numerous sound**  clips and Monologue text-tospeech software. DOS applica speech software. DOS applications in context and interest in a long-in-a-Box (and inautomated music composer), 2- automated music composer), 2- Part & Structure Plus Tutor, September Plus Tutor, September Plus Tutor, September Plus Tutor, September Plus Tu Jr., Multimedia Control Center, Jr., Multimedia Control Center, Command-Line Multimedia Player, Command-Line Multimedia Player, and recorder, mixer, jukebox, and **and recorder, mixer, jukebox, and**  CD-music player programs. CD-music player programs. cable and a good dynamic micro**ware manual, and an accessory**  clips and Monologue text-totions include Band-in-a-Box (an Part Music Tutor, Sequencer Plus

If you're seriously interested in **If you're seriously interested in**  exploiting the sound capabilities of exploiting the sound capabilities of wavetable synthesis and the pow wavetable synthesis and the power of MIDI as <sup>a</sup> control medium, er of MIDI as a control medium, along with excellent CD-quality au along with excellent CD-quality audio recording and playback capa dio recording and playback capability, the AudioMaster is a product that deserves your attention. that deserves your attention.

Circle Reader Service Number <sup>379</sup> **Circle Reader Service Number 379** 

<sup>47900</sup> Bayside Pkwy. **fremont, CA 94538**  Fremont, CA <sup>94538</sup> **(800) 845-8086**  List price: \$429 **SIGMA DESIGNS 47900 Bayside Pkwy, List price: \$429** 

## **WINSTORM SIGMA DESIGNS**

The Sigma Design Designs Windows Windows Windows Windows Windows Windows Windows Windows Windows Windows Windows Windows Windows Windows Windows Windows Windows Windows Windows Windows Windows Windows Windows Windows Windo  $\mathcal{G}$  is the full 16-bit audio and the full 16-bit audio and the full 16-bit audio and the full 16-bit audio and the full 16-bit audio and the full 16-bit audio and the full 16-bit audio and the full 16-bit audio and t along with joystick, MIDI, and along with joystick, MIDI, and SCSI interfacing capabilities, all SCSI interfacing capabilities, all on single card. The Sigma Designs WinStorm gives you full 16-bit audio and 24-bit true color SVGA video, on a single card.

The three-quarter-length Win-The three-quarter-Iength Win-Storm board is densely populated in the selection of the population of the selection of the selection of the selection of the selection of the selection of the selection of the selection of the selection of the selection o with highly integrated compo with highly integrated components. The board's mounting brack and the brack of the board and the brack of the board's mounting brack of the et contains a 15-pin D connector for attaching a color monitor, along with the most parameters in the microphone and microphone and material and material and material and material and material and material and material and material and material and material and material and material and mate input, line input, and headphone input, line inpul, and headphone or speaker output; no manual volume constant volume is a set ume control is provided. In addi ume control is provided. In addi $t_1$  and the  $t_2$  time since  $t_1$  and  $t_2$  for  $t_3$  for  $t_4$  for  $t_5$ installation, you'll require a second receive the mounting bracket receive the mounting bracket which contains the 15-pin D connector for attaching a joystick (this ribbon cable to the board). Storm board is densely populated nents. The board's mounting brackwith three jacks for microphone or speaker output; no manual voltion to a 16-bit expansion slot for access slot in the PC 's case to connector doubles as the MIDI I/O connector and attaches via a ribbon cable to the board).

The WinStorm's video is excel The Win Storm's video is excellent, providing 24-bit true color lent, providing 24-bit true color (16.8 million colors) and SVGA (16.8 million colors) and SVGA modes up to 1024  $\times$  768 with 256 fast vertical refresh rates and VESA BIOS compatibility, which VESA BIOS compatibility, which means that any modes support means that any modes supported under the VESA specification ed under the VESA specification work correctly with this board. work correctly with this board. A MultiMode Control Panel applica tion allows instant resolution switching via software under Win switching via software under Windows, a very novel and handy capability. For popular applica capability. For popular applications the AutoCAD and other and other and other and other and other and other and other and other and other and ers, the package provides a number of DOS video drivers. colors. The board also features **fast vertical refresh rates and**  MultiMode Control Panel application allows instant resolution tions such as AutoCAD and othber of DOS video drivers.

The WinStorm is certainly no The WinStorm is certainly no steam and it controlled when it comes to a unit comes to a unit comes to a unit comes to a unit controlled with the comes of the comes of the comes of the comes of the comes of the comes of the comes of the comes of the co capabilities. It is your and the young the young the state of the state of the state of the state of the state of the state of the state of the state of the state of the state of the state of the state of the state of the YMF262 (OPL3) 20-voice stereo YMF262 (OPL3) 20-voice stereo slouch when it comes to audio capabilities. It has a Yamaha

synthesizer chip as its sound control Blaster compatibility. Since the compatibility of the compatibility of the compatibility of the companies of the companies of the companies of the companies of the companies of the companies of the companies of the compani audio chip set used on the Windows and Windows and Windows and Windows and Windows and Windows and Windows and with the Thunder Board and 16 sound standards. synthesizer chip as its sound source, which also endows the board with full Ad Lib and Sound Blaster compatibility. Since the audio chip set used on the Win-**Storm comes from Media Vision,**  the board is also fully compatible **Media Vision Pro AudioSpectrum** 

This board uses jumpers for This board uses jumpers for enabling or disabling functions enabling or disabling functions  $\mathcal{L}_{\mathcal{A}}$  and  $\mathcal{L}_{\mathcal{A}}$  on an and offs  $\mathcal{L}_{\mathcal{A}}$  on and offs  $\mathcal{L}_{\mathcal{A}}$  on and offs  $\mathcal{L}_{\mathcal{A}}$  and  $\mathcal{L}_{\mathcal{A}}$  and  $\mathcal{L}_{\mathcal{A}}$  and  $\mathcal{L}_{\mathcal{A}}$  and  $\mathcal{L}_{\mathcal{A}}$  and  $\mathcal{L}_{\mathcal{A}}$  and  $\mathcal$ altering default settings (such as altering default settings (such as IRQ), and other variables, although the defaults will prove although the defaults will prove satisfactory for most installations. The contractory of the contractory of the contractory of the contractory of the contractory of the contractory of the contractory of the contractory of the contractory of the contractor board attach various cables. One routes the PC's sound through the board, and another channels the CD-ROM drive's audio the CD-ROM drive's audio through it as well. Another 4-pin through it as well. Another 4-pin pin SCSI connection, in addition prints are an addition, in addition, in a display of the second connection, in a second connection, in a second to the connector for attaching the to the connector for attaching the joystick or MIDI ribbon cable (for example, VGA on and off), satisfactory for most installations. **Several pin connectors on the**  block attaches external audio sources, and there's also a 50joystick or MIDI ribbon cable noted earlier

comes supplied on high-density comes supplied on the property of the company of the property of the company of the company of the company of the company of the company of the company of the company of the company of the company of the company of the com (1.44MB) 3½-inch disks; I found no mention of the availability of no mention of the availabil ity of 5<sup>1/4-inch disks on or in the pack-</sup> age. Of the nine disks provided, and the nine disks provided a provided and the nine disks provided a provided and three contain Windows drivers, three contain Windows drivers, All of the WinStorm software age. Of the nine disks provided, OS/2 2.0 drivers, DOS drivers, and utilities.

Additional software exploits the sound and multiple and multiple capabilities are and multiple capabilities and multiple capabilities are and MCS MusicRack, Win dows-based utility, allows you to dows-based utility, allows you to control multimedia hardware with control multimedia hardware with an interface a resembling model is a ste reo. You also get Midisoft's Mul reo. You also get Midisoft's Multimedia Music Library, a collection of MIDI music and sounds. Multimedia and the Make Your Point, Windows and Point Point in the Make Your Point Point Point Point Point Point Point Point Point Point Point Point Point Point Point Point Point Point Point Point Point Point Point Point Point dows-based presentation applica dows-based presentation application from Asymetrix, completes the assortment of bundled software. assortment of bundled software. Additional software exploits the sound and multimedia capabilities of the WinStorm card. Animotion's MCS MusicRack, a Winan interface resembling a home stemedia Make Your Point, a Win-

Sigma Designs' WinStorm is Sigma Designs' WinStorm is a good, cost-effective means of add good, cost-effective means of adding high-resolution video, 16-bit ing high-resolution video, 16-bit audio, and other multimedia fea audio, and other multimedia features, all in one product. tures , all in one product. Circle Reader Service Number <sup>380</sup> **Circle Reader Service Number 380**
# "Now listen, Tank, when this <sup>300</sup> pound **JOO pound**  bug gets in **bug** ~~ts in <mark>your</mark> way, run a dynamic link library around it. You

team's got so you'd better go over our playbook and learn about object inheritance, operator ouerloading, and inheritance , operator ouerloading, and virtual destructors. Better yet,  $\boldsymbol{t}$ elne $\boldsymbol{t}$ to bin and get into the second contract into the second coniuulillr and go nuer strategies with the other BIXen, they're TEAl pros. fitter you'ue reuienied all the plays, ntter you'ue reuiewed all the plays, send Internet mail to my old buddy RAM at genvid.com to get his feedback.  $\overline{\phantom{a}}$ Let me giue it to you straight, Tank, let me yiue it to you straiyht. Tank, if gou euer mant to get off the bench it you euer want to get otl the bench and become a Hall of Famer, you'd better sign up with the BIX team." know what the other team's ont so unu'd better on to BIX and get into their Objective C huddle and go over strategies with the

Under the 5 for S5 plan, daytime surcharges (\$9/hr.) apply for access during prime time hours. The 5 for \$5 offer is valid for first-time m<br>only. Unused hours do not accrue to subsequent months. The \$5 charge is a non-ref

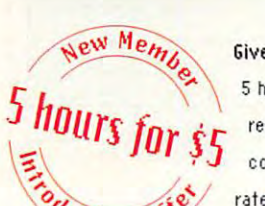

**Uctory** 

GiveBIKatrywithournew5for?5 0ffer! Join BIK today and get Give BIX a try with our new 5 for \*5 Offerl Join BIX today and get hours of evening and weekend access for just ?S! Use the S hours of evening and weekend acces s for just \$51 Use the continuing for only ?13 per month. Further details and complete rate information are provided during registration. Using any rate information are provided during regis tration. Using any communications program, dial 1-800-695-4382. fit the "logon" communications program , dial 1-800-695-4882. At the " logon" rest of the calendar month to explore BIX, with the option of

prompt enter bix. Then at the "name?" prompt enter bix.cpt36. If you have any questions, call us at 1-800-695-4775 (voice). Or fax us at 617-491-6642. Send Internet mail to bix@genvid.com. Windows users order BIXnav, our graphical front-end for BIX. Details are available online.

> BIX If you can hack it Citcle Reader Service Number <sup>288</sup> Circle Reader Service Number 288 **BIX**

## TEST LAB<del>BEL 2000 CONTINUES. THE STATE AND INTERNATIONAL AND INTERNATIONAL AND INTERNATIONAL AND INTERNATIONAL</del> **TEST LAB**

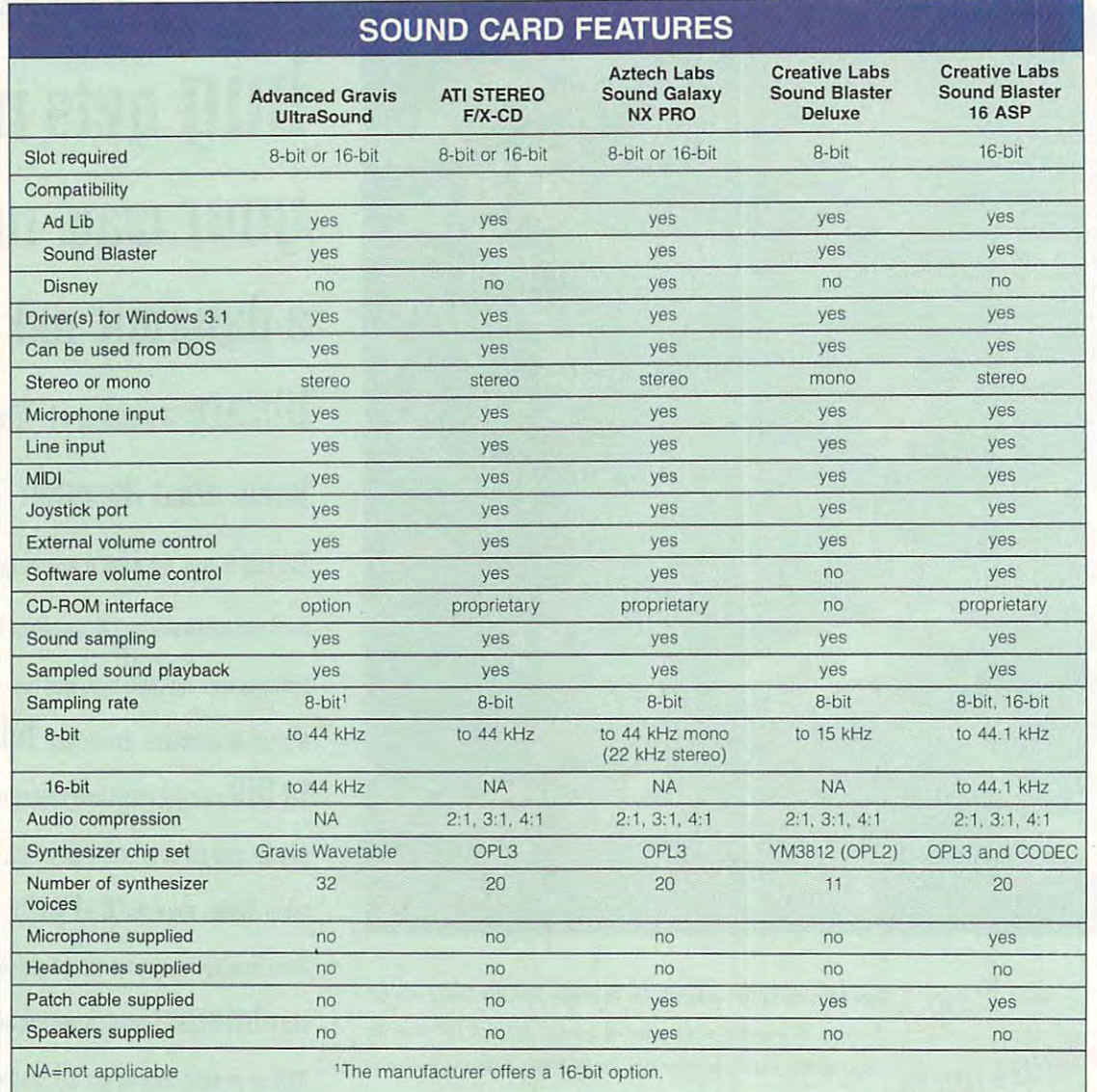

### GLOSSARY GLOSSARY

decibel. A measure of sound intensity. One decibel is the smallest unit of sound that decibel is the smallest unit of sound that the human ear can hear. the human ear can hear.

8-bit/16-bit sound. This refers to the dynamic range of the sampled sound, with 16-bit having double the amounl of 16-bit having double the amount of sound data of 8-bit sound. While 8-bit sound provides <sup>48</sup> dB of dynamic range, sound provides 48 dB of dynamic range, 16-bit increases the range to <sup>96</sup> dB, or dou 16-bit increases lhe range to 96 dB, or double that of 8-bit. Since more sound information is involved, 16-bit sound requires mation is involved, 16-bit sound requires more memory and more disk space for stor more memory and more disk space for storing the sounds than 8-bit sound does, but it provides much better quality.

FM (Frequency Modulation) synthesizer FM (Frequency Modulalion) synlhesizer

chip. A chip with predefined circuits that generate sound waves. To synthesize dif generale sound waves. To synthesize different sounds, one fixed waveform mod ferent sounds. one fixed waveform modulates (adjusts the characteristics of) ulates (adjusts the characteristics of) another. The resultant waveform can another. The resultant waveform can have harmonics (tonal quality) better have harmonics (tonal quality) better than those of either of the two waveforms than those of either of the two waveforms used to create it. By varying the modula used 10 create it By varying the modulation and adding more waveforms to the tion and adding more waveforms to the mix, you can approximate the sounds of mix, you can approximate the sounds of musical instruments, The Yamaha musical instruments. The Yamaha YM3812 and YMF262 are the two most YM38 12 and YMF262 are the two most commonly used FM synthesizer chips. commonly used FM synthesizer chips.

harmonic distortion. The "overtones' pro hannonic distortion. The "overtones' produced as byproducts of generating the duced as byproducts of generating the original signal. These are naturally occur

ring signals that are generally multiples of ring signals that are generally multiples of the original signal. Unfortunately, the har the original signal. Unfortunately, the harmonics can degrade the original quality monics can degrade the original quality of the signal. The greater the number, the 01 the signal. The greater the number, the lower the quality. lower the quality.

line level input/output. A line level signal is typically put out by audio components which do not require preamplifica-nents which do not require preamplification (CD and cassette players, for exam lion (CD and cassette players, for example). Line level signals are based roughly ple). line level signals are based roughly on the signal intensity sent over a telephone line. phone line.

MIDI breakout box. An assembly MIDI breakout box. An assembly which usually attaches to the 15-pin joystick connector on an audio card to pro stick connector on an audio card to provide additional input and output connec-vide additional input and output connec-

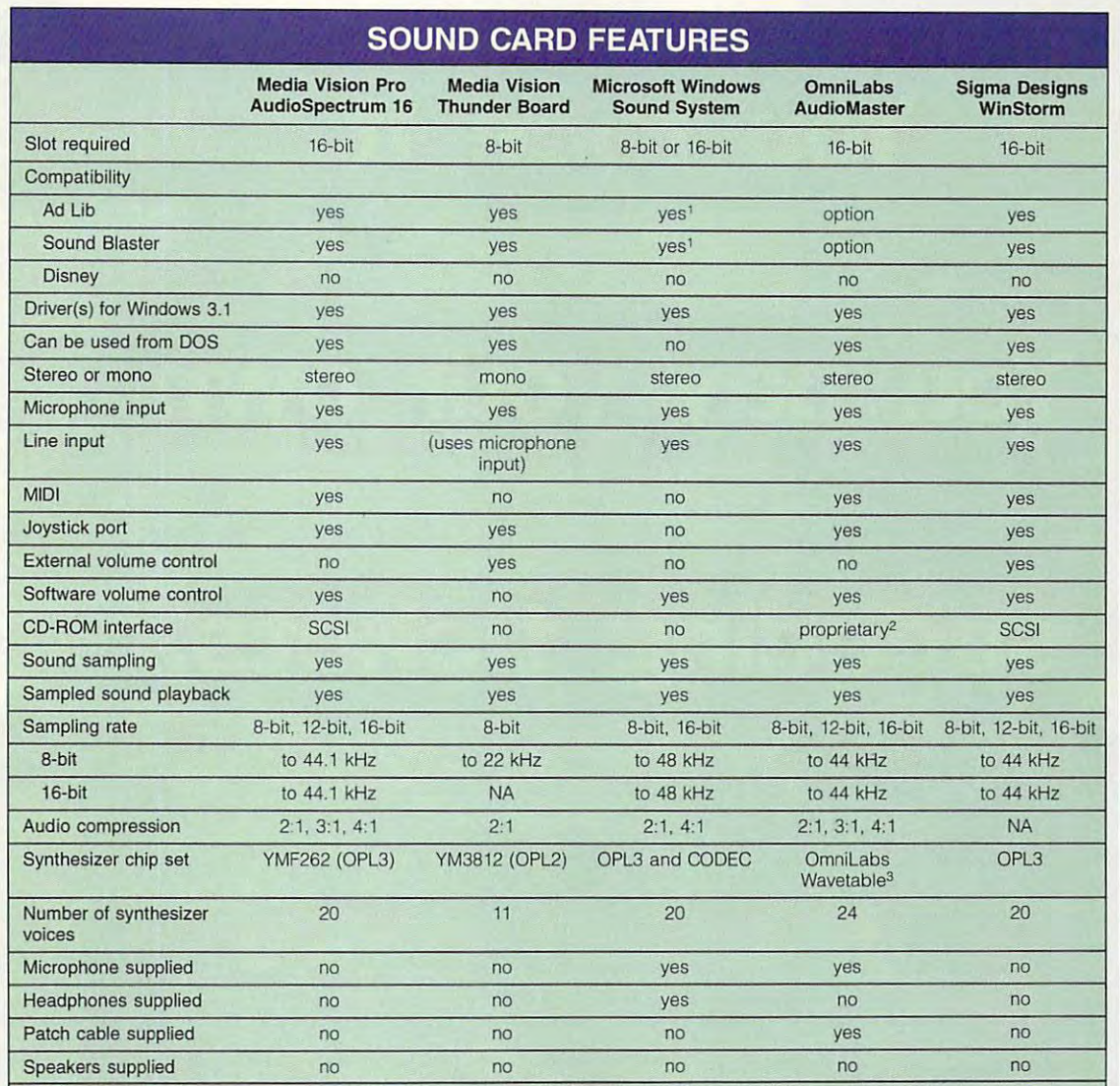

According to Microsoft, the Windows Sound System now supports Ad Lib and 3The manufacturer offers an OPL2 option. Sound Blaster compatibility, However, because the lab had an earlier version Sound Blaster compatibility. However. because the lab had an earlier version of the Windows Sound System, those compatibilities were not tested. of the Windows Sound System. those compatibilities were not tested.

NA=not applicable 2lhe manufacturer offers a SCSI option.

tors. The breakout box usually provides tors. The breakout box usually provides MIDI in, MIDI out. and MIDI thru connec MIOI in, MIDI out. and MIDI thru connections for attaching external MIDI devices such as keyboards and drum machines. such as keyboards and drum machines. A connector for attaching a joystick is also usually provided on the breakout box. also usually provided on the breakout box.

patch. A sound data file used for loading desired sound libraries (data about ing desired sound libraries (data about a particular sound) into the sound card's particular sound) into the sound card's memory. Patch files are usually used with memory. Patch files are usually used with wavetable and MIDI devices.

sample. The first step required to convert an analog signal into a digital representation. The analog sound is meas resentalion. The analog sound is measured at regular intervals called samples. ured at regular intervals called samples. These measurement values are then en These measurement values are then encoded to provide digital representation coded to provide a digital representation of the analog signal. of the analog signal.

 $\ddot{\phantom{0}}$ 

signal-to-noise ratio. This number represents the strength ratio of the desired sents the strength ratio of the desired signal (for example, music) to that of the  $e$  and  $e$  and  $e$  and  $e$  and  $e$  and  $e$  and  $e$  and  $e$  and  $e$  and  $e$  and  $e$  and  $e$  and  $e$  and  $e$  and  $e$  and  $e$  and  $e$  and  $e$  and  $e$  and  $e$  and  $e$  and  $e$  and  $e$  and  $e$  and  $e$  and  $e$  and  $e$  and  $e$  a background hiss). The higher the number, background hiss). The higher the number. the cleaner the sound will be. The signal the cleaner the sound will be. The signal (music) is measured at full volume, where (music) is measured at full volume, whereas the noise (hiss) is measured when no as the noise (hiss) is measured when no extraneous noise present (for example.

signal is present (during silence). In signal is present (during silence). In addition to hiss, noise can also include the addition to hiss. noise can also include the whine of the computer or any other undesir whine of the computer or any other undesirable noise which is not a part of the signal itself. signal itself.<br>timbre. Also called tonal color or

musical quality, this term refers to the musical quality, this term refers to the sound characteristics that allow us to dif sound characteristics Ihat allow us to dif· ferentiate one sound from another, the qual ferentiate one sound from another, the qualities that make sounds unique. For exam ities that make sounds unique. For example, timbre is what makes a saxophone sound like a sax instead of a guitar.

 $-$ TOM BENFORD

JUNE <sup>1993</sup> COMPUTE <sup>37</sup> JUNE 1993 COMPUTE 37

# You build it.

# You race it.

# You pay your own

# speeding tickets.

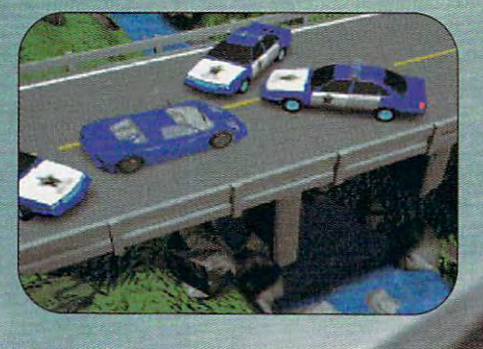

Use animated 3-D instructions to build one of four model racers: Porsche 911, BUGATTI EB110, NAZCA M12 & LAMBORGHINI LP500S TRY TO OUTRUN THE COPS AS YOU RACE THE CLOCK TO ONE OF THE FOUR TOUGHEST TRACKS IN EUROPE @ OUTDUEL OTHER DRIVERS AS YOU RACE TO THE CHAMPIONSHIP **INTEGRATED VIDEO** CLIPS HELP YOU CHOOSE TRANSMISSION, TIRES, SPOILER SETTINGS AND FUEL <sup>®</sup>AVAILABLE FOR MS DOS ON CD-ROM <sup>®</sup> ODEL MAKES THE GAME BETT B THE MODEL A M B E

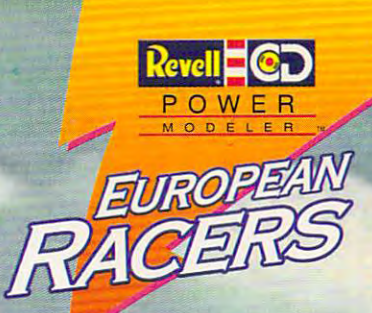

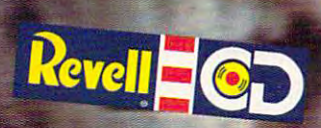

# **NEWS & NOTES**

lill Champion Jill Champion

## **Pentium Rollout**

The long and long awaited rollows and an analysis of the long and an analysis of the long and an analysis of the long and the long and the long and the long and the long and the long and the long and the long and the long the Pentium multitasking, such as a subsequent of the pentium multiple of the subsequent of the subsequent of the subsequent of the subsequent of the subsequent of the subsequent of the subsequent of the subsequent of the perscalar (it can process up perscalar (it can process up to two instructions in singleclock cycle is a control of the control of the control of the chipse control of the chipse chipse chipse chipse has finally arrived. has finally arrived. The long awaited rollout of the Pentium multitasking. su**to two instructions in a single**  clock cycle), clone-killer chip

um is up to five times as pow **um is up to five times as pow**distribution that the chip is a contract the chip is a contract of the chip is a contract of the chip is a contract of the chip is a contract of the chip is a contract of the chip is a contract of the chip is a contract of fully compatible with existing fully compatible with existing software. Nonetheless, pro software. Nonetheless, programs must be specially opti grams must be specially optimized to take full advantage of mized to take full advantage of the new chip, so look for the new chip, so look for the south of the south of the south of the south of the south of the south of the south of the south of the south of the south of the south of the south of the south of t emergence of generation of emergence of a generation of Pentium-ready software. Intel claims that the Pentierful as the 33-MHz Intel486 DX CPU and that the chip is the new chip, so look for the Pentium-ready software.

cations. Meanwhile, the International Communications of the International Communications of the International Communications of the International Communications of the International Communications of the International Comm tel486 CPU-based systems tel486 CPU- based systems today's mainstream applica today's mainstream application requirements. The control of the control of the control of the control of the control of the control of the control of the control of the control of the control of the control of the control of the control of the cont cations. Meanwhile, the Incontinue to be the choice for **tion requirements. "** 

The Pentium processor fea tures two 8K on-chip caches, and care and care and care and care and care and care and care and care and care and care and care and care and care and care and care and care and care and care and care and care and care and improved floating point per improved floating point performance, and 64-bit burstmillion transistors are the serif three times as many as the In three times as many as the In-The Pentium processor features two 8K on-chip caches. formance, and a 64-bit burstmode external bus. It has 3.1 million transistors-nearly tel486 CPU.

The floating point unit (FPU) incorporates optimized and control of the corporates optimized and corporates optimized and corporates optimized and corporates optimized and corporates optimized and corporates optimized and corporates optimized and and dedicated and decomposition and decomposition and decomposition and decomposition and decomposition and decomposition and decomposition and decomposition and decomposition and decomposition and decomposition and decom hardware to execute one float hardware to execute one float- $\cdots$  in point of point operation point of  $\cdots$ (FPU) incorporates optimized algorithms and dedicated ing point operation per clock

To a second contract on the second contract of the second contract of the second contract of the second contract of the second contract of the second contract of the second contract of the second contract of the second con adventure channel-**adventure channel**no, it's that **no, it's that**  pink plush interloper, **pink plush interloper,**  the Energizer Bunny. **the Energizer Bunny. Tonight on the** 

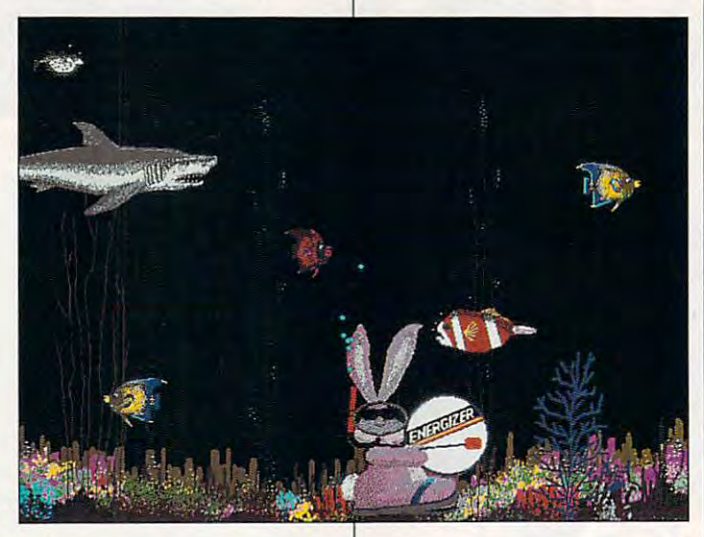

The Pentium processor is of The Pentium processor is offered in 66- and 60-MHz ver fered in 66- and 60-MHz versions. "We expect that initial sions. "We expect that initial customers for Pentium proces **customers for Pentium proces**sor-based systems will be sor-based systems will be those traditional early adopt those traditional early adopters who require increased per **ers who require increased per**formance to meet their needs. formance to meet their needs. Additionally, these systems Additionally, these systems will surface in high-perform will surface in high-performance servers for corporate **ance servers for corporate**  downsizing applications," downsizing applications," said Paul Otellini, senior vice said Paul Otellini, senior vice president and general man president and a general manager of Intel's Microprocessor ager of Intel's Microprocessor Products Group. "As volume Products Group. "As volume ramps over the next year, Pen ramps over the next year, Pentium processor-based sys tium processor- based systems will gravitate toward tems will gravitate toward more traditional desktop appli-more traditional desktop appli-

cycle. Many applications will cycle. Many applications will run five to ten times faster on **run five to ten times faster on**  Pentium than on 33-MHz a Pentium than on a 33-MHz Intel486 DX CPU. Intel486 DX CPU.

For more information, con **For more information, con**tact Intel at (800) 548-4725 or tact Intel at (800) 548-4725 or write for Intel Literature Pack write for Intel Literature Packet #JP-53, P.O. Box 7620, Mt. et #JP-53, P.O. Box 7620, Mt. Prospect, IL 60056-7641. Prospect, IL 60056-7641 .

## He Stilt Keeps On Going... **He** *Still* **Keeps On Going ...**

.. and going, and going, only this time he's marching only this time he's marching across your screen. PC Dynamics recently teamed with **namics recently teamed with**  Eveready to bring you the En Eveready to bring you the Energizer Bunny screen saver— **ergizer Bunny screen saver**an energizer for your workday an energizer for your workday to chase the doldrums away. to chase the doldrums away. The "hare with flair" pops on The "hare with flair" pops on-

to your screen for guest ap to your screen for guest appect it, safely interrupting your computer session for  $y = \frac{1}{2}$  and  $y = \frac{1}{2}$  setsion for  $\frac{1}{2}$  setsion for  $\frac{1}{2}$  setsion for  $\frac{1}{2}$ some humorous shenanigans with a snorkel, parachute, flag, and other accoutrements. Under Windows 3.1, 2012, 2013, 2014, 2014, 2014, 2014, 2014, 2014, 2014, 2014, 2014, 2014, 2014, 2014, 2014, 2014, 2014, 2014, 2014, 2014, 2014, 2014, 2014, 2014, 2014, 2014, 2014, 2014, 2014, 2014, 2014, 2014, 2014 the pink guy thumps his the pink guy thumps his drum loud enough for you to drum loud enough for you to hear through your PC's built-hear through your PC's builtin speaker. If you have in speaker. If you have a sound board, you'll hear fully sound board, you'll hear fully digitized sound clips excerpt digitized sound clips excerptmercials, complete with the antinouncer. (Doesn't everyone need at an experimental basic and the second And he's compatible with oth And he's compatible with other screen savers, so if you're **er screen savers, so if you're**  not satisfied with the Energiz not satisfied with the Energizer Bunny on his own, you can **er Bunny on his own, you can**  have him make guest appear have him make guest appearterprise, a screenful of flying toasters, or your other favorite toasters, or your other favorite screen saver. Suggested re **screen saver. Suggested re**tail price is \$24.95. To find tail price is \$24.95. To find out more, contact PC Dynamics, <sup>31332</sup> Via Coiinas #102, ics, 31332 Via Colinas #102, Westlake Village, California Westlake Village, California 91362; (800) 888-1741, (818) 91362; (800) 888-1741 , (818) 889-1014 (fax). 889-1014 (fax). pearances when you least ex**some humorous shenanigans**  ments. Under Windows 3.1, ed from several different commercials, complete with the announcer. (Doesn't everyone need a commercial break?) ances with the crew of the En-

## Recharging Portables **Recharging Portables**

Duracell, of the copper-top Duracell, of the copper-top battery fame, announced last battery fame, announced last fall that it was entering the re fall that it was entering the rechargeable battery category chargeable battery category with its new nickel-metal hy with its new nickel-metal hydride (Ni-MH) battery packs, dride (Ni-MH) battery packs, which promise to be "the which promise to be "the most advanced rechargeable most advanced rechargeable system commercially availa system commercially available." The battery packs will ble." The battery packs will provide up to <sup>40</sup> percent long provide up to 40 percent longer life than the best nickel-cad er life than the best nickel-cadmium batteries currently on **mium batteries currently on**  the market for computers, cel the market for computers, cellular phones, camcorders, lular phones, camcorders, and other portable devices. and other portable devices .

Better yet, the company is Better yet, the company is already teaming with comput already teaming with computer OEMs (Original Equipment er OEMs (Original Equipment Manufacturers) to establish Manufacturers) to establish a standard-sized Ni-MH re standard-sized Ni-MH rechargeable battery pack for chargeable battery pack for all types of portable comput all types of portable computers. By eliminating the num-ers. By eliminating the num-

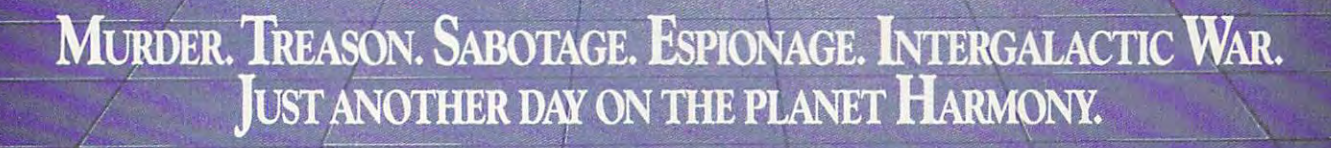

**HRRMONY** 

**FRIENDLY** 

.<br>POPULATION:LOW<br>TECH LEVEL:MEDIUM

### Introducing Maelstrom:' The ultimate galactic strategy game. INTRODUCING MAElSTROM! " The ultimate galactic strategy game.

 $\bullet$  $\bullet$  $\odot$   $\odot$   $\odot$ 

MlND-BENDlNG STRATEGY. As Overlord of the planet Harmony, MIND. BENDING STRATEGY. As Overlo rd of the planet H armony, you'll need all your wits to defeat the evil Syndicate – whose treachery knows no bounds. You'll direct battles, coordinate treachery knows no bounds. You 'll direct battles, coordinate intelligence, manage resources and vie with galactic leaders in <sup>a</sup> intelligence, manage resources and vie with galactic leaders in a world where every decision could be your last.

HEART-STOPPNG ACTION. You'll watch from your Executron <sup>1200</sup> lliART.STOPPNG ACTION. You'll watch from your Executron 1200 "holo-desk" as your warships obliterate an enemy task force, "holo·desk" as your warships obliterate an enemy task force, and despair as you view the videotaped kidnapping ofa leading and despair as you view the videotaped kidnapping of a leading scientist. Just keep telling yourself: "it's only game." scientist. JUSt keep telling yo urself: *"it's only* a *game."* 

EVER-CHANGING PLOTS. On the planet Harmony, nothing is predictable. Hundreds of characters interact in an predictable. Hundreds of characters interact in an

everchanging world, all with their own stories and motivations. You'll never stories and motiva tions. *You'll never*  experience the same game twice. *experience* rhe *same* game *rwice.* 

Enter a world where only the strong survive. And see if you've got what it takes. Order Maelstrom today! takes. *Order Maelstrom today!* 

1-800-238-4277-238-427-238-427-238-427-238-427-238-427-238-427-238-427-238-427-238-427-238-427-238-427-238-427 1-800-238-4277

GRI

**Z001** 

zar

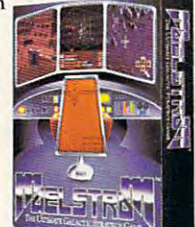

## **ie Merit Software DON BLUTH™**

MULTIMEDIA. INC. 13707 Gamma Road • Dallas, Texas 75244 • 214-385-2353

IBM" PC and Compatibles 5.25" (1.2 MB) or 3.5" (1.44 MB) disks enclosed. Requires: DOS 5.0, 286-12 or higher, 1 MB RAM, VGA Graphics, Hard Disk, and MS-compatible Mouse. Sound Support:<br>PC Speaker, AdLib" and Sound Blaste

Circle Reader Service Number <sup>176</sup> Circle Reader Service Number 176

## **NEWS & NOTES**

ber of rechargeable pack siz ber of rechargeable pack sizes needed, Duracell hopes to es needed. Duracell hopes to at retail, which means you'll at retail , which means you 'll be able to purchase replacement of the purchase replacement of the purchase replacement of the purchase replacement of the purchase replacement of the purchase replacement of the purchase replacement of the purchase replac ment batteries for your note ment batteries for your notebook or laptop as easily as book or laptop as easily as you now purchase flashlight you now purchase flashlight batteries. For more informa **batteries. For more informa**tion, contact Duracell, Berk shire Corporate Park, Bethel, shire Corporate Park, Bethel, Connecticut 06801; (800) 422- Connecticut 06801 : (800) 422- 9001, (203) 791-3273 (fax). 9001 . (203) 791-3273 (fax). **minimize consumer confusion**  be able to purchase replacetion, contact Duracell. Berk-

## Making Music **Making Music**

So, you're a Tchaikovsky or a Gershwin. Or maybe you're Gershwin. Or maybe you're an Axl Rose. Whoever you an Axl Rose. Whoever you and even a copyright notice to your music. Chords are to your music. Chords are made simple: You can easily made simple: You can easily add your own chord symbols add your own chord symbols or guitar fingerboard symbols, or guitar fingerboard symbols, build a library of frequently used chords, or play a chord on your MIDI instrument and on your MIDI instrument and let Finale analyze and label it. let Finale analyze and label it.

Everything you see on the Everything you see on the screen can be accessed, ed screen can be accessed, edited, copied, moved, removed, ited, copied, moved, removed, changed, or customized: changed , or customized : staves, and any text contracted on any lines, headers, footers, ties, text—anything. And as for signatures, the program sup signatures, the program supports and non-transfer and non-transfer and non-transfer and non-transfer and nonstaves, dots, brackets, bar **lines, headers, footers, ties,**  ports standard and non-

standard key signatures, and the signature of the signature of the signature of the signature of the signature of the signature of the signature of the signature of the signature of the signature of the signature of the signature of th no matter what no matter what  $y = \infty$ , from  $y = \infty$ , for  $y = \infty$ , for classical to al classical to alternative rock, and the result of the control of the control of the control of the control of the control of the control of the control of the control of the control of the control of the control of the control of the cont graduate the contract of the contract of the contract of the contract of the contract of the contract of the contract of the contract of the contract of the contract of the contract of the contract of the contract of the c this program this program slick, publish slick, publishstandard key signatures, so kind of music you play, from ternative rock, Finale will handle it. The grand finale to is the stack of

er-quality musical scores it'll **er-quality musical scores it'll**  print for you. print for you.

Suggested retail price is Suggested retail price is \$749. To find out more, con tact Coda Music Technology. tact Coda Music Technology, 1401 East 79th Street, Minnesota 79th Street, Minnesota 79th Street, Minnesota 70th Street, Minnesota 70th Str apolis, Minnesota 55425; (800) apolis, Minnesota 55425: (800) \$749. To find out more, con-1401 East 79th Street, Minne-843-2066.

### smart Keyboards for Kids Karena **Smart Keyboards for Kids**

Preschool students, ele mentary school students, and mentary school students, and even students with physical, even students with physical, visual, and completely state disabilities of the control of the control of the control of the control of the control of the control of the control of the control of the control of the control of the control of the control ties will profit from IntelliTools' ties will profit from IntelliTools' Intelligence in the latest state of the smart that the small state of the small state of the small state of the Designed with big graphics Designed with big graphics for little fingers, the keyboard for little fingers, the keyboard works with Macintosh, Apple works with Macintosh, Apple II, and IBM and compatible II, and IBM and compatible computers and includes six **computers and includes six**  interchangeable keyboard interchangeable keyboard overlays: Arrows, Alphabet, Numbers, Basic Writing, and Numbers, Basic Writing, and layouts. The overlays allow parent or teacher to choose a keyboard face that matches that matches the matches students. visual, and cognitive disabili-IntelliKeys "smart" keyboard. standard IBM and Macintosh layouts. The overlays allow a

one of the most attractive fea one of the most attractive features of Intelligence in the Intelligence of Intelligence in the Intelligence of Intelligence in the Intelligence of Intelligence in the Intelligence of Intelligence in the Intelligence of Intelligence in the Intelligence piy plug IntelliKeys into your ply plug IntelliKeys into your keyboard port and slide in the slide in the slide in the slide in the slide in the slide in the slide in the slide in the slide in the slide in the slide in the slide in the slide in the slide in the slide in the slide in overlay of your choice, and you are ready to go and the government of the second contract of the second contract of the second contract of keyboards with with all software with a software with a software with a software with a software with a software with a software with a software with a software with a software with a software with a software with a softwa ware programs that use stan ware programs that use standard keyboards. Suggested re dard keyboards. Suggested retail price is the state in the state is the state in the state in the state is the state in the state in the s cludes the keyboard, one com cludes the keyboard, one comput excess that the cable cable, six user over lays user over lays user over lays user the cable cable cable cable and one setup overlay. For and one setup overlay. For more information, contact Intel **more information, contact Intel**litto and avenue, the contract and average contract and average contract and average contract and average contract of the contract of the contract of the contract of the contract of the contract of the contract of the cont Suite 205, Richmond, Califor Suite 205, Richmond, California 948-6687, (800) 899-6687, (800) 899-6687, (800) 899-6687, (800) 899-6687, (800) 899-6687, (800) 899-6687, ( (510) 528-2225 (fax). (510) 528-2225 (fax). child's needs. Ease of use is tures of IntelliKeys. You simkeyboard port and slide in the overlay of your choice, and you're ready to go. IntelliKeys keyboards work with all softtail price is \$395, which inputer cable, six user overlays, liTools, 5221 Central Avenue, nia 94804: (800) 899-6687,

## Windy City Fair **Windy City Fair**

If you're interested in viewing hibits on new research and **hibits on new research and**  development in computer, and computer in computer in computer in computer in computer in computer in computer, and computer in computer in computer in computer in computer in computer in computer in computer in computer in communications, and control **communications, and control**  technologies, plan on being on being on being on being on being on being on being on being on being on being on in the Windy City September in the Windy City September 21-23 at Navy Pier. That's porate global technology fairly fairly fairly fairly fairly fairly fairly fairly fairly fairly fairly fairly fairly fairly fairly fairly fairly factors and the second technology of the second second technology of the secon for the Western Hemisphere. Omrophy and the major new technology and the major new technology and the major new technology and the major new technology and the major new technology and the major new technology and the major new technology and the maj gies and products in the products internal products in the products in the products in the products in the products in the products in the products in the products in the products in the products in the products in the pro since 1991. Open to the public the public state of the public state of the public state of the public state of lic, the fair will feature numerically in the fair will feature numerically and the fair will feature in the fair ous seminars and workshops, where the seminars and workshops, and workshops, and workshops, and workshops, and special events and programs. special events and programs are programs. The programs of the programs of the programs of the programs of the programs of the programs of the programs of the programs of the programs of the programs of the programs of the If you're interested in viewing some of the more than 200 exdevelopment in computer, technologies, plan on being 21-23 at Navy Pier. That's where Omron will hold its corporate global technology fair for the Western Hemisphere. Exhibits will include all of Omron's major new technologies and products introduced since 1991. Open to the public, the fair will feature numerous seminars and workshops, speakers and panelists, and

For more information, con **For more information, con-**(OTF) Information Center, (OTF) Information Center, One East Commerce Drive, One East Commerce Drive, Schausen und der Schausen und der Schausen und der Schausen und der Schausen und der Schausen und der Schwarzen (708) 843-7900, (708) 843- (708) 843-7900, (708) 843- <sup>7787</sup> (fax). tact the Omron Technical Fair Schaumburg, Illinois 60173: 7787 (fax).

Companies or public relations Companies or public relations firms v/ith items of interest suit **firms with items of interest suit**able for "News Notes" should send information and information along the send information and the send information and the send in the with color slide or color slide or color transportation or color transportation or color transportation or color Attn: Jill Champion, COM-Attn: Jill Champion, COM PUTER PUTER PUTER PUTER AND ALL PROPERTY AND ALL PROPERTY AND ALL PROPERTY AND ALL PROPERTY AND ALL PROPERTY AND ALL PROPERTY AND ALL PROPERTY AND ALL PROPERTY AND ALL PROPERTY AND ALL PROPERTY AND ALL PROPERTY AND ALL PRO enue, Suite 200, Greensboro, Greensboro, Greensboro, Greensboro, Greensboro, Greensboro, Greensboro, Greensboro, keyboard face that matches a I North Carolina 27408. O able for "News & Notes" should send information along with a color slide or color transparency to News & Notes. PUTE, 324 West Wendover Avenue, Suite 200, Greensboro,

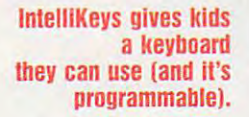

are, you want to put the put those originals and the put those originals are as a signal original original original original original original original original original original original original original original origina inal tunes in your head down on paper. No need to spend on paper. No need to spend hours agonizing with number and control to the control to the control to the control to the control to the control to the control to the control to the control to the control to the control to the control to the control to ber 2 pencil when you have a computer at your finance at your finance at your finance at your finance at your finance at your finance at your finance at your finance at your finance at your finance at your finance at your finance at your finance at yo and the right software. Coda, and the right software. Coda, has been at the forefront of music-making software since its **sic-making software since its**  Now, Finale has more powerful and the powerful and the powerful and the powerful and the powerful and the powerful and the powerful and the powerful and the powerful and the powerful and the powerful and the powerful and t are, you want to put those original tunes in your head down **hours agonizing with a num**computer at your fingertipsin case you haven't heard. release of Finale in 1988. Now, Finale has more power **than ever to notate music.** 

Finale's powerful Hyper-Finale's powerful Hyper-Scribe feature transcribes Scribe feature transcribes your performance while you're your performance while you're playing your MIDI instrumenteven complex rhythms and even complex rhythms and tricky tempo changes—captur tricky tempo changes-capturing every note and nuance in **ing every note and nuance in**  piano-roll graphics. You can piano-roll graphics. You can choose one of two ways to en choose one of two ways to enter lyrics: either directly into ter lyrics: either directly into the score or with the built-in the score or with the built-in text processor. Either way, eve text processor. Either way, every syllable is neatly aligned ry syllable is neatly aligned with its note. You can also with its note. You can also add headers, page numbers,

add head at the second contract the second contract of the second contract of the second contract of the second contract of the second contract of the second contract of the second contract of the second contract of the se

# ARE NOT CREATED EXPEDITION OF THE CREATED EXPLORATION OF THE CREATED ASSOCIATED AT A 2000 FOR DESIGNATION OF THE CREATED ASSOCIATED AT A 2000 FOR DESIGNATION OF THE CREATED ASSOCIATED AT A 2000 FOR DESIGNATION OF THE CREAT **ALL FLIGHT SIMS ARE NOT CREATED EQUAL.**  *Some Are More Real Than Others*

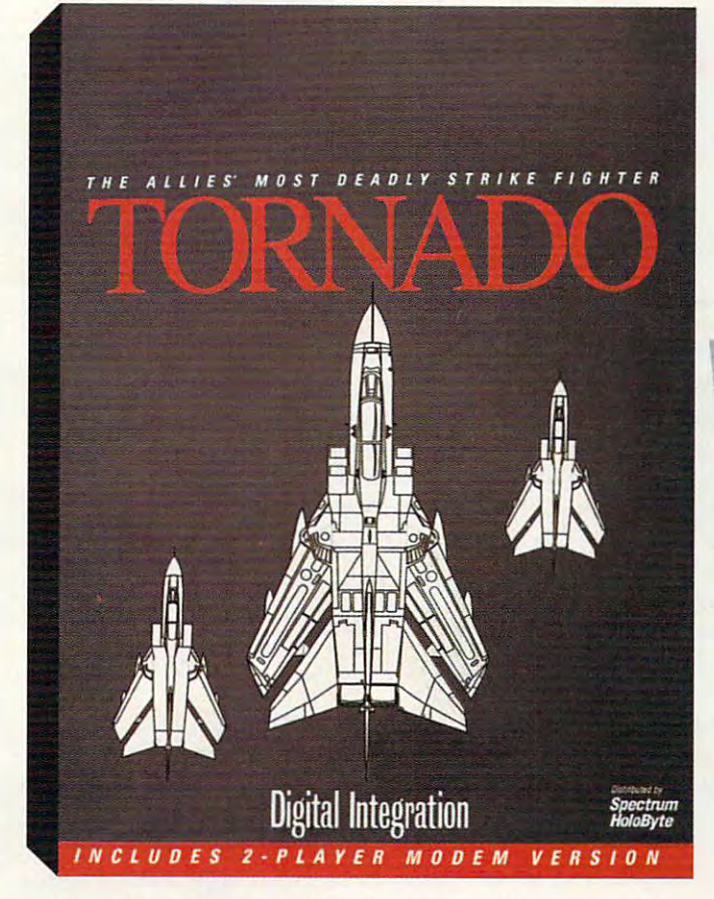

You've played the latest flight sim *games*, now brace yourself for the real thing. When it comes to first-class authenticity, down-and-direct-rich realism, and the community realism, and target-rich environment, and target-rich environment, nobody and the rich environment, and the rich environment, and the rich environment, and the rich environme down-and-dirty realism, and a target-rich environment, nobody comes close to Tornado.

Pilot the Gulf War's most gutsy strike aircraft at breakneck Pilot the Gulf War's most gutsy strike aircraft at breakneck speeds over three explosive combat areas loaded with realworld details delivered at a high frame rate – buildings, structures, roads, power lines, trees and much, much more. From tanks to TV towers to rivers and railways, Tornado's unsurpassed 3-D world is so authentic, you can see the mesh of fence surrounding a communication tower. speeds over three explosive combat areas loaded with realstructures, roads, power lines, trees and much, much more.

At sea level, there is no faster fighter jet than a Tornado.

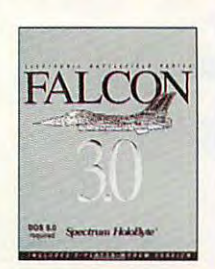

Hugging the earth at heart-stopping Hugging the eanh at a heart-stopping speed, the Tornado is an extremely an extremely an extremely and the Tornado is an extremely an extremely and difficult target. Meanwhile, it can deliver nearly 10 tons of [lies] 10 tons of [lies] 10 tons of [lies] 10 tons of [lies] 10 tons of [lies] 10 tons of [lies] 10 tons of [lies] 10 tons of [lies] 10 tons of [lies] 10 tons of [lies] 10 tons of [lies] 10 tons o speed, the Tornado is an extremely deliver nearly 10 tons of the latest

Tornado, from the company that brought *COlli/XIII), tbat brollgbt*  you the 'award-winning **),Oll Ibe award-winning**  Falcon<sup>®</sup> 3.0.

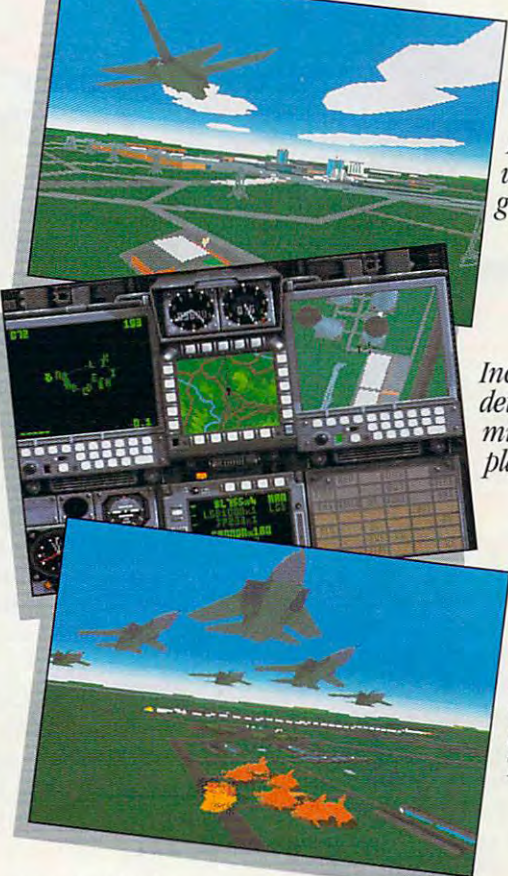

Realworld  $\mathbf{g}$  . ..., ..., ...

Incredible to the control of the control of the control of the control of the control of the control of the control of the control of the control of the control of the control of the control of the control of the control o mission planning. *Incredibly*<br>*detailed detailed*<br> *mission*<br> *planning.*<br> *Fly missions* 

Fly missions with up tofive other *to flve olber*   $T\!$ *Tornados.* 

"smart" and submunition weapons and submunition weaponry to a submunition weaponry weaponry and submunition we "smart" and submunition weaponry

with pinpoint accuracy in any weather, day or night. And it's not just you against the enemy. Up to five other Tornados help you corner your adversary in high-speed Tornados help you corner your adversmy in high-spccd And it's not just you against the enemy. Up to five other

synchronized attacks that determine the outcome of your missions and the success or failure of the campaign and the campaign and the campaign at the campaign. The campaign and missions and the success or failure of the campaign.

Tornado even delivers the most sophisticated mission Tornado even delivers tlle most sophisticated mission planning ever seen on a home computer. A satellite overview of the airfield and the surrounding areas lets you set and analyze your flight plan and profile that plan and profile. And the most interior most interior most interior most interior most interior most interior. fighter mission planning system ever devised lets you set analyze your flight plan and profile. And the most intricate

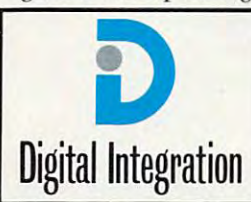

the autopilot parameters and check the autopilot parameters and check your waypoint flight times and fuel your waypoint flight times and fuel consumption in the consumption of the consumption of the consumption of the consumption of the consumption of the consumption of the consumption of the consumption of the consumption of the consumption of the consumption o consumption.

Tornado. Tornado. Realism that'll blow you away. Realism that'll blow you away.

#### Distribution and Distribution and Distribution and Distribution of the Distribution of the Distribution of the Distributed by **Spectrum HoloByte**

Spectrum HoloByte. Inc. <sup>2490</sup> Manner Square Loop. Alameda. CA <sup>94501</sup> **Spectrum HoloByte, Inc. 2490 Mariner Square Loop, Alameda, CA 94501** 

1-800-695-GAME (Orders Only)<br>For technical questions call: 1-510-522-1164 (M-F: 9am-5pm PST) **For Visa/MasterCard orders call 24 hours a day, 7 days a week:** 

Digital Integration is a trademark of Digital Integration Ltd. Spectrum HoloByte is a registered trademark of Spectrum HoloByte, Inc. **Circle Reader Service Number 286** 

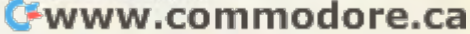

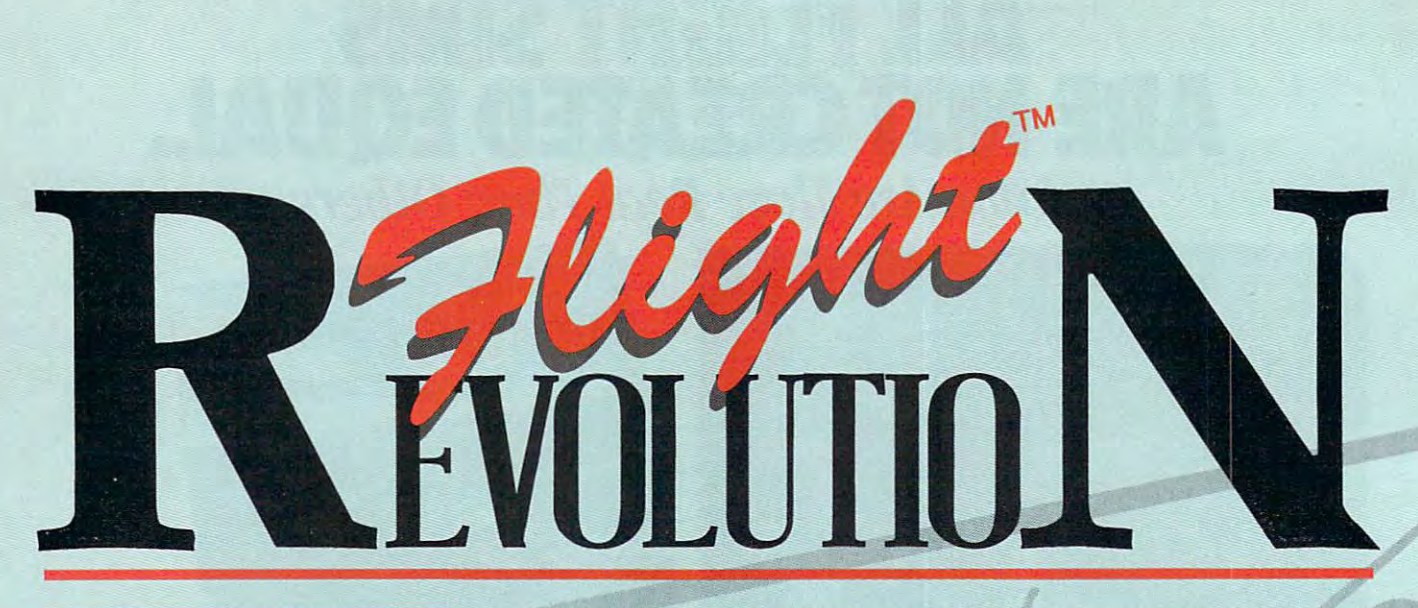

FLIGHT ASSIGNMENTrATP *FLIGHT ASSIGNMENT: ATP*  great fiyiiig sim ula tion for *great 11jrin15s1mulation for* <sup>a</sup> frustration-free aviation rrustration~Free *81'iation*  experience! *experience!* 

For fifteen years our flight For fifteen years our l1ight simulations have won acclaim for **simulations have won acclaim for**  their dazzling displays of techni their dazzling displays of technical wizardry. Now we're using **cal wizardry. Now we 're using**  the computer medium to provide **the computer medium to provide**  satisfying introduction to the **a satisfying introduction to the**  world of aviation. You might say **world of aviation. You might say**  that Flight Assignment: ATP that Flight Assignment: ATP revision **D** represents the current state of the art with userfriendly twist. friendly twist. **state of the art with a user-** read flight manual to give you read flight manual to give you a great flying experience. **great flying experience.** 

While you're getting comfortable While you're getting comfortable at the controls, let ATP's auto-**at the controls, let ATP's 3UtO**flight mode give you a relaxed introduction to commercial **introduction to commercial**  aircraft flight and navigation. Sit **aircraft flight and navigation. Sit**  back and follow the maps while back and follow the maps while "Jack" the autopilot and "Roger" **"Jack" the autopilot and "Roger"**  the Air Traffic Controller (spoken the Air Traffic Controller (spoken ATC messages with optional ATC messages with optional SoundBlaster card) fly and guide SoundBlaster card) l1y and guide the aircraft to a state of the aircraft to a state of the state of the state of the state of the state of the state of the state of the state of the state of the state of the state of the state of the state of the state of touchdown. the aircraft from takeoff to touchdown.

ATP contains visual scenery, over **ATP contains visual scenery, over**  <sup>350</sup> airports and the radio naviga **350 airports and the radio naviga**tion aids you need to fly jet routes tion aids you need to l1y jet routes between all major U.S. cities. Fly between all major U.S. cities. Fly predefined flight assignments or a second complete the second complete or a second complete the second complete or a second complete the second complete the second complete the second complete the second complete the secon predefined flight assignments or

select your own departure and **select your own departure and**  destination airports. ATP provides inflight Air Traffic provides inl1ight Air Traffic Control guidance and postflight Control guidance ana a postflight performance evaluation. The state evaluation is been **performance evaluation.** 

SCENERY COLLECTIONS *SCENER Y COLLEC'I:IONS*  Constant flowing scenery for *Constant" floWing scenery for*  easy visual navigation *easy visual navigation* 

Essential for a truly gratifying flight experience is the ability to flight experience is the ability to navigate successfully "from point navigate successfully "from point to point B." Our new Scenery A to point B." Our new Scenery Collections provide a continuous flow of super-detailed scenery .flow of super-detailed scenery that's ideal for visual navigation, **that's ideal for visual navigation**  and include comprehensive color **and include comprehensive color**  maps and plotter. maps and plotter.

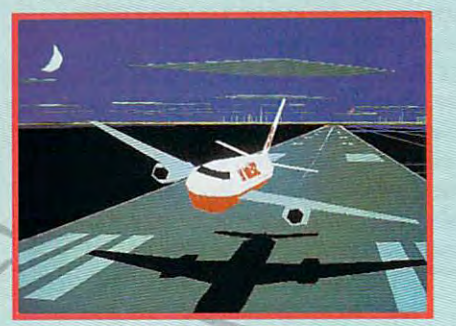

**ATP External View** 

Six months of intensive real-**Six months of intensive real**world flying helped our engineer world flying helped our engineering staff refine ATP's flight ing staff refine ATP's flight characteristics and joystick cllaracteristics and joystick interface, making the simulation interface, making the simulation both easier and more realistic to both easier and more realistic to fly. ATP combines exceptional responsiveness with an easy to **responsiveness with an easy to** 

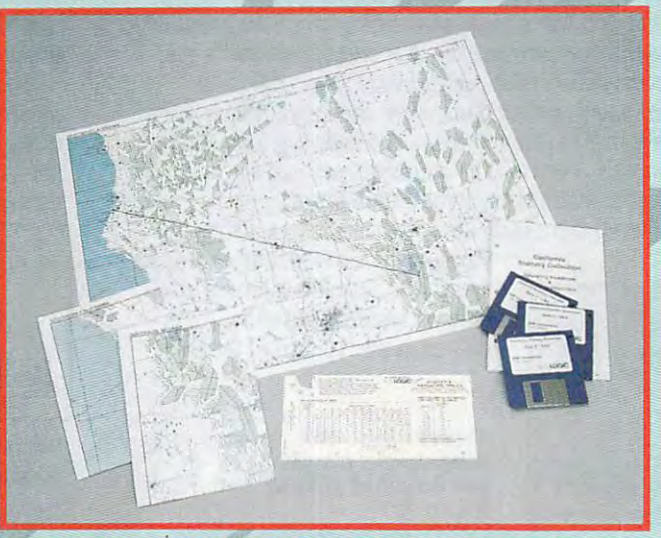

Maps and Plotter for Realistic Navigation **Maps a'nd Plotter for Realistic NaVigation** 

Schedule in the Schedule in the Schedule in the Schedule in the Schedule in the Schedule in the Schedule in the for you to plot a course from Glasgow to London, or take Glasgow to London, or take a quick flight from Eureka to quick flight from Eureka to Lake Tahoe. Whether you're Lake Tahoe. Whether you're a beginner or <sup>a</sup> seasoned pro, even beginner or a seasoned pro, even simple visual flights help developed a simple visual flights help developed a simple visual flights help and the your aircraft control and naviga your aircraft control and navigation skills. (While we emphasize we emphasize we emphasize we emphasize we emphasize we emphasize we emphasize visual navigation to encourage visual navigation to encourage new pilots, Scenery Collections new pilots, Scenery Collections also offer excellent coverage of also offer excellent coverage of enroute and approach radioach radioach radioach radioach radioach radioach radioach radioach radioach radioach navigation and the second control of the second second control of the second control of the second control of the second control of the second control of the second control of the second control of the second control of th to advance to instrument naviga to advance to instrument navigation.) Installation and the con-Great Britain and California Scenery Collections make it easy simple visual flights help develop tion skills. (While we emphasize enroute and approach radio na viga tion aids for those wishing tion.)

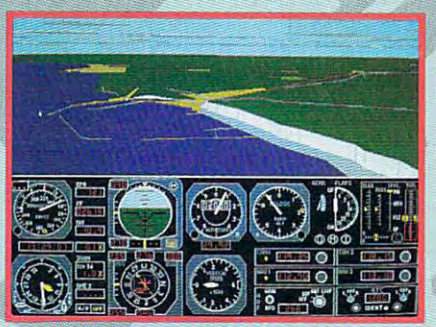

**Great Britain - White Cliffs of Dover** 3reat Britain White Cliffs of Doverside Cliffs of Doverside Cliffs of Doverside Cliffs of Doverside Cliffs of Doverside

USA SCENERY *USA SCENERY For the first time ever!* Complete; comprehensive *Complete, comprehensive*  USA scenery coverage *USA scenery coverage* 

Now the revolution continues with USA Scenery & Flight Assignment System, a nationwide scenery database and worldwide scenery database and worldwide automatic flight dispatcher. automatic flight dispatcher. While you can switch between the switch between the switch between the switch between the switch between the switch between the switch between the switch between the switch between the switch between the switch between the USA and use of the second second second second second second second second second second second second second Collections at the touch of a key, only USA gives you comprehen only USA gives you comprehensive coverage of the entire United sive coverage of the *entire* United Now the revolution continues While you can switch between USA and ultra-detailed Scenery

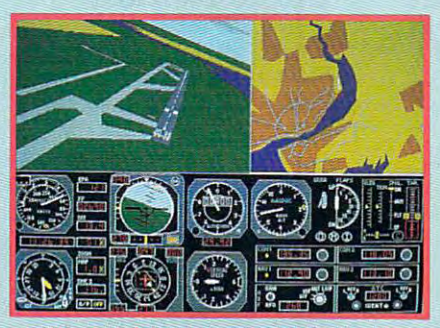

Liverpool Airport and Map View Liverpool Airport and Map View

States; cities, roads, railroads, Statesi cities, roads, railroads, mountains, la compositor de la compositor de la compositor de la compositor de la compositor de la compositor de every public access particles and contact the contact of the contact of the contact of the contact of the contact of the contact of the contact of the contact of the contact of the contact of the contact of the contact of runway airport and radio naviga runway airport and radio navigation aid (including ILS tion aid (including ILS approaches). USA provides approaches). USA provides a fantastic new level of default and default and default and default and default and default and of default and default and default and default and default and default and default and default and default and default and defa scenery for Flight Assignment: Assignment: Assignment: Assignment: Assignment: Assignment: Assignment: Assignment: A ATP and Microsoft Flight ATP and Mlcrosofr Flight Simulator, giving you a smooth flowing, and the state visual and the state of the state visual and the state visual and the state visual and the state of the state of the state of the state of the state of the state of the state of the state of the stat instrument in the platform of the platform. The platform of the platform of the platform of the platform. The platform of the platform of the platform of the platform of the platform of the platform. The platform of the pl mountains, lakes, rivers. plus *every* public access pavedfantastic new level of default scenery for Flight Assignment: floWing, nationwide visual and instrument navigation platform.

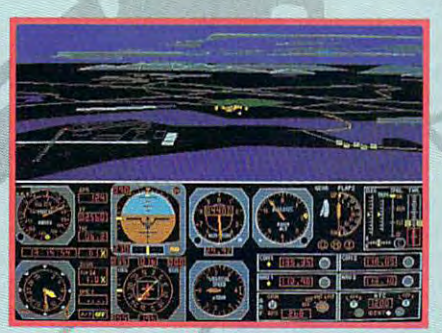

**California Collection - San Diego** California Collection San Diego and California California Collection Collection San Diego and California Calif

USA's revolutionary new flight USA's revolutionary new flight assignment system assignment system and the system of the system of the system of the system of the system of the system of the system of the system of the system of the system of the system of the system of the system of structured flights of any duration and difficulty, anywhere in the and difficulty, anywhere in the USA database or any Scenery or any Scenery Company of the Company of the Company of the Company of the Company of Collection (even Great Britain). Just select a time length and difficulty level, and let the program culty level, and let the program take care of the rest. Or spell out take care of the rest. Or spell out your choice of aircraft, we are considered and an experimental construction of aircraft, we are considered and conditions, time of day, etc. Then conditions, time of day, etc. Then press a key to print a copy of your flight log. At the destination flight log. At the deslination airpdrt you'll be greeted by airport you'll be greeted by special visual cues designed to special visual cues designed to assignment system lets you take USA database or any Scenery Collection (even Great Britain). your choice of aircraft, weather

eliminate frustration, ease traffic and the control of the control of the control of the control of the control of the control of the control of the control of the control of the control of the control of the control of th pattern entry and guide you do not a set of the set of the set of the set of the set of the set of the set of the to safe land on the safe of the safe of the safe of the safe of the safe of the safe of the eliminate frustration, ease traffic pattern entry and guide you down to a safe landing.

Join the computer flight revolu Join the computer flight revolution is a construction of the construction of the second product and wondership and wondership of the construction of the construction of the construction of the construction of the construction of the construction of the flight experience is waiting for flight experience is waiting for you with the next generation of the next generation of the next generation of the next generation of the next flight simulation software from flight simulation software from tion! A totally new and wondrous you with the next generation of SubLOGIC.

Flight Assignment: ATP and Flight Assignment: ATP and Scenery Collections for IBM Scenery Collections for IBM and compatibles are compatibles are compatibles and compatibles are compatibles are compatibles are compatibles are compatibles are compatibles and compatibles are compatibles are compatibles are compatibles are compatible available for the suggested and the suggested and the suggested and the suggested and the suggested and the suggested and the suggested and the suggested and the suggested and the suggested and the suggested and the sugges retail price of \$59.95 each. retail price of \$59.95 each. USA East and USA West for the USA West for the USA West for the USA West for the USA West for the USA West for IBM/compatibles are \$69.95 per second for the second compatibles are \$69.95 per second compatibles are \$69.95 per second compatibles are \$69.95 per second compatibles are \$69.95 per second compatibles are \$69.95 per second each. See your dealer or fee! each. See your dealer or feci free to call our free to call our free to call our free to call our free to call our free to call our free to c people at 800-637-4983 for additional product for additional product and compatibles are available for the suggested USA East and USA West for IBM/compatibles are \$69.95 free to call our friendly sales/customer service people at 800-637-4983 information.

Flight Assignment, Schweizer, Schweizer, Schweizer, Schweizer, Schweizer, Schweizer, Schweizer, Schweizer, Schweizer, Scenery Collection are trademarks of Scenery Collection arc trademarks of SubLOGIC. All other products and brands Sub LOGIC. All other products and brands are trademarks or registered trademarks arc trddcma rks or registered trademarks of their respective owners. of their respective owners. Flight Assignment. Scenery Disk and

~

the Computer Flight people  $SUDO$  $\mathcal{L}$  . The matrix  $\mathcal{L}$  is the set of  $\mathcal{L}$ Later than 100 million and 100 million and 100 million and 100 million and 100 million and 100 million and 100 TELEPHONE: (217)359-8482 TE LEPHON E: (2 17)359-8482 FAX'- (2171352-1472 FAX : (217)352-1472 ORDER LINE (8001637·4983 ORDER LINE: (800)637-4983 Circle Reader Service Number 179

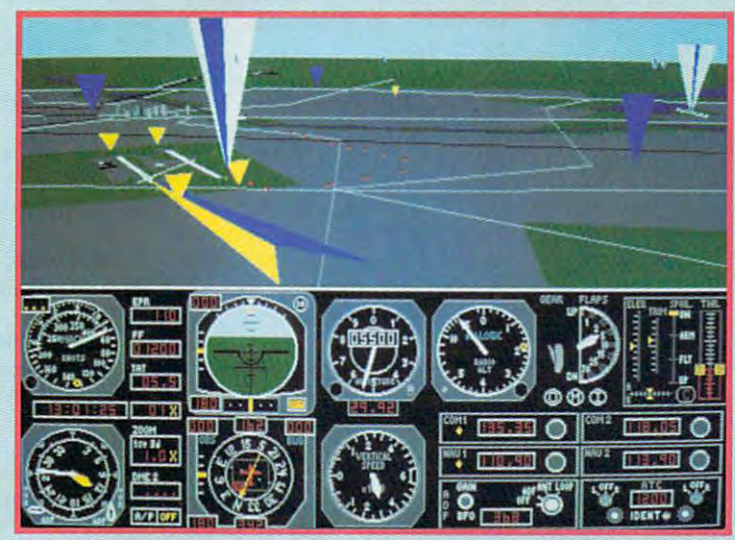

USA Scenery - Select Highlighted Navigation Aids and Floating Traffic Patterns for Frustration-Free Arrival Floating Traffic Patterns for Frustration-Free Arrival

## FEEDBACK **FEEDBACK**

## **All in One**

I've read in catalogs and I've read in catalogs and can read and write 5 $\frac{1}{4}$ - or  $\overline{a}$  in one in one in one in one in order to  $\overline{a}$ drive unit. Have there been drive unit. Have there been any problems with these? Are any problems with these? Are they good investment? they a good investment? ROCK ISLAND, IL **some advertisements about**  an "all-media" disk drive that 3 Y2-inch disks, all in one **BRETT MCFALL** 

we assume you as a state of the referring to the contract of the contract of the contract of the contract of the contract of the contract of the contract of the contract of the contract of the contract of the contract of t the disk drives that a control of the pack two disks of the pack two disks of the pack two disks of the pack of the pack of the pack of the pack of the pack of the pack of the pack of the pack of the pack of the pack of th drive units—one 5'A-inch and **drive units-one 5 '.4-inch and**  one 3Ys-inch—into single **one 3V2-inch-into a single**  half-height package. We've half-height package. We 've heard no complaints about heard no complaints about We assume you're referring to the disk drives that pack two them.

Double floppy drives, DOS was well as the second control of the second control of the second control of the second control of the second control of the second control of the second control of the second control of the second control of the second c processor, non-Intel **processor, non-Inlel**  processors, type-in **processors, IYpe-in**  programs, and more completely and more completely and more completely and more completely and more completely and more completely and more completely and more completely and more completely and more completely and more com **Double floppy drives, DOS wallpaper, best windows word programs, and more** 

They're ideal if you find your They're ideal if you find yourself short of drive bays. You have been short of the short of the short of the short of the short of the short not only get two drives in the not only get two drives in the space usually reserved for space usually reserved for one, but the drive also uses on **one, but the drive a/so uses on**ly one ribbon connector and ly one ribbon connector and one power connector **one power connector.**  self short of drive bays. You

Unfortunately—and this is Unfortunately-and this is the case with any integrated the case with any integrated system—if one drive in the system-if one drive in the unit goes bad and you take it unit goes bad and you take it in for repair, you don't have in for repair, you don 't have the other drive until the unit the other drive until the unil comes back.

#### Wall Crawling Crawling Crawling Crawling Crawling Crawling Crawling Crawling Crawling Crawling Crawling Crawling **Wall Crawling**

per that I'd like to display per that I'd like to display the top of the like to display the top of the top of the top of the top of the top of the top of the top of the top of the top of the top of the top of the top of the top of the top of the top in DOS. Is there way I created a Windows wallpain DOS. Is there a way to do that?

Also, are the DeskJet 500C and 550C compatible with and 550e compatible with TrueType? TrueType? **PETER MOORE** 

**BROOKLYN, NY** 

In answer to your second In answer to your second question, any graphics printer question, any graphics printer with the appropriate Windows and the appropriate Windows and the appropriate Windows and the appropriate Windows and driver is compatible with driver is compatibte with TrueType.com and the communications with the appropriate Windows TrueType.

In answer to your first ques In answer to your first question, here's BASIC program tion, here's a BAStC program that provides a DOS slide show of Windows wallpaper show of Windows wallpaper files. It should work for your files. It should work for your wallpaper. The list of DATA wallpaper. The list of DATA lines at the end contains lines at the end contains some of the wallpaper files some of the wallpaper files that come with Windows 3.1.

Just add your wallpaper to it. Just add your wallpaper to it. You can save time on the distribution of the distribution of the distribution of the distribution of the distribution of the distribution of the distribution of the distribution of the distribution of the distribution of t play by making your BMP file play by making your BMP file small and simple (the more variable simple (the more variable simple simple simple simple simple simple simple simple simple simple simple simple simple simple simple simple simple simple simple simple simple simple simple **iations in color within a single** line, the longer the graphic line, the longer the graphic takes to be displayed) and by takes to be displayed) and by compiling the program with compiling the program with QuickBASIC or a similar BA-SIC compilers in the compiler of the compiler of the compilers of the compilers of the compilers of the compilers of the compilers of the compilers of the compilers of the compilers of the compilers of the compilers of the will only display 16-coior BMP will only display 16-color BMP  $f(x) = \frac{1}{2} \int_{0}^{x} f(x) \, dx$ You can save time on the dissmall and simple (the more var-SIC compiler. This program files measuring 640 by 480 or less.

If you have interested in written in written in written in written in written in written in written in written in written in written in written in written in written in written in written in written in written in written i ing routine using GET and PUT to tile your logo, note PUT to tile your logo, note that the variable tilewid contains the tiling width of tains the tiling width of the BMP file, which isn't al the BMP file, which isn 't always the same as the same as the width of the width of the width of the width of the width of the width of the width of the width of the width of the width of the width of the width of the width of the width of the width o  $\sim$  the graphic the graphic term  $\sim$ If you're interested in writing a routine using GET and ways the same as the width of the graphic.

DIM a&(255) DIM a&(255) DIM fi!ebyte(64O) DIM Iilebyte(640) top: top: read and the company's company's state of the second state of the second state of the second state of the second state of the second state of the second state of the second state of the second state of the second state of IF file\$ = "000" THEN LOCATE 1, 1: PRINT "End of LOCATE 1, 1: PRINT " End 01 was waited was a contract when the contract of the contract of the contract of the contract of the contract of PALETTE PALETTE OPEN "c:\windows\" fileS FOR BINARY AS #1 FOR BINARY AS #1 FOR i = 0 TO 53 aS INPUT\$(1, #1) as = INPUTS(1, #1) filebyte(i) ASC(a\$) lilebyte(i) = ASC(aS) height = filebyte(22) + 256 \* filebyte(23) Iilebyle(23) wid = INT(((filebyte(2) + filebyte(3) \* 256 + filebyte(4) 65536-110)/height) 2) • 65536 - 110) / height) • 2) tilewid = filebyte(18) + 256  $^{\star}$ ntabyte (19) and 19) and 19) and 19) and 19) and 19) and 19) and 19) and 19) and 19) and 19) and 19) and 19) and 19) and 19) and 19) and 19) and 19) and 19) and 19) and 19) and 19) and 19) and 19) and 19) and 19) and 19) a colors = (2 ^ filebyte(28)) IF colors <> <sup>16</sup> OR wid IF colors <> 16 OR wid <sup>&</sup>gt; 640 OR HEIGHT 480 OR HEIGHT 490 OR HEIGHT 490 OR HEIGHT 480 OR HEIGHT 480 OR HEIGHT 480 OR HEIGHT 480 OR HEIGHT 480 OR HEIGHT 490 OR HEIGHT 490 OR HEIGHT 490 OR HEIGHT 490 OR HEIGHT 490 OR HEIGHT 490 OR HEIGHT 490 OR HEIGH PRINT tileS; is either too PRINT IileS; " is either too large or has too many large or has too many PRINT "to display with this PRINT "to display with this SCREEN 12 READ fileS slide show. Press Enter to continue." GOSUB waitforkeypress END ELSE OPEN "c:\windows\" + file\$ END IF NEXT filebyte(19) 640 OR height > 480 THEN CLS PALETTE **colors" viewer. Press Enter to** 

continue." Goston was a series of the control of the control of the control of the control of the control of the control of the control of the control of the control of the control of the control of the control of the control of the  $- - -$ GOTO top  $\cdots$  $\sim$  1: col(3)  $\sim$  1: col(3)  $\sim$  1: col(3)  $\sim$  1: col(3)  $\sim$  1: col(3)  $\sim$  1: col(3)  $\sim$  1: col(3)  $\sim$  1: col(3)  $\sim$  1: col(3)  $\sim$  1: col(3)  $\sim$  1: col(3)  $\sim$  1: col(3)  $\sim$  1: col(3)  $\sim$  1: col(3)  $\sim$  1: col  $\sim$   $\sim$   $\sim$   $\sim$ FOR i = 0 TO 255  $\cdots$ FOR TO (4 colors)  $\mathbf{1}$ a&(INT{j/4)) a&(INT(j/4)) a&(lNT(j / 4)) = a&(INT(j / 4)) (col(j AND 3) + (col(j AND 3) • {INT(ASC(aS)/4))AND (col(j (INT(ASC(aS) / 4)) AND (col(j AND 3) 63)) AND 3) • 63))  $\cdots$ indent: j = (480 - height) / 2 PALETTE USING a&(0) PALETTE USING a&(O) WHILE NOT EOF(1) WHILE NOT EOF(1)  $\blacksquare$  $FOR I = 1 T0$  wid a1\$ <sup>=</sup> M!D\$(a\$, |, 1) a1S = MIDS(aS, I, 1) IF AND A SHOPLING AND THE RESIDENCE AND A REPORT OF A SHOPLING AND A REPORT OF A SHOPLING AND A REPORT OF A SHOPLING AND A REPORT OF A SHOPLING AND A REPORT OF A SHOPLING AND A REPORT OF A SHOPLING AND A REPORT OF A SHOPLI CHR\$(0) nl and a school of the ASC(a1S) and ASC(a1S) and ASC(a1S) and ASC(a1S) and ASC(a1S) and ASC(a1S) and ASC(a1S) and ASC(a1S) and ASC(a1S) and ASC(a1S) and ASC(a1S) and ASC(a1S) and ASC(a1S) and ASC(a1S) and ASC(a1S) and ASC( PRESET (i, <sup>480</sup> - j), (a1 AND PRESET (i, 480 - j), (a1 AND 240)/16 240) / 16 PRESET (i + 1, 480 - j), a1  $IF i >=$  wid + indent THEN END IF Goto top the control of the control of bmpfilenames: bmpfllenames: DATA CASTLE.BMP, DATA CASTLE.BMP, CHITZ.BMP,HONEY.BNIP, CHITZ. BMP, HONEY. BMP,  $Z = 2$ ARCHES. BMP, ARCHES.BMP, MARBLE.BMP, ARGYLE.BMP,CARS.BMP, FLOCK.BMP, REDBRlCK.BMP. REDBRICK.BMP, RIVETS.BMP,TARTAN.BMP, THATCH.BMP.WINL0G0.BMP, THATCH .BMP, WINLOGD.BMP, EGYPT.BMP,ARCADE.BMP, LEAVES.BMP,SQUARES.BMP, WINDSURF.BMP,EAGLE.BMP, EARTH.BMP,EIFFEL.BMP, continue." GOSU8 waitforkeypress CLS CLOSE GOTO top END IF  $col(0) = 65536$ :  $col(1) = 256$ :  $col(2) = 1: col(3) = 0$  $i = col(3)$  $a\&(i) = i$ NEXT FOR  $i = 1$  TO (4  $*$  colors)  $aS = INPUTS(1, #1)$  $j = j + 1$ NEXT indent =  $(640 - wid) / 2$ : i =  $aS = INPUTS(wid, #1)$ IF  $a1S =$  "" THEN  $a1S =$ CHRS(O)  $a1 = ASC(a1S)$ AND 15  $i = i + 2$  $i =$  indent  $j = j + 1$ **NEXT WEND** CLOSE GOTO top ZIGZAG.BMP, MARBLE.BMP, FLOCK.BMP,

HILLS. BMP, LITTLE REPORT OF THE REPORT OF THE REPORT OF THE REPORT OF THE REPORT OF THE REPORT OF THE REPORT OF THE REPORT OF THE REPORT OF THE REPORT OF THE REPORT OF THE REPORT OF THE REPORT OF THE REPORT OF THE REPORT Cwww.commodore.ca

HILLS.BMP, LITNING.BMP,

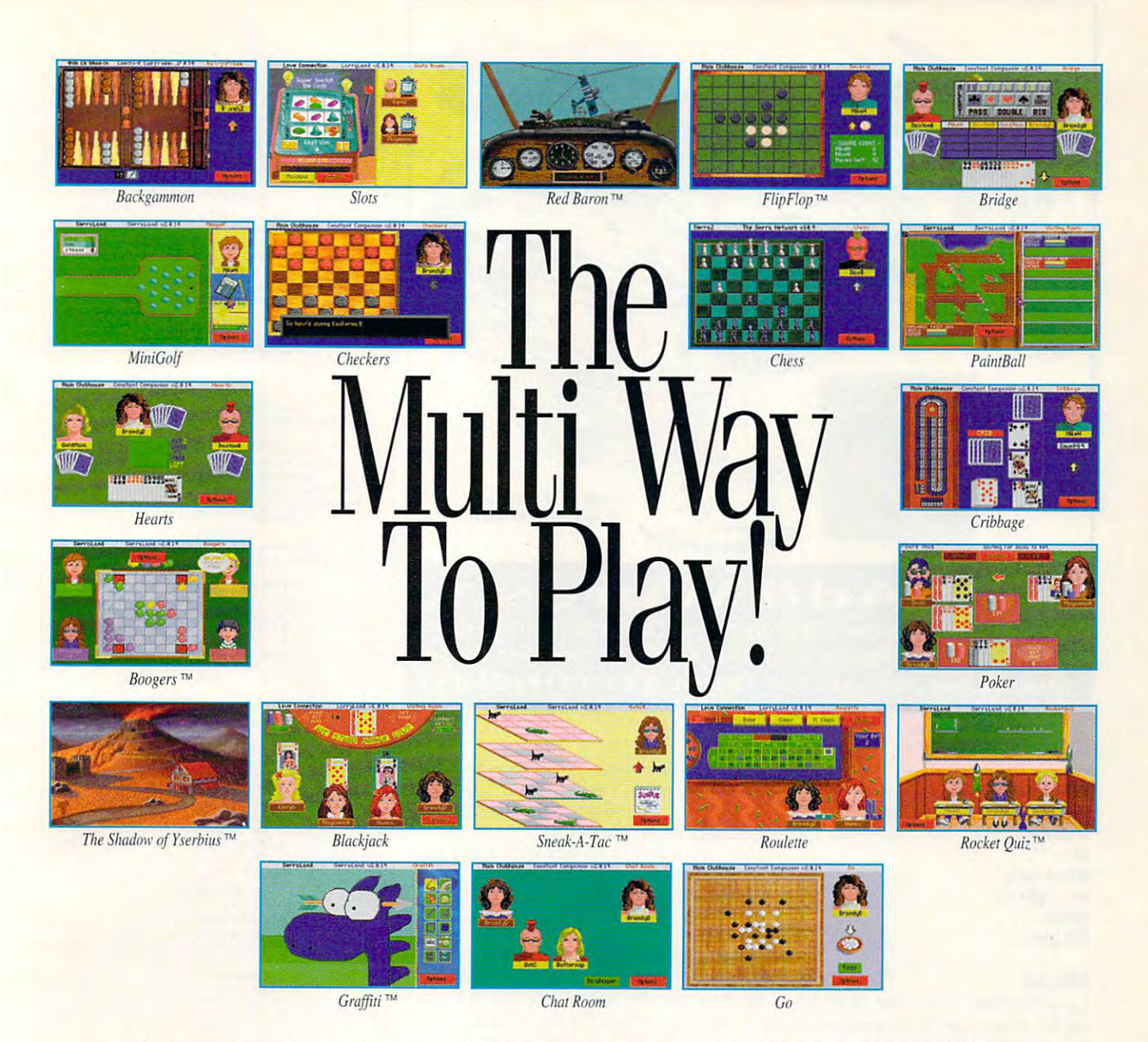

More Games. More Players. More Choices. More Fun. More Games. More Players. More Choices. More Fun.

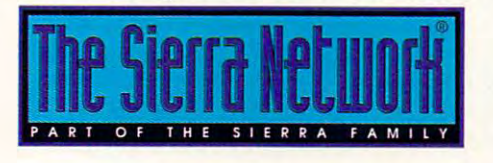

The Sierra Network gives you more on-line multi-player games

Call now for your FREE Trial Membership Kit, Call now for your FREE Trial Membership Kit. 1-800-SIERRA-l 1-800-SIERRA-1

Circle Reader Service Number 143 200 2014 143 2014 143 2014 143 2014 143 2014 143 2014 143 2014 143 2014 143 20

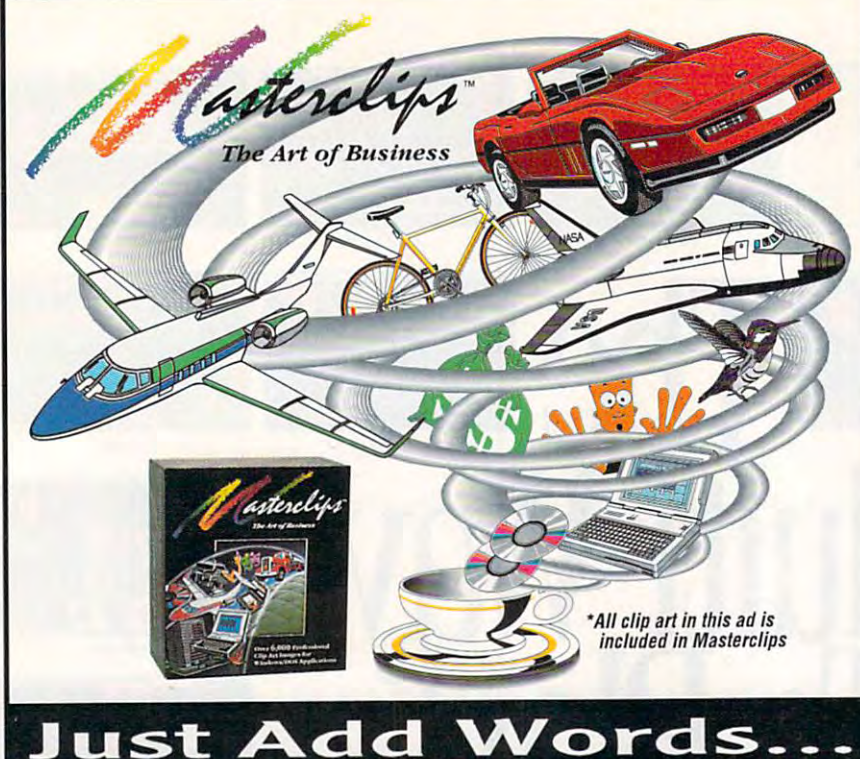

OVER 6,000 ARTIST-DRAWN COLOR CLIP ART IMAGES . PRINTS BLACK & WHITE WITH GREAT RESULTS CGM FORMAT FOR DOS/WINDOWS APPLICATIONS . FREE KEYWORD IMAGE BROWSER Available now at your favorite retailer or call (800) 292-CLIP(2547)

Circle Reader Service Number 225

TIGER.BMP,WAVE.BMP, YACHT.BMP.TREES.BMP,000 waitforkey press: wailforkeypress: WHILE  $as = "$ WEND TIGER .BMP, WAVE.BMP,  $aS =$ "  $aS = INKEYS$ **RETURN** 

## **BATcom**

ing for program to convert the batch ing for a program to convert the batch files to EXE files. Where can I find a program like the state that the state that the state of the state of the state of the state of the state of the state of the state of the state of the state of the state of the state of the state of the state of the state of KNOXVILLE TN I work with batch files a lot. and I'm lookgram like that? JOHN MA

program called Turbobat, available A program called Turbobat, available on most online services, will turn a BAT file into a COM file. This will cause it to run faster and will also discourage run faster and will also discourage nosy people from looking at your nosy people from looking at your batch files to see what you do with batch files to see what you do with your computer. your computer.

## Looking Out for #1 Looking Out for # I

After reading your January issue, After reading your January issue, I feel you're quite unclear about which product should be ranked #1.

COMPUTE Choice award for best COMPUTE Choice award lor best word processor, then in your "Produc-word processor, then in your "Produc-You awarded Word for Windows the

tivity Choice" article, you say, "Ami tivity Choice" article, you say, "Ami Pro . . . is without a doubt the best Windows word processor." dows word processor."

So which is it? Ami Pro or Word for So which is it? Ami Pro or Word lor Windows and which will be world in the world in the world in the world in the world in the world in the world in the world in the world in the world in the world in the world in the world in the world in the world in the w Windows? The world is waiting. JAMES GALLEGOS FREMONT. CA

The "Productivity Choice" article repre The "Productivity Choice" article represents the opinion of its author (Mark Mi-sents the opinion of its author (Mark Minasi) and the opinion of some of the ed nasi) and Ihe opinion of some of Ihe editors and writers for COMPUTE.

The COMPUTE Choice award was political choice that represents the ma polilical choice Ihal represenls Ihe majority view. You wouldn't go wrong with either of these word processorsthey're both excellent. they're both excellent. The COMPUTE Choice award was a

It was just a coincidence that both views were expressed in the both views were expressed in the same issuer is a didn't mean to confuse anyone. confuse anyone. same issue. We didn't mean to

## Intel We Meet Again Intel We Meet Again

We have been looking to buy a 486 or 486SX computer and were shown a 486SX computer and were shown a computer with an SLC chip which isn't computer with an SLC chip which isn't made by Intel. made by Intel.

Can you tell me what is the differ Can you tell me what is the difference between the Intel chip and this ence between the Intel chip and Ihis other one and whether it's worthwhile other one and whether it's worthwhile to buy this computer, which costs several hundred dollars less than the one eral hundred dollars less than the one

#### **EDITORIAL**

Managing Editor David English Managing Editor DaVId English Reviews Editor Mike Hudnall Editor, Gazette Tom Netsel<br>Editor, Amiga Resource Denny Atkin Copy Editor Editorial Assistant<br>Contributing Editors

Editor Clifton Karnes<br>Art Director Robin C. Case **Editor** Clifton Karnes<br>Art Director Robin C. Case David English **Tom Netsel** Denny Atkin Margaret Ramsey Contributing Editors Sylvia Graham, Eddie Huffman. Intern Kim Havlena Robert Bixby<br>Mike Hudnall Senior Copy Editor Karen Hultman<br>Copy Editor Matgaret Ramsey<br>Editorial Assistant Polly Cilipam<br>Contributing Editors Sylvia Graham, Eddie Huffman, Tony Roberts, Karen Siepak

Assistant Art Director Kenneth A, Hardy<br>Designer Katie Murdock Copy Production Manager Terry Cash ART<br>Assistant Art Director

**Production Manager** De Potter<br> **Traffic Manager** Barbara A. Williams **PRODUCTION**<br>**Production Manager** De Pot

PROGRAMMING & ONLINE SERVICES **Manager** Troy Tucker<br>**Programmers** Bruce M. Bowden **Programmers** Steve Draper

#### Bradley M. Small Bradley M. Small March 1988. **ADMINISTRATION**

President, COO Kathy Keeton<br>Executive Vice President, William Tynan **Operations**<br>Editorial Director Keith Ferrell Operations Manager David Hensley Jr. Office Manager Sybil Agee<br>Sr. Administrative Assistant Julia Fleming

Administrative Assistant Lisa G. Casinger<br>Receptionist LeWanda Fox

Vice President, Peter T. Johnsmeyer<br>Associate Publisher (212) 496-6100 ADVERTISING

est Coast: Full-Page and Standard Display Ads—Peter T. Johns-<br>meyer, Chris Coelho, COMPUTE Publications International Ltd., east--Harriet Rogers, 503 A St., SE, Washington, D.C. 20003;<br>(202) 546-5926. Florida--J. M. Remer Associates, 3300 NE<br>192nd St., Suite 192, Aventura, FL 33180; (305) 933-1467, (305) 933-8302 (FAX). Midwest—Full-Page and Standard Display<br>Ads—Starr Lane, National Accounts Manager; 111 East Wacker Dr., Suite 508, Chicago. IL 60601; (312) 819-0900. (312) 819-0813 (FAX), Northwest-Jerry Thompson, Jules E. Thompson<br>Co., 1290 Howard Ave., Suite 303, Burlingame, CA 94010; (415) wood. 6728 Eton Ave., Canoga Park, CA 91303; (818) 992-<br>4777. Product Mart Ads--Lucille Dennis, Jules E. Thompson 451-8209. U.K & Europe-Beverly Wardale, Flat 2, 10 Stafford pan-Intergroup Communications, Ltd.; Jiro Semba, President<br>3F Tiger Bldg. 5-22 Shiba-koen, 3-Chome, Minato ku, Tokyo<br>105, Japan: 03-434-2607. Classified Ads-Maria Manaseri, 1<br>Woods Ct., Huntington, NY 11743; (TEL/FAX) (516 ADVERTISING SALES OFFICES<br>East Coast: Full-Page and Standard Display Ads—Peter T. Johns-<br>meyer, Chris Coelho; COMPUTE Publications International Ltd., 1965 Broadway, New York, NY 10023; (212) 496-6100, South-<br>aast—Harriet Rogers, 503 A St, SE, Washington, D.C. 20003;<br>[202] 546-5926. Florida—J. M. Remer Associates, 3300 NE<br>192nd St., Suite 192, Aventura, FL 33180; (305) 9 348-8222, Lucille Dennis, (707) 451-8209, Southwest- lan Ling-<br>wood. 6728 Eton Ave., Canoga Park, CA 91303; (818) 992-<br>4777. Product Mart Ads--Lucille Dennis, Jules E. Thompson Co., 1290 Howard Ave., Suite 303, Burlingame, CA 94010; (707) ierrace, London Way Brit, England, 011–4711-937-1017. Ja-<br>pan—Intergroup Communications, Ltd.; Jiro Semba, President;<br>3F Tiger Bldg, 5-22 Shiba-koen, 3-Chome, Minato ku, Tokyo<br>105, Japan; 03-434-2607. Classified Ads—Maria

#### THE CORPORATION

Bob Guccione (chairman and CEO)

Kathy Keeton (vice-chairman)<br>David J. Myerson (president and CEO)

William F. Marlieb (president, marketing, sales and circulation)<br>Patrick J. Gavin (senior vice president and CFO)

Richard Cohen (executive vice president and treasurer) Hal Halpner (vice president, director of manufacturing) Jeri Winston (executive vice president, corporate services)

William Tynan [vice presidenl, technology and information WIlham Tynan (vice preStdenl. lechnology and mlormatlon

#### ADVERTISING AND MARKETING

Sr. VP/Corp. Dir., New Business Development: Beverly<br>Wardale. VP/Dir., Group Advertising Sales. Nancy Kestenbaum; Offices: New York: 1965 Broadway, New York, NY 10023-5965,<br>Tel. (212) 496-6100, Telex 237128. Midwest 111 East Wacker<br>Dr., Suite 506, Chicago, IL 60601: (312) 819-9900. (312) 819-<br>0813 (FAX). South: 1725 K St. NW, Suite 90 Korea (121), Tel. 719-6906, Telex K32144Kayaad. Wardae, VP/Dur, Isrop Aovertsing Sales: Nancy Kestenbaum;<br>
Sr. VP/Southern and Midwest Advertising Dir.: Peter Goldsmith,<br>
Offices: New York: 1965 Broadway, New York, NY 10023-5965,<br>
Tel. (212) 496-6100, Telex 237128. Midw

#### ADMINISTRATION

Sr. VP, CFO: Patrick J. Gavin; EVP/Corporate Services: Jeri Winston; EVP/Graphics Director: Frank Devino; EVP/Circulation;<br>James B. Martise; VP Director: Frank Devino; EVP/Circulation;<br>James B. Martise; VP Director Sales P Operations: Joe Gallo; Dir, Subscription Circulation: Diane Mor-<br>genthaler; VP Director of Research: Robert Rattner; Advertising Production Director; Charlene Smith; Advertising Production Traf-<br>fic Mgr .: Pam Rizk; Traffic Dir .: William Harbutt; Dir .. Budget and Finance: Tom Maley, Production Mgr.: Tom Stinson; Asst. Production Mgr.: Nancy Rice; Mgr., International Div.: George Rojas<br>Exec. Asst. to Bob Guccione: Diane O'Connell; Exec. Asst. to David J. Myerson: Ten Pisani; Special Asst. to Bob Guccione Sr. VP, CFO: Patrick J. Gavin, EVP/Corporate Services: Jerl Win-<br>ston; EVP/Graphics Director: Frank Devino; EVP/Circulation<br>James B. Martise; VP Director Sales Promotions: Beverly Grei-<br>per; Dir. Newsstand Circulation: Pau Finance: Tom Maley: Production Mgr.: Tom Stinson; Asst. Produc-<br>tion Mgr.: Nancy Rice; Mgr., International Div.: George Rojas.<br>Exec. Asst. to Bob Guccione: Diane O'Connell; Exec. Asst. to Jane Homlish.

## FEEDBACK **FEEDBACK**

with the Intel chip? with the Intel chip? BENJAMIN PUGH **BENJAMIN PUGH**  MADERA. CA **MADERA, CA** 

Several chip makers have decided to Several chip makers have decided to climb on the CPU bandwagon with their 386-and 486-clone CPUs. From their 386-and 486-clone CPUs. From what we've heard, there's no significant difference between the Intel cant difference between the Intel CPUs and these clones other than the CPUs and these clones other than the price. Make sure you know what you're price. Make sure you know what you're getting, though, so you can compare getting, though, so you can compare chips intelligently. Find out the cache size, the CPU speed in MHz, and wheth size, the CPU speed in MHz, and whether the chip has an onboard math er the chip has an onboard math coprocessor. Then compare the price **coprocessor. Then compare the price**  to an Intel chip with similar specs (you probably won't be able to match (you probably won 't be able to match them perfectly). them perfectly).

## **The Right Idea**

IdeaFisher Systems has lowered the IdeaFisher Systems has lowered the price of IdeaFisher (discussed in the May <sup>1993</sup> "Personal Productivity" col May 1993 "Personal Productivity" column) from \$595 to \$199. Please let umn) from \$595 to \$199. Please let your readers know. your readers know. **MARLEE PARKER** 

MISSION VIEJO, CA MISSION VIEJO, CA

## **Not My Type**

liked reading the programming listings in your early days. I understand that the IBM PC is a little more difficult to program, but I would like to see more articles on programming in ma more articles on programming in machine language and QuickBASIC, espe chine language and OuickBASIC, especially in animation and data organization and data organization and data organization and data organization and tion. Also, is there any way to convert tion. Also, is there any way to convert the program listings of Commodore the program listings of Commodore computers to the PC without buying an computers to the PC without buying an expensive conversion utility? **expensive conversion utility? RUTH, CA** cially in animation and data organiza-**ALBERT POlLAFD** 

We've never heard of any conversion We 'va **never heard of any conversion**  utility, expensive or otherwise, that utility, expensive or otherwise. that would convert programs with the convert programs with the convertible term of the convertible convertible converted would convert programs written for the Commodore to the PC.

"Feedback," "Programming Power," "Feedback," "Programming Power," and "Tips & Tools." Data management and animation are best left to professor and are best left to professor and are best left to professor and are best left to professor and are best left to professor and are best left to professor and are all the professor sionally developed programs. It would be a single programs to the control of the control of the control of the control of the control of the control of the control of the control of the control of the control of the contro be impossible to run a program listing tion program even if we filled several istion program even if we fill the several is well as a several in we fill be seen in the several is well as a several is a several in the several in the several in the several in the several in the several in the several in sues. And who we have the problem in the whole special special weeks the whole special special special weeks the wh ing it in? Type-in programs made ing it in? Type-in programs made sense in the early days when we were **sense in the early days when we were**  could do and when there was virtually no professionally developed software. no professionally developed software. The control of the control of the control of the control of the control of the control of the control of the control of the control of the control of the control of the control of the The program listings we publish now fo The program listings we publish now focus on teaching techniques or getting cus on teaching techniques or getting COMPUTE runs program listings in and animation are best left to professionally developed programs. It would for a professional database or animasues. And who would spend weeks typstill discovering what a computer little jobs done with utilities.

little documents and contains the state of the state of the state of the state of the state of the state of the

# Announcing Vistapro 3.0! **Announcing Vistapro 3.0!**

#### VISTAPRO VISTAPRO

This spectacular 3-D landscape exploration pro **This spectaCUlar 3·0 landscape exploration pro** gram is loaded with new features including: 24-  $\frac{1}{2}$  **Bit color, 3-D trees, fractal texturing, clouds, the** ability to generate left and right images for 3-D **abiliry to generate lefi and right images for 3-D**  viewing, and more! IBM version supports 24-bit **viewing. and morc! IBM version supports 24-bil**  BMP, Targa 24, PCX and FLC. Amiga Version **BMP. Targa 24, PCX and FLC. Amiga Version**  supports AmigaDOS 3.0. AGA 256, HAMS and **supports AmlgaDOS 3.0, AGA 256. HA..t..18 and**  SuperHiRes modes. Comes with <sup>19</sup> landscape **SuperHiRcs modes. Comes \vith** 19 landscape sets, and many more are available separately. **and are available separately.** 

IBM version retail: \$129.95 **retail: \$129.95**  Amiga version retail: **j retail:** 

## **MAKEPATH**

Create complex animations with **Creale complex animations with**  your choice of glider, jet, cruise missile, heli **your choice of glider. jet. cruise missile. heli** copter, dune buggy or motorcycle motion **copier, dune buggy or motorcycle motion Experience a magical, high-ener**gy 3-D ride over canyons, lakes, moun-**gj 3-D ride over canyons, lakes. moun** tains and valleys! Requires Vistapro. **lains and valleys! Requires Vislapro.**  IBM version Retail: S69.95 **IBM Version Retail: \$69.95**  Amiga Version Retail: \$25.00

V1STAMORPH Morphing is the hottest new efFect avail **Morphing is the honest new effca avail**able today! This new technology is used in **able today! This new technology is used in**  major motion pictures and music videos, **major motion piaures and music videos.**  Morphing smoothly transforms one landscape feature into another, creating stunning results! Create more *dynamic animations* than ever before: growing trees, rolling growing mountains, etc. Requires Vistapro.<br>Vistamorph IBM Retail: \$69.95 **and now it's available for Visr.apro 3.0! clouds. changing shadows. moving waler, gro'o'.ing mountains. etc. Requires Vtsrapro. Vistamorph IBM Relail: 569.95** 

**WALLE** Available Available<br>at your local<br>reseller or at **Egghead and COMPUSA** 

Virtuot Reality Lobs, Inc. *• VirtuaC* **R£afi9'** *Labs,* **Inc.**   $1-80$ **1-800-829-VRLI 2341 Ganador Ct • San Luis Obispo, CA 93401** 

<sup>2341</sup> Ganador Ct. • San Luis Obispo, CA <sup>93401</sup> 805/545-8515 FAX 805/781-2259 *805/545-8515 ·* **FAX 8051781-2259** 

Circle Reader Service Number <sup>154</sup> **Circle Reader Service Number 154** 

Most PC programmers don't use ma Most PC programmers don 'I use machine language. In a machine such as the Commodore 64, which only has been assumed to the Commodore 64, which only has been assumed to the Commodor about 40K of program space, machine about 40K of program space, machine tensive program into RAM. On the PC, C is king while machine language is primarily used for the kind of quick utilities you can often find in "Tips & Tools." If you want to learn machine language, Borland's Turbo Assembler is sold with an excellent guide to the with an excellent guide to the second control of the second guide to the second control of the second control of the second control of the second control of the second control of the second control of the second control of the Commodore 64, which only has language is the only way to get an exlanguage.

And, finally, the PC is no more troub- $A = \{x_1, x_2, \ldots, x_n\}$  , the properties of the PC is no more transformation of the PC is no more transformation of the PC is no more transformation of the PC is no more transformation of the PC is no more transformation o le to program than any other computations of the program than any other computations of the computations of the computations of the computations of the computations of the computations of the computations of the computatio er. May be it the first even little even little even little even little even little easier and an analysis even little le to program than any other computer. Maybe it's even a little easier

than most because there's so much expertise around the company of the company of the company of the company of the company of the company of the expertise around.

back" will receive a free COMPUTE's PC clock radio while supplies last. Do PC clock radio while supplies last. Do you have a question about hardware or software? Or have you discovered a software the software you discovered a second control with the software of the something that could help other PC us-Write to COMPUTE's Feedback, 324 Greensboro, North Carolina 27408. We regret that we cannot provide personregret that we can not provide personal connection of the personal connection of the personal connection of the al replies to technical questions. Readers whose letters appear in "Feedsoftware? Or have you discovered ers? If so, we want to hear from you. West Wendover Avenue, Suite 200, al replies to technical questions.  $\square$ 

**JUNE 1993 COMPUTE 49** 

# **WINDOWS WORKSHOP**

Clifton Karnes Clifton Karnes

## HOW TO GET HOW TO GET MORE FONTS **MORE FONTS**

Last time, I talked a little about TrueType and its advan about TrueType and its advantages. This time, I'd like to dis tages. This time, I'd like to discuss some software packages cuss some software packages that can help you get the most that can help you get the most from TrueType. from TrueType.

If you're interested in add If you're interested in adding some TrueType fonts to ing some TrueType fonts to your system, there are many your system, there are many sources. First, I'd suggest you sources. First, I'd suggest you look into the Microsoft Font look into the Microsoft Font Pak (Microsoft, \$69.95). This Pak (Microsoft, \$69.95). This parameters the Arian Narration of the Arian Narration of the Arian Narration of the Arian Narration of the Aria row, Book Antiqua, Bookman row, Book Antiqua, Bookman Old Style, Century Gothic, and Old Style, Century Gothic, and Century Schoolbook font fam Century Schoolbook font families, which, along with the True ilies, which, along with the True-Type fonts originally shipped with Windows 3.1, give you with Windows 3.1, give you the 35 fonts that form the 35 fonts that form the original control to the original control to the original control to the original control to the control to the control to the control to the control to the control to the c package contains the Arial Nar-Type fonts originally shipped the 35 fonts that form the original PostScript stable.

inal PostScript stable.  $\mathbf{v}$  is a set of  $\mathbf{v}$  and  $\mathbf{v}$  and  $\mathbf{v}$  are Type  $\mathbf{v}$ fonts plus those in the Font fonts plus those in the Font Pak you like you like you like you like you like you like you like you like you like you like you like you like you like you like you like you like you like you like you like you like you like you like you like you like yo for the Postscript equivalent equivalent equivalent equivalent equivalent equivalent equivalent equivalent equivalent equivalent equivalent equivalent equivalent equivalent equivalent equivalent equivalent equivalent equiv alent names in parentheses): alent names in parentheses): Arial (Helvetica), Arial Narrow (Helvetica Narrow), Times (Helvetica Narrow), Times New Roman (Times), Courier New Roman (Times), Courier New (Courier), Book Antiqua New (Courier), Book Antiqua (Palatino), Bookman Old Style (Palatino), Bookman Old Style (Bookman), Century Gothic (Bookman), Century Gothic (Avant Garde), Century School-(Avant Garde), Century Schoolbook (Schoolbook), and Sym book (Schoolbook), and Symbol (Symbol). bol (Symbol). With your original True Type Pak you'll have the following fonts (with the PostScript equiv-Arial (Helvetica), Arial Narrow

In addition, Font Pak in In addition, Font Pak includes the complete Lucidae complete Lucidae and the complete Lucidae Complete Lucidae and the complete Lucida family, type that's designed to family, type that's designed to be easy to read and attractive be easy to read and attractive when printed on laser printers. Also in the Lucida family is Also in the Lucida family is a subfamily of fonts just for fax subfamily of fonts just for faxes. If you fax often, check it es. If you fax often, check it cludes the complete Lucida out.

Microsoft's Font Pak II (Mi Microsoft's Font Pak II (Mi $c_1$  ,  $c_2$  ,  $c_3$  ,  $c_4$  ,  $c_5$  ,  $c_6$  ,  $c_7$  ,  $c_8$  ,  $c_9$  ,  $c_9$  ,  $c_9$  ,  $c_9$  ,  $c_9$  ,  $c_9$  ,  $c_9$  ,  $c_9$  ,  $c_9$  ,  $c_9$  ,  $c_9$  ,  $c_9$  ,  $c_9$  ,  $c_9$  ,  $c_9$  ,  $c_9$  ,  $c_9$  ,  $c_9$  ,  $c_9$  ,  $c_9$ more text and display fonts as more text and display fonts as well as a host of decorative fonts. You'll also get Micro fonts. You'll also get Microsoft's Font Manager, which soft's Font Manager, which lets you store fonts in groups lets you store fonts in groups for easy access. **for easy access.**  crosoft, \$69.95) contains

Another superior superior superior superior superior superior superior superior superior superior superior superior of fonts comes from Swfte in of fonts comes from Swfte in TypeCase I and TypeCase II Another superb collection

(Swfte International, Type-Case I—\$69.95, TypeCase II— \$49.95). These two collections \$49.95). These two collections include <sup>230</sup> excellent Tru include 230 excellent TrueType fonts plus font man ager. TypeCase I and II contain just about every font you'd tain iust about every font you'd eType fonts plus a font manever need.

What if you already have an What if you already have an investment in PostScript fonts can come to the rescue here. **can come to the rescue here.**  For quick and easy conver sion try Atech's AllType for Win- $\alpha$  at  $\alpha$  ,  $\alpha$  ,  $\alpha$  ,  $\alpha$  ,  $\alpha$  ,  $\alpha$  ,  $\alpha$  ,  $\alpha$  ,  $\alpha$  ,  $\alpha$  ,  $\alpha$  ,  $\alpha$  ,  $\alpha$ gram goes back and forth gram goes back and forth from TrueType, PostScript, Nim from TrueType, PostScript, Nimbus Q, FastFont, and Taxable D, FastFont, and Taxable D, FastFont, and Taxable D, FastFont, and Taxable D, FastFont, and Taxable D, FastFont, and Taxable D, FastFont, and Taxable D, FastFont, and Taxable D, FastFont, and T Bitstream's Fontware, the form of the state of the state of the state of the state of the state of the state of the name is the formats of the formats and formats of the formats of the formats of the formats of the formats of the formats of the formats of the formats of the formats of the formats of the formats of the formats of the for supported. supported. investment in PostScript fonts or those in another format. **There are several utilities that For quick and easy conver**dows (Atech, \$79.95). This probus Q. FastFont, and **Bitstream's Fontware, to**  name iust a few of the formats

If you need more than con If you need more than conversion, Font Monger (Ares, S149.95) is my top choice. It 5149.95) is my top choice. It will convert the leads with a little and but it also lets you edit fonts. but it also lets you edit fonts. You can consider the control of the control of the control of the control of the control of the control of the control of the control of the control of the control of the control of the control of the control of the contro acters or modify the model  $\alpha$  model  $\alpha$  and  $\alpha$ in the font. And it's a beautifully designed and intuitive program. program. version, Font Monger (Ares, will convert just like AllType. You can create special characters or modify those already ly designed and intuitive

If you need to modify your If you need to modify your TrueType fonts but what TrueType fonts but what you're really after is special ef you're really after is special effects, then TrueEffects for Windows for Windows for Windows for Windows for Windows and Windows for Windows and dows (SoftLogic, \$59.95) may dows (SoftLogic, \$59.95) may be the right package. With be the right package. With TrueEffects, you can change TrueEffects, you can change the way your fonts' letters are the way your fonts' letters are filled. Instead of plain black, you can use grid, stripes, you can use a grid, stripes, stars, bricks, or a fountain, and you can reverse your **and you can reverse your**  type and add effects to the type and add effects to the background. No doubt about background. No doubt about it, this program is fun. **it, this program is fun.**  fects, then TrueEffects for Winfilled. Instead of plain black,

Now that we have the True Now that we have the True-Type ball rolling, I'd like to fin Type ball rolling, I'd like to finthe characters of each font. the characters of each font. ish this column with a little information about how to use all

As you may know, DOS us As you may know, DOS uses the ASCII character set (AS es the ASCII character set (ASdard Code for Information In dard Code for Information Interchange). This character set terchange). This character set consists of <sup>127</sup> characters. consists of 127 characters. IBM added another group of IBM added another group of CII stands for American Stan-

al group of characters is al group of characters is called the extended character called the extended character characters to the ASCII set to form IBM ASCII. This additionset.

This comes as shock to **This comes as a shock to**  some people, but Windows us es the ANSI character set (AN es the ANSI character set (AN-SI standard for American National American National American National American National American National American National American National American National American National American National American National American al Standards Institute). The al Standards Institute). The The two differ only in charac The two differ only in characters 128-256. ters 128- 256. some people, but Windows us-SI stands for American Nationfirst 127 characters of this set are identical to the ASCII set.

There's some real gold in There's some real gold in these extended characters, these extended characters , however. We just have to however. We just have to learn to mine it. **learn to mine it.** 

If you look at the second control at the character character at the character of the character at the character of the character of the character of the character of the character of the character of the character of the c ters, you'll see symbols for ty ters, you'll see symbols for typographical double and since the single and single and single and single and single and single and single and gle quotes, em dash, en dash, gle quotes, em dash, en dash, fractions, copyright and trade fractions, copyright and trademark symbols, and much symbols, and much symbols, and much symbols, and much symbols, and much symbols, and mu If you look at these characpographical double and sinmark symbols, and much **more.** 

If you use these in your documents instead of their some **uments instead of their some**times crude typewriterlike equivalents, they'll have a polished, professional quality. Making it easy to use the main interest that the main control of the main second control of the main second control of what we're going to talk about what we're going to talk about ished, professional quality. Making it easy to use them is next.

!f you look at the bottom If you look at the bottom right corner of Character Map, right corner of Character Map, you are in the see and in the see and indicate the see and in the see and in the see and in the see and in the see and in the see and in the see and in the see and in the see and in the see and in the see and in the see an which keys you need to press which keys you need to press to place one of the place of the second character and the place character of the second character and the second ters in your document. **ters in your document.**  you'll see an indication of to place one of these charac-

For example, select the For example, select the copyright symbol (5th row copyright symbol (5th row down, 15th character over 15th character over 15th character over 15th character over 15th character over 15th and you'll see Keystroke: and you 'll see Keystroke: down, 15th character over), Alt+0169 indicated.

If you have a second and a second and a second and a second and a second and a second and a second and a second and a second and a second and a second and a second and a second and a second and a second and a second and a you press the Alt key, hold it you press the Alt key, hold it down, and press 0, 1,6, and down, and press 0, 1, 6, and on the numerical control of the numeric key pad, and the numerical control of the numerical control of the numerical control of the numerical control of the numerical control of the numerical control of the numerical contr you'll get the copyright symbol you'll get the copyright symbol in your document. If you're in a document and 9 on the numeric keypad. in your document.

To try the try this, in this will be a set of the try the try the try the try the try the try the try the try the try the try the try the try the try the try the try the try the try the try the try the try the try the try Write and use the keypresses that the key present and use the key present and use the key present and use the described above, and the extra extractions of the second second second second second second second second second second second second second second second second second second second second second second second second seco periment with some other ex **periment with some other ex**tended characters. If you include the characters is the characters of the characters of the characters of the porate these characters into porate these characters into your documents, then you like your documents, then you like you are a second the second then you are a second of get the most from your beauti get the most from your beautiful new TrueType fonts.  $\Box$ To try this, load Windows Write and use the keypresses described above, and then ex**tended characters. If you incor**your documents, then you'll

II you're interested in adding some **in adding some**  TrueType for the type for the top the type of the type of the type of the type of the type of the type of the type of the type of the type of the type of the type of the type of the type of the type of the type of the type your system, **your system,**  there are many **II you're interested TrueType fonts to there are many sources.** 

# Stephan Presents and Present and Present and Present and Present and Present and Present and Present and Present and Present and Present and Present and Present and Present and Present and Present and Present and Present a Refrigeration of the construction of the construction of the construction of the construction of the construction of the construction of the construction of the construction of the construction of the construction of the c

**Find time for** vourself with your selection of the control of the control of the control of the control of the control of the control of the control of the control of the control of the control of the control of the control of the control of the contr a family family distributed and company of the family calendar

Unleash yourkids' creative energies energiese energiese en de energiese

16 borders create smashing signs in minutes

Special Offer! now only **home and in the following** 

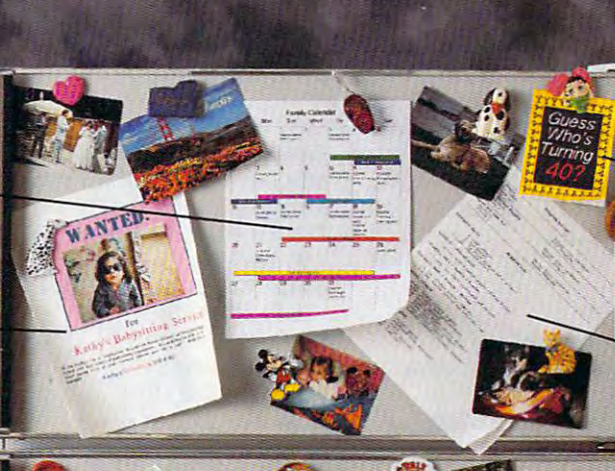

Cards, invita-Cards, invitation of the cards, in the cards, in the cards, in the cards, in the cards, in the cards, in the card tions, mailing labels—at your fingertips fingertime and the company of the company of the company of the company of the company of the company of the company of the company of the company of the company of the company of the company of the company of the company

The ultimate time-saver: automatic shopping lists

**To do lists** make planning a breeze

Jazz up school report school report or newsletter effortlessly

Word Processing • Calendar/Scheduler • Banners & Signs • • Recipe Manager • Cards & Invitations •

There's only one program that can make computing There's only one program that can make computing as fun and easy as midnight snack. That everyone in as fun and easy as a midnight snack. That everyone in your family will love as much as your special spaghetti sauce. And that's as affordable as popcorn. sauce. And that's as affordable as popcorn.

Stepway's the software that's as full as your refrigerator. Imagine producing a whole week's shopping list in sec-<br>onds. Mailing labels for your daughter's soccer team. banner, invitations, and shopping list for your Dad's A banner, invitations, and shopping list for your Dad's<br>surprise birthday party. A home inventory for your insurance agent. All in minutes, with a few clicks of a mouse. Only with Stepway. mouse. Only with Slcpway. Stepway does the work, so you have time for fun.

Finally, my software search is over. Stepway is everything I<br>was looking for." Carol Rahim, Home computer owner

Stepway was designed for households like yours. It's not simply a business program in disguise. It's not a power user's package with just a few pretty screens. It doesn't force you to go buy a new computer. Stepway is the only multi-feature software developed specifically for the needs of today's busy households. It's designed to run on your computer, your printer. It does the to run on your computer, your printer. It does the things you want to do, the way you want to do them. In fact, we guarantee you'll be glad you bought Stepway.

The home market isn't only about businesspeople doing business at home. It's about new, nonbusiness uses for computers." Bobby Orbach, *Computer Retail Week* 

monitor, a hard drive and a mouse. Supports hundreds of printers.<br>
© Step 1 Systems Corporation. 1992 Requires a PC with DOS 3.0 or higher, 640K memory, VGA or EGA<br>nonitor, a hard drive and a mouse. Supports hundreds of printers.<br>© Step 1 Systems Corporation, 1992

"No pain" learning. There's no studying necessary to master Stepway. Everything that you need to know "No pain" learning. There's no studying necessary<br>to master Stepway. Everything that you need to know<br>appears right on your screen. Just point to any option, and you'll see notes on how to use it. If you still have questions, you'll be happy to discover how Stepway's questions, you'll be happy to discover how Stepway's<br>on-line Help system is designed for quick problemsolving, and unsurpassed in ease of use. And in case solving, and unsurpassed in ease of use. And in case<br>you really get stuck, we provide unlimited free customer support. Easy as Grandma's apple pie!

#### *'The Art Shop is awesome.*" Cliff Forese, Age 12.

Guaranteed kid-tested and approved. Stepway can help your kids succeed—and still have fun! A third of our product testers are under <sup>16</sup> years old. You'll even find your kids succeed—and still have fun! A third of our<br>product testers are under 16 years old. You'll even find<br>a special junior dictionary for spell checking. And Stepway's flexible and powerful enough to grow along with creativity by making a greeting card, to a

your family, from a four-year-old who learns about<br>creativity by making a greeting card, to a<br>teenager who produces the sharpest social studies reports in town. teenager who produces the sharpest social studies reports in town.

"My kids lore Stepway—and they 're learning. *"JIfy kids* /m"e *Sli!pu:ay-ond they're lcammg,*  not just playing games." Dale Pratt-Wilson, Home Schooling Chairperson, Chapel Hill, NC

It's today's best home software value. It's today's best home software \'alue. Stepway includes everything you need to turn your home computer into a family computer.<br>Fun, work, creativity, productivity—Stepway

STEPWAY Step 1 Systems Corp. <sup>74</sup> Woodstock Rd. 74 Woodstock Rd. Roswell, GA 30075

Circle Reader Service Number <sup>127</sup> Circle Reader Sorvlce Number 127

Addresses & Labels · Solitaire Games · Drawing To Do Lists • Home Inventory

> Fun Fasy **STEPWAY**

to learn several different programs when you can get everything you need in one, economical, easy-to-learn system? offers all these things and more. Why buy and struggle

"The greeting cards are super, as *is the Sign Shop where you do banners and signs. The word processor is exceptional* with dictionaries (adult and kid), multiple fonts and styles. Work with the Home Inventory or just play with the Art Shop<br>or Solitaire Games and you will be as hooked as I am... This is one of the best DOS programs to come down the pike in a long while." R.L. Creighton, PC Primer

#### Visit your local dealer or call (800) 435-STEP Visit your local dealer or call 1(800) 435·STEP

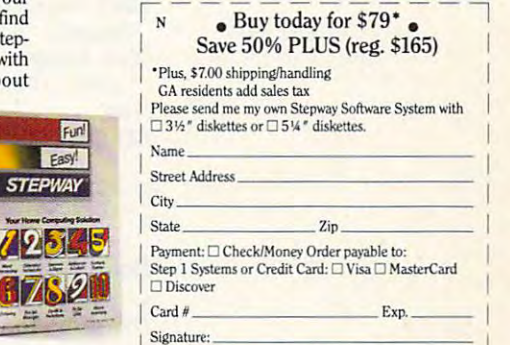

30-day Money-Back Guarantee When Ordered Directly from Step 1 Systems C-www.commodore.ca

La construction of the construction of the construction of the construction of the construction of the construction of the construction of the construction of the construction of the construction of the construction of the

# **TIPS & TOOLS**

Edited by Richard C. Leinecker Edited by Richard C. Leinecker

## Wild Copies **Wild Copies**

If you've ever wanted to copy If you've ever wanted to copy more than one file type using more than one file type using wildcards, you're out of luck if wildcards, you're out of luck if your control to the regular regular control to the regular control to the regular control to the regular control to the regular control to the regular control to the regular control to the regular control to the regular co Copy command- Here's <sup>a</sup> Copy command. Here's a file specifications with wildfile specifications with wild specifications with wild specifications with wild specifications with wild specifications with a specifications with the specifications of the specifications of the specifications of the speci cards to a single destination. you just rely on the regular batch file called COPYSOME-.BAT that copies up to eight

### ECHO OFF

Copying multiple multiple multiple multiple multiple multiple multiple multiple multiple file specifications and the specifications of the specifications of the specifications of the specifications of the specifications of the specifications of the specifications of the specifications of the specifications of with single-terms and control to the single-term of the single-term of the single-term of the single-term of the single-term of the single-term of the single-term of the single-term of the single-term of the single-term of

**machine** 

**Copving multiple file specifications with a single** 

communication and the communication of the communication of the communication of the communication of the communication of the communication of the communication of the communication of the communication of the communicati your computer into an electronic nagging the control of the control of the control of the control of the control of the control of

**command and turning vour computer into an electronic nagging** 

References for the batch arguments for the batch of the batch of the batch of the batch of the batch of the batch of the batch of the batch of the batch of the batch of the batch of the batch of the batch of the batch of t  $IF "%1" == " " GOTO USAGE"$ IF "%2"=="" GOTO USAGE IF "%3"=="" GOTO GOTDEST SET DESTINATION=%3 SET DESTINATlON=%3 SET DESTINATION=%5 IF "%6"=="" GOTO GOTDEST SET DESTINATION=%6 IF "%7"=="" GOTO GOTDEST SET DESTINATION=%7 SET DESTtNATION=%7 SET DESTINATI0N=%8 SET DESTINATION=%8 IF"%9"="" GOTO GOTDEST **REM until %1 is the same as** REM %DESTINATION%. REM %OESTINATION%. IF ''%1"==''%DESTINATION%" GOTO END GOTO MAINLOOP GOTO MAINLOOP ECHO Usage: COPYSOME filetypei ECHO Usage: COPYSOME tilelypel filetype2 . . . destination filetype2 . .. deslinalion ECHO Example: COPYSOME \*.EXE SET DESTINATION= REM We need at least two REM arguments for the batch REM file to work. :GETOEST SET DESTINATlON=%2 IF "%4"=="" GOTO GOTDEST SET DESTINATION=%4 IF "%5"=="" GOTO GOTDEST IF "%8"=="" GOTO GOTDEST IF "%9"==" " GOTO GOTDEST SET DESTINATION=%9 :GOTDEST REM We keep copying file Iypes :MAINLOOP COPY %1 %DESTINATION% SHIFT GOTO END :USAGE •. COM C:\OOS :END

EAGLE GROVE, IA **ALLEN KORSLUNO** 

## Daily Reminders **Daily Reminders**

DAY.BAT to remind me of tasks I need to perform on certain days of the week. Call it were well in the week. Call it was a call it was a call it was a call it was a call it was a call it was a call it was a call it was a call it was a call it was a call it was a call it was a I use a batch file called tain days of the week. I call it

TOEXEC.BAT file with the line call day. Bat. and the call of the call of the call of the call of the call of the call of the call of the call of from the last line of my AUcall day.bat.

### ECHO OFF

**REM First we create a script** Rem First week and the create script we construct we can expect the construction of the construction of the construction of the construction of the construction of the construction of the construction of the construction o rem com to a report to report to report to report the common terms of the common terms of the common terms of the common terms of the common terms of the common terms of the common terms of the common terms of the common t Remeter and we were done to our the week to our the week to our the week to our the week to our the week to our **ECHO E 100 B4 2A CD 21 B4 4C** ECHO RCX >> DAY.LST Remarks and the debug and the manufacturers of the second contract of the second contract of the second contract of remeter primeters in our script to comment the comment of the comment of the comment of the comment of the comment of the comment of the comment of the comment of the comment of the comment of the comment of the comment of DEBUG DAY.COM < DAY.LST REM Run the program that'll REM our batch file REM Check to see which day it is REM Check 10 see which day il is REM and jump to the appropriate REM and jump 10 Ihe appropriale **IF ERRORLEVEL 6 GOTO SAT** IF ERRORLEVEL 3 GOTO WED **IF ERRORLEVEL 1 GOTO MON IF ERRORLEVEL 0 GOTO SUN** :SUN :SUN ECHO Today is Sunday. GOTO END GOTO ENO ECHO It's time to back up ECHO It's time to back up ECHO (You can press Ctrl-C ECHO (You can press Clrl-C ECHO to cancel.) ECHO 10 canceL) COPY C:\WP51\MYFILES\\*.\* A: GOTO END ECHO Today is Wednesday. ECHO Today is Wednesday . ECHO Get ready to defragment ECHO Get ready 10 defragment ECHO disk. ECHO (You can press Ctrl-C ECHO (You can press Clrl-C. REM that'll let us create a small REM COM file to report REM the day of the week to our REM batch file.  $CD$  21 > DAY:LST ECHO 8 >> DAY.LST ECHO W >> DAY.LST ECHO Q >> DAY.LST REM Now we execule Debug and REM pipe in our script to create REM DAY.COM. **CTTY NUL CTTY CON** REM Run the program that'll REM report the day of the week to **REM as an errorlevel. DAY** REM label. IF ERRORLEVEL 5 GOTO FRI IF ERRORLEVEL 4 GOTO THU IF ERRORLEVEL 2 GOTO TUE ECHO Today is Sunday. :MON ECHO Today is Monday. ECHO WordPertect files. ECHO Make sure there's a disk in ECHO drive A. PAUSE GOTO END :TUE ECHO Today is Tuesday. :WED ECHO disk.

ECHO to cancel.) ECHO Today is Thursday. ECHO Today is Friday. ECHO IT'S time to back up to back up to back up to back up to back up to back up to back up to back up to back ECHO DPAINT tiles. ECHO OPAINT files. ECHO (You can press Ctrl-C ECHO to cancel and the cancel of the control of the cancel of the cancel of the cancel of the cancel of the cancel of the cancel of the cancel of the cancel of the cancel of the cancel of the cancel of the cancel of the ca COPY C:\DPAINT\MYFILES\\*.\* A: ECHO Today is Saturday. ECHO Don't forget to wash the car. ECHO Don 'l forgello wash Ihe car. DEL DAY.LST ECHO to cancel.) PAUSE SPEEDISK C: /U /SN GOTO END :THU ECHO Today is Thursday. GOTO END :FRI ECHO Today is Friday. ECHO It's time to back up ECHO Make sure there's a disk in ECHO drive A. ECHO (You can press Ctrl-C ECHO to cancel.) PAUSE GOTO END :SAT ECHO Today is Salurday. GOTO END :END DEL OAY.COM

FAIRBORN, OH DANIEL DEAN

#### Shorter Prompts **Shorter Prompts**

and Tools" column a reader PROMPT command. One of these uses was to show the Ihese uses was to show the time as part of the prompt of the property of the property of the property of the property of the property of the property of the property of the property of the property of the property of the property of the property of That can be very useful, but we will be very useful, but we will be very useful, but we will be very useful, but we will be very set of the case of the case of the case of the case of the case of the case of the case of th it's better if you leave off the it's better if you leave off the In the October 1992 "Tips showed some uses of the time as part of the prompt. That can be very useful, but seconds and hundredths of seconds.

hundredths of seconds, you hundredths of seconds, you need to use the prompt code need 10 use the prompt code for backspace, \$H. Now, in stead of the prompt \$T \$PSG stead of the prompt \$T \$P\$G that gives you that gives you the prompt you the prompt you the prompt you the problem of the problem of the problem of the problem of the problem of the problem of the problem of the problem of the problem of the problem 17:38:17.54 C:\XY>, you can 17:38:17.54 C:\XY> , you can get the prompt 17:30 C:\XY> gel the prompt 17:30 C:\XY> with the command Prompt with Ihe command Prompt \$T\$H\$HSHSHSH\$H \$P\$G. SANTIAGO, CHILE To omit the seconds and for backspace, \$H. Now, inthat gives you the prompt \$T\$H\$H\$H\$H\$H\$H \$P\$G. **ENRIQUE MUNOZ TORRES** 

#### Easy Formats and the contract of the contract of the contract of the contract of the contract of the contract of the contract of the contract of the contract of the contract of the contract of the contract of the contract **Easy Formats**

teach computer repair and I teach computer repair and frequently need to format frequently need to format a large number of disks for use large number of disks for use in the classroom. I prefer to do this while I do other

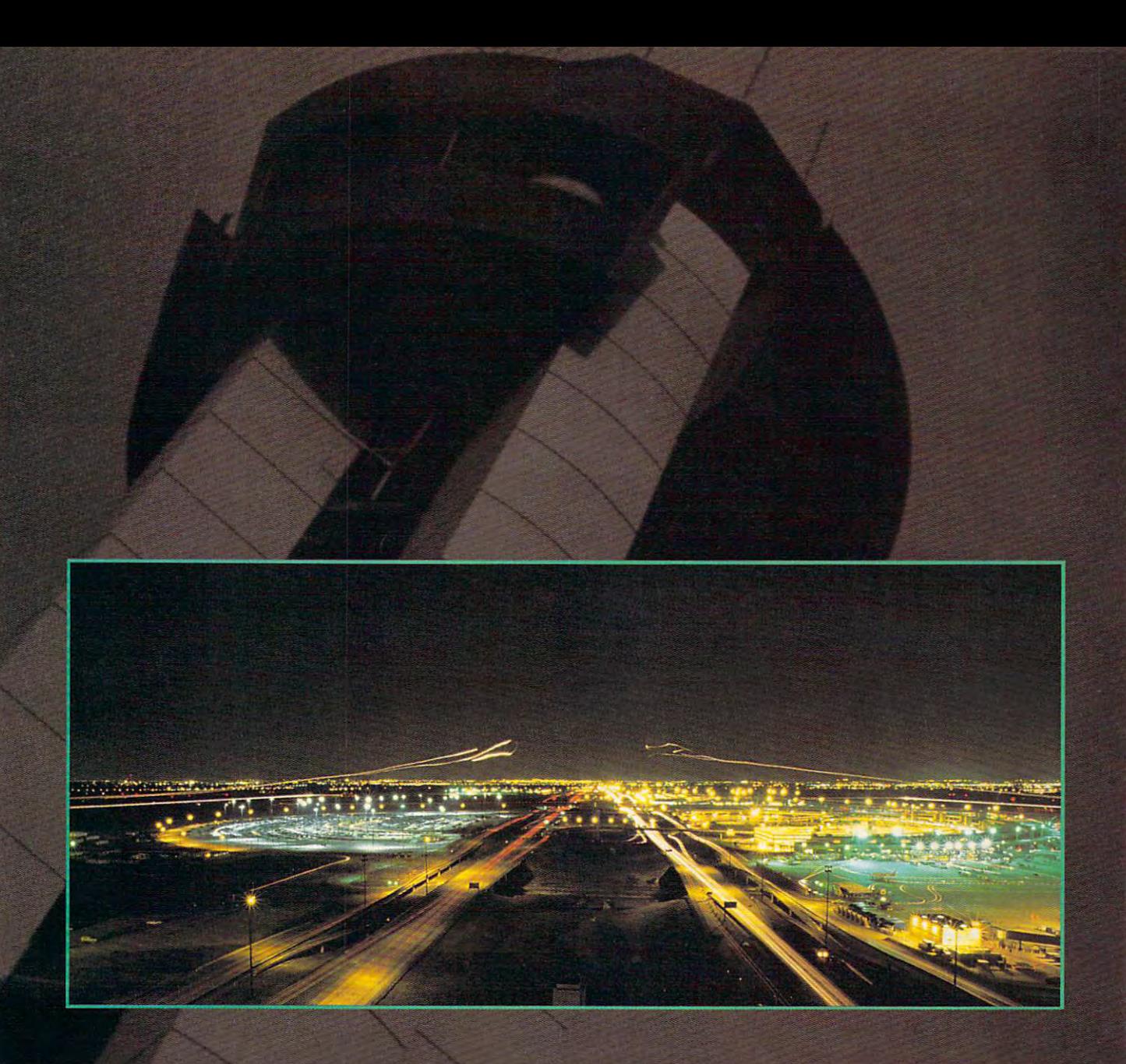

ETA, Summer 1993-

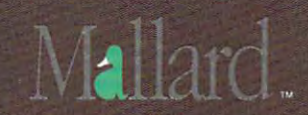

o/iwaataa 1993, Ariiii inchi Simidouons, Inchi Simidouons, Inchi Simidouons, Inchi Simidouons, Inchi Simidouo Circle Reader Service Number <sup>280</sup>

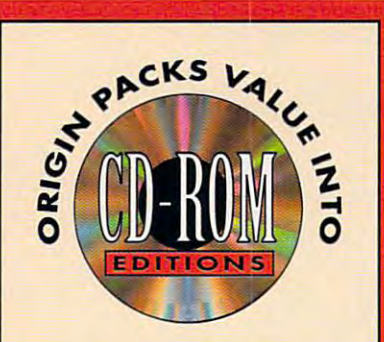

t's the best of both worlds with **EXECUTE: the best of both worlds with** *Ultima Underworld* **and** *Wing* communication in the communication of the communication of the communication of the communication of the communication of the communication of the communication of the communication of the communication of the communicatio acclaimed best-sellers on one CD-ROM. As bonus, you also receive the WCII As **(I bonus, you olso receive the well Speech Accessory Pack so you can hear** your wing men and enemies speak"! **your wingmen and enemies speak·'**  *Commander II* — two critically

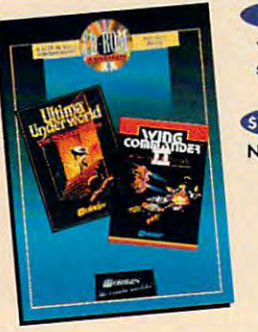

 $$179.85$ **worth of software for just S79.95 SRP Now** *thot's*  **voluol** 

he complete Wing Commander II **External the complete Wing Commander II**<br> **5020 saga comes olive with the Deluxe** Edition. You receive original, uncut ver *Edition.* **You receive Of'iginal, uncut ver**sions of Wing Commander II, Special **sions of** *Wing* **Commander II, Special**  Operations 2, and the Speech Pack **Opercmons** *J* **& 2 , ond the** *Speech Pack*  of the most intense space combat action **of the most intense spoco combat action**  aver seen on <sup>o</sup> personal computer. **ever seen on (I personal computer. on one CD-ROM. It's 87 missions full** 

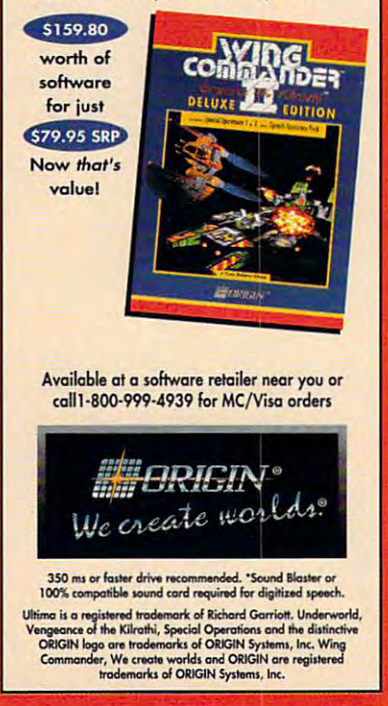

Circle Reader Service Number <sup>192</sup> **ctrcltl RMdef Swvlce Number 192** 

# **TIPS & TOOLS**

things, so deviate a batch file called a batch file called a batch file called a batch file called a batch file MASSFORM.BAT that reduces the MASSFORM\_BAT that reduces the amount of interaction have during the interaction of interaction have during the interaction of the interaction process. The contract of the contract of the contract of the contract of the contract of the contract of the contract of the contract of the contract of the contract of the contract of things, so I devised a batch file called amount of interaction I have during the **process.** 

CLS IF '%1'==" GOTO HELP **ECHO Put the diskette to** :AGAIN REM This line redirects a REM FORMAT.COM prompt. REM FORMAT.COM's request for REM This line answers REM question about REM question about rem for a notice and and another and another and another and another and another and another and another and a ECHO <sup>N</sup> <sup>&</sup>gt; ZYXWB.TMP ECHO N > ZYXWB\_TMP REM the F0RMAT.COM response REM Ihe FORMAlCOM response ZYXWA.TMP / ZYXWA.TMP / BARTIN / BARTIN / LATER / ZYXWA.TMP / TWO PLAYS / DALLEY / LATER / DALLEY / LATER / LA FORMAT %1 %2 %3 %4 %5 %6 **FORMAT %1 %2 %3 %4 %5 %6 <**  ECHO Press Ctrl-C to exit. ECHO Press Clrt-C 10 exiL ECHO the drive, and ECHO Ihe drive, and REM this line cleans up the REM Ihis line cteans up Ihe REM \*.tmp mess. REM This line beeps to alert rem this little work provision. REM the user to check the REM Ihe user 10 check Ihe REM diskette quality and REM either change diskettes or REM eilher change diskettes or REM exit. REM exiL PAUSE GOTO AGAIN GOTO AGAtN ECHO The correct syntax ECHO The correcl synlax ECHO the same as for the ECHO the same as for Ihe ECHO command: ECHO command: ECHO MASSFORM drive: [/S] [/Q] ECHO [/U] [/F:size] @ECHO OFF ECHO be formatted into ECHO Ihe drive and: PAUSE CL<sub>S</sub> REM cr/lf to the first  $ECHO. > 7YXW.TMP$ **REM This line answers**  REM FORMAT.COM's request for a REM label. ECHO J\_WEBB\_CET> ZYXWA.TMP **REM FORMAT.COM's** REM formatting another REM diskette, **REM This line concatenates**  REM file\_ COPY /A ZYXW.TMP + ZYXWA\_TMP + ZYXWB\_TMP *IB*  ZYXW.TMP> NUL ZYXW\_TMP ECHO OR ECHO Put the next diskette ECHO 10 be formatted into REM \*.tmp mess. DEL ZYXW\*.TMP PAUSE CLS :HELP ECHO\_ ECHO. **ECHO** for MassFormat is ECHO MS-OOS 5.0 FORMAT PAUSE

**DRUMRIGHT, OK JERRY WEBB** 

## Command Line Typewriter **Command Line Typewriter**

There are many times when want to **There are many times when I want to**  type a couple of lines of text and print them out. That means loading my them out. That means loading my word processor and going through all word processor and going through all of the steps to print document to print document. The steps to print the steps to print document to print and of the steps to print a document.

Here's an easier way. It's program called Type and it lets you the second type as a second many lines as you want and sends many lines as you want and sends them out to the printer. Once you're them out to the printer. Once you 're done, just press Escape, and it seems the sends the sends Escape, and it seems Escape, and it seems that the s <sup>a</sup> form feed to the printer and returns a form feed to the printer and returns your to the DOS prompt-service and the DOS prompt-service and the DOS prompt-service and the DOS prompt-service **Here's an easier** way. **It's a program**  called Typerite, and it lets you type as done, just press Escape, and it sends you to the DOS prompt.

To use the program, just type type-To use the program, just type typerite. If you want another printer port,  $\mathbf{v}$  type type types types types types types types types types types types types types types types types types types types types types types types types types types types types types types types types types types type rite. If you want another printer port, type typerite port#. When you're done, press Escape.

You can type in Typerite using You can type in Type in Type in Type in Type in Type in Type in Type in Type in Type in Type in Type in Type in Type in Type in Type in Type in Type in Type in Type in Type in Type in Type in Type in Type in Type in Type i the DOS Debug command. Make the DOS Debug command . Make sure the DOS program called Debug is in your path of the current directory. In the current directory. In the current directory. In the current directory. these examples, the italic text is what the computer prints; the roman text is the computer prints; the roman text is where you should type and way to be a should transfer to be a short to be a short to be a short to be a short to be sure you get the sure you get the sure you get the sure you get the sure sure you get the sure of the sure of the right is to have some read the number of the number of the number of the number of the number of the number of  $b = b$  as  $b = a$  as  $b = a$  in the intervention in the intervention in  $b$ other way suggested by one of our other way suggested by one of our readers is to read the numbers into a tape recorder and then play them tape recorder and then play them back as you enter the program code. back as you enter Ihe program code. sure the DOS program called Debug is in your path or the current directory. In these examples, the italic text is what what you should type. One way to be sure you get these programs exactly right is to have someone read the numbers to you as you type them in. An-

#### File not found debug typerite ,com

e 100 be 80 00 ac 0a c0 74 10  $-e$  108 ac 3c 0d 74 0b 3c 20 74  $-e$  118 b4 01 cd 21 3c 1b 74 20 -e <sup>120</sup> <sup>50</sup> 4e 2a e4 cd -e 126 17 56 3c Od 75 ea bO Oa  $-e$  138 b4 02 b2 0a cd 21 eb d8  $-e$  140 b0 Oc 8b 16 4e 01 2a e4  $-e$  148 cd 17 b4 4c cd 21 00 00 3c Ob 3c <sup>74</sup> -e 110 f7 2c 31 2a e4 a3 4e 01 Writing <sup>0050</sup> bytes Writing *0050* bytes -e 120 50 6b 16 4e 01 2a e4 cd -e 130 6b 16 4e 01 2a e4 cd 17 -RCX *ex 0000*  :50 -w -Q

If you run Checksum on this program If you run Checksum on this program ("Tips & Tools," July 1992), the number 062 should appear on your screen. **MIAMI, FL RICHARD C. LEINECKER** 

If you have an interesting tip that you If you have an interesting tip that you think would help other PC users, send think would help other PC users, send it along with your name, address, and it along with your name, address, and Social Security number to the security number of the security number of the security number of the security of COMPUTE's Tips & Tools, 324 West Wendover Avenue, Suite 200, Greens Wendover Avenue, Suite *200,* Greensboro, North Carolina 27408. For each boro, North Carolina *27408\_* For each tip we publish, we 'II pay you \$25-\$50. tip we publish, we 'll pay you *\$25- \$50\_*  All tips submitted become the proper All lips submitted become the property of General Media International. 0 Social Security number to

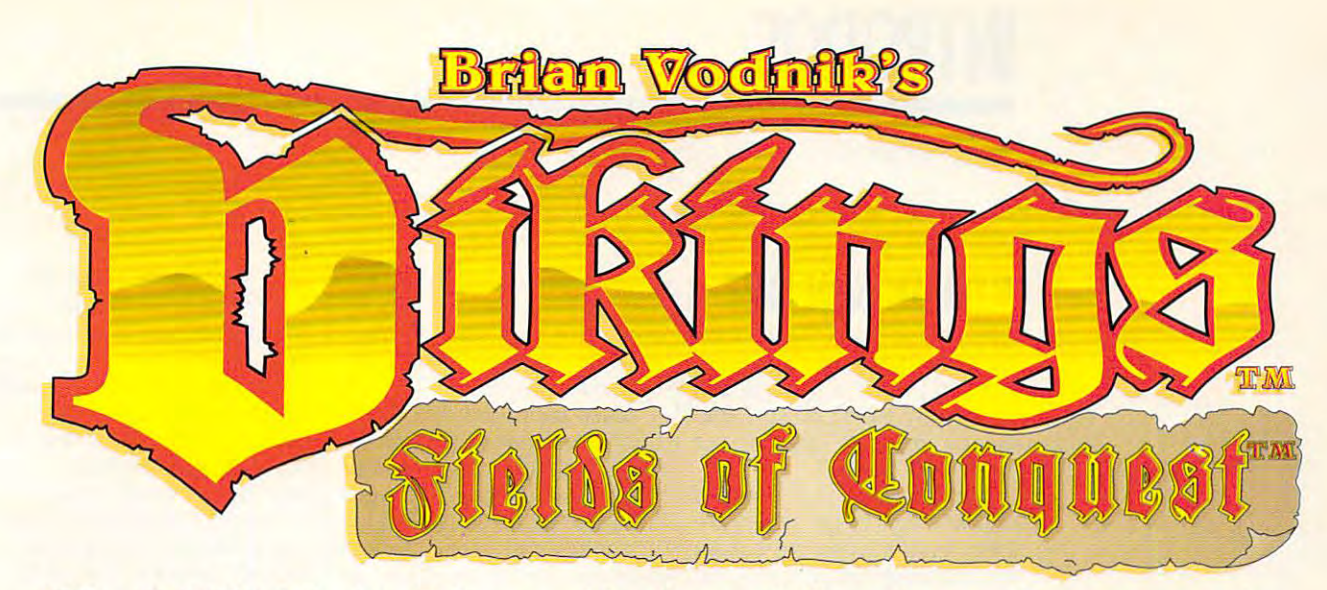

## The BEST Multi-Player Medieval Strategy Game made. PERIOD. PERIOD. PERIOD. PERIOD. PERIOD. PERIOD. PERIOD. PERIOD. PERIOD. PERIOD. PERIOD. PERIOD. PERIOD. PERIOD. PERIOD. PERIOD. PERIOD. PERIOD. PERIOD. PERIOD. PERIOD. PERIOD. PERIOD. PERIOD. PERIOD. PERIOD. PERIOD. PERIOD Try it and get Hooked! Call our BBS at (708) 545-1410 and download theFREE 3-turn playable demo!

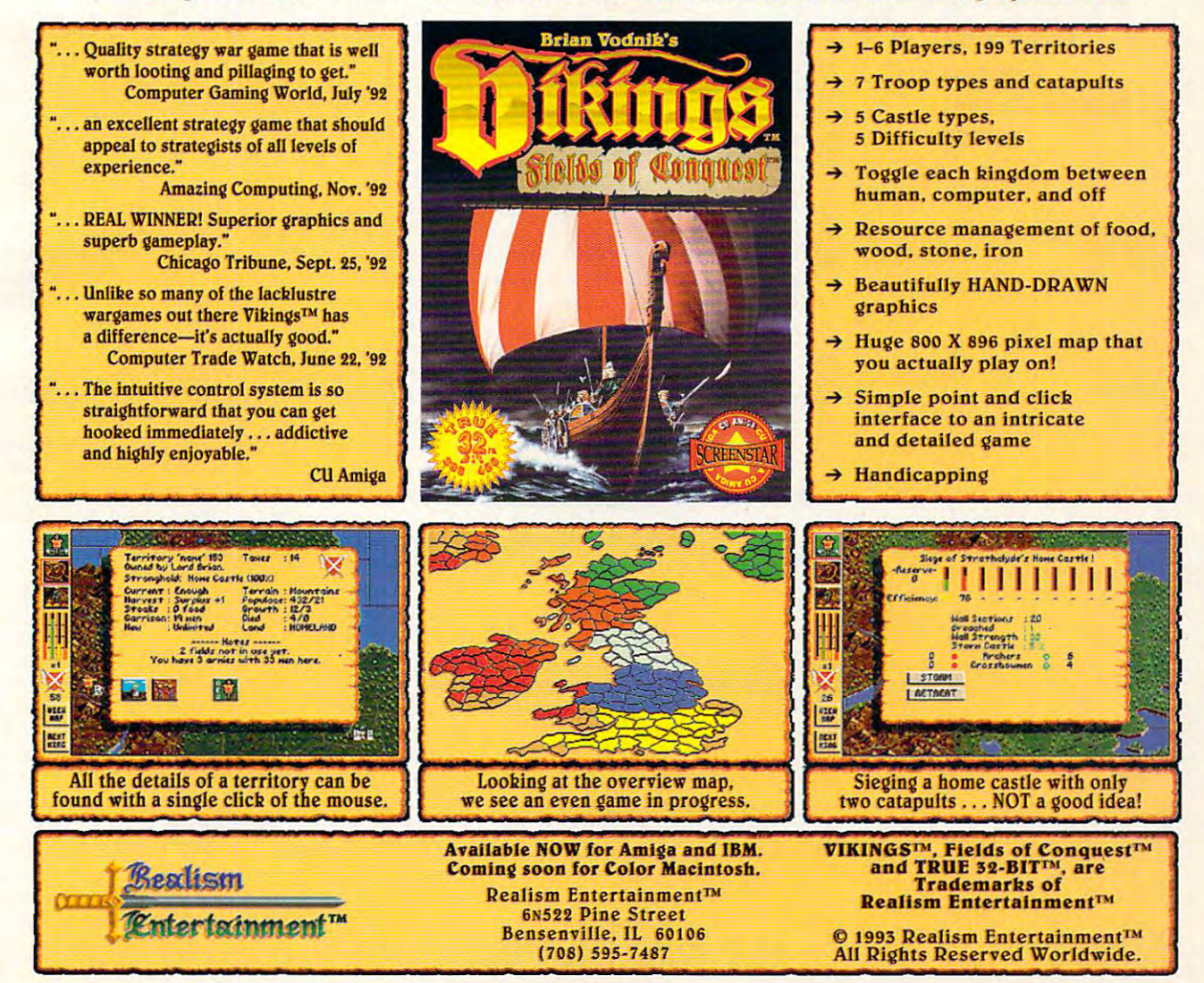

Circle Reader Service Number <sup>199</sup> Circle Reader Service Number 199

# **INTRODOS**

Tony Roberts and Roberts and Roberts and Roberts and Roberts and Roberts and Roberts and Roberts and Roberts and Roberts and Roberts and Roberts and Roberts and Roberts and Roberts and Roberts and Roberts and Roberts and R Tony Roberts

## **KEEP DOS IN LINE**

 $\blacksquare$  . The second is to over the second interval in the second interval interval interval in the second interval interval interval in the second interval interval interval in the second interval interval interval in the look the little things. Somehow look the little things. Somehow the big picture keeps getting the big picture keeps getting in the way in the way of the way of the way of the state of the state of the state of the state of the state of the state of the state of the state of the state of the state of the state of the state of the state of the st  $t_1$  , and  $t_2$  and  $t_3$  and  $t_4$  and  $t_5$  and  $t_6$  and  $t_7$  and  $t_8$  and  $t_9$  and  $t_9$  and  $t_9$  and  $t_9$  and  $t_9$  and  $t_9$  and  $t_9$  and  $t_9$  and  $t_9$  and  $t_9$  and  $t_9$  and  $t_9$  and  $t_9$  and  $t_9$  and **Sometimes it's easy to over**in the way. Here's a list of little things you can do to make DOS work better.

What was that switch What was that switch again? Don't forget DOS 5.0's again? Don't forget DOS 5.0's help feature when the syntax help feature when the syntax escapes you. Just enter either escapes you. Just enter either help for list of subjects on the subject of subjects on the subject of subjects on the subject of subjects on the subject of the subject of the subject of the subject of the subject of the subject of the subject of the sub which help is available or help communities in the name of the name of the name of the name of the name of the name of the name of the name of the name of the name of the name of the name of the name of the name of the name of the name of the name of the of the command for which you of the command for which you need extra information. **need extra information.**  for a seldom-used command help for a list of subjects on command, filling in the name

guidelines and control of the control of the control of the control of the control of the control of the control of the control of the control of the control of the control of the control of the control of the control of t **Follow these guidelines to make the most of DDS.** 

Where did that file go? DOS Where did that file go? DOS can be used as a file finder. The /s switch, when added to directory command, will a directory command, will build a directory for the current subdirectory and all of its rent subdirectory and all of its children. To search your children. To search your whole hard disk for that miss whole hard disk for that missing file, use command such as Dir README.TXT /s. Wildcards work, too. Try Dir cards work, too. Try Dir MYFILE<sup>\*</sup>.\* /s, for example, to find any file with any extension that begins with the charac $t = t + \frac{1}{2}$ 5.0's enhanced Dir command ing file, use a command such ters *myfile*.

Hey! Where am I? It's easy to get lost in the subdirectory to get lost in the subdirectory structure of large hard control of the large hard control of large hard control of the structure of the structure of the structure of the structure of the structure of the structure of the structure of the structure of the drive, but it is a structure of the structure of the structure of the structure of the structure of the structure of the structure of the structure of the structure of the structure of the structure of the structure of the teach the Dos prompt to prompt to prompt to prompt to prompt to prompt to prompt to prompt to prompt to prompt vide you are Here pointer and the point of the point of the point of the point of the point of the point of the point of the point of the point of the point of the point of the point of the point of the point of the point  $\blacksquare$  is the line prompt  $\blacksquare$  and  $\blacksquare$ to your AUTOEXEC.BAT file. This will display the current path as the system prompt, so path as the system prompt, so you'll always know which sub you'll always know which subdirectory is current. **directory is current.**  Hey! Where am I? It's easy structure of a large hard drive, but it's also easy to teach the DOS prompt to provide a You Are Here pointer. Just add the line prompt \$P\$G

Kick that keyboard into high Kick that keyboard into high gear! The DOS Mode com gear! The DOS Mode command provides a way to control the type matrix of the theory of the theory of the theory of the theory of the theory of the theory of the the keyboard—the rate at which keyboard- the rate at which DOS repeats a character when you hold down the key when you hold down the key for that character. The com for that character. The command Mode con:rate=32 de-mand Mode con:rate=32 delayers are the fastest given you the fastest states of the fastest states of the fastest states of the fastest rate possible. Add it to your rate possible. Add it to your AUTOEXEC.BAT and watch AUTOEXEC.BAT and watch your cursor fly. In the unlikely your cursor fly. In the unlikely trol the typematic rate of the lay= 1 will give you the fastest

event that this setting is too fast, reduce the rate and in crease the delay (up to a max- $\cdots$  .  $\cdots$  ,  $\cdots$  and  $\cdots$  and  $\cdots$  and  $\cdots$  set  $\cdots$  set  $\cdots$  set  $\cdots$  set  $\cdots$  set  $\cdots$  set  $\cdots$  set  $\cdots$  set  $\cdots$  set  $\cdots$  set  $\cdots$  set  $\cdots$  set  $\cdots$  set  $\cdots$  set  $\cdots$  set  $\cdots$  set  $\cdots$  set  $\cdots$ that suits you are such as a suit of the suit of the suit of the suit of the suit of the suit of the suit of the suit of the suit of the suit of the suit of the suit of the suit of the suit of the suit of the suit of the s fast, reduce the rate and inimum of 4) until you find a setting that suits you.

Make your hard disk brush Make your hard disk brush and distribution distribution of the version of the version of the version of the version of the version of the maintenance is good for your **maintenance is good for your**  teeth, and it's good for your teeth, and it's good for your hard disk as well. Run Chkdsk or another disk-repair utility at or another disk-repair utility at least once day and clean up any file allocation problems or any file allocation problems or lost clusters. This keeps the lost clusters. This keeps the disk and the state map to your files and the state of the state of the state of the state of the state of the state of the state of the state of the state of the state of the state of the state of the state of the state of clear and easy to read. Al clear and easy to read. Always perform a disk check after a system crash or lockup because file damage is most because file damage is most likely to occur when programs likely to occur when programs can't exit normally. can't exit normally. and dfFloss daily. Preventative hard disk as well. Run Chkdsk least once a day and clean up disk's road map to your files

Verify that Copy. Have you Verify that Copy. Have you disk for a friend or co-worker only to a learn that the file the file the file that the file the file the file that the file the file the file chine? If you want to be sure chine? If you want to be sure you've saved good copy, you 've saved a good copy, turn on DOS's verify feature turn on DOS's verify feature with the community of the community of the community of the community of the community of the community of the community of the community of the community of the community of the community of the community of the community verify it will work with the contract that we file to the floppy disk and then read in the compare in the compare in the company of the company of the company of the company of the company of the company of the company of the company of the company of the company of the company of the company of the the copy on the hard disk to en the copy on the hard disk to ensure that the data was saved correctly. Using Verify takes correctly. Using Verify takes a little longer, but the extra few little longer, but the extra few seconds is worth it. Use Verify it is worth it. Use Verify it is worth it. Use Verify it is a state of the USE off after you've finished with off after you've finished with the copy, or your system will the copy, or your system will verify every file write. To see **verify** *every* **file write. To see**  whether Verify is on or off, whether Verify is on or off, type *verify* at the DOS prompt. ever copied a file to a floppy only to learn later that the file couldn't be read on his mawith the command Verify on. If verify is on, DOS will write the file to the floppy disk and then read it back and compare it to seconds is worth it. Use Verify

Directory style default. If Directory style default. If you have DOS 5.0, you have you have DOS 5.0, you have Dir command with lots of a Dir command with lots of switches to customize your di **switches to customize your di**rectory listings. You can spec rectory listings. You can specify sort order, group subdirec ify sort order, group subdirectories first, display files based tories first, display files based on attribute settings, and dis on attribute settings, and display directories in upper- or play directories in upper- or lowercase letters. Once lowercase letters. Once you've figured out which direc you've figured out which directory settings you use most of the time, make those com the time, make those commands your default by setting mands your default by setting  $\mathbf{a}$ **an environment variable** 

your AUTOEXEC.BAT file. your AUTOEXEC.BAT file . I DIRCMD=/l/ogn to display di DIRCMD=/l/ogn to display directory information in lower in lower and the lower in lower in lower in lower in lower in lower in lower in lower in lower in lower in lower in lower in lower in lower in lower in lower in lower in lower in lower in lower case ordered by name with case ordered by name with use the command Set **rectory information in lower**subdirectories listed first.

Quicker than Copy. If you're Quicker than Copy. If you're copying several files to and copying several files to and from floppy disks, save time from floppy disks, save time by using Xcopy rather than by using Xcopy rather than Copyright and copyright multiple multiple multiple multiple multiple multiple multiple multiple multiple multiple multiple multiple multiple multiple multiple multiple multiple multiple multiple multiple multiple multiple files, Copy reads one file from files, Copy reads one file from the source disk and then the source disk and then writes it to the target. But writes it to the target. But Xcopy reads as many of the Xcopy reads as many of the then it writes them all out in one operation. Copy. When copying multiple files as possible into memory; **one operation.** 

Buckle up for safety. If Buckle up for safety. If you was a second by the best product of the product of the second by the second by the second by the second by the second by the second by the second by the second by the second by the second by the second by the second by Mirror command, reevaluate seat belt: When everything's going smoothly, it doesn't do going smoothly, it doesn't do much, but when there's troub much, but when there's trouble, it can make all the differ ence. Mirror saves copies of **ence . Mirror saves copies of**  your system's file allocation ta your system's file allocation table, v/hich the Undelete and ble, which the Undelete and as  $\alpha$  reference points if the state need arises. I recommend running animal with working and hard drive partitions from com hard drive partitions from commands with your AUTOEXIS with your AUTOEXIS with your AUTOEXIS with your AUTOEXIS with your AUTOEXIS with your AUTOEXIS with your AUTOEXIS with your AUTOEXIS with your AUTOEXIS with your AUTOEXIS with your AUTOEXIS with yo EC.BAT. EC.BAT. you've been uninspired by the Mirror command, reevaluate **the situation. Mirror is like a**  seat belt: When everything's le, it can make all the differ-Un format **commands can use**  as reference points if the **ning Mirror on each of your**  mands within your AUTOEX-

called DIRCMD. Do this in I the files will be displayed.  $\square$ you ever wondered what the dif you ever wondered what the difference is a mongolitary that the files of the files on the files on the files on the files on the files of the files on the files of the files of the files of the files of the files of the files of the files of the files your disk named AUTOEX your disk named AUTOEX-EC.BAT, AUTOEXEC.BAK, AU EC.BAT, AUTOEXEC.BAK, AU-TOEXEC.000, and AUTOEXEC.000, and AUTOEXEC.000, and AUTOEXEC.000, and AUTOEXEC.000, and AUTOEXEC.000, and AUTO EC.SYD? An easy way to com EC,SYD? An easy way to compare text files is with the FC pare text files is with the FC command. FC is a DOS filecompare utility that doesn't compare utility that doesn't seem too helpful until you fig seem too helpful until you figure out that you need to use ure out that you need to use the /I, /c, and /n switches with it. The switches in the switches in the switches in the switches in the switches in the switches in the switches in the switches of the switches in the switches in the switches of the switches of the switches of the switch you're doing an ASCII compare you're doing an ASCII compare (/I), you're not concerned (II), you 're not concerned about the characters' case in about the characters' case in the files (/c), and you want linethe output (/n). For example, enter fc /l /c /n autoexec.bat autoexec.bak; any differences in See the difference. Have ference is among the files on TOEXEC.000, and AUTOEXit. The switches indicate that **number references included in** 

# COMPUTE Bookshelf **COMPUTE Bookshelf**

## **Official Guides For Your PC**

**The Official Guide to Links and Microsoft Golf** For oil versions of Links and Microsoft Golf. Includes For 011 versions of links ond Mieresoh Golf. Includes hole-b^hole tips for oil nine courses. hole-by-hole tips lor 011 nine courses. 516.95/C2699 **\$16.95/(2699 Pro Links:** 

The Official Book of King's Quest, **The Official Book of King's Quest,**  Third Edition **Third Edition**  Covers King's Quest! to VI. Hints, tips, and maps. **Covers King's** Quest I **to VI. Hints, tips, and maps. 16.95/C2745 16.95/C275 \$16.95/(2745** 

#### The Official Book of Ultima, and Official Book of Ultima, and Ultima, and Ultima, and Ultima, and Ultima, and **The Official Book of Ultima, Second Edition**

Second Edition Covers Ultima I through VI, Savage Empire, Martian Dreams, and the Dreoms, ond the Nintendo versions. Hints, tips, maps, and solutions. **Nlnlendo versions. Hints, lips. maps, and solulions.**  \$18.95/C2648 **\$18,95/(2648** 

> The Official Guide to Sid Meier's **The Official Guide to Sid Meier's**  <u>Civilization components</u> Includes insider hints, tips, and strategies. **Indudes insider hints, lips, and strategies. 14.95/C2591 14.95/C2591 • 14.95/C2591 • 14.95/C2591 • 14.95/C2591 • 14.95/C2591 • 14.95 Civilization \$14.95/(2591**

> The Official Guide to Sid Meier's **The Official Guide to Sid Meier's**  Railroad Tycoon **Railroad Tycoon** 'If you love Railroad Tycoon ... get a second term and the second term and the second term and the second term and Russel Sipe's Boot.' jerry Poumeile, Byte magazine Jerry Pournel/e, *Byte magazine*  'If you love Roilroad tycoon . .. get Russel Sipe's Book.' **\$12.95/(2443**

The Official Book of Leisure Suit Larry, **The Official Book of leisure Suit Larry,**  Second Edition of the Second Edition of the Second Edition of the Second Edition of the Second Edition of the Second Edition of the Second Edition of the Second Edition of the Second Edition of the Second Edition of the Se Written with the help of AI Lowe. Covers all of Larry's adventures. larry's adventures. **Second Edition** 

> \$14.95/C2567 **\$14.95/(2567**

\$12.9S/C2443

\$14.95/C2605

#### The Official Book of Police And the Office Official Book of Police Question and Development and Development and **The Official Book of Police Quest**

Covers Police Quest through II. The covers Police Police Police Police Police Police Police Police Police Poli Includes just the right hints and tips. Complete maps. Includes just the right hints and tips. Complete mops. Covers Police Quest I through III. **\$14.95/(2605** 

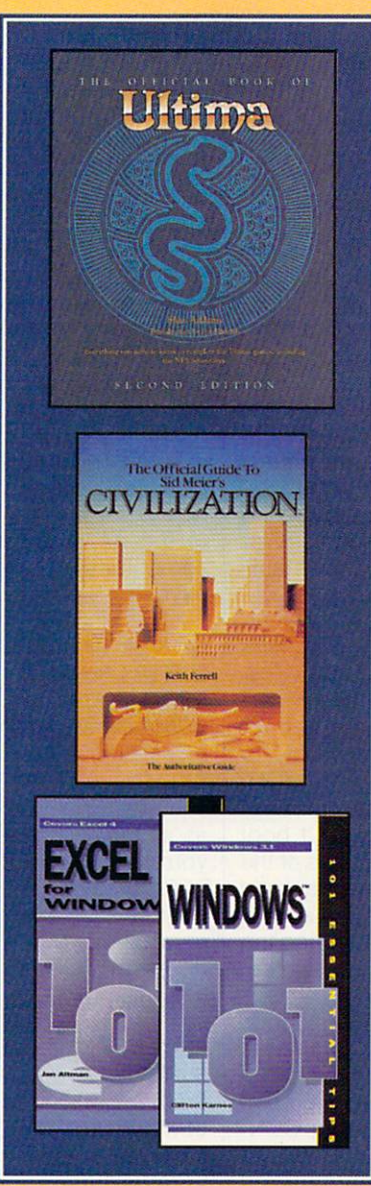

The Official Guide to **The Official Guide to**  Roger Wilcows Adventures and the Control of the Control of Adventures and Adventures and Adventures and Adventure Covers Space Quest through IV. Search IV. Search IV. Search IV. Search IV. Search IV. Search IV. Search IV. Se Hundfeds of hints and clues. Complete maps and complete maps. Complete maps and complete maps are a very report **\$14.95/C23702.2020 Roger Wilco's Space Adventures**  Covers Spoce Quest 1 through IV. Hundreds of hints ond clues. Complete mops. **\$14,95/(2370** 

Spellcasting 101: The Official **Spellcasting 101: The Official**  Written by the staff at legend Entertainment Company, publishers of Spellcasting 101. pony, publishers of Spellcasting I 0 I . **Hint Book \$9.95/(2583** 

#### Other Books from Computer for Your PC and Computer for Your PC and The PC and The PC and The PC and The PC and **Other Books from COMPUTE for Your PC**

A-Train Railroading **A-Train Railroading**  The comprehensive guide. The comprehensive gUide. S16.95/C27372.95/C27372.95/C27372.95/C27372.95/C27372.95/C27372.95/C27372.95/C27372.95/C27372.95/C27372.95/C27 **\$16.95/(2737** 

S9.95/C2583339 C25833 C25833 C2583 C2583 C2583 C2583 C2583 C2583 C2583 C2583 C2583 C2583 C2583 C2583 C2583 C25

COMPUTE Magazine's Power Tips **COMPUTE Magazine's Power Tips**  tips for getting more from your PC. Compiled by the editors at COMPUTE the editors ot COMPUTE magazine. **magazine. Our readers favorite hints and** 

S16.95/C2761 **\$16.95/(2761** 

\$14.95/C2400

The Big Book of PC Sports **The Big Book of PC Sports**  A must for every computer sports fan. **\$14.95/(2400** 

Desktop Publishing with GeoWorks **Desktop Publishing with GeoWorks**  From GeoWorks Press. The comprehensive guide to DTP with GeoWorks. S18.95/C2532 **\$18,95/(2532** 

<sup>101</sup> Essential Word for Windows Tips **101 Essential Word for Windows Tips**  \$9.95/C2664 **\$9.95/(2664** 

<sup>101</sup> Essential Windows Tips **101 Essential Windows Tips \*\*\*\*\*\*\*\*\*\*\*\*\*\*\*\*\*\*\*\*\*\*\*\*\*\*\*\*\*\*\* \$9,95/(2621** 

<sup>101</sup> Essential Excel for Windows Tips **101 Essential Excel for Windows Tips**  \$9.95/C263X **\$9.95/(263X** 

F

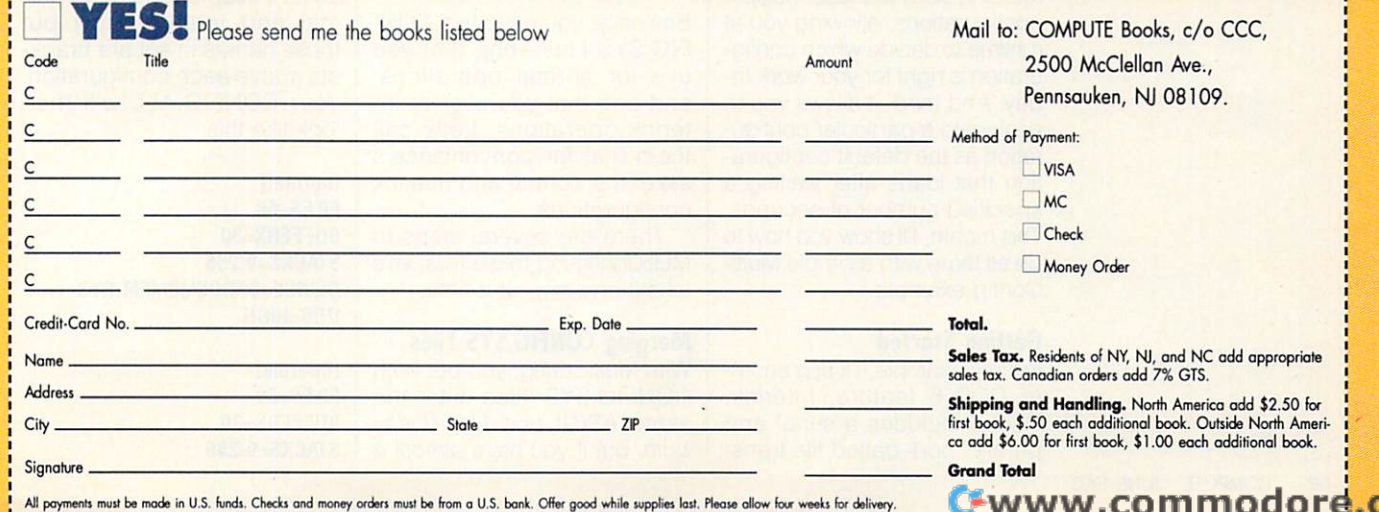

# **HARDWARE CLINIC**

Mark Minasi

## **MULTICONFIG DOS 6'5**

DOS will be out by the time DOS 6 will be out by the time that you read the second that is a streamed that a contract of that I can finally tell you about it. And you know what's prob it. And you know what's probably the best part of DOS 6, at the best part of DOS 6, at the best part of DOS 6, at the best part of DOS 6, least for the technical configuration of the continuation of the continuation of the continuation of the continuation of the continuation of the continuation of the continuation of the continuation of the continuation of t that you read this. That means ably the best part of DOS 6, at least for techies? MultiConfig.

puter that has ten different sets Of CONFIG.SYS/AUTOEX DOS work, one for remote ac cess, one for playing around cess, one for playing around with the CD-ROM, and one for with the CD-ROM, and one for Box and do backups. Box and do backups. **I mean it. I have one com**sets of CONFIG.SYS/AUTOEX-EC.BAT files-one for normal DOS work, one for remote acwhen I attach the Bernoulli

multiple and in the second second second second second second second second second second second second second second second second second second second second second second second second second second second second second it work for you. **One 01 DOS 6's best leatures Is MultiConfig. Here's how 10 make it work for you.** 

 $\mathcal{H}$  and  $\mathcal{H}$  are the subset of  $\mathcal{H}$  and  $\mathcal{H}$  are the subset of  $\mathcal{H}$ self in the set up a plant of the plants of the plants of the plants of the plants of the plants of the plants of the plants of the plants of the plants of the plants of the plants of the plants of the plants of the plants vanilla AUTOEXEC.BAT/CON vanilla AUTOEXEC.BAT/CONsome kind of program happy? some kind of program happy? Or roots are a set of boots are a set of boots and boots are a set of boots and boots are a set of boots and boots are a set of boots and boots are a set of boots and boots are a set of boots are a set of boots and boots a ble floppy because a CON-FIG.SYS experiment went awry FIG.SYS experiment went awry and your system won't boot and your system won't boot great annoyances of the world great annoyances of the world {like having to floss your teeth (like having to floss your teeth or do the dishes) is juggling or do the dishes) is juggling configurations. MultiConfig configurations. MultiConfig How often do you find yourself having to set up a plain-FIG.SYS combination to make Or rooting around for a bootafrom the hard disk? One of the solves all that.

Here are the highlights. Here are the highlights. First, MultiConfig allows you to First, MultiConfig allows you to merge together many CON merge together many CON-FIG.SYS/AUTOEXEC.BAT com FIG.SYS/AUTOEXEC.BAT com- $\mathbf{b}$  binations in the contract of  $\mathbf{c}$  and  $\mathbf{c}$ FIG.SYS/AUTOEXEC.BAT. Second, it adds a simple front-end menu system to those multiple menu system to those multiple configurations, allowing you at configurations, allowing you at runtime to decide which config runtime to decide which configuration is right for your work to **uration is right for your work to**day. And third, it allows you to day. And third, it allows you to designate a particular configuration as the default configura ration as the default configuration that loads after waiting tion that loads after waiting a specified number of seconds. specified number of seconds. This month, I'll show you how to This month, I'll show you how to do all three with a simple Multi-Config example. Config example. binations into one big CON-

## Getting Started **Gelling Started**

For my example, I'll use anoth For my example, I'll use another DOS 6 feature, Interlnk. DOS includes serial and parallel port-based file trans parallel port-based file trans-DOS 6 includes a serial and

fer program much like Lap-fer program much like Lap-Link, called Interlnk. Setting Link, called Interlnk. Setting parts: a device driver called INparts and the driver called IN and the called IN and the called IN and the called IN and the called IN and the called IN and the called IN and the called IN and the called IN and the called IN and the called IN and the cal TERLNK.EXE and TSR TERLNK. EXE and a TSR or INTERLNK.EXE, depending on whether your PC will ing on whether your PC will  $\mathcal{D}$  as a series as a series of  $\mathcal{D}$  and  $\mathcal{D}$  as a series of  $\mathcal{D}$  as a series of  $\mathcal{D}$  and  $\mathcal{D}$ TERSVRITEN IN 1979, IN 1979, IN 1979, IN 1979, IN 1979, IN 1979, IN 1979, IN 1979, IN 1979, IN 1979, IN 1979, IN TERLNK.EXE). don't want to TERLNK.EXE). I don't want to  $e \cdot \frac{1}{2}$  in details in details in the second contribution of  $\frac{1}{2}$ please want to show you want to show you want to show you want to show you want to show you want to show you want to how to set up <sup>a</sup> PC to be able how to set up a PC to be able some that some your product that the support of the support of the support of the support of the support of the support of the support of the support of the support of the support of the support of the support of the suppo have this basic CONFIG.SYS. have this basic CONFIG.SYS. up Interlnk involves two called either INTERSVR.EXE be acting as a server (IN-TERSVR.EXE) or a client (INexplain Interlnk in detail-you don't need to know the details in order to follow this example-but I want to show you to act as an Interlnk client sometimes. Suppose you

#### $-2.25$ FILES=60 BUFFERS=30 STACKS=9,256 OEVICE=C:\ OOS\HIMEM.SYS OOS=HIGH

To make your PC able to act To make your PC able to act as an Interlnk client or server,  $\mathbf{y}$  and it are to add to a set  $\mathbf{y}$  and  $\mathbf{y}$  and  $\mathbf{y}$  are  $\mathbf{y}$  and  $\mathbf{y}$ TERLNK.EXE device driver. TERLNK.EXE device driver. On the days when you want On the days when you want to work with Interlnk, you'll need CONFIG.SYS that need a CONFIG.SYS that you have to add the INlooks like this.

#### STACKS=9,256 DEVICE=C:\DOS\HIMEM.SYS FILES=60 BUFFERS=30 STACKS=9 ,256 OEVICE=C:\OOS\HIMEM .SYS OOS=HIGH OEVICE=C:\OOS\ INTERLNK.EXE

Basically, you have two CON Basically, you have two CON-FIG.SYS files—one that you FIG.SYS files-one that you use for normal operations, use for normal operations, and one that you use for In and one that you use for Interistic experiences calls contact the extra sake and interlease and interlease and interlated interlease and interlated interlated interlated interlease and configurations. configurations. terlnk operations. Let's call **them that for convenience's**  sake: the normal and interlnk

There are several steps to There are several steps to MultiConfig-ing these files; let's MultiConfig-ing these files; leI's take it one step at a time.

## Merging CONFIG.SYS Files **Merging CONFIG.SYS Files**

With MultiConfig, you put both With MultiConfig, you put both CONFIG.SYS files into the CONFIG.SYS files into the same ASCII text file. (I say same ASCII text file. (I say both, but if you have almost a | STACKS=9,256

dozen configurations—as **dozen configurations-as I**  do—then the better phrase is all configurations. In the configuration of the configurations of the configurations of the configurations of the configurations of the configurations of the configurations of the configurations of the configurations of th it CONFIG.SYS just yet, as it's it CONFIG.SYS just yet, as it's still going to need some work. still going to need some work. For now, call it CONFIG.ALL. For now, call it CONFIG.ALL. all configurations.) Don't name

The configurations will be configurated with a configuration of the configurations will be configurated with a configuration of the configuration of the configuration of the configuration of the configuration of the config separated with MultiConfig separated with MultiConfig communications are communicated by the communications of the communications of the communications of the communications of the communications of the communications of the communications of the communications of the communi space of two interests and two interests are two in the file between the file between the file between the file between the file between the file between the file between the file between the file between the file between tween each configuration. At tween each configuration. At this point, my CONFIG.ALL The configurations will be commands, so leave a blank space or two in the file bethis point, my CONFIG.ALL looks like this.

STACKS-9, 2566 Photography and the state of the state of the state of the state of the state of the state of the DOS-HIGH FILES=60 BUFFERS=30 STACKS=9,256 OEVICE=C:\ OOS\HIMEM ,SYS OOS=HIGH

 $\sim$   $\sim$   $\sim$   $\sim$   $\sim$   $\sim$   $\sim$ FILES=60 BUFFERS=30 STACKS=9,256 OEVICE=C:\ OOS\HIMEM .SYS OOS=HIGH OEVICE=C:\OOS\ INTERLNK.EXE

## Naming the Configurations **Naming the Configurations**

 $M_{\rm H}$  , and configurate the components the components of  $\sim$ mands that are to be execut mands that are to be executthat are to be MultiConfig com that are to be MultiConfig commands by requiring MultiCon mands by requiring MultiConfig commands to be enclosed fig commands to be enclosed in square brackets. The first MultiConfig statements to add MultiConfig statements to add are the identifiers for these are the identifiers for these two configurations. two configurations. MultiConfig separates the comed as CONFIG.SYS statements from the commands in square brackets. The first

You can call these configu You can call these configurations anything that you like, rations anything that you like, so let's keep calling them normal and interlnk. Just put mal and interlnk. Just put those names in square brack **those names in square brack**ets above each configuration. ets above each configuration. look like this. Your CONFIG.ALL will then look like this.

 $\blacksquare$ STACKS=9,256 STACKS=9,256 (normal) FILES=60 BUFFERS=30 OEVICE=C:\OOS\HIMEM.SYS OOS=HIGH

............ (interlnk] FILES=60 BUFFERS=30

#### DEVICE=C:\DDS\HIMEM.SYS DOS=HIGH DEVICE=C:\DOS\INTERLNK.EXE

Just for convenience's sake, let's call each group of lines, headed by a line in square brackets, block. This Control of the Control of the Control of the Control of the Control of the Control of the Control of the Control of the Control of the Control of the Control of the Control of the Control of the Contr FIG.SYS contains a block called [norma] and block called [norma) and a block called [interlnk]. called [interlnk). **Just for convenience's sake,**  brackets, a block. This CON·

If you were to attempt to If you were to attempt to boot using this file as your boot using this file as your CONFIG.SYS, DOS would CONFIG.SYS, DOS would were blank. None of the com were blank. None of the com· mands would execute. Multi-mands would execute. Multi· Config would recognize two Config would recognize two configurations called normal configurations called normal and interlnk, but there would and interlnk, but there would be no MultiConfig statements be no MulliConfig statements actually telling DOS to use ei actually telling DOS to use ei· ther of these configurations. ther of these configurations. treat this CONFIG.SYS as if it

## Setting Up the Menu **Selling Up the Menu**

Most of the directives to Mul Most of the direclives to Mul· tiConfig go in a block called [menu]. In the [menu] block, [menu). In the [menu) block, you list the alternative configu you list the alternative configu· rations and tell MultiConfig rations and tell MultiConfig what the menu should look what the menu should look like, which options it should like, which options it should take as defaults, how long to wait for a user response, and even what color to put on the even what color to put on the screen! Just for starters, we'll screen! Just for starters, we'll list the configurations. You do list the configurations. You do that with the MENUITEM command. It looks like this: mand. It looks like this: MENUITEM configuration-MENUITEM configuration· name,menutext. Configuration-name,menutext. Configuration· name is the name in brackets **name is the name in brackets**  at the top of a configurationnormal or interlnk in our exam **normal or interlnk in our exam**ple—and menutext is the English text that MultiConfig should lish text that MultiConfig should display when showing the display when showing the menu. Add the [menu] block, menu. Add the [menu) block, and CONFIG.ALL looks like and CONFIG.ALL looks like . . . . . . this.

. **. . . . . . .** . [menu]

MENUITEM normal,Standard setup MENUITEM normal,Standard setup MENUITEM interlnk.Setup with MENUITEM interlnk,Setup with Interlnk driver Interlnk driver

[normal] [normal]  $-$ BUFFERS=30 FILES=60 BUFFERS=30

DEVICE=C:\DOS\HIMEM.SYS STACKS=9 ,256 DOS=HIGH

 $\cdots$ FILES=60 FILES=60  $S_{\mathcal{A}}$  states  $S_{\mathcal{A}}$  and  $S_{\mathcal{A}}$  are subset of  $S_{\mathcal{A}}$  and  $S_{\mathcal{A}}$ DOS-HIGH DEVICE=C:\DOS\INTERLNK.EXE DEVICE=C:\DOS\ INTERLNK.EXE [interlnk] BUFFERS=30 STACKS=9 ,256 DEVICE=C:\DOS\HIMEM.SYS DDS=HIGH

Now, you can copy CON Now, you can copy CON· FIG.ALL to C:\CONFIG.SYS FIG.ALL to C :\CONFIG .SYS ing MS-DOS... message fa *ing* MS· DOS ... message (a message always seen in DOS message always seen in DOS when booting), and after 6 when booting), and after two seconds you'll see a screen containing a menu like this. like this. and reboot. You'll see the *Start·* 

#### MS-DOS Startup Menu MS'DOS 6 Startup Menu -----------------------

1. Standard setup 1. Standard setup 2. Setup with Interlnk driver 2. Setup with Interlnk driver Enter a choice: 1

Press 1 and the Enter key, and the system will boot with the normal setting. If you reboot and mal setting. If you reboot and press 2 this time, you'll see the Interlnk driver load. Take Interlnk driver load. Take a bow; you've built your first bow; you've built your first MultiConfig menu! MultiConfig menu!

### Adding Defaults and Timeouts **Adding Defaults and Timeouts**

It would be a pain to have to hover over the PC every time it hover over the PC every time it boots, pressing 1 to start up the standard setup and 2 now and then when you need In and then when you need In· terlnk. It would be preferable terlnk. It would be preferable to be able to tell MultiConfig, to be able to tell MultiConfig, "If don't press any keys for "If I don't press any keys for two seconds, assume that I want the normal configuration." want the normal configuration." You can do that with the You can do that with the MENUDEFAULT command. It MENUDEFAULT command. It looks like this: MENUDEFAULT configurationname,timeout. **configurationname,timeout.** 

In this command, the config In this command, the config· urationname is the same **urationname is the same**  thing as it was in the MENU-thing as it was in the MENU· ITEM command—the name ITEM command- the name surrounded by square brack surrounded by square brack· ets that precedes the block of CONFIG.SYS statements that CONFIG.SYS statements that

define configuration. In our **define a configuration. In our**  example, you could specify the country of the specific specification of the country of the country of the country of the country of the country of the country of the country of the country of the country of the country of ther normal or interink. You ther normal or interlnk. You can optionally add a number to define the maximum of the maximum of the maximum of the maximum of the maximum of the maximum of the maximum MultiConfig to wait before tak MultiConfig to wait before tak·  $\cdots$  is the default. It is the default. It is the default. It is the default of the default. It is the default. MultiConfig to give me two sec MuliiConfig to give me two sec· onds to make choice, and if we can also the choice of don't make a choice within two seconds, then just to two seconds, then just to load and use the normal con load and use the normal con· figuration. I can do that by adding this line to the [menu] adding this line to the [menu) block of CONFIG.SYS: MENUDEFAULT normal,2. It MENUDEFAULT normal.2. It can go anywhere in the can go anywhere in the [menu] block. Now, my CON [menu) block. Now, my CON· example, you could specify ei· to define a timeout, the maxi· mum number of seconds for ing the default. I'd like to tell onds to make a choice, and if block of CONFIG.SYS: FIG.SYS looks like this.

### [menu] [menu)

MENUITEM normal,Standard setup MENUITEM normal,Standard setup menus and international and international methods of the setup with an analysis Interlnk driver **Interlnk driver**  MENUDEFAULT normal.2 MENUDEFAULT normal,2 MENUITEM interlink, Setup with

. . . . . . . . . . . . BUFFERS=30 BUFFERS=30 STACKS=9,256 STACKS=9 ,256 DEVICE=C:\DOS\HIMEM.SYS DEVICE=C:\DOS\HIMEM.SYS D0S=HIGH DDS=HIGH [normal]  $FI$   $FS = 60$ 

[interlnk] [interlnk) FILES=60 FILES=60 <u>---------</u> STACKS=9,256 STACKS=9,256 DEVICE=C:\DOS\HIMEM.SYS DEVICE=C:\ DDS\HIMEM.SYS D0S=HIGH DOS=HIGH DEVICE=C:\DOS\INTERLNK.EXE DEVICE=C:\ DDS\ INTERLNK.EXE BUFFERS=30

Try booting the system, and Try booting the system, and keep your hands off the key keep your hands off the key· board. You'll see MultiConfig board. You'll see MultiConfig count down and load the nor count down and load the nor· mal configuration. Try booting mal configuration. Try booting again, and press 2; you'll see again, and press 2; you'll see that it overrides the default, that it overrides the default, loading the Interlnk driver.

Now that you have a basic menu system in place, try add menu system in place, try add· ing a third or fourth option. By then, you'll notice that there's then, you'll notice that there's a lot of redundancy in this system. system.

Next month, you'll learn Next month, you 'll learn how to fix that, as well as how how to fix that, as well as how to add a bit of color.  $\Box$ 

It would be a pain to over the PC every **over the PC every have to hover time it boots.** 

# PROGRAMMING POWER **PROGRAMMING POWER**

Tom Campbell Tom Campbell

## REASON TO READ **REASON TO READ WHAT'S THE BEST COMPUTE?**

son to buy a copy of COM-PUTE? My answer would be a set of the set of the set of the set of the set of the set of the set of the set of the set of the set of the set of the set of the set of the set of the set of the set of the set of the set of t "to help me make more mon ey." Here's my way of making ey." Here's my way of making good on that statement. good on that statement. There's some really hot developed the sound of the sound of the sound of the sound of the sound of the sound of the sound of the sound of the sound of the sound of the sound of the sound of the sound of the sound of the so operation and available available at the software available at the software available at the software and at the software and at the software and at the software and at the software and at the software and at the software consumer prices, and I've **consumer prices, and I' ve**  been seeing some hot market been seeing some hot market opportunities for savvy users opportunities for savvy users had the time, I'd be taking ad I had the time, I'd be taking advantage of these opportunities vantage of these opportunities myself. But I'm working on my myself. But I'm working on my own killer ideas. Pick up leave off and make us both look good. look good. What would be the best rea-PUTE? My answer would be "to help me make more mon-There's some really hot devel**opment software available at**  of these tools. Believe me-if own killer ideas. Pick up where I had reluctantly to

DOS Idea Manager in **A DOS Idea Manalter in Visual Basic for MS-DOS** 

The some good commercial commercial commercial commercial commercial commercial commercial commercial commercial you track lots of different idey we are written to different interesting in the lot of different interesting in the local distribution of the second state of the second state of the second state of the second state of the second state of the second stat as and create relationships and controlled relationships and controlled relationships and controlled relationships and controlled relationships and controlled relationships and controlled relationships and controlled relat among them. The usual meta among them. The usual metaprove the concept is postit™ notes, but extended by adding searches between adding searches between notes, querying notes by notes, querying notes by date or word content, sorting date or word content, sorting the bit the bit title or subject that the subject of the subject of the subject of the subject of the subject of so one are the community of the community of the community of the community of the community of the community of the community of the community of the community of the community of the community of the community of the com text editor and good window text editor and a good windowing interface to keep the user working on ideas instead of try working on ideas instead of trying to figure out the software, but up until now those abili but up until now those abilities meant buying costly addon libraries. Visual Basic for **on libraries. Visual Basic for**  MS-DOS comes with an appli MS-DOS comes with an application called NotePad that cation called NotePad that lets you open multiple note lets you open multiple notepad windows and enter up to pad windows and enter up to 32,000 characters in each 32,000 characters in each one of them. It's a fully realized program and is more **ized program and is more**  than adequate to get you go than adequate to get you going. Visual Basic is a superlative extension to QuickBASIC tive extension to QuickBASIC because it's upward compati because it's upward compatible yet gives you nearly the ble yet gives you nearly the **There are some good commer**cial programs around to help as and create relationships phor for this concept is Postthem by title or subject, and so on. This requires a built-in ing interface to keep the user ing to figure out the software,

same ease of application de same ease of application development as the Windows version of the Windows version as the Windows version of the Windows version of the W sion. So you get Windows-like the side of the side of the side of the side of the side of the side of the side of the side of the side of the side of the side of the side of the side of the side of the side of the side of convenience with BASIC'S convenience with BASIC's power. velopment as the Windows version. So you get Windows-like power.

## **Editor in Pascal Medium-Strength Windows**

up the wall because it only up the wall because it on the wall because it on the wall because it on the wall because it only the wall because opens one window, has no **opens one window, has no**  macros, and can't be complete the control of the control of the customers of the control of the control of the ized. Borland Pascal 7.0 (or ized. Borland Pascal 7.0 (or any version of Turbo Pascal any version of Turbo Pascal for windows and with each complete with editors with each complete with expectations with expectations and the complete second complete with expectations of the complete second complete with expectations of the complete se tor objects in Borland's ObjectWindows library—which jectWindows library-which  $\bullet$  comes bundled with every computation of  $\bullet$  and  $\bullet$ copy of TPW sold—with the copy of TPW sold- with the built-in ability to open as dows has memory. I'd love to dows has medicine to the lower to the lower to the lower to the lower to the lower to the lower to the lower to see medium-strength text ed tera but easy than Brief. The but the state of the but the but the but the but the but the but the but the but the but the but the but the but the but the but the but the but the but the but the but the but the but the but why has not any one it because it because it because it because it because it because it because it because it because it because it because it because it because it because it because it because it because it because it b fore? Because ObjectWin fore? Because ObjectWindows is woefully underdocu-dows is woefully underdocuject in question, for example, gets the 7.000 and 7.000 and 7.000 and 7.000 and 7.000 and 7.000 and 7.000 and 7.000 and 7.000 and 7.000 and 7.000 and 7.000 and 7.000 and 7.000 and 7.000 and 7.000 and 7.000 and 7.000 and 7.000 and 7.000 and 7.000 and 7.0 fields and methods of the type TFileWindow, see the online help.' Period. This won't line help.' Period. This won't be an easy project to get start be an easy project to get started, but it will reward you ear ed, but it will reward you early on because TFileWindow is **lyon because TFileWindow is**  in fact <sup>a</sup> very high-level ob in fact a very high-level object. You'll look like real gen ius, too, because Borland/Turbo Pascal for Windows gener bo Pascal for Windows generates small, fast code. Win ates small, fast code. Windows bloat won't be a problem with this product. lem with this product. Windows' Notepad drives me **macros, and can't be custom**for Windows) comes with edicomes bundled with every **many windows at once as Win**see a medium-strength text editor that's beefier than Notepad but easier than Brief. Why hasn't anyone done it bemented. The TFileWindow object in question, for example. gets this treatment in the 7.0 manual: 'For details on the ject. You'll look like a real gen-

## Scrapbook Program **A Scrapbook Program**

The Windows Clipboard is fruit to the Windows Clipboard is found to the United States of the United States and International Contract of the United States and International Contract of the United States and International C trating in a number of ways, most notably in that it nominal most notably in that it nominally holds only one thing at ly holds only one thing at a time. Copy some text to the time. Copy some text to the Clipboard, and the bitmap pic Clipboard, and the bitmap picture you were storing there is **ture you were storing there is**  gone. Copy <sup>a</sup> row of cells gone. Copy a row of cells from your spreadsheet, and from your spreadsheet, and the text is history. The Macin the text is history. The Macintosh has always had a modest desk accessory called est desk accessory called The Windows Clipboard is frus-

Scrapbook, which is like a simulation of the simulation of the simulation of the simulation of the simulation of ple Clipboard that can hold the conditions of the Clipboard that can have can hold the can hold that can have c as many Clipboard-supported as many Clipboard-supported objects as your wants, just like your family scrapbook. I'd your family scrapbook. I'd love to see a utility like that but one that goes one better but one that goes one better than any similar applications than any similar applications I've seen. One of the little-I've seen . One of the littleknown aspects of the Clip known aspects of the Clipboard is process called regular to the control of the control of the control of the control of the control of the co istration, in which applications **istration, in which applications**  time on the Clipboard, and time on the Clipboard, and Clipboard, and Clipboard, and Clipboard, and Clipboard, and Clipboard, and Clipboard, and the receiving application the receiving application chooses which it can handle chooses which it can handle  $\mathbf{F}$  . For example, if  $\mathbf{F}$  is a set of  $\mathbf{F}$ copy data from an Excel copy data from an Excel spreadsheet to the Clipboard, spreadsheet to the Clipboard, it's stored not only in Excel's it's stored not only in Excel 's native format (called, unfortu native format (called, unfortunately, BIFF) but also in text, nately, BIFF) but also in text, bitmap formats. So if the appli bitmap formats. So if the application you paste to under cation you paste to understands Excel data as is, stands Excel data as is, great. But if it doesn't it doesn't it problems in the control of the control of the control of the control of ably understands the state of persons the control of the persons of persons the control or persons the personal happens communication of the communication of the communication of the communication of the communication of the way, I was the secret to see Scrap $b = b$ -type application that the second that  $\alpha$ item at a time; give you each item in all its registered formats; and let you attach mats; and let you attach notes to Scrapbook entries, notes to Scrapbook entries, sort them by user-defined cat sort them by user-defined categories, and print. At worst, egories, and print. At worst, you'll sell at least one copy to me. I really need that program. program. Scrapbook, which is like a simple Clipboard that can hold objects as you want, just like board is a process called reg**often store several versions of**  the same data at the same best. For example, if you comma-delimited, and great. But if it doesn't, it probably understands text or perhaps comma-delimited. Anyway, I'd like to see a Scrapbook-type application that would hold more than one

#### Time Basic for Windows and Windows and Windows and Basic for Windows and Regular and Regular and Regular and Regular and Regular and Regular and Regular and Regular and Regular and Regular and Regular and Regular and Regul **Tiny BASIC for Windows**

terpeter for Windows? A lot of terpeter for Windows? It is the form of the form of the form people have complained people have complained about the huge runtime size about the huge runtime size for visual and surely and such a surely and such as a surely surely and such a surely surely and such as a surely there are plenty of old-time BA there are plenty of old-time BA-SIC users who'd like to dash SIC users who'd like to dash off a short program without having to lard it with buttons having to lard it with buttons and bitmaps. This may not be and bitmaps. This may not be a huge moneymaker, but it would be a public service in the spirit of the free Tiny BA-SIC interpreters that sprang SIC interpreters that sprang up in the late seventies.  $\square$ How about a small BASIC infor Visual Basic, and surely

Four moneymaking **Four moneymaking reasons to read COMPUTE** 

## With CDIUlPUTE's SharePak, You'll With COMPUTE's SharePak, You'll SHARE IN THE SHARE IN THE SAME IN THE SAME IN THE SAME IN THE SAME IN THE SAME IN THE SAME IN THE SAME IN THE SAME IN THE SAME IN THE SAME IN THE SAME IN THE SAME IN THE SAME IN THE SAME IN THE SAME IN THE SAME IN THE SAME **SHARE IN THE SAVINGS!**

## SAVE TIME

We carefully select and test all programs for you We carefully select and test all programs for you

## **SAVE MONEY**

Each disk includes two to five programs for one low price Each disk includes two to five programs for one low price

## SAVE KEYSTROKES

Our free DOS shell lets you by pass the DOS command lets you be DOS command lines with the DOS command lines with the DOS command lines with the DOS community of the DOS community of the DOS community of the DOS community Our free DOS shell lets you bypass the DOS command line

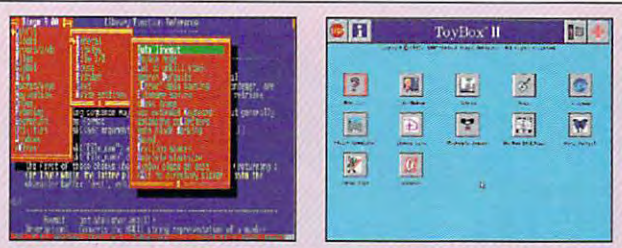

Unleash the power of The Unleash the power of The Bingo Text Editor. Bingo Text Editor.

Navigate your hard drive in Navigate your hard drive in style with ToyBox II. style with TayBox II.

### The Bingo Programmer's Text Editor The Bingo Programmer's Text Editor

Some of the features of this powerful and user-friendly text editor include Some of the features of this powerful and user-friendly text editor include high-speed execution, blazing fast searches, and quick file I/O. Bingo also high·speed execution. blazing fast searches. and quick file I/O. Bingo also has CHESS, (Mike interpreted language giving you access to Bingo's powerful you are compared to Bingo's powerful ers in a true programmable language with looping, decision making, functions, variables, and more. Full color support; mouse support; and a superb macro capability make Bingo one of the best editors around. macro capability make Bingo one of the best editors around. has CHESS, a C·like interpreted language giving you access to Bingo's pow-

#### To your products and ToyBox II

ToyBox II is great-looking graphical menu system simple enough for kids ToyBox II is a great-looking graphical menu system simple enough for kids and sophisticated enough for power users. ToyBox II allows for setting up and sophisticated enough for power users. ToyBox II allows for setting up multiple levels of menu pages, which can hold several thousand programs. It is determined that can hold several Hoi keys can also be assigned to run particular programs or open menu Hot keys can also be assigned to run particular programs or open menu pages, with optional variable program parameters provided at the time you pages, with optional variable program parameters provided al lhe time you run a program. ToyBox can import and use Windows 3.x icons, and it includes paint utility to design your own. cludes a paint utility to design your own. multiple levels of menu pages. which can hold several thousand programs.

r----------------------

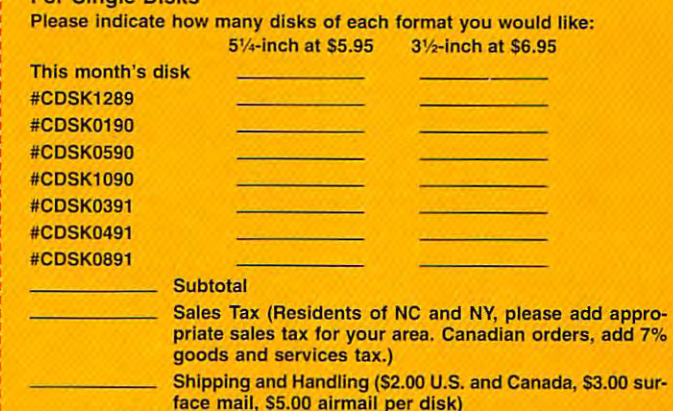

face mail, \$5.00 airmail per disk) Total Enclosed Total Enclosed

#### Subscriptions

PUTE's SharePak right away. With my paid subscription, I'll get a FREE copy of COMPUTE's SuperSheil plus all the savings listed above. Please indicate the disk size desired:

51/<sub>4</sub>-inch at \$59.95 per year 31/<sub>2</sub>-inch at \$64.95 per year

SharePak SharePak per program June's disk S2.98

COMPUTE'S SharePak disk contains the best COMPUTE' 5 SharePak disk contains the best of shareware—handpicked and tested by our staff—to complement this month's focus. You'll sample entertainment, complement this month's focus. You'll sample entertainment, learning, and home office software at great savings. Each SharePak disk includes two to five programs plus complete SharePak disk includes two to five programs plus complete documentation for one low price: documentation for one low price: learning, and home office software at a great savings. Each

\$6.95 for 31/2-inch disk  $$5.95$  for  $5\frac{1}{4}$ -inch disk  $$6.95$  for  $3\frac{1}{2}$ -inch disk

#### For even more savings, Subscribe to SharePak and receive Subscribe to SharePak and receive Computer Supersy SuperShell Free SuperShell Free SuperShell Free SuperShell Free SuperShell Free SuperShell Fr For even more savings, COMPUTE's SuperShell FREE!

For a limited time, you can subscribe to COMPUTE's SharePak and save more than 37% off the regular cost SharePak and save more than 37% off the regular cost of the disks—plus get COMPUTE's SuperShell FREE. With a one-year paid subscription, you'll get

- A new 3<sup>1</sup>/<sub>2</sub>- or 5<sup>1</sup>/<sub>4</sub>-inch disk delivered to your home every month every month
- Savings of over 37% off the regular disk prices Savings of over 37% off the regular disk prices
- Advance notices of COMPUTE special offers Advance notices of COMPUTE special offers
- COMPUTE's SuperShell at no additional cost!

Subscribe for a year at the special rates of \$59.95 for 51/<sub>4</sub>-inch disks and \$64.95 for 31/<sub>2</sub>-inch disks—and get COMPUTE'S SuperShell FREE! COMPUTE's SuperShell FREE!

COMPUTE's SuperShell requires DOS 3.0 or higher.<br>Disks available only for IBM PC and compatibles. Offer good while supplies last.

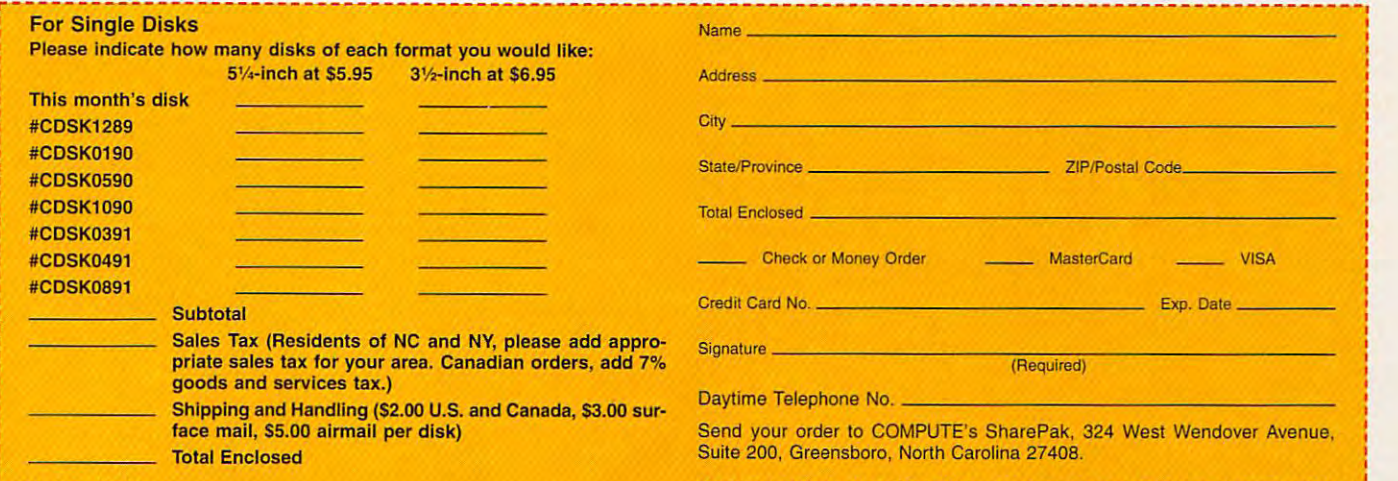

Suite 200, Greensboro, North Carolina 27408. Suite 200, Greensboro, North Carolina 27408.

All orders must be paid in U.S. funds by check drawn on <sup>a</sup> U.S. bank or by money order. MasterCard or VISA accepted for orders over \$20. This offer will be filled only at the above address and is not made in conjunction with any other magazine or disk subscription of FREE copy of COMPUTE's SuperShell plus all the savings listed above. fer. Please allow 4-6 weeks for delivery of single issues or for subscription to begin. Sorry, but telephone orders cannot be accepted. **Subscriptions**<br> **Subscriptions**<br> **N** one-year subscription to COM<br>
MasterCard or VISA accepted for orders over \$20. This offer will be filled only at the above<br>
PUTE's SharePak right away. With my paid subscription, I'll

For delivery outside the U.S. or Canada, add \$10.00 for postage and handling. PC Disk. Please order SharePak separately. : in the U.S. or Canada, add \$10.00 for postage and handling. PC Disk. Please order SharePak separate 5<sup>1</sup>/<sub>2</sub>-inch at \$59.95 per year 3<sup>1</sup>/<sub>2</sub>-inch at \$64.95 per year **Important Notice: COMPUTE's SharePak is not associated with COMPUTE's , and the state of the SharePak is not associated with COMPUTE's , and the state of t** PC Disk. Please order SharePak separately. 5<sup>1</sup>/<sub>2</sub>-inch at \$59.95 per year 3<sup>1</sup>/<sub>2</sub>-inch at \$64.95 per year **Important Notice:** COMPUTE's SharePak is not associated with COMPUTE's For delivery outside the U.S. or Canada, add \$10.00 for postage and handling. PC Dis

I I

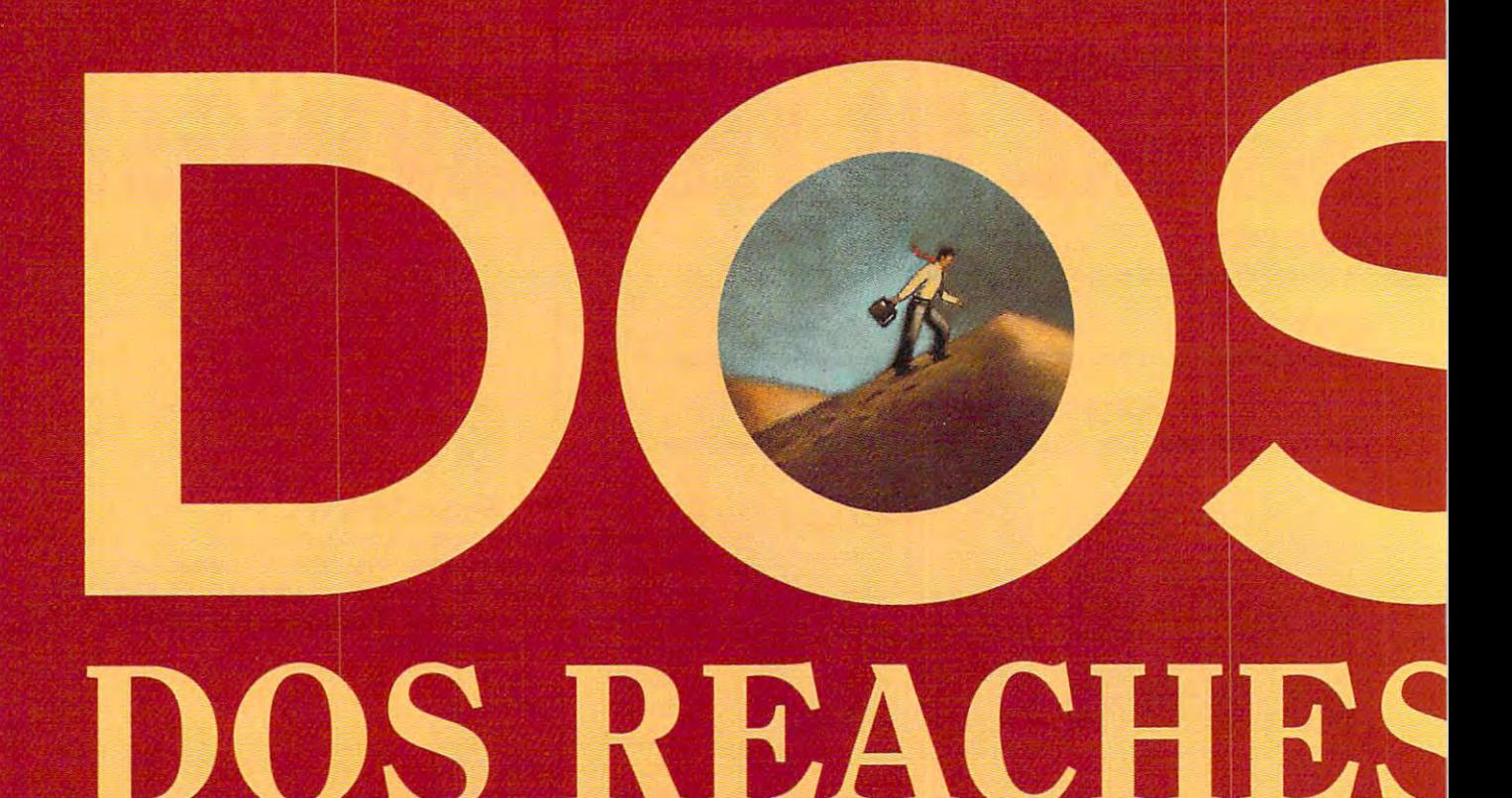

Whether you've been demanding been demanding to the second control of the second control of the second control of the second control of the s better memory better memory management, better disk management, or more tools to help you avoid loss or climb the learning curve more quickly, Microsoft has been listening.

**By Mark Minasi** 

Once again Microsoft has brought forth a new DOS, claiming this time to "make it easier." The world's most widespread operating system has graduated to 6.0.

But is DOS growing up, or growing out? Does DOS 6.0 break new ground, or simply put a polish on existing features? A little of both, as it turns out.

DOS 6.0 is the latest in a long line of versions of Microsoft's biggest cash cow, the virtually ubiquitous PC oper ating system. Though long, the line hasn't been an unbroken string of suc cesses for DOS architects, however if you've been around long enough to remember 2.0, you like the company of the control probably probably probably probably probably probably probably agreement and it is logical for PC user to logical for PC user to PC user to PC user to PC user to PC user to ask, "Should upgrade" and "Should upgrade" and "Should upgrade" and "Should upgrade" and "Should upgrade" and worth it is a constant in the answer is the answer is the answer is the answer is the answer is the state of the certainly. The second certain state of the second certain state of the second certain state of the second certain state of the second certain state of the second certain state of the second certain state of the second cert

Don't expect the kind of gotta-have-it<br>revolutionary features in DOS 6.0 that you saw in DOS 5.0; in some ways, DOS 6.0 might better be named DOS 5.1. That's not a negative comment; it's just a recognition that DOS 6.0, while different from DOS 5.0, is nowhere near as different from its forebear as 5.0 was from 4.01. There's still a lot to talk about in DOS 6.0, however. This article will have to be the quick tour. We can only cover the highlights here.

## On-the-Fly Disk Compression

DOS 6.0 is fairly big—about 8MB, if you install it all—but paradoxically, you may find after you've installed DOS 6.0 that you've got more free disk space than you did before. That's because of the DoubleSpace feature.

DoubleSpace is an adaptation of a<br>product that's been around for a while from Double Disk, but the company of the company of the company of the company of the company of the company of says that DoubleSpace is much<br>improved over DoubleDisk. An on-thefly compression routine works some thing like PKZIP or Like PKZIP or Like PKZIP or Like PKZIP or Like PKZIP or Like PKZIP or Like PKZIP or Like P programs with which you may be famil iar. Various programming tricks let you crunch a lot of data to a smaller space. Virtually every file you find on a bulletin board or communications service nowadays is zipped or arced—there's nothing new there. But when you want to use the file, you must first uncom press it, which can be something of an annoyance. DoubleSpace and pro grams like it offer the ability to trans parently compress and decompress your files as they are used, removing the need to run a separate compression or decompression routine.

Decompressing and compressing data on the fly sounds a mite risky. In my experience it's fairly reliable. I've used it on a notebook computer for months now without incident, but peo ple using high-performance disk con trollers sometimes report trouble with DoubleSpace, so back up before you rely upon it.

### Fending Off Viruses

Sometime in the mid 1980s, the PC world got something new to worry about (as if hard disk crashes, acci-

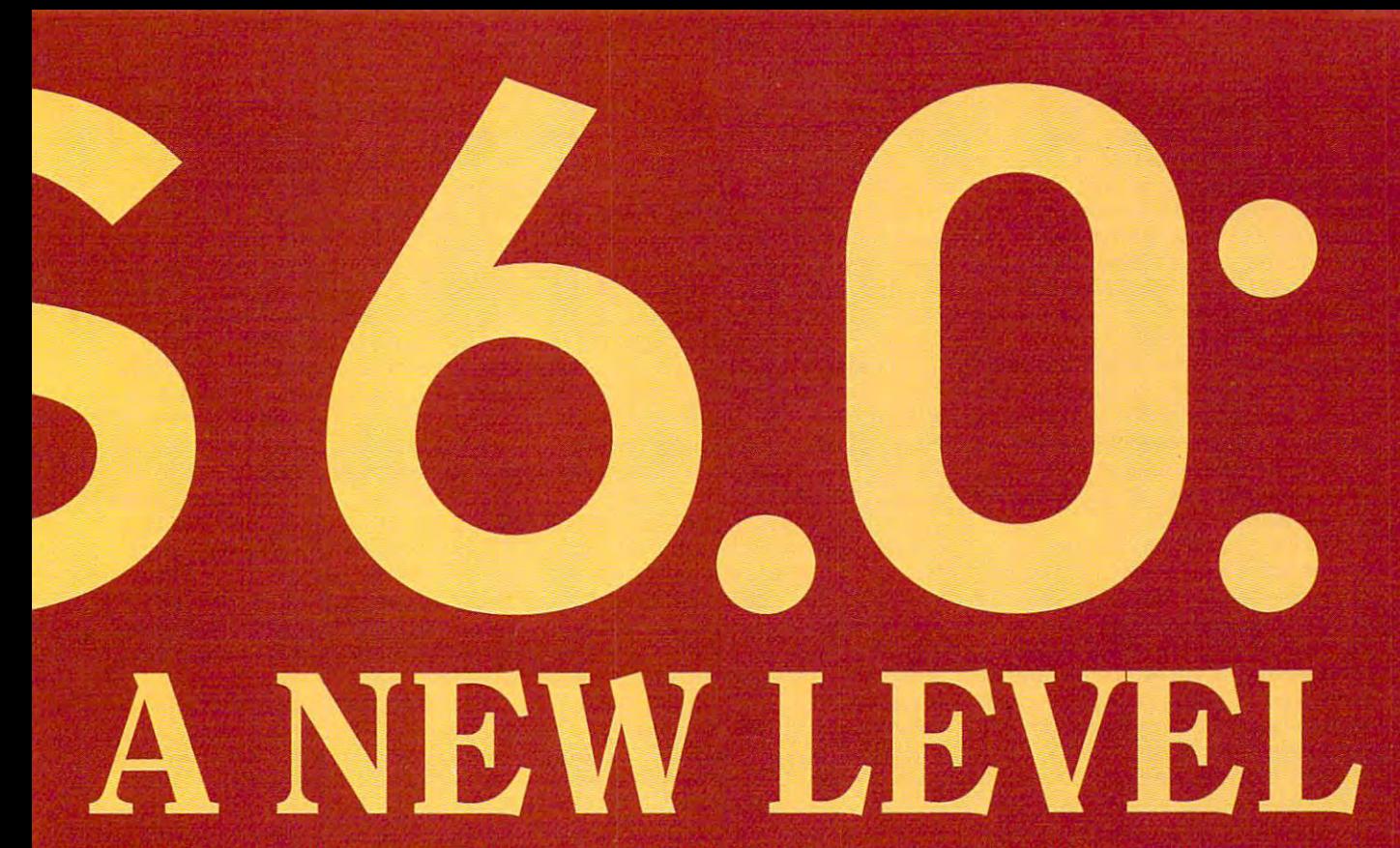

dental formats, power surges, and buggy software weren't enough). Word got around the business that a class of program called a virus was starting to appear in PCs.

You've probably heard about virus the probably about 200 percent about 200 percent about 200 percent about 200 es for years, but <sup>1992</sup> was the year viruses came into their own. For the purpose of teaching seminars (which is my main job), my company rents PCs for use in hands-on exercises. In the entire second half of 1992. I never rented a group of computers that didn't have at least one infected machine. Stoned, Flip (Omicron), and Joshi were the viruses I saw most commonly.

DOS 6.0 offers two kinds of protec tion from viruses: a virus scanner and a virus shield. Both programs are based on the very popular Central Point Antivirus. Msav is a virus scanner. It searches a disk, looking inside every program for a possible virus. Msav works very quickly, which is quite a feat when you consider that it was designed to recognize thousands of miscreant programs. There are two versions of the scanner program: Msav runs under DOS, and Mwav runs under Windows. You could con ceivably run Msav every time you booted up DOS, but you'll probably find that you'll scan your disk every week or so, or perhaps after installing some software that you suspect to be infected. The scanners can either detect viruses by looking for distinc tive strings in program files or by cre

ating checksums for each program file which can then be recomputed and compared later to the previously cre ated checksum files. Any programs whose checksums have changed get flagged.

A virus scanner like Msav or Mwav reports that the damage has been done; it doesn't keep viruses from getting to your disk in the first place. For this purpose, DOS 6.0 offers fulltime virus protection in the form of Vsafe, a virus shield. When you run Vsafe, you activate a program that runs continuously in your system, looking over DOS's shoulder and try ing to keep DOS from getting into trouble. Vsafe first tries to keep your data safe by monitoring efforts by pro grams to go resident in memory (become terminate-and-stay-resident programs or TSRs). Now, all TSRs must go resident in order to do their jobs, so Vsafe will sound a false alarm for any legitimate TSR pro gram; that's an unfortunate fact of life. Vsafe also monitors any attempts to use the BIOS's Format command—a command normally used only by the DOS Format command, and only then to format floppies. With IDE drives these days, there's probably no rea son anymore for the BIOS to support<br>a format command on hard disks, as you can't low-level-format IDE drives. Vsafe won't make it impossible for programs both good and bad to request format operations, but it will alert you to their format commands

before BIOS can carry them out, giv ing you the chance to override the for mat request. mat request.

Despite its good points, however, there are some real flaws in the antivirus package. For one thing, Vsafe can be removed from memory with a particular keystroke. What's to keep a virus from detecting Vsafe and then just mimicking that keystroke? Msav itself can also cause false alarms, leading other virus scanners to think that there's a virus in memory. And Msav has trouble cleaning several cleaning several cleaning several control of the several cleaning several control of the several cleaning of the several cleaning of the several cleaning of the several cleaning of the al viruses that it claims to be able to handle, including Frodo.

Sadly, it's true: PCs need virus protection, and it's about time that DOS reflected that sad truth.

## Hooking Up

With DOS 6.0 come two new approaches to hooking up PCs— Interlnk and Workgroup Connection.

Nowadays, many people rely on laptop computers. Laptops are great, except for one small problem: Transferring data to and from <sup>a</sup> laptop is generally somewhere between a pain and <sup>a</sup> nightmare.

whole class of high-speed utility programs has arisen to solve the data transfer problem—programs with names like Brooklyn Bridge, LapLink, and FastWire. These programs sup port data transfer at speeds of up to **500 Kbps.** <sup>500</sup> Kbps.

 $t = \frac{1}{2}$  . Called Interlnet and Interlnet (pro-

nounced "interlink"), this new facility nounced "interlink"), this new facility makes blasting data from your design data from your design data from your design data from your design data from your design data from your design data from your design data from your design data from your design data from to the PC to your laptop PC (or from any second period of the property of the PC (or from any second) and the PC (or from any second) and the PC (or from any second) and the PC (or from any second) and the PC (or from any PC to any other PC, for that matter} PC to any other PC, for that matter) a breeze. You'll find Interlnk simple to breeze. You'll find Interlnk simple to use: You just hook up the first PC to use: You just hook up the first PC to the second with <sup>a</sup> cable (that's the the second with a cable (that's the hard part, by the way—DOS doesn't hard part, by the way-DOS doesn't include a cable for the transfer), install the Interlnk device driver in the CON the server PC will instantly appear as the server PC will instantly appear as {The server PC can't do anything else (The server PC can't do anything else while Interlnk is in operation.) while Interlnk is in operation.) makes blasting data from your desktop PC to your laptop PC (or from any the Interlnk device driver in the CON-FIG.SYS of both machines, and then run Intersvr on the server PC and Interlnk on the client PC. The drives of new drive letters on the client PC.

but the new communications and communications capacities of the communications capacities and the new communica bilities don't end there. As you are bilities don't end there. As you are probably aware, in the fall of <sup>1992</sup> probably aware, in the fall of 1992 groups. It's a version of Windows designed to allow people to build designed to allow people to build peer-to-peer networks (networks that peer-to-peer networks (networks that don't require dedicated servers). don't require dedicated servers). But the new communications capa-**Microsoft released a new version of**  Windows called Windows for Work-

DOS 6.0, as the first version of DOS 6.0, as the first version of DOS released since Windows for Workgroups, contains an updated Workgroups, contains an updated version of the workstation software, **version of the workstation software,**  called Workgroup Connection. It is interesting that the connection of the connection of the connection of the connection of the connection of the connection of the connection of the connection of the connection of the conn very important for you to understand, very important for you to understand, however, that Workgroup Connection and Workgroup Connection and Workgroup Connection and Workgroup Connection under DOS is not stand-alone produced alone produced produced alone produced alone produced alone produced alo documentation. You can not a series that the control of the control of the control of the control of the control of the control of the control of the control of the control of the control of the control of the control of t network using only Workgroup Con network using only Workgroup Connection. It'll only let you share printers nection. It'll only let you share printers and files and send messages via a PC running Windows for Workgroups. PC running Windows for Workgroups. But if you do use Windows for But if you do use Windows for Workgroups, then the Workgroup Workgroups , then the Workgroup Connection will allow you to send and Connection will allow you to send and receive E-mail as well as share files, receive E-mail as well as share files, disks, and printers with a PC running Windows for Workgroups. Windows for Workgroups. called Workgroup Connection. It is however, that Workgroup Connection under DOS is not a stand-alone product. This isn't made clear in the DOS documentation. You cannot build a

## MultiConfig **MultiConfig**

My favorite DOS 6.0 feature is My favorite DOS 6.0 feature is MultiConfig. If you run more than one MultiConfig. If you run more than one complex program, you probably have complex program, you probably have more than one CONFIG.SYS and CONFIGER ASSOCIATE THE CONFIGER AND CONFIGER AND CONFIGER AND CONFIGER AND CONFIGER AUTOEXEC.BAT file—one for doing AUTOEXEC.BAT file-one for doing normal work, one for Wing Commander II, and perhaps another for der II , and perhaps another for Windows. Windows. more than one CONFIG.SYS and

Even if you don't mess around Even if you don't mess around much with your CONFIG.SYS and much with your CONFIG.SYS and AUTOEXEC.BAT, you must some AUTOEXEC.BAT, you must sometimes rename them or move them somewhere else so that you can boot somewhere else so that you can boot your system in a so-called vanilla configuration, a stripped-down setup required for troubleshooting some required for troubleshooting some hardware and software. hardware and software.

Either way, it all boils down to lots Either way, it all boils down to lots of shuffling around of configuration of shuffling around of configuration files. (And always keep a bootable

MultiConfiguration and the feature feature feature feature feature feature feature feature feature feature feature tures rolled up in the second up in the second up in the second up in the second up in the second second up in Boot. Any time you want to boot your Boot. Any time you want to boot your PC and not run your CONFIG.SYS and AUTOEXEC.BAT, just press and release F5 when the Starting MS-DOS message appears and down the contract of the contract of the contract of the contract of the contract of the contract of the contract of the contract of the contract of the contract of the contract of the contract of the c both Shift keys and DOS will boot both Shift keys and DOS will boot with the file of the file. This is good to the file of the file of the file of the file of the file of the file for inveterate configuration twiddlers like me (and probably like you, if you like me (and probably like you, if you read Computer in the computer of the computer of the computer of the computer of the computer of the computer of the computation of the computation of the computation of the computation of the computation of the computatio MultiConfig is actually three features rolled up into one. First is Clean PC and not run your CONFIG.SYS and AUTOEXEC.BAT, just press and .. message appears, or hold down without either file. This is a godsend **for inveterate configuration twiddlers**  read COMPUTE).

The second form of MultiConfiguration and the second form of MultiConfiguration of MultiConfiguration and MultiConfiguration and Interactive Boot. Have you ever had Interactive Boot. Have you ever had a situation where you wanted to boot the system with a stronger with particular device drive of the device ver? Or have you ever seen an error **ver? Or have you ever seen an -error**  message flash by from some CON message flash by from some CON-FIG.SYS command but not known FIG.SYS command but not known which command caused the error? In which command caused the error? In these situations, you should press F8 when the Starting MS-DOS ... message appears. DOS will pause at each sage appears. DOS will pause at each whether or not to execute that particu whether or not to execute that particu-The second form of MultiConfig is situation where you wanted to boot the system without a particular device drithese situations, you should press F8 CONFIG .SYS command and ask **lar command.** 

MultiConfig utility, you can combine several configurations into single AUTOEXEC.BAT/CONFIG.SYS/SEE CONFIG.SYS pair. AUTOEXEC.BAT/CONFIGER AT A STATISTIC SEE CONFIGER AND A STATISTIC You can attach menu to it, complete the complete menu to it, complete the complete that complete the complete o with colors and a countdown timer. Then, every time you boot, you'll see Then, every time you boot, you'll see your various boot-up options and your various boot-up options and a countdown timer. If you don't select countdown timer. If you don't select any option within a certain amount of time (and amount that you choose), then amount that you can amount the second that you choose  $\mathcal{A}$  and you can amount the second that you can amount that you can also be a second that you can also be a second that you DOS picks and picks a default configuration. The configuration of the configuration of the configuration of the Under the third form of the new several configurations into a single AUTOEXEC .BAT/CONFIG.SYS pair. You can attach a menu to it, complete time (an amount that you choose), then DOS picks a default configuration.

MultiConfig brings a whole slew of new communication of the CONFIG.SYS. The CONFIG.SYS. The CONFIG.SYS. The CONFIG.SYSTEM IS a series of the CONFIG.SYS There's not enough space to examine them here, but you'll find that MultiConfig is covered in detail in my MultiConfig is covered in detail in my "Hardware Clinic" column this month. "Hardware Clinic" column this month. new commands to CONFIG.SYS. There's not enough space to examine them here, but you'll find that

## Better Memory Management **Better Memory Management**

DOS 5.0's memory manager was pret DOS S.O's memory manager was pretty good. It was very good, if you con ty good. It was very good, if you consider that it cost nothing beyond the sider that it cost nothing beyond the price of DOS. But it lacked a few of the features of the two big-name the features of the two big-name memory managers, Quarterdeck's memory managers, Quarterdeck's QEMM and Qualitas's 386Max. QEMM and Qualitas's 386Max. Namely, it didn't offer any assistance Namely, it didn't offer any assistance in setting up the memory manager, it in setting up the memory manager, it didn't allow you to specify where to didn't allow you to specify where to place programs in memory above place programs in memory above 640K, and it didn't provide any spe 640K, and it didn't provide any special handling for programs that grow cial handling for programs that grow and shrink in size while loading—so-and shrink in size while loading-socalled yo-yo programs. called yo-yo programs.

DOS 6.0 includes a memory optimizer program called MemMaker. mizer program called MemMaker, which is much like Quaiitas's Maximize which is much like Qualitas's Maximize

or Quarter deck is one of the United States of the United States and Company and Company and Company and Company and analyzes your Configuration of the configuration of the configuration of the configuration of the configuration of the configuration of the configuration of the configuration of the configuration of the configuration of th AUTOEXEC.BAT files to determine AUTOEXEC.BAT files to determine which commands take up memory in which commands take up memory in your conventional area—that is, the **your conventional area- that is, the**  area below 640K. It does the state by the state by the state by the state by the state by the state by the state of the state of the state of the state of the state of the state of the state of the state of the state of th rebooting your system. It then looks at rebooting your system. It then looks at the amount of unused space in your the amount of unused space in your upper memory area (UMA) where upper memory area (UMA) where these commands couid be loaded. It these commands could be loaded. It the consideration of the consideration and compiled compiled compiled compiled compiled and computer the compo tions of ways of loading these pro tions of ways of loading these programs, seeking the combination that grams, seeking the combination that nets the most free conventional memo **nets the most free conventional memo**ry. Then, it reboots a second time to try this configuration. If your computer this configuration . If your computer seems to be behaving and it didn't seems to be behaving and it didn't lock up when MemMaker attempted to lock up when MemMaker attempted to make it reboot, you've got a freshly optimized configuration. If the configu optimized configuration. If the configuration malfunctions, you tell MemMaker ration malfunctions, you tell MemMaker that it didn't work, and MemMaker tries that it didn't work, and MemMaker tries something else. something else. or Quarterdeck's Optimize. MemMaker analyzes your CONFIG .SYS and area below 640K. It does that by then considers all possible combina-

I've never like the new production of the second control and the second control and the second control and the optimizers. They're too much of the second control to the second control to the second control to the second control to the second control to the second control to the second control to the second control to the second con compromise, and their designers ask compromise, and their designers ask too much of a simple program. Mem-Maker does nothing to change my Maker does nothing to change my mind on that score. Late one night mind on that score. Late one night I set up and humding a real human property and memory and memory and memory and memory and memory and memory and optimization problem with 260K of 260K of 260K of 260K of 260K of 260K of 260K of 260K of 260K of 260K of 260K of 260K of 260K of 260K of 260K of 260K of 260K of 260K of 260K of 260K of 260K of 260K of 260K of 260K of 260K TSRs and told MemMaker to put as TSRs and told MemMaker to put as many of them into upper memory as it many of them into upper memory as it could be a set of the state of the books of the books of the books of the books of the books of the books of the my system complained that the my system complained that the CMOS setup memory was erased CMOS setup memory was erased. and sure enough, it was. Good thing and sure enough, it was. Good thing I'd written down how many heads, I'd written down how many heads, cylinders, and sectors I had on my hard disk. My advice about Mem hard disk. My advice about Mem-Maker is (1) be sure to map out all of Maker is (1) be sure to map out all of your upper memory from addresses your upper memory from addresses 640K through 1024K, explicitly includ 640K through 1024K, explicitly including and excluding addresses, and (2) ing and excluding addresses, and (2) don't allow MemMaker to aggressively don't allow MemMaker to aggressively search memory for free space. **search memory for free space.**  I've never liked automatic memory optimizers. They're too much of a set up a real humdinger of a memory optimization problem with 260K of could. Upon MemMaker's first reboot,

Readers of last year's "Hardware Readers of last year's "Hardware Clinic" columns about using the DOS Clinic" columns about using the DOS 5.0 memory manager will recall that 5.0 memory manager will recall that I grumbled about DOS 5.0 just loading grumbled about DOS 5.0 just loading each program into whichever area **each program into whichever area**  has the most free space available rather than letting you pick where each program should go in upper each program should go in upper memory. That's a terrible approach, and DOS 6.0 now allows you to add a parameter to your LOADHIGH and parameter to your LOADHIGH and DEVICEHIGH statements that will let DEVICEHIGH statements that will let you specify which region of upper memory to load program into. memory to load a program into.

But what about handling yo-yo pro But what about handling yo-yo programs? Quarterdeck handles them grams? Quarterdeck handles them with its Squeeze feature, and Quaiitas with its Squeeze feature, and Qualitas handles them with its Flexframe fea handles them with its Flexframe feature. DOS 6.0, on the other hand, puts ture. DOS 6.0, on the other hand, puts its head in the sand about programs its head in the sand about programs that grow and shrink at boot time. that grow and shrink at boot time. According to a Microsoft techie, the

## just like these Just like these Fully Trained Fully Trained Professionals and the contract of the contract of the contract of the contract of the contract of the contract of the contract of the contract of the contract of the contract of the contract of the contract of the contract **Electronics Professionals**

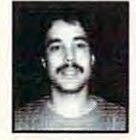

salary, and I am now in a challenging and rewarding new field where only the sky is Daniel Wade Reynolds \*Thanks to CIE I have tripled my previous the limit

**Industrial Electrician** Ore-Ida Foods

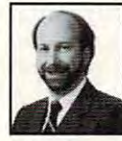

"CIE was recommended to me by my boss. It was appealing since I could study at my own pace at home and during business own plica al home and during business Dan Parks travel

Marketing Manager/Consumer Products Marketing Manager/Consumer Products Analog Devices. Inc. Analog Devices, Inc.

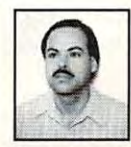

I loved the flexibility CIE offered. It was the only way could continue both school and could continue both school and continue both school and continue of Britt A. Hanks Director of Engineering only way I could continue both school and my demanding job."

Petroleum Helicopters. Inc. Pelroleum Helicoplers, Inc.

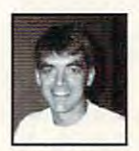

liked the way the school was set up with conceptual learning. The thing which impressed me the most about CIE's curriculum is the way they show application curnculum is the way they show appliCation for all the theory that is presented.<sup>\*</sup> Missile Electro-Mechanical Technician ·/Iiked the way Ihe school was set up with laboratory assignments to enforce Daniel N. Parkman

U.S. Air Force

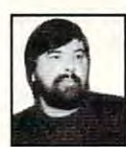

Completing the course gave me the ability to efficiently troubleshoot modern microprocessor based audio and video microprocesscf based audio and video systems and enjoy a sense of job security." Service Manager/Technician Threshold Audio <sup>S</sup> Video Threshold Audio & Video Tony Reynolds

## **Graduate with anAssociate**  Degree from CIE! TE OF

care skills. However, which is a more skilled designed to take you step-designed to take you stepprinciple. And while all of principal principal principal control of the principal principal principal and all of the principal principal principal principal principal principal principal principal principal principal principal principal principal pr CIE's lessons are designed tor independent study, CIE's for independent study, CIE's available to assist you with just a toll free call. The result just loi loil free called the results and the results of the results of the results of the results of the results of the results of the results of the results of the results of the results of the results of the results of is practical training... the kind is practical training ... the kind of experience you can put to of experience you can put to work in today's marketplace. LEARN BY DOING...WITH LEARN BY DOING ... WITH STATE-OF-THE-ART STATE-OF-THE-ART EQUIPMENT AND EQUIPMENT AND CIE pioneered the CIE pioneered the

instructors are personally

career skills. Each lesson is by-step and principle-by-

Laboratory Laboratory

TRAINING. first Electronics

Course Course and the first party of the first party of the first party of the first party of

and the first

graduate.

graduate.

CIE is the best educational value you can receive if you value you can receive if you want to learn about want to learn about electronics, and earn good electronics, and earn a good income with that knowledge. income with that knowledge. CIE's reputation as the world as the world as the world as the world as the world as the world as the world as the world as the world as the world as the world as the world as the world as the world as the world as the wor leader in home study leader in home study electronics is based solely as a second solely of the solely of the solely of the solely of the solely of the on the success of our on the success of our graduates. And we've graduates. And we've earned our reputation with earned our reputation with ment to provide our students ment to provide our students of the structure of the control of the structure out of the structure out of the s with the very best electronics with the very best electronics training. CIE's reputation as the world electronics is based solely an unconditional committraining.

Just ask any of the Just ask any of the 150,000-plus graduates of 150,OOO-plus graduates of the Cleveland Institute of the Cleveland Institute of Electronics who are working Electronics who are working in high-paying positions with in high-paying positions with aerospace, computer, aerospace, computer, medical, automotive and automotive and automotive and automotive and automotive and automotive and automotive communications firms communications firms throughout the world. throughout the world. They'll tell you success They'll tell you success didn't come easy...but it didn't come easy ... but it CIE training. And today, CIE training. And today, a career in electronics offers career in electronics offers more rewards than ever the company of the company of the company of the company of the company of the company of the company of the company of the company of the company of the company of the company of the company of the before. before. medical, automotive and did come...thanks to their more rewards than ever

#### CIES COMMITTED TO COMMITTED TO COMMITTED THE COMMITTED TO COMMITTED THE COMMITTED TO COMMITTED THE COMMITTED TO BEING THE BEST...IN ONE BEING THE BEST ... IN ONE CIE'S COMMITTED TO AREA...ELECTRONICS.

everything-to-everyone everything-to-everyone school. City and the city of the city of the city of the city of the city of the city of the city of the city of the city of the city of the city of the city of the city of the city of the city of the city of the city of t one subject and we believe one subject and we believe we're the best at what we're the best at which we have a stronger with we have a stronger with the best at the stronger with the stronger with the stronger with the stronger with the stronger with the stronger with the str do. Also, CIE is accredited do. Also, CIE is accredited by the National Home Study by the National Home Study Council. And with more than Council. And with more than 1,000 graduates each year, 1,000 graduates each year, we're the largest home study we're the largest home study school specializing exclu school specializing exclusively in electronics. CIE has sively in electronics. CIE has been training career-minded been Irainin'g career-minded students for nearly sixty students for nearly sixty years and we're the best at years and we're the best at ELECTRONICS... ELECTRONICS... IT'S THE ONLY SUBJECT WE TEACH! WE TEACH! CIE isn't another beschool. CIE teaches only we're the best at what we our subject...

### LEARNING METHOD SO LEARNING METHOD SO GOOD IT'S PATENTED. GOOD IT'S PATENTED. CIE PROVIDES A

GRAMMED® lessons are a GRAMMED® lessons are proven learning method for proven learning method for building valuable electronics building valuable electronics CIE's AUTO-PRO-

Send for CIE's FREE Course Catalog and Send for CIE.'s FREE. Course Catalog and See How We Can Help Your Career Too! See How We Can Help Your Career Too!

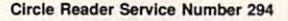

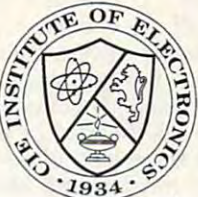

electronics. And every CIE Course earns credit towards Course earns credit towards the completion of your the completion of your Associate in Applied Science Associate in Applied Science Degree. So you can work Degree. So you can work toward your degree in stages to a tract of a stage stage in stages in stages in stages in stages in stages in stages in stages in stages in or as fast as you wish. !n fact, or as fast as you wish. In fact, CIE is the only school that CtE is the only school that actually rewards you for fast actually rewards you for fast study, which can save you study, which can save you money. money. COREDITED SONO

OME ST

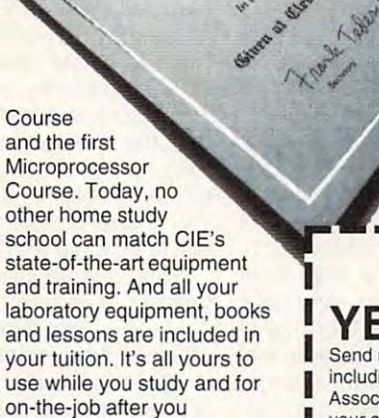

Charles av. Jones

#### PERSONALIZED PERSONALIZED YOUR BACKGROUND. YOUR BACKGROUND. **TRAINING....TO MATCH**

have a working knowledge of electronics others are just electronics others are just starting out. That's why CIE has developed twelve career has developed twelve career courses and an A.A.S. courses and an A.A.S. Degree program to choose Degree program to choose from. So, even if you're not from. So, even if you're not is best for you, CIE can get you started with core lessons you started with core lessons applicable to all areas in applicable to all areas in While some of our students sure which electronics career

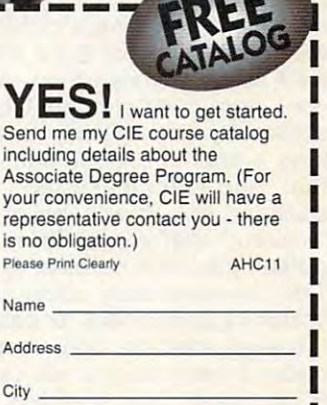

State Zip Age

Name

 $-1.7$ 

Phone No. Check box for G.I. Bill Benefits. Veteran

Active Duty Active DUly

1776 East 17th Street<br>Cleveland, OH 44114 Cleveland Institute of Electronics, Inc.<br>1776 East 17th Street<br>Cleveland, OH 44114

**A** School of Thousands.<br> **L** A Class of One. Since 1934.

reason why DOS 6.0 doesn't include communication for special handling of your special handling of your special handling of your special handling o your interest that the system is the system of the system in the system of the system in the system in the system unstable. Unstable? Hmmm unstable. Unstable? Hmmm . Microsoft, by the way, viewed the way, and was a second the way, which was a second the way, which was a second the whole idea of memory management as whole idea of memory management as unstable few years ago. Perhaps in the personal state of the personal state of the personal state of the personal state of the personal state of the personal state of the personal state of the personal state of the persona time the company will get comfortable time the company will get comfortable enough with the idea of yo-yos that it will add some kind of yo-yo support. will add some kind of yo-yo support. It's most needed with Microsoft pro It's most needed with Microsoft programs—the MOUSE.COM driver loads grams-the MOUSE.COM driver loads reason why DOS 6.0 doesn't include commands for special handling of yoyos is that this would make the system Microsoft, by the way, viewed the unstable a few years ago. Perhaps in at 56K and shrinks to 17K!

### **On·Line Documentation**

If you find here is a second that the second line of the second control of the second in manual manual manual manual manual manual manual manual manual manual manual manual manual manual manual manual manual manual manual to be tedious, Microsoft's heard you. to be tedious, Microsoft's heard you. It is solved the problem by not including the problem by not including the problem by not including the problem by not including the problem of the problem of the problem of the problem of the problem of the problem of the ing manual with DOS 6.0. ing a manual with DOS 6.0. If you find hunting around in a manual It's solved the problem by not includ-

That's not really true. There is That's not really true. There is a manual discussion some of the why in the why is the why in the why is the why is the why is the why is the why where's, and how-to's of the new where's, and how-to's of the new DOS. But there's no command refer DOS. But there's no command refer-That's only available online. (Or in my That's only available online. (Or in my new book, Inside DOS 6.0.) Now, if new book, Inside DOS 6.0.) Now, if you type, say, help chkdsk, you'll get you type, say, help chkdsk, you'll get the Chkdsk syntax, notes on what the Chkdsk syntax, notes on what Chkdsk does, and examples of use of Chkdsk does, and examples of use of Chkdsk. I've found this aspect of the Chkdsk. I've found this aspect of the new DOS very useful, particularly new DOS very useful, particularly when using my notebook on the road. when using my notebook on the road. manual discussing some of the why's, ence for the new DOS commands.

### **Choice Comes to PCs**

People who write really snazzy batch files have always lacked a command to receive in put from the user of the user of the user of the user of the user of the user of the user of the user of the user of the user of the user of the user of the user of the user of the user of the user of the use batch file. Many have gotten by with batch file. Many have gotten by with the dozens of commercial public the dozens of commercial public domain programs that fill the gap, but domain programs that fill the gap, but now DOS finally has batch in put to be a strong to be a strong to be a strong to be a strong to be a strong to People who write really snazzy batch to receive input from the user of the now DOS finally has a batch input command of its own: CHOICE.

CHOICE IS SEEN TO SHOP IS A RELEASED FOR A RELEASED FOR A RELEASED FOR A RELEASED FOR A RELEASED FOR A RELEASED FOR A RELEASED FOR A RELEASED FOR A RELEASED FOR A RELEASED FOR A RELEASED FOR A RELEASED FOR A RELEASED FOR A will provide <sup>a</sup> prompt to the user; then will provide a prompt to the user; then it will accept one keystroke—and only it will accept one keystroke-and only one—from list of acceptable key strokes. By default, it only accepts the strokes. By default, it only accepts the keys Y and N, but you can change that, and even make the choices of the choices of the choices of the choices of the choices of the choices of case-sensitive. It will also optionally "time out" after a given time, using a define a second choice is made. The choice is made to be a second control of the choice is made. The control of This community of the second real line of the community of the community of the community of the community of interesting possibilities for batch files; interesting possibilities for batch files; I've even used the timeout option to PC to "sleep" for a specified number of seconds by telling CHOICE (1) not of seconds by telling CHOICE (1) not to display a prompt and (2) only to accept as input an Alt-255, the "invisi accept as input an Alt-255, the "invisible" ASCII code. ble" ASCII code. CHOICE is a simple command. It one-from a list of acceptable keythat, and even make the choices case-sensitive. It will also optionally default choice if no other is made. This command really opens up some I've even used the timeout option to create a batch file that will cause the

### Better Disk Management **Better Disk Management**

Little by little, Microsoft is chipping little by little, Microsoft is chipping away at the domain of the disk utility away at the domain of the disk utility vendors. DOS 6.0 includes four new vendors. DOS 6.0 includes four new commands which together are proba commands which together are proba-

bly worth the cost of the package of the package of the package of the package of the package of the package o age—Dosback, Deltree, Defrag, and age-Dosback, Deltree, Defrag, and bly worth half the cost of the pack-Move.

sion of Norton Backup, and Microsoft ships it in both a Windows flavor and DOS flavor. Don't use both, by the a DOS flavor. Don't use both, by the way—running one trashes the configuration file of the other. Dosback does uration file of the other. Dosback does all of the things you've come to all of the things you've come to expect from a high-speed backup program. It's easy to use, it supports program. It's easy to use, it supports data compression, it has built-in error **data compression, it has built-in error**  recovery, and it can memorize your control and it can meet your control and it can meet your control of the can memorial of the can meet your control of the can meet your control of the can meet your control of the can mee pattern of backing up into configura pattern of backing up into configuration files called sets. It does not sup port tape drives directly, but it will port tape drives directly, but it will back up to any DOS device back up to any DOS device driver-type storage mechanism; for driver-type storage mechanism; for example, I've used Dosback with example , I've used Dosback with Bernoulli Box cartridges with no prob Bernoulli Box cartridges with no problems. Those using floppy disks for lems. Those using floppy disks for backup will wish that Dosback used backup will wish that Dosback used direct memory access to transfer data direct memory access to transfer data to the floppies. This feature was to the floppies. This feature was trimmed from the original Norton products and anywhere the **Dosback is a trimmed-down ver**sion of Norton Backup, and Microsoft **recovery, and it can memorize your**  tion files called sets. It does not supproduct.

Deltree is my third-favorite DOS 6.0 Deltree is my third-favorite DOS 6.0 feature. (MultiConfig is first, and being feature. (MultiConfig is first, and being able to place programs into particular able to place programs into particular regions of upper memory is second.) regions of upper memory is second.) Ever had to erase <sup>a</sup> subdirectory, and the subdivision in the subdivision in the subdivision in the subdivision of the subdivision will be subdivision rectories in them? Erase and RD, and erase and RD, and It's tiresome. Now, to delete directory and all of its subdirectories, just type deltree x. its subdirectories, just type deltree x. You'll get just one Are you sure?, and You'll get just one Are you sure?, and then the directory and all of its subdi then the directory and all of its subdihistory. hope needn't mention that your should have the should be a strong strong with the should be a strong with care, but the should be a strong that's the case with the case of the case with a line of the case of the case of the case of the case of the c Ever had to erase a subdirectory, and the subdirectories in it, and the subdirectories in them? Erase and RD, and erase and RD, and . . . It's tiresome. Now, to delete directory X and all of **rectories and subsubdirectories are**  history. I hope I needn't mention that you should handle this with care, but that's the case with all power tools.

Defrag is another cut-down Norton products, version of Speed Disk. Note that the Speed Disk. Note that the Speed Disk. Note that the Speed Disk. No only will it understand your disk, but understanding the second state of the second state of the second state of the second state of the second state of the second state of the second state of the second state of the secon it'll sort your directories. Defrag is another cut-down Norton product, a version of Speed Disk. Not only will it unfragment your disk, but **it'll sort your directories.** 

move is an our which will be another utility that the second control of the second second second second second second second second second second second second second second second second second second second second second around since at least <sup>1983</sup> in public around since at least 1983 in public domain versions, and it finally computed by the internal limit of the internal limit of the internal limit of the internal limit of the internal limit of the internal limit of the internal limit of the internal limit of th to DOS. Move will move a file from one directory to another in one com one directory to another in one command, rather than making you copy that the material or the state of the copy of the copy of the copy of the copy of the copy of the copy of the copy of the copy of the copy of the copy of the copy of the copy of the copy o file and then delete the original. Oddly enough, Move also has an interest and interest and the purpose pose: It lets you rename a subdirectory. (Move is another one of those it's-ry. (Move is another one of those it'sabout-time commands). The community of the community of the community of the community of the community of the Move is another utility that's been **domain versions, and it finally comes**  mand, rather than making you copy a enough, Move also has another purabout-time commands).

### More Bulletproof Undeletion **More Bulletproof Undeletion**

It's hard not to like the Undelete com It's hard not to like the Undelete command in DOS 5.0. It's potentially of mand in DOS 5.0. It's potentially of use to almost anyone. Nice as DOS use to almost anyone. Nice as DOS 5.0's Undelete is, however, DOS 6.0's 5.0's Undelete is, however, DOS 6.0's outdoes it by providing three levels of undeletion protection. un deletion protection.

The Undelete that comes with DOS The Undelete that comes with DOS

5.0 already has two levels of undelete 5.0 already has two levels of undelete protection: simple under the case of the contract of the simple simple under the simple state and the contract of the contract of deletion tracking. DOS 6.0's Undelete deletion tracking. DOS 6.0's Undelete not only includes those two undeletion not only includes those two undeletion methods (which space does not allow me to recapitulate), but it adds new level of protection called the Deletion Sentry. It's a simple idea, but it offers where  $\alpha$  is a integrity of data integrity. Integrity is a integrity of data integrity of data integrity. It is The idea is the interest of the interest of the interest of the interest of the interest of the interest of the interest of the interest of the interest of the interest of the interest of the interest of the interest of th ed the Deletion Sentry, any file erase ed the Deletion Sentry, any file erase operations do not actually erase files. operations do not actually erase files. Instead, they move the files to a hidden directory. The files in this directo den directory. The files in this directory are not counted as taking up disk space, and in general, you won't see **space, and in general, you won't see**  them at all. If you need a lot of disk space for some new file or files, some new files, some new files, some some some some some some some much disk space that DOS would much disk space that DOS would have to actually erase the hidden files have to actually erase the hidden files in order to fit the new files, then DOS in order to fit the new files, then DOS erases the files for good. But that erases the files for good. But that won't happen in most cases, and the cases of the control of the control of the cases of the cases of the cases of the net effect of the Delete Sentry is to net effect of the Delete Sentry is to few extra days—time enough for you to realize that you've erased a file that you didn't mean to erase. you didn't mean to erase. protection: simple undeletion and methods (which space does not allow me to recapitulate), but it adds a new level of protection called the Deletion a whole new level of data integrity. The idea is this: Once you've activatspace for some new file or files, so won't happen in most cases, and the extend the life of an erased file for a

## Should You Upgrade? **Should You Upgrade?**

Is DOS 6.0 worth the cost and trouble Is DOS 6.0 worth the cost and trouble of upgrading? of upgrading?

For most of us, the answer is yes. For most of us, the answer is yes. The continual interest in the continued in the continual interest in the continual in the continual and the continued recovery tools are priceless, as the **recovery tools are priceless, as the**  most valuable thing on your computer most valuable thing on your computer is your data. The disk compression is your data. The disk compression lets you put more data on that hard lets you put more data on that hard disk—a real blessing if you real blessing if you real blessing if you real blessing if you real blessing if you modern disk-hungry software. modern diSk-hungry software. **The continual improvements in data**  disk-a real blessing if you're using

The improved memory manager The improved memory manager lets you load more programs in your lets you load more programs in your computer, and the anti-virus protections protections are an interesting protections and the antimakes it easier to keep malicious in the second was also a second to the second was seen as a second to be a s virus programs from loading into your virus programs from loading into your computer. computer. computer, and the antivirus protection makes it easier to keep malicious

For heavy Windows users, DOS 6.0 offers new Windows Under States and Address Under States and Address Under States and Address Under States and antivirus utility and a backup program, plus Doubles, plus Doubles, plus Doubles, plus Doubles, plus Doubles, plus Doubles, plus Doubles, plus D For heavy Windows users, DOS 6.0 offers a new Windows Undelete, an gram, plus DoubleSpace.

The E-mail and network support The E-mail and network support are convenient address in the convenient and convenient address in the convenient and convenient and convenien all all all all all windows for Windows for Windows for Windows for Windows for Windows and Windows for Windows groups or LAN Manager, and the groups or LAN Manager, and the Interlnk software will keep the folks who make LapLink, FastWire, and the who make Laplink, FastWire, and the like burning the midnight oil trying to like burning the midnight oil trying to turn out something better. turn out something better. are convenient add-ons if you're already using Windows for Work-Interlnk software will keep the folks

Something better may be the best Something better may be the best way to characterize DOS 6.0. It's not way to characterize DOS 6.0. It's not everything we want in an operating everything we want in an operating system, but it is a system, and the system, and the step beyond any control of the system, and the system of the previous version of Microsoft DOS. previous version of Microsoft DOS. Whether you've got an XT or Whether you've got an XT or a Pentium-driven machine, at \$60 (dis Pentium-driven machine, at \$60 (discounted price) there's something in counted price) there's something in the latest DOS for you. system, but it's a step beyond any

# THEY'RE BACK!!! with new skills, for a new world...

ar

- LEMMINGS, EACH WITH THEIR OWN LEMMINGS, EACH WITH THEIR OWN • 12 BRAND NEW TRIBES OF **SKILLS**
- SKIERS, SURFERS, BONGO PLAYERS, SKIERS, SURFERS, BONGO PlAYERS, SNAKE-CHARMERS & MORE
- PUZZLING PROBLEMS WITH PUZZUNG PROBlEMS WITH **HILARIOUS ANIMATION**

Psygnosis Psygnosis <sup>29</sup> Saint Mary's Court 29 Saint Mary's Court Brookline, MA <sup>02146</sup> Brookline, MA 02 146

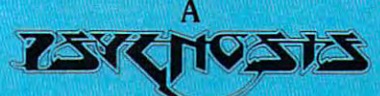

## production designed by production designed by

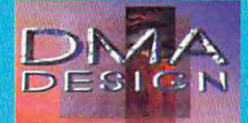

• SAVE THE TRIBES & WIN THE TAllSMAN

**TM** 

r

- \* 8-WAY SCROLLING
- ENHANCED SOUND SUPPORT WITH DIGITISED LEMMING VOICES
- RIVETING GAME PlAY IN THE **LEMMINGS TRADITION**

Tel: (617-1919) 731-35533 731-3553 731-3553 731-3553 732-3553 732-3553 732-3553 732-3553 732-3553 732-3553 732 Fax:(617)731-8379 Fa" (617) 731-8379 Tel: (617) 731-3553

**Circle Reader Service Number 165** 

# PRODUCTIVITY CHOICE **PRODUCTIVITY CHOICE**

This powerful, feature-rich program is as successful at satisfying database-design experts successful at satisfying database-design experts as it is showing novices the ropes. as it is showing novices the ropes.

Clifton Karnes

## **WINDOWS PARADOX FOR**

beautifully designed data beautifully designed database program that has some base program that has something for beginners and pros thing for beginners and pros alike. With its intuitive design alike. With its intuitive design tools, tyros can get databas I'ools, tyros can get databases up and running quickly with es up and running quickly without writing a line of code, and pros have <sup>a</sup> powerful built-in pros have a powerful built-in language at their disposal for language at their disposal for Paradox for Windows is a demanding tasks.

The first thing you'll notice The first thing you like the first thing you like you like you like you like you want to be a strongly than the strong of the strong of the strong of the strong of the strong of the strong of the strong of the strong of th when you open the Paradox when you open the Paradox for Windows box is the pro gram's extensive documenta **gram's extensive documenta**tion; the package boasts sixted by the package boasts sixted by the particle of the particle of the particle of manuals. Three of these man manuals. Three of these manus cover basic aspects of the cover basic aspects of the cover of the cover of the cover of the cover of the cover of the cover of the cover of the cover of the cover of the cover of the cover of the cover of the cover of Paradox: Getting Started, Paradox: Getting Started, a fast-paced guide to get you fast-paced guide to get you up and running; Quick Refer up and running; Quick Reference, which covers controlled a controlled a controlled a controlled a controlled a controlled and controlled a controlled a controlled and controlled a controlled a controlled and controlled a controlled a controlled and Guide, which is thorough. Guide, which is thorough. for Windows box is the protion; the package boasts six uals cover basic aspects of **ence, which covers common commands; and User's** 

The other three manuals, and the other manuals of the other manuals and the other manuals of the other manuals of the other manuals of the other manuals of the other manuals of the other manuals of the other manuals of the devoted to Object Parameters and Parameters and Parameters and Parameters and Parameters and Parameters and Parameters and Parameters and Parameters and Parameters and Parameters and Parameters and Parameters and Parameter dox's built-in development lan dox's built-in development language, are Learning Ob guage, are Learning ObjectPAL, ObjectPAL Develop jectPAL, ObjectPAL Developer's Guide, and ObjectPAL Reference. Overall, the docu Reference. Overall, the documentation is excellent to the control of the control of the control of the control of the control of the control of fer more tutorial material and fer more tutorial material and more examples both in Get ting Started and in Learning ObjectPAL, but these are mi ObjectPAL, but these are mi-The other three manuals, devoted to ObjectPAL, Paraer's Guide, and ObjectPAL mentation is excellent. I'd premore examples both in Getting Started and in Learning **nor criticisms.** 

In addition to the manuals In addition to the manuals are four high-density installa are four high-density installation disks. You'll find that in stalling Paradox is fast and painless, but you'll need about 14MB of hard disk about 14MB of hard disk space to get your database space to get your database party going. This isn't an ex party going. This isn't an extravagant amount of hard travagant amount of ha rd disk real estate, however, disk real estate, however, when you consider what Par when you consider what Paradox can do. adox can do. tion disks. You'll find that inpainless, but you'll need

When you run Paradox for When you run Paradox for the first time, you'll see what the first time, you'll see what

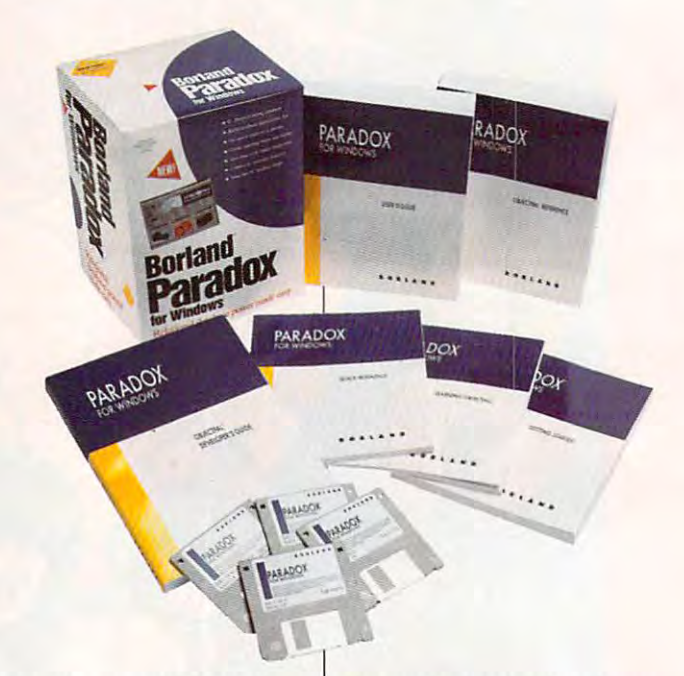

looks like typical Windows looks like a typical Windows application with a menu bar and a toolbar (Borland calls its toolbar SpeedBar) with buttons for opening a table, form, query, report, script, or form, query, report, script, or library, as well as ones for library, as well as ones for opening a folder and adding and deleting folder items and deleting folder items (more about folders later). (more about folders later).

To open an existing table To open an existing table (table is just another name for (Iable is just another name for database), click on the a database), click on the Open Table button. You'll see Open Table button. You'll see File-Open dialog box from a File-Open dialog box from which you can select the da which you can select the database you want to load. Par tabase you want to load. PardBASE IV, Paradox 2, and Par dBASE II/, Paradox 2, and Paradox 3 databases. When your database opens, you'll your database opens, you'll see it in tabular view **see it in a tabular view**  (hence the name table) where each row is one record where each row is one record and each column is one field and each column is one field in the record. This table view in the record. This table view is like dBASE's Browse view. is like dBASE's Browse view. adox can read dBASE III, (hence the name table)

You'll notice that when You'll notice that when your table loads, the toolbar your table loads, the toolbar changes and several buttons changes and several buttons are added. Since these but are added. Since these buttons give good idea of just tons give a good idea of just what you can do with Para what you can do with Para-

dox and your table, I'll run dox and your table, I'll run through some of the most im through some of the most important ones. Moving from **portant ones. Moving from**  left to right, you'll see buttons left to right, you'll see buttons for cut, copy, and paste; for cut, copy, and paste; print; search and search print; search and search angles and the moving and moving the moving and control of the moving of the moving of the moving of the moving of the moving of the moving of the moving of the moving of the moving of the moving of the moving of the movin to the first and last record in to the first and last record in a file, moving forward or back file, moving forward or backward by pages, and moving ward by pages, and moving forward or backward by sin forward or backward by single records; editing; and switching to a forms view. There are also Quick Form, There are also Quick Form, Quick Report, Quick Graph, Quick Report, Quick Graph, and Quick Crosstab buttons. and Quick Crosstab buttons. again; navigation for moving

If you haven't designed If you haven't designed a form for your table (a form form for your table (a form shows a single table record), you can press the Quick you can press the Quick Form button and create a respectable form on the fly. spectable form on the fly. And, as you probably gath And, as you probably gathered from the buttons de ered from the buttons described above, you can also scribed above, you can also generate reports and graphs generate reports and graphs at the press of a button.

Before moving on, I want to mention the Folder button. mention the Folder button. Press it, and Paradox dis Press it, and Paradox displays icons for all the data plays icons for all the database files (including forms) in base files (including forms) in the current working directory. the current working directory.

The folder view is like a mini-Program Manager just for Program Manager just for your database files. It's a very nice front end that makes man nice front end that makes managing your databases much aging 'your databases much faster and easier. **faster and easier.** 

That's <sup>a</sup> quick look at Para That's a quick look at Paradox. Now, let's go through dox. Now, let's go through some of the program's fea some of the program's features that you'll encounter tures that you'll encounter when you design a database from the ground up. from the ground up.

Designing a database from scratch with Paradox is from scratch with Paradox is much easier than you might much easier than you might think. If you've done this be think. If you've done this before with other database pro fore with other database programs, you'll be familiar with grams, you'll be familiar with the steps. You may be sur the steps. You may be surprised at how easy Paradox prised at how easy Paradox makes most of these steps, makes most of these steps, **however.** 

The first thing you need to The first thing you need to do when you create a new table is define its structure. By ble is define its structure. By structure, mean the items the items of  $\mathcal{L}$ your table will hold'. If, for ex your table will hold: If, for example, you're designing the ample, you're designing the classic address-book data classic address-book database, you'll have fields for ast name, first name, address, city, state, ZIP code, dress, city, state, ZIP code, phone number, and perhaps phone number, and perhaps several others. **structure, I mean the items**  base, you'll have fields for **several others.** 

You need to tell Paradox which fields you want to use, which fields you want to use, their type, and their size. To their type, and their size. To open a new table, you simply right-click on the Open Table right-click on the Open Table button and choose the table button and choose the table type from the dialog box. type from the dialog box.

You'll see an empty table. You'll see an empty table. To create your fields, you sim To create your fields, you simply (ill in the blanks for field ply fill in the blanks for field name, type, size, and key. If name, type, size, and key. If you don't know, for example, you don't know, for example, what types are available, you what types are available, you right-click on the field, and you'll see menu of choices. you'll see a menu of choices.

Right clicking is something Right clicking is something you can do almost every you can do almost everywhere in Paradox's windows **where in Paradox's windows**  to inspect fields and objects to inspect fields and objects and to get help. It's one of the and to get help. It's one of the things that makes using the things that makes using the

program so easy and so program so easy and so much fun. **much fun.** 

After you've created all of After you've created all of your fields, you save your ta your fields, you save your table. You can work with your ta ble. You can work with your table by using the table view ble by using the table view and the program's quick and the program's quick forms, or you can create your **forms, or you can create your**  own forms. Since Paradox own forms. Since Paradox has such a such a such a such a such a such a such a such a such as a such a such as a such a such as a such a tools, let's look at form de tools, let's look at form design. sign. has such excellent design

To create a new form, you right-click on the Open Form right-click on the Open Form SpeedBar button. The pro SpeedBar button. The program will ask you which table gram will ask you which table to use for the form; you sup to use for the form; you supply the name of the one you ply the name of the one you just created. just created.

You'll find yourself in form design view with fields laid design view with fields laid out for your table showing extending the label and its data in the context and its data in the label and its data in the label and its data in the label and its data in the label and its data in the label and its data in the label and its data in th are a set in a real function of the real function of the real function of the real function of the real function of the real function of the real function of the real function of the real function of the real function of t gins. You can move and re **gins. You can move and re**size all of these fields, and size all of these fields, and more important, you can **more important, you can**  change their properties. change their properties. each field's label and its data area. Now, the real fun be-

To change a field's properties, right-click on the field. ties , right-click on the field. You'll see a pop-up menu with the entries color, and a color for the entriestic color of the entries of the entries of the entries of the entries of the entries of the entries of the entries of the entries of the entries of the entries of the entr Frame, Design, Runtime, and Frame, Design, Runtime, and Methods. Each of these en Methods. Each of these entries is cascading menu, so **tries is a cascading menu, so**  choosing one calls a submenu. with the entries Color, Pattern, **menu.** 

Choose Color, for example, Choose Color, for example, and you'll see grid of colors and you'll see a grid of colors to choose from. If you want to to choose from. If you want to keep the Color grid handy, its keep the Color grid handy, its title bar has a snap-off button. Click on this, and the Color Click on this, and the Color grid snaps off the menu and grid snaps off the menu and stays on your Paradox desk stays on your Paradox desktop. Many of the menus have top. Many of the menus have this snap-off feature, which this snap-off feature, which I've found indispensable. I've found indispensable.

One of the most important One of the most important entries on the menu is Frame, **entries on the menu is Frame,**  because it lets you choose because it lets you choose the overall appearance of the the overall appearance of the object. You can place a shadow behind the object or give ow behind the object or give it a 3-D indented or a 3-D out-

dented look, to name just dented look, to name just a few choices. The Frame op few choices. The Frame option combined with the Color tion combined with the Color selection gives you the tools selection gives you the tools to create dazzling-looking to create dazzling-looking forms.

After you discover how After you discover how easy it is to design a greatlooking form with Paradox, looking form with Paradox, you'll probably want to spend you'll probably want to spend an inordinate amount of time **an inordinate amount of time**  in the designer. I know I did.

If you do get out of the de If you do get out of the designer, however, you'll have signer, however, you'll have a chance to look at some of Par-

compatible (80386 **compallble (80386**  compatible); 4MB **compalible); 4MB**  RAM (6MB **RAM (6MB**  recommended); EGA, VGA, or **EGA. VGA. or**  better; Windows <u>3.1; hard drivers and</u>  $15.1$  from  $15.1$  free;  $15.1$  from  $15.1$  $\cdots$ **IBM PC or recommended); better: Windows 3.1; hard drive wllh 15MB Iree; mouse-S795** 

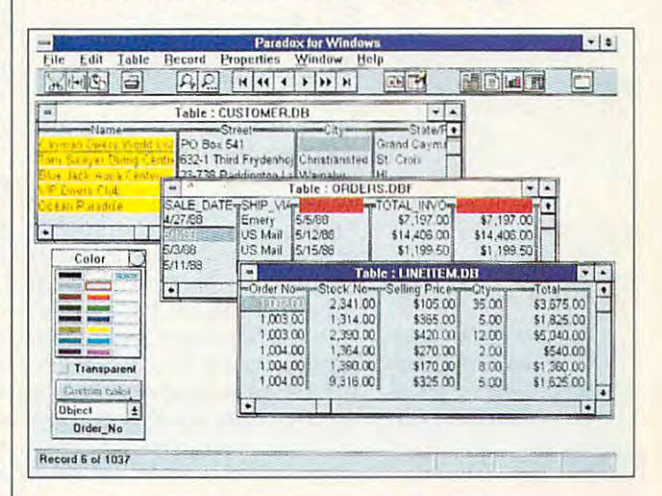

adox's other excellent fea adox's other excellent features. Here's whirlwind tour **tures. Here's a whirlwind tour**   $\cdots$  some of the most important  $\cdots$ tant. The program's report de tant. The program's report designer is as easy to use and **Signer is as easy to use and**  as powerful as the forms de as powerful as the forms designer—you can create crisp **signer-you can create crisp**  reports in minutes. Paradox is **reports in minutes. Paradox is**  fully relational, too, and it sup fully relational, too, and it supports graphical query-by-ports a graphical query-byexample tool that's the easi example tool that's the easiest to use I've seen. est to use I've seen. of some of the most impor-

Of course, I've only been Of course, I've only been able to touch the surface of able to touch the surface of this powerful and feature-pack this powertul and feature-packed program. But the message ed program. But the message is loud and clear: Paradox for is loud and clear: Paradox for Windows is a winner. It's not only easy to use and very pow only easy to use and very powerful, it's also fun. erful, it's also fun. 0 Circle Reader Service Number <sup>391</sup> **Circle Reader Service Number 391** 

----------------------P.O. Box <sup>660001</sup> Scotts Valley, CA **Scons Vallev. CA**  <sup>95067</sup> **95067**  (800) 331-0877 **(800) 331-0877 Borland International 1800 Green Hills Rd. P.O. Box 660001** 

# **PERSONAL PRODUCTIVITY**

Bradley M. Small Bradley M. Small

## **COHERENT 4.0**

For many computer users the For many computer users the on a company when we can expect the company whether the company of the company of the company of the company of DOS with Windows. COHER-**ENT (Mark Williams Company,** 60 Revere Drive, Suite 250, <sup>60</sup> Revere Drive, Suite 250, Northbrook, Illinois 60062; 708- Northbrook, Illinois 60062; 708 another option under consideration. COHERENT 4.0 is a tem for the Intel 386 or higher. tem for the Intel 486 or the Intelligible 386 or higher. only question has been whether to run OS/2 or DOS alone or 291-6700 or 800-627-5967, fax 708-291 -6750) should be 32-bit UNIX-like operating sys-

One of the strongest rea One of the strongest reasons for choosing Windows or **sons for choosing Windows or**  OS/2 is that they both have the OS/2 is that they both have the ability to multitask. COHER-ENT and an entirely be by being an excellent and the best of the best of the best of the best of the best of the best of the best of the best of the best of the best of the best of the best of the best of the best of the b ing true multiuser, multi tasking operating system. tasking operating system. Granted, it currently does not Granted, it currently does not support and any support and any support of the second second second second second second second second second second second second second second second second second second second second second second second second second told that graphic capability is told that graphic capability is ENT answers this need by being a true multiuser, multisupport graphics, but I am **in the works.** 

For text editing, COHER For text editing, COHER-ENT provides MicroEMACS and MicroEMACS and MicroEMACS and MicroEMACS and MicroEMACS and MicroEMACS and MicroEMACS and MicroEMACS and MicroEMACS and MicroEMACS and MicroEMACS and MicroEMACS and MicroEMACS and MicroEMACS and and elvis (a vi clone), both of and elvis (a vi clone), both of which take a little getting used to if your array come continued with the matrix and the media them. We are the control of the second state of the second state of the second state of the second state of the second state of the second state of the second state of the second state of the flashy screens and pull-down menus, so I wasn't disappointed. Don't get me wrong; they ed. Don't get me wrong; they ENT provides MicroEMACS used to if you are not familiar with them. I wasn't expecting flashy screens and pull-down

are both powerful editors— are both powerful editorsthey just a set of the set of the set of the set of the set of the set of the set of the set of the set of the they just aren't flashy.

For those who want to try pro gramming, COHERENT pro gramming, COHERENT provides a K&R C compiler, lex, y account and make utility. The make utility of the second second second second second second second second second second second second second second second second second second second second second second second second se (Korn shell) for programming {Korn shell) for programming shell scripts and awk (a string-shell scripts and awk (a stringbased interpreter). Best of all, they are all documents with the second control documents and all documents of the second control documents and short beginning that the property is the second control of the control of the second control of the control of For those who want to try proyacc, and make utility. There is also sh (Borne shell) or ksh based interpreter). Best of all, they are all documented with short beginner's examples in the manual.

An operating system is of An operating system is of not without a plant with the second contract in the though COHERENT comes though COHERENT comes with only the applications men with only the applications mentioned above, many addition al applications are available. One of the new developments of the new developments of the new developments of the new developments of the new developments of the new developments of the new developments of the new developments of the new developments of  $\blacksquare$  . This means are the complete the complete that  $\blacksquare$ that its executable files, the files, the files, theorem retically, will return any other any other system that is also COFF com system that is also COFF compliant. This should include system system system system system system system system system system system system tems like Interactive UNIX and tems like Interactive UNIX and SCO UNIX (not Xenix) just to SCO UNIX (not Xenix) just to no use without applications. Altioned above, many additional applications are available. One of the new developments in COHERENT 4.0 is that it is COFF compliant. This means that its executable files, theoretically, will run on any other pliant. This should include sys**name two.** 

checked out this claim. Pa I checked out this claim. Pacities in cities of the cities of the cities of the cities of the cities of the cities of the cities of the cities of the cities of the cities of the cities of the cities of the cities of the cities of the cities of the ci cle, C250, Mountain View, C250, Mountain View, C250, Mountain View, C250, Mountain View, C250, Mountain View, fax 415-948-6296) sent me a fax 415-948-6296) sent me copy of its Interactive Unit its International sion of Common-Link (a prod sion of Common-Link (a product that will format, read, and copy from Macintosh high-den copy from Macintosh high-density disks and DOS 720K or 1,44MB disks), and it worked 1 A4MB disks), and it worked cific Micro (201 San Antonio Circle, C250, Mountain View, California 94040; 415-948-6200, copy of its Interactive UNIX veruct that will format, read, and sity disks and DOS 720K or under COHERENT.

If you're trying to learn UNIX or have UNIX at the office and or have UNIX at the office and want something similar at home, COHERENT 4.0 is home, COHERENT 4.0 is a very close clone of UNIX Sys very close clone of UNIX System V. It has most of the tools that you would expect to see that you would expect to see on many Unices (the plural of on many Unices (the plural of UNIX). For those of you famil UNIX). For those of you familiar with the GNU (GNU's Not iar with the GNU (GNU's Not UNIX) project (Free Software UNIX) project (Free Software Foundation, <sup>675</sup> Massachu Foundation, 675 Massachusetts Avenue, Cambridge, Mas setts Avenue, Cambridge, Massachusetts 02139; 617-876- sachusetts 02139; 617-876- 3296), Mark Williams is current 3296), Mark Williams is currently finishing the port of both the ly finishing the port of both the GNU (ANSI standard) C/C+ GNU (ANSI standard) C/C++ 2.3 compiler as well as well as well as the second terms of the second terms of the second terms of the second terms of the second terms of the second terms of the second terms of the second terms of the second terms of th If you're trying to learn UNIX 2.3 compiler as well as the

GNU tools, a selection of programming, development, and gramming, development, and tools. Mark Williams will be makavailable for \$49.95 each and available for  $49.99 \pm 0.99$  erg and  $49.99 \pm 0.99$ able for \$99.95. general file-manipulation ing the compiler and the tools **the source to the compiler avail-**

One other service worth **One other service worth**  ment is the Mark Williams of the Mark Williams and the Mark Williams of the Mark Williams of the Mark Williams and ask questions and download updates or software packages, most of which will even ages, most of which will even will even include source code. It is ac **include source code. It is ac**cessed using UUCP, a mail  $p = 0$  and  $p = 0$  and  $p = 0$  and  $p = 0$  and  $p = 0$  and  $p = 0$  and  $p = 0$  and  $p = 0$  and  $p = 0$  and  $p = 0$  and  $p = 0$  and  $p = 0$  and  $p = 0$  and  $p = 0$  and  $p = 0$  and  $p = 0$  and  $p = 0$  and  $p = 0$  and  $p = 0$  and  $p = 0$  and to set up to set up that the set up to set up to set up to set up to set up to set up to set up to set up to set time to follow the manual, it is the manual, it is the manual, it is the manual, it is the manual, it is the manual, it is the manual, it is in the manual, it is in the manual, it is in the manual, it is in the manual, it mentioning is the Mark Williams Bulletin Board. On this you may read mail or news package that comes with CO-HERENT. It takes a little effort to set up, but if you take the time to follow the manual, it's not that difficult.

 $\cdots$  , and have business and  $\cdots$ you are in your answer that you arrange the solution you need includes the solution you need includes UNIX operating system, CO a UNIX operating system, CO-HERENT is only \$99.95 and HERENT is only \$99.95 and doesn't require license from the control of the control of the control of the control of the control of the control of the control of the control of the control of the control of the control of the control of the control o . . . . . . . . If you have a business and your VAR/dealer tells you that **doesn't require a license from**  AT&T

If you are VAR or dealer, the VAR or dealer, the VAR or dealer and the VAR or dealer and the VAR or dealer and one of the most promising prod  $\cdots$  and  $\cdots$  are continuously and  $\cdots$  and  $\cdots$  completely and  $\cdots$ compiler (Acucobol, <sup>7950</sup> Sil-compiler (Acucobol, 7950 Silverton Avenue, Suite 201, San verton Avenue, Suite 201, San Diego, California 92126; 619- Diego, California 92126; 619- 689-7220, fax 619-566-3071). 689-7220, fax 619-566-3071). Acucobol runs on over <sup>520</sup> plat Acucobol runs on over 520 platforms, and its programs are the interest of the interest of the interest of the interest of the interest of the interest of the interest of the interest of the interest of the interest of the interest of the interest of th portable unmodified. Acuco-portable unmodified. Acucotains a catalog of applications arranged according to the verti arranged according to the verticall markets that they target that they take they take they take they take they take they take they take they take they take they take they take they take they take they take they take they take they take they take they ta and the companies that pro and the companies that pro-If you are a VAR or dealer, one of the most promising products available on COHERENT is the Acucobol-85 COBOL forms, and its programs are bol's Golden Access disk concal markets that they target vide them.

So, do you need COHER So, do you need COHER-ENT? Well, it probably won't re ENT?Well, it probably won't replace your DOS, Windows, or place your DOS, Windows, or OS/2 system, but if a UNIXlike solution is what you need like solution is what you need and you don't want to pay a lot, ask your VAR or dealer if lot, ask your VAR or dealer if COHERENT can be your solu COHERENT can be your solution. Of course, if you prefer, tion. Of course, if you prefer, you can contact Mark Williams you can contact Mark Wi lliams and order it directly. COHER and order it directly. COHER- $E = \frac{1}{2} \left( \frac{1}{2} \right)$ ey-back guarantee.  $\Box$ ENT comes with a 3D-day, mon-

#### without a high with the state of the control of the state of the state of the state of the state of the state of the state of price, take a look at COHERENT 4.0. **For UNIX power COHERENT 4,0,**

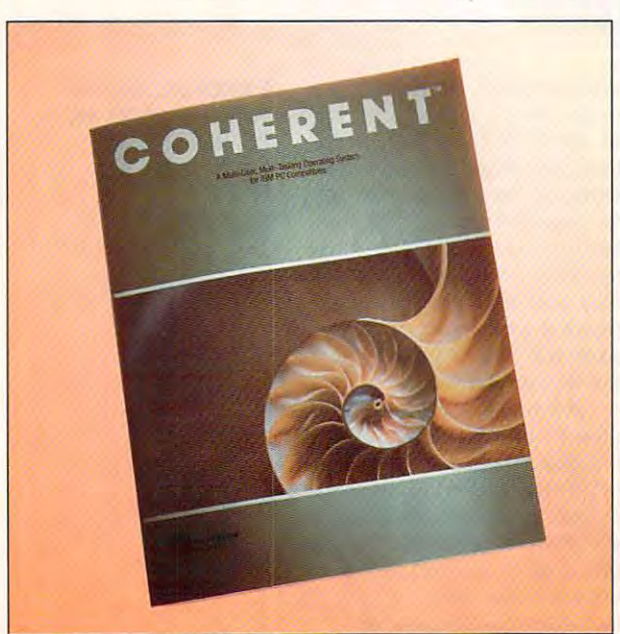
# With MusicTime<sup>™</sup> **Your Sound Card Plays More Than Games,**

## Create Songs on **Create Songs on**  Your Sound Card with **MusicTime.**

Whatever, your musical **Whatever . your musical**  ability, MusicTime will inspire you to create your **inspire you to create your '**  own breathy love songs, own breathy love songs, foot-tapping jazz or foot-tapping jazz or head-slammin' rock 'n' head-slammin' rock 'n ' roll. With MusicTime or MIDI in the MIDI instrument, and the MIDI instrument, the MIDI instrument, the MIDI instrument, the MIDI in you can compose, edit, **you can compose, edit,**  play back and print sheet music on your PC. **music on your P.c. and either a sound card**  or a MIDI instrument.

Bring Your Music to Life. Use your mouse to click **Use your mouse. to click**  musical notes and **musical not es and**  symbols onto a staff sheet. If you've got a Miracle'" or MIDI key Miracle' or MIDl keyboard, MusicTime will board , MusicTime will record and transcribe

your live performance into music notation in real **your live performance into music nOlation in real**  time—right before your eyes!

## Easy to Play Back, Edit and Print. Easy to Play Back, Edit and Print.

Play back instantly through your sound card or MIDI  $\cdot$ gear. Editing is easy with MusicTime's cut, copy and paste commands. Automatically transpose notes into any key. Add guitar chords. Write beautiful lyrics. Print out publishing-quality sheet music.

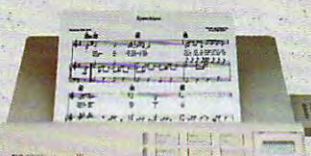

MusicTime couldn't be **easier. to use.** 

#### Windows, M. B. Brown, C. M. Brown, M. Brown, M. M. Mac and M. M. Mac and M. M. Mac and M. M. Mac and M. M. Mac MIDI Compatible. **MIDI** Compatible. **Windows, Mac and**

 $M_{\rm H}$  , and  $M_{\rm H}$  are interesting in the interesting in the interesting in the interesting interesting in or the Macintosh and is a second the Macintosh and is a second the Macintosh and is a second the Macintosh and is a second the Macintosh and the Macintosh and the Macintosh and the Macintosh and the Macintosh and the Macin compatible with The compatible with The MusicTime is available for PC's with Windows" **or the** Macintosh~ **and is** 

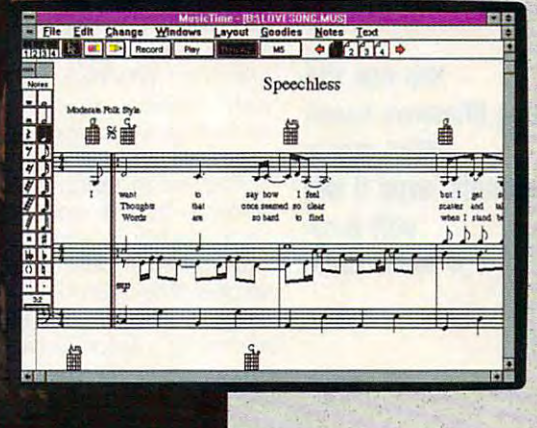

Miracle Keyboard, Sound Blaster Prof Media Vision **Blaster** Pro~ **Media" Vision**  Pro Audio Spectrum" and Thunder Board, AdLib ioijo ■--:

 $\overline{H}$ yy<br>fff<br>sfa<br>sffa

 $\frac{1}{f}$  $\frac{f_2}{sf}$ 

Mirks

HIM

面面 **calca** 

nl  $\overline{\mathsf{O}}$ 

Gold<sup>"</sup> and most popular PC sound cards.

For your copy of MusicTime, call Passport or visit

Mooson

**your nearest computer or** music store. If you're tired of just playing games with your sound card, get MusicTime and turn your beeps and blasts into be-bop and hip-hop. be-bop and hip-hop.

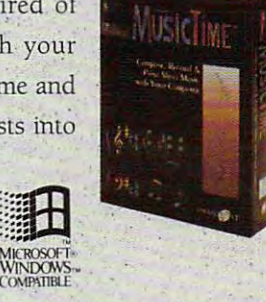

PASSPORT **PASSP8n.T.** 

Circle Reader Service Number <sup>273</sup>

 $\frac{1}{2}$  i  $\frac{1}{2}$ 

**Passport Designs, Inc. •** 100 Stone Pine Rd. • Half Moon Bay, CA 94019 USA • Phone: (415) 726-0280 • Fax: (415) 726-2254

Passport MusicTime is a trademark of Passport Designs, Inc. All other products and brands are trademarks or registered trademarks of their respective holders. **Circle Reader \$eNlce Number 273** . "

## MULTIMEDIA PC **MULTIMEDIA PC**

David English David English

## **SOUND CARDS** SOUND CARDS COMPANY CARDS COMPANY CARDS COMPANY CARDS COMPANY CARDS COMPANY CARDS COMPANY CARDS COMPANY CARDS **MUSIC FOR**

When Microsoft added sound When Microsoft added sound MIDI to Windows. MIDI (Musical Instrument Digital Interface) is the data communications protocol that has become the standard for today's music synthedard for today and the synthetic synthetic synthesis and the synthesis of the synthesis and the synthesis and sizers, computer-music interfac **sizers, computer-music interfac**es, and computer-music soft **es, and computer-music soft**ware. As I mentioned last month, great-sounding Generation and Generation and Generation and Generation and Generation and Generation and Generation and Generation and Generation and Generation and Generation and Generation and Generation and Gener al MIDI modules are in the interest are interesting and interest are interesting and interest are interesting to the interest of the interest of the interest of the interest of the interest of the interest of the interest sive enough (\$25O-\$800) for al sive enough (\$250-\$800) for almost anyone to buy one. This most anyone to buy one. This grams for Windows that work grams for Windows that workers worked work with ordinary sound cards and cards and cards or product of the cards of the cards of the cards of the cards of the cards of the cards of the cards of the cards of the cards of the cards of the cards of the cards of the ca as well as MIDI modules and as well as MIDI modules and to Windows 3.1, it also added month, great-sounding General MIDI modules are inexpenmonth, I'll look at music pro**with ordinary sound cards**  synthesizers.

synthesizers. The key to telling Windows The key to telling Windows where the state  $\mathcal{L}$  is the sound sound sound of the state  $\mathcal{L}$ card's built-in FM sounds or an Mapper. It helps ensure that mu-Mappel. It has a stronger must must must must be a stronger must be a stronger must be a stronger must be a stronger must sic produced for one kind of the sick of the control of the control of the control of the control of the control of the control of the control of the control of the control of the control of the control of the control of t sound the same when played sound the same when played back on another. If you very second the second control of the second control of the second control of the second control of the second control of the second control of the second control of the second control of the second stalled the Windows driver for stalled the Windows driver for your sound card of the sound card of the sound card that the card of the card card and card instruments and the ment, you should be able to ment, you should be able to bring up MIDI Mapper by dou bring up MIDI Mapper by double-clicking the Control Panel icon (it's usually in the Main icon (it's usually in the Main group) and then double-click group) and then double-clicking the MIDI Mapper icon. Mi ing the MIDI Mapper icon. Microsoft provides drivers for crosoft provides drivers for many popular sound devices many popular sound devices (usually including Ad Lib, Gen (usually including Ad lib, General MIDI, MT32, and Proteus/ eral MIDI, MT32, and Proteusl 1). If you can't find the driver for your sound card or MIDI de your sound card or MIDI device, check your documenta **vice, check your documenta** $t_{\text{t}}$  the second can use  $\mathcal{L}_{\text{t}}$  and use  $\mathcal{L}_{\text{t}}$ other driver in its place. other driver in its place. whether to use your sound card's built-in FM sounds or an external MIDI device is MIDI sic produced for one kind of **electronic musical device will**  back on another. If you've inyour sound card or MIDI instruble-clicking the Control Panel 1). If you can't find the driver for tion to see if you can use an-

By selection of the appropriate control and the appropriate control and the appropriate control and the appropriate control and the appropriate control and the appropriate control and the appropriate control and the approp driver, you tell Windows to driver, you tell Windows to ample, if you have a Media Vision card, you can have its FM sion card, you can have its FM synthesizer chip play your MIDI synthesizer chip play your MIDI notes. If you have a MIDI device attached to your sound vice attached to your sound By selecting the appropriate route all MIDI communications to and from that device. For excard, such as the Wave Blas-

able for the Sound Blaster 16 ASP, you can send the MIDI sig-ASP, you can send the MIDI sig takes care of which device gets the MIDI data, most Win gets the MIDI data, most Winwith with most sound cards and cards and cards and cards and cards and cards and cards and cards and cards and cards and cards and cards and cards and cards and cards and cards and cards and cards and cards and cards and c and MIDI devices as long as long as long as long as long as long as long as long as long as long as long as lo you have the right MIDI Map you have the right MIDI Mapper driver selected. per driver selected. ter daughterboard that's availnals there. Because Windows dows-based MIDI software will work with most sound cards and MIDI devices-as long as

Now the second terms of the second terms of the second terms of the second terms of the second terms of the second card or MIDI device, let's look card or MIDI device, let's look and card and card and card and card and card and card and card and card and card at Windows-based MIDI pro at Windows-based MIDI programs that can be used by be used by be used by be used by be used by be used by be used by be used by be used als. Top of the list would have to be Band-in-a-Box Pro for Winwood Avenue, Unit 111, Bufwood Avenue, Unit 111, Buffalo, Buffalo, Buffalo, Buffalo, Buffalo, Buffalo, Buffalo, Buffalo, Buffalo, Buffalo, Buffalo, Buffalo, Buffalo, Buffalo, Buffalo, Buffalo, Buffalo, Buffalo, Buffalo, Buffalo, Buffalo, Buffalo, B falo, New York 14222; 800-268-268-27222; 800-268-27222; 800-268-27222; 800-268-2722 experience and the state and the state and the state automatic state and the state and the state automatic state and the state of the state and the state of the state and the state of the state of the state of the state of accompanies using large large large large large large large large large large large large large large large la number of musical styles (Jazz number of musical styles (Jazz Swing, Register, Register, Register, Register, Register, Register, Register, Register, Register, Register, Reg Blues Shuffle, and so on). Type Blues Shuffle, and so on). Type in the chords to some chords to solution the chords to some chords the chords of  $\alpha$ appropriate style style, and propriate style style, and propriate style, and pressure style, and pressure style the Play but the Play but the Play but the Play but the Play but the Play but the Play but the Play but the Play but the Play but the Play but the Play but the Play but the Play but the Play but the Play but the Play but t is to it. The bass, drums, piano, is to it. The bass, drums, piano, guitar, and strings parts are created parts and strings parts are constructed by an are constructed by an are constructed by an area of the construction of the construction of the construction of the construction of the co ated automatically. Band-in-a-ated automatically. Band-in-a-Box Pro comes with <sup>75</sup> styles, but you can buy extra ones or but you can buy extra ones or create your own in the Style-Style-Style-Style-Style-Style-Style-Style-Style-Style-Style-Style-Style-Style-Style-Style-Style-Style-Style-Style-Style-Style-Style-Style-Style-Style-Style-Style-Style-Style-Style-Style-Style-S Maker section of the program. While the package includes While the package includes many preparation of the present method and present method and present method and present method and present method and present method and present method and present method and present method and present method and present dies and chords, you can re dies and chords, you can record your own using the built-cord your own using the builtin sequencer or buy MIDI Fake-in sequencer or buy MIDI Fakeodies and chords to many pop odies and chords to many popular songs. Best of all, the songs of all, this mix-songs, the songs of all, this mix-songs of all, this mixand-match approach yields and-match approach yields unique —tunes. If you recent the second control of the second control of the second control of the second control of the second control of the second control of the second control of the second control of the second contro sic, Band-in-a-Box is must **sic, 8and-in-a-8ox is a must**  buy. It's loads of fun. buy. It's loads of fun. Now that you know how to send MIDI data to your sound grams that can be used by be**ginners as well as profession**dows (PG Music, 266 Elmfalo, New York 14222; 800-268- 6272; \$88). It creates automatic accompaniments using a large Swing, Reggae, Miami Sound, in the chords to a song, pick an appropriate style, and press the Play button. That's all there guitar, and strings parts are cre-Box Pro comes with 75 styles, create your own in the Style-Maker section of the program. many preprogrammed melo-Book disks that contain the melular songs. Best of all, this mixsome excellent-and often **unique-tunes. If you're into mu-**

Tracks for Windows, a full-fea-Tracks for Windows, full-feature full-feature and full-feature and full-feature and full-feature and full-feature tured Windows MIDI se tured Windows MIDI sequencer that costs only \$29 quencer that costs only \$29 version of PowerTracks for free). And for just \$389, the free). And for just \$389, the company will sell you a Roland SCC-1 (it's Sound Can PG Music also sells Power-(they even throw in the OOS land SCC-1 (it's a Sound Can-

vas on PC card in PC card in PC card in PC card in PC card in PC card in PC card in PC card in PC card in PC c for free and free and the package of the package of the set of the package of the set of the set of the set of the set of the set of the set of the set of the set of the set of the set of the set of the set of the set of t for anyone who wants to get for anyone who wants to get vas on a PC card) and throw PowerTracks for Windows in for free. It's a terrific package started with General MIDI.

gram a drum machine, take a gram drum machine, take a stronger was a stronger when the stronger was a stronger was a stronger was a stronger was a stronger was a stronger was a stronger was a stronger was a stronger was a stronger was a stronger was realty and realty and realty and realty and realistically and realistically and realistical control of the control of the control of the control of the control of the control of the control of the control of the control of cording and supports standard cording and supports standard ment is given a row of boxes that represent the beats in a that represent the beats in the beats in the beats in the beats in the beats in the beats in the beats in the beats in the beats in the beats in the beats in the beats in the beats in the beats in the beats in the beats in measure. Simply click on the measure. Simply click on the  $\bullet$  to turn the drums notes that the drums notes that  $\bullet$ on and on and on and one of the second second second second second second second second second second second second second second second second second second second second second second second second second second second s ear for music, you can quickly ear for music, you can quickly CompuServe members can CompuServe members can The\*Drums in the MIDI/Music Fo-The interest and a strument in the MIDI/Music Form in the MIDI/Music Form in the MIDI/Music Form in the MIDI/Music Form in the MIDI/Music Form in the MIDI/Music Form in the MIDI/Music Form in the MIDI/Music Form in the MID rum (type *go midiforum*). The If you've ever wanted to prolook at The\*Drums. It offers realtime pattern editing and re-MIDI files. Each drum instruboxes to turn the drums notes on and off. If you have a good create complex drum patterns. find the demo version of full version is available for \$50.

Other Windows music production and control the component of the control of the control of the control of the c grams that support sound contains a support the support support support that the support of the support of the cards, as well as MIDIS and MIDIS and MIDIS and MIDIS and MIDIS and MIDIS and MIDIS and MIDIS and MIDIS and MIDIS AND MIDIS AND MIDIS AND MIDIS AND MIDIS AND MIDIS AND MIDIS AND MIDIS AND MIDIS AND MIDIS AND MIDIS AND MIDI clude Power Chords 1.0 (Howlclude Power Chords 1.0 (Power Power Power Power Power Power Power Power Power Power Power Power Power Power Power Power Power Power Power Power Power Power Power Power Power Power Power Power Power Power Power Power Power ing Dog Systems, Kanata ing Dog Systems, Kanata North Postal Outlet, Box 72071, Kanata, Ontario, Canada K2K Kanata, Ontario, Canada K2K 2P4; 82.959-7927; \$94.959-79 which lets you generate your must you get your must be a generated with the set of the set of the set of the set of the set of the set of the set of the set of the set of the set of the set of the set of the set of the set sic using the onscreen frets of NotePlay for Windows (Ibis Soft-Note Play for Windows (Ibis Software Play for Windows (Ibis Software Play for Windows (Ibis Software Play for ware, 140 Second Street, #603, Second Street, 140 Second San Francisco, California e de la california e la california e la california e la california e la california e 94105; 415-546-1917; \$49.95), 94105; 415-546-1917; \$49.95), which helps you learn to sight which helps you learn to sight read music, and Music Time and Music Time and Music Time and Music Time and Music Time and Music Time and {Passport, <sup>100</sup> Stone Pine Road, Half Moon Bay, Califor Road, Half Moon Bay, California 94019; 415-726-0280; nia 94019; 415-726-0280; \$249.00), which lets you record \$249.00), which lets you record your music and use design and use of the second property of the second use of the second use of the second use of the second use of the second use of the second use of the second use of the second use of the second use of publishing to produce it in stan publishing to produce it in stan-Other Windows music programs that support sound ca rds, as well as MIDI synthesizers and modules, in-North Postal Outlet, Box 72071, 2P4; 613-599-7927; \$84.95), which lets you generate your music using the onscreen frets of a guitar, bass, or banjo; ware, 140 Second Street, #603. San Francisco, California read music; and MusicTime (Passport, 100 Stone Pine your music and use desktop dard notation.

more about MIDI, check out more about MIDI, check out ton's MIDI for Musicians is insician who's just starting out sician who's just starting out with MIDI, while Joseph Roth-with MIDI, while Joseph Rothstein's MIDI: Comprehensive Introduction is a clear and concise explanation of all aspects cise explanation of all aspects of the MIDI specification of the MIDI specification of the MIDI specification of the MIDI specifications. The MIDI specification of the MIDI specification of the MIDI specification of the MIDI specification of the MIDI spe If you would like to learn these two books. Craig Andertended for the nontechnical mustein's MIDI: A Comprehensive of the MIDI specifications.  $\Box$ 

most Windows-based programs, even if you **programs, even II you**  only have **'tou can use most Windows-based MIDI music only have a sound card,** 

Gwww.commodore.ca

# **THE MORE YOU LEARN...** THE MORE YOU SAVEL

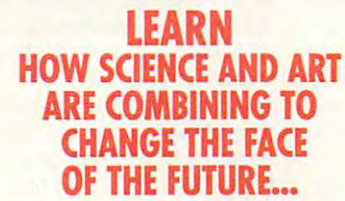

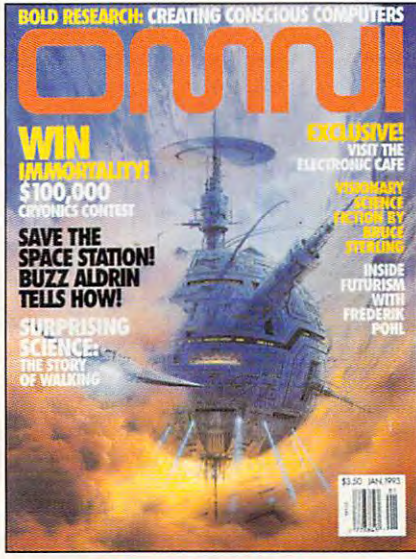

## **"AND SAVE \$24.03!**

**LEARN HOW TO MAKE YOUR HOME COMPUTING MORE PRODUCTIVE THAN EVER...** 

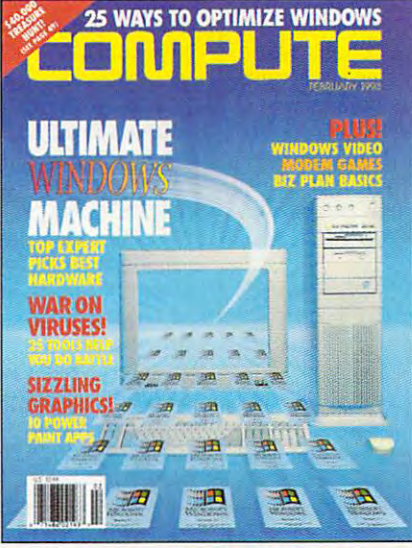

**LEARN** THE SECRETS THAT WILL **ALLOW YOU TO** LIVE A LONGER, HEALTHIER **MORE ACTIVE LIFE...** 

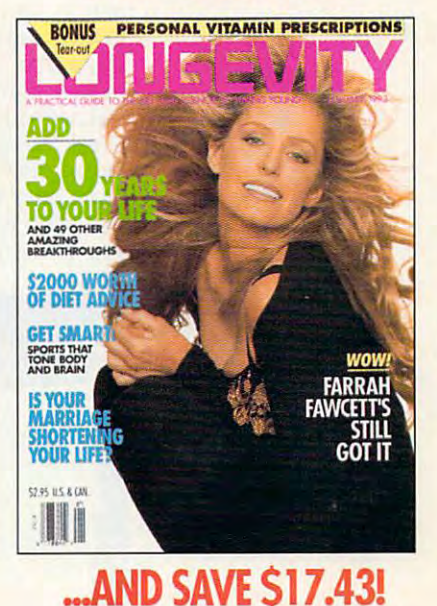

## **...AND SAVE \$22.43!**

### Step into the future - today! Now you can subscribe to the world's most fascinating magazines at prices that are truly out of this world! Thanks to this extraordinary offer, you can enjoy savings up to 63% off the newsstand price.

### **OMNI.**

Innovation embodied. And then, transcended. No magazine has an editorial package quite like OMNI. From scientific breakthroughs to masterwork fiction, OMNI is the road which takes you one step beyond. Ph. D's. U.F.O.'s. REM's and DNA. Month after month, year after year, OMNI Magazine takes today and pushes it well into tomorrow.

### **COMPUTE.**

Issue after issue, Compute makes using your home computer more productive. Learn the applications that are revolutionizing home computing. Apply our performance tips and get much more from the system you already own. The hottest hardware. The freshest software. An all-new, bigger, brighter Compute.

## **LONGEVITY.**

The ultimate quide to health, well-being, and a longer, morevigorous life. At no point in man's history have there been so many dramatic advances in the science of life extension and in the number of years we can stay healthy, active, and young. Even more exciting is the fact that it's never too late (or too early!) to begin. Longevity magazine will show you how.

## **YES! I'D LIKE TO LEARN MORE!** Send me a one year subscription (12 issues) to OMNI Magazine- now just \$17.97, a 57% savings off the reqular newsstand price! COMPUTE Magazine- now just \$12.97, a 63% savings off the regular newsstand price! □LONGEVITY Magazine – now just \$17.97, a 49% savings off the regular newsstand price! Name Address State Zip □ Payment Encl. □ Bill Me □ MasterCard □ VISA Account # Exp. Date Signature Please allow 6-8 weeks for delivery of first issue. Regular subscription price for 12 issues of OMNI, \$24; LONGEVITY, \$24; COMPUTE, \$19.94. Canadian orders add \$10 plus 7% GST. All other foreign orders add \$10. Payment acceptable in U.S. funds only. **MAIL THIS COUPON TO:**

General Media International, P.O. Box 3226, Harlan, IA 51593

# **ARTWORKS**

Robert Bixby Bixby Bixby Bixby Bixby Bixby Bixby Bixby Bixby Bixby Bixby Bixby Bixby Bixby Bixby Bixby Bixby Bixby Bixby Bixby Bixby Bixby Bixby Bixby Bixby Bixby Bixby Bixby Bixby Bixby Bixby Bixby Bixby Bixby Bixby Bixby Robert Bixby

## ART WITHOUT ART WITHOUT THE WORK

Last month, I told you about  $A = \frac{1}{2}$ puter Support, <sup>15926</sup> Midway puter Support, 15926 Midway Road. Dallas, Texas 75244), Road, Dallas, Texas 75244), a to have fun with clip art and a to have functions are the function of the function of the second control of the second control of the second control of the second control of the second control of the second control of the second control of the second con generous set of drawing generous set of drawing tools. Instant Artist (Autodesk Creek Parkway, Bothell. Wash Creek Parkway, Bothell, Wash- $\alpha$  ,  $\alpha$  ,  $\alpha$ cept even further. Instead of cept even further. Instead of providing <sup>a</sup> blank canvas for providing a blank canvas for you to fill, Instant Artist pro you to fill, Instant Artist pro-Arts & Letters Scenario (Com**simple and inexpensive way**  tools. Instant Artist (Autodesk Retail Products, 11911 North ington 98011) takes this con-

**like Sketcher** take the pain out of computer art. **Drawing supplies and Instant Artist take the pain out 01 computer art.** 

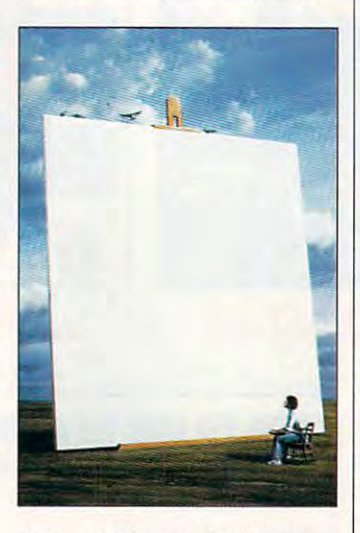

vides eight standard formats vides eight standard formats (letter, envelope, certificate, (letter, envelope, certificate, postcard, banner, sign, busi postcard, banner, sign, business card, and greeting card) ness card, and greeting card) with several predrawn exam **with several predrawn exam**ples in each format. You can ples in each format. You can alter the existing designs or cre alter the existing designs or create your own with free-form ate your own with free-form art, any of the dozens of clip art, any of the dozens of clip art objects, or text in any True art objects, or text in any True-Type or Adobe PostScript Type or Adobe PostScript Type 1 font available on your system. The type styles avail system. The type styles available include plain and italic able include plain and italic (no bold) but also tilted, stag (no bold) but also tilted, staggered (at random baselines), gered (at random baselines), and wacky (staggered and tilt and wacky (staggered and tilted at ail angles). You can also ed at all angles). You can also alter the type's width, color, alter the type's width, color, and outline color. and outline color.

One problem is that Instant One problem is that Instant

Artist prints registration marks Artist prints registration marks edge of the card on the pa edge of the card on the paper) when you print postcards per) when you print postcards them unnecessary, and there **them unnecessary, and there**  is no way to turn them off. is no way to turn them off. (little crosses to indicate the and business cards. I found

This month, I also had the opportunity to try Fractal Design portunity to try Fractal Design Sketcher (Fractal Design. <sup>335</sup> Sketcher (Fractal Design, 335 Spreckels Drive, Suite F, Ap-Spreckels Drive, Suite F, Aptos, California 95003). tos, California 95003).

Sketcher is a gray-scale graphics program that's both graphics program that's both ingeniously designed and cre ingeniously designed and creatively packaged. Another atively packaged. Another Fractal Design product, Paint er, comes in a paint bucket. Sketcher comes in that staple Sketcher comes in that staple of sketch and stores where it is a factor of the cigar box. Sketcher sup the cigar box. Sketcher suptive tablet, but I was able to  $\mathcal{G}$  results using the substitution of the substitution of the substitution of the substitution of the substitution of the substitution of the substitution of the substitution of the substitution of the substitution o mouse (Sketcher comes with mouse (Sketcher comes with special mouse driver). Fractal Design product, Paintof sketch artists everywhere, ports the Wacom touch-sensiget great results using just a a special mouse driver).

Sketcher provides the com Sketcher provides the computer artist with broad range of drawing tools, including of drawing tools, including pen, pencil, and charcoal. You was also small with warm and was also seen also was ter and erase completely. You completely a property with the set of the complete state of the complete state of have the option of drawing on one of several paper grains. one of several paper grains. You can cut, paste, distort, You can cut, paste, distort, and trace. Tracing is a little different from what you might ex ferent from what you might expect. Rather than tracing the pect. Rather than tracing the contours of gray scale, it su contours of a gray scale, it superimposes one drawing on perimposes one drawing on the other so you can trace it, the other so you can trace it, just as if you were working with just as if you were working with tracing paper. The program is tracing paper. The program is complete gray-scaie photo a complete gray-scale photo studio that lets you take studio that lets you take charge of brightness and con charge of brightness and contrast and even impose a paper's texture on scanned pho per's texture on a scanned photo, making it look as if it's been to, making it look as if it's been rendered in charcoal on art pa rendered in charcoal on art paper. A gray-scale editing program is perfect for most desk gram is perfect for most desktop publishers, since few of us top publishers, since few of us can afford much use of color can afford much use of color on the desktop. The design the design of the design of the design of the design of the design of the design of puter artist with a broad range pen, pencil, and charcoal. **You can also smear with wa**ter and erase completely. You have the option of drawing on on the desktop.

On the hardware front, after On the hardware front, after some months of trying, I finally got my hands on the ly got my hands on the ScanPlus B/W <sup>300</sup> PageRead ScanPlus Bm 300 Page Read-

3350 Scott Boulevard, Suite 46, Santa Clara, California 95054). This scanner is a  $\frac{1}{2}$ . This scanner is set of  $\frac{1}{2}$ . sheet-fed HP ScanJet-compat sheet-fed HP ScanJet-compatscanner specially designed for OCR work. It comes with ware, which operates in Win **ware, which operates in Win**dows (you can order another dows (you can order another package, if you want the particle is a second that the particle is a second to the control of the control of the control of the control of the control of the control of the control of the control of the control of the cont nita is available, which can nita is available, which can read foreign languages and op read foreign languages and operate under DOS). I normally use ReadRight OCR software, use ReadRight OCR software, and the Calera product im and the Calera product impressed me in two ways. It's pressed me in two ways. It's very accurate (while some very accurate (while somewhat slow when compared to what slow when compared to ReadRight). But it is simple to ReadRight). But it is simple to use and has a very intuitive user interface. Once you've **er interface . Once you've**  scanned material in, you can **scanned material in , you can**  save it in any one of several **save it in anyone of several**  word processor formats, includ **word processor formats, includ**ing ASCII. ing ASCII. er LT scanner (Plustek USA, ible black-and-white 300-dpi Calera Wordscan OCR softpackage, if you want; Recog-

Installation involves nothing Installation involves nothing more than putting a controller card in the expansion bus of card in the expansion bus of your computer, stringing a cable from the scanner to the ble from the scanner to the computer, and installing the computer, and installing the OCR software. The scanner OCR software . The scanner doesn't even require its owned power supply. It attaches to power supply. It attaches to the computer via computer via computer and computer via computer via control can be controlled as a control can be controlled as a controlled and controlled and controlled and controlled and controlled and controlled and c ble, and it takes its juice from ble, and it takes its juice from the expansion bus. The software and hardware performed and hardware performed and hardware performed and hardware performed and hardware performed and hardware performed and hardware performed and hardware performed and hardware performed and hardwa  $f$  is a construction of the property of the set of the set of the set of the set of the set of the set of the set of the set of the set of the set of the set of the set of the set of the set of the set of the set of the sheet-fed scanner is useless a sheet-fed scanner is useless for scanning from bound ma for scanning from bound material. If you only need to scan terial. If you only need to scan in sheets of material, the in sheets of material , the ScanPlus will serve you well. ScanPlus will serve you well. **doesn't even require its own**  the computer via a control caware and hardware performed flawlessly, but remember that

This scanner currently This scanner currently lacks paper handler, so you lacks a paper handler, so you have to feed each sheet in individually, but <sup>a</sup> paper han individually, but a paper handler may be added by the dier may be added by the time you read this. It's no fun time you read this. It's no fun feeding sheets through a scanner, but after typing a book and then scanning a book, I can attest that the process of can attest that the process of scanning and using an OCR is much easier (and far more much easier (and far more  $\alpha$ ccurate) than typing.  $\Box$ have to feed each sheet in

# Some play for fun **Some** *play* **for fun ...**

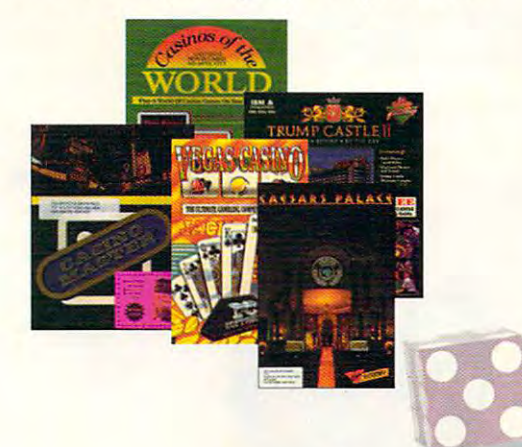

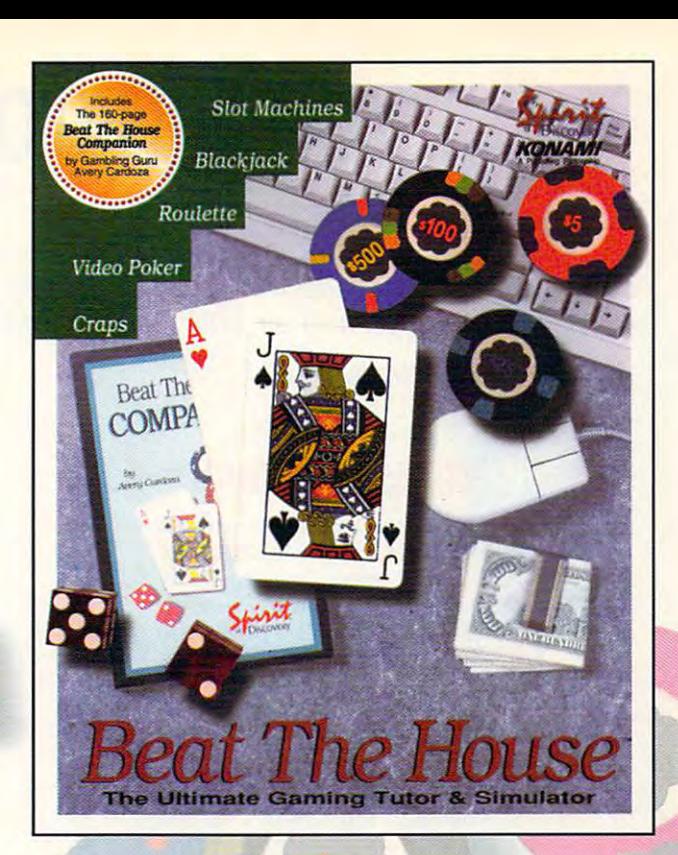

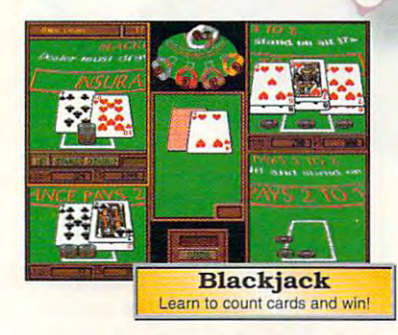

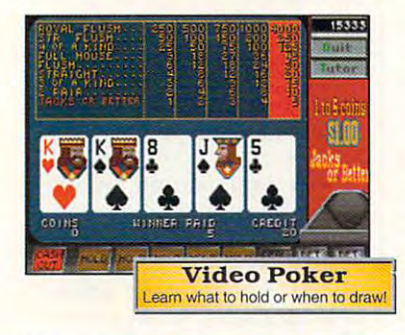

# **Others play to win!**

#### Beat The House makes learning fundamental and the House makes learning fundamental fundamental and the House makes in **Beat The House makes learning fun!**

Intimidated by casino gaming because you're unfamiliar with the rules? Ever wondered why unfamiliar with the rules? Ever wondered why the word "seven" is met with glares at craps table? Is the guy next to you at blackjack just lucky, or is the original to some that you do not to some that you do not the sound that you do not the sound of the sound Intimidated by casino gaming because you're the word "seven" is met with glares at a craps or is he on to something that you don't know?

## **Leam to Count Cards and more**

Beat The House is the ultimate gaming tutor Beat The House is the ultimate gaming tutor and simulator for your PC. With a 160-page study guide by gambling guru Avery Cardoza study guide by gambling guru Avery Cardoza and an on-line "pop-up" tutor to make recom and an on-line "pop-up" tutor to make recommendations and offer suggestions, you'll be mendations and offer suggestions, you'll be shooting the die and slinging the lingo like a pro in no time.

#### Feel like part of the action of the action of the action of the action of the action of the action of the action **Feel like part of the action**

Dazzling VGA graphics and realistic sound put Dazzling VGA graphics and realistic sound put you right on the casino floor where the chips you right on the casino floor where the chips are flying and the competition is fierce. Play are flying and the competition is fierce. Play against your friends or let the computer fill the against your friends or let the computer fill the empty seats– watch out...they play to win!

## Don't gamble on the other guys. **Don't gamble on the other guys.**

**Learn how to Beat The House!** 

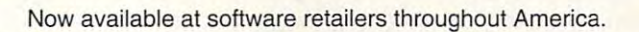

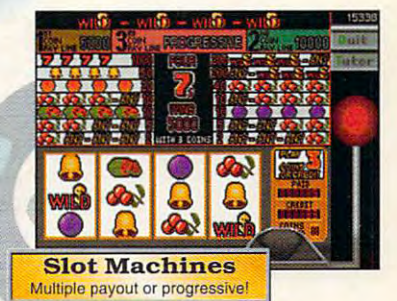

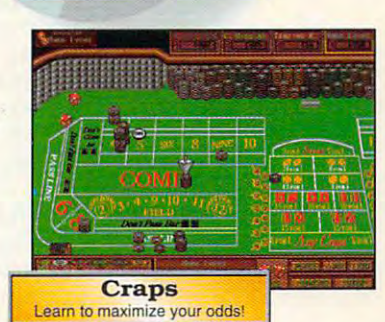

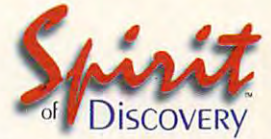

Carlsbad. Carlsbad. Carlsbad. Carlsbad. Carlsbad. Carlsbad. Carlsbad. Carlsbad. Carlsbad. Carlsbad. Carlsbad. Exclusively distributed in North America, **Exclusively dislributed in Nonh America.**  bv KONAMI **by NDMAN!'**  Carlsbad. CA • (619) 929-2340

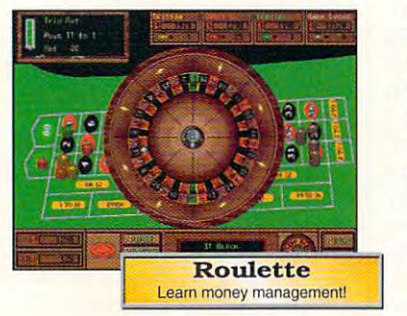

Trump Castle is a registered trademark of Trump's Castle Associates. Capstone and Casinos of the World is a registered trademark of IntraCorp Inc. Casino Master is a registered trademark of Trump's Castle Associates. Capst

## C-www.commodore.ca

# **DISCOVERY CHOICE**

This colorful, animated game keeps kids This colorful, animated game keeps kids thinking and moving fast as they solve math and language thinking and moving fast as they solve math and language puzzles in their effort stop the Master of Mischief. puzzles in their effort stop the Master of Mischief.

Clayton Walnum Clayton Walnum

## **TREASURE COVE**

the Master of Mischief has left his home in Treasure Mountain, crossed the Rainbow tain, crossed the Rainbow Bridge, and made his way to Bridge, and made his way to nvention Island, a place where he is anything but wel where he is anything but welcome. Now, he has destroyed come. Now, he has destroyed the Rainbow Bridge and is pol luting Treasure Cove with luting Treasure Cove with goobies, <sup>a</sup> type of fish found goobies, a type of fish found It's up to your child, in the It's up to your child, in the role of a Super Seeker, to stop the Master of Mischief, stop the Master of Mischief, get rid of the goobies, and get rid of the goobies, and help the electronic term and the rebuild the Rain and the Rain and the Rain and the Rain and the Rain and the R bow Bridge. bow Bridge. A mysterious fellow named the Rainbow Bridge and is polbeneath the ocean's sands. help the elves rebuild the Rain-

This is the coverage cover and a coverage coverage coverage coverage coverage coverage coverage coverage coverage coverage coverage coverage coverage coverage coverage coverage coverage coverage coverage coverage coverage other exceptional educational other exceptional educational program from The Learning program from The Learning Company. Children ages 5-9 Company. Children ages 5-9 get to slip into their swim fins, **get to slip into their swim fins,**  join fascinating adventure be neather the sea as the sea as they searched and computer they solve they solve they solve that they solve they public, learn about sea created about the season about the created season about the created about sea created tures, and find treasures. They'll discover that Treasure they'll discover they'll discover they'll discover the Treasure of the Treasure covered in the additional covered as a set of the set of the set of the set of the set of the set of the set of the set of the set of the set of the set of the set of the set of the set of the set of the set of the set of video game, thanks to its interest of the interest of the interest of the interest of the interest of the interest of the interest of the interest of the interest of the interest of the interest of the interest of the inte charming characters, challeng charming characters, challenging puzzles, and action. And, as they enjoy the videogame-as they enjoy the videogamestyle fun, they're brushing up style fun, they're brushing up on their counting, reading, and logical skills. and logical skills. **This is Treasure Cove, an**don a mask and snorkel, and join a fascinating adventure beneath the sea as they solve puzzles, learn about sea crea-They'll discover that Treasure Cove is as addicting as any videogame, thanks to its ing puzzles, and action. And,

The game begins with the game begins with the game begins with the game of the game of the game of the game of short storybook presentation short storybook presentation  $t_{\rm{max}}$  . The underlying the underwater and underwater  $t_{\rm{max}}$ mission. To play, your Super mission. To play, your Super Solver must dive into the Solver must dive into the depths armed with only a flashlight and a bubble pump. Under the sea's surface there's der the sea's surface there's much to explore: over a dozen types of sea creatures, a sunken ship, mysterious **sunken ship, mysterious**  caves, and more. By captur caves, and more. By capturing sea animals with the bub ing sea animals with the bubble pump and exploring the ble pump and exploring the ocean floor with the flashlight, ocean floor with the flashlight, your child advances through your child advances through The game begins with a that explains the underwater

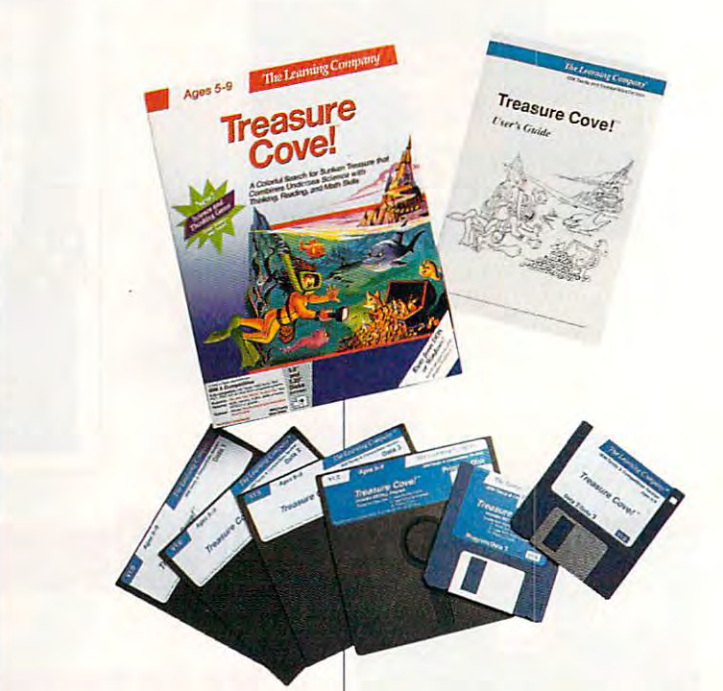

the levels of the game, which are game, and the game of the game, which we have a game of the game, which we have tually gathering enough tually gathering enough gems to reduce the Rainbow company of the Rainbow company of the Rainbow company of the Rainbow company of the Bridge. In the same of the same of the levels of the game, evengems to rebuild the Rainbow Bridge.

The Super Super Solventh of the Super Super Super Super Super Super Super Super Super Super Super Super Super Super light requires light energy to light requires light energy to work. To get light energy, work. To get light energy, your children and the collect reduced reduced to collect reduced and the collect reduced reduced reduced and a pump. This involves swim **pump. This involves swim**ming up to a sea star, aiming the bubble pump, and shoot pump, and shoot pump, and shoot pump, and shoot pump, and shoot pump, and shoot pump, ing bubbles. If the bubbles en ing bubbles. If the bubbles enclose the sea star, the flash close the sea star, the flashlight's energy indicator goes light's energy indicator goes up one unit, the bubble up one unit, the bubble popular popular skedade and the sea star skedade and the sea star skedade and the sea star skedade and the sea dles. In the lower levels, cap dles. In the lower levels, capturing season season is so shown that the stars is a starthe game progresses, howev the game progresses, however, your child's aim must be er, your child's aim must be increasingly more accurate. **increasingly more accurate.**  The Super Solver's flashyour child has to collect red sea stars with the bubble the bubble pump, and shootpops, and the sea star skedad**turing sea stars is a snap. As** 

The bubble pump, of The bubble pump, of course, requires air. Super **course , requires air. Super**  Solvers can refill the pump by Solvers can refill the pump by finding an air station and blink finding an air station and blinking the flashlight the number ing the flashlight the number of times shown on the pump. of times shown on the pump. If they're successful, the sta If they're successful, the station's Crabby Attendant emerg tion's Crabby Attendant emerges, grabs the sea-horse air nozzle, and fills the bubble nozzle, and fills the bubble

pump with a ten-bubble charge. Players who run out charge. Players who run out of light energy and therefore of light energy and therefore can't refill the bubble pump can find a school of glow fish. These glowing friends pro fish. These glowing friends provide just enough light energy vide just enough light energy way, Treasure Cove never way, Treasure Cove never comes to a frustrating dead to start the air station. In this end.

After capturing an orange After capturing an orange sea star, your child is given **sea star, your child is given a**  multiple-choice questions and multiple-choice questions and usually involve solving simple solving a selection of the state solving state state and state solving state st math problems, finding rhymnogen rhymnogen and problems, finding rhymnogen and problems, and problems, and problems, and problems, and problems, and problems, and problems, and problems, and problems, and problems, and pro **tences.** A correct answer is rewarded with a clue that will help your child locate gems help your child locate gems and the all-important puffer and the all-imporlant puffer puzzle to solve. Puzzles are usually involve solving simple math problems, finding rhyming words, or completing senfish.

Gems increase your Rainbow Bridge. And, after all, helping to rebuild the all, helping to rebu ild the bridge is one of the game's ob bridge is one of the game's objectives. Therefore, as a Super Solver, your child's main per Solver, your child's main task is to find as many gems task is to find as many gems **Gems increase your**  child's score, but the elves also need them to rebuild the Rainbow Bridge. And, after

Cwww.commodore.ca

as possible. But the gems are as possible. But the gems are hidden on the ocean floor, cov hidden on the ocean floor, covered by various types of ocean life. To find them, Su ocean life. To find them, Super Solvers must iocate the per Solvers must locate the right group of life forms and right group of life forms and then shine the flashlight on then shine the flashlight on them. The clues given for cor them. The clues given for correct responses to puzzlers **rect responses to puzzlers**  help children locate the life help children locate the life forms that are hiding the forms that are hiding the gems. gems.

Each level in Treasure Cove offers as many as three Cove offers as many as three clues. For example, after clues. For example, after catching an orange sea star catching an orange sea star and answering its puzzler cor **and answering its puzzler cor**rectly, children may be given rectly, children may be given the clue three. This means the clue three. This means group of three plants or ani group of three plants or animals. A second clue may be blue. By combining the blue. By combining the clues, children can figure out clues, children can figure out that they must look for that they must look for a group of three blue plants or group of three blue plants or animals. Finally, the last ciue animals. Finally, the last clue may be the name of an ani may be the name of an animal or plant—for example, mal or plant-for example, crabs. Gems can be found un crabs. Gems can be found under group of life forms that der a group of life forms that match just two clues. In our match just two clues. In our example, any group of blue example, any group of blue crabs, any trio of crabs, or crabs, any trio of crabs , or any trio of blue life forms may any trio of blue life forms may hide gems. However, when hide gems. However, when players locate the group of players locate the group of life forms that matches all life forms that matches all three clues, they get the puff three clues, they get the puffer fish, which is required to move on to the next level. move on to Ihe next level. the kids should search for a

Of course, children can Of course, children can search for gems and the puffer fish with any number of er fish with any number of clues by randomly shining the clues by randomly shining the flashlight on the ocean floor. flashlight on the ocean floor. This method, however, takes This method, however, takes a lot of time and forces the child to stock up often on bub child to stock up often on bubbles and light. bles and light.

While searching for gems While searching for gems and puffer fish, your child al and puffer fish, your child also needs to keep an eye out so needs to keep an eye out for enemies-specifically goobies, which steal light en goobies, which steal light energy when touched. Luckily, ergy when touched. Luckily, goobies, like the sea stars, goobies, like the sea stars, can be handled via the bub can be handled via the bubble pump. Enveloping these ble pump. Enveloping these creatures in bubble causes **creatures in a bubble causes**  them to float up and off the them to float up and off the screen. By replacing tradition screen. By replacing traditional weapons with the bubble al weapons with the bubble pump, The Learning Compa pump, The Learning Company has cleverly avoided vio ny has cleverly avoided violence in Treasure Cove. Ani **lence in Treasure Cove. Ani**mals trapped in bubbles are mals trapped in bubbles are not destroyed; they're simply not destroyed; they're simply removed from the screen.

After finding ail the gems in After finding all the gems in the level and locating the oblig the level and locating the obligatory puffer fish, players can atory puffer fish, players can move on to the next level. To move on to the next level. To do this, they have to find the do this, they have to find the level's Goobie Tube and plug level's Goobie Tube and plug it with the puffer fish. The suc it with the puffer fish. The successful Super Solver is escort cessful Super Solver is escorted to the next level by <sup>a</sup> sea ed to the next level by a sea creature. For example, in one **creature. For example, in one**  level, the child's onscreen level, the child's onscreen character swims into **character swims into a**  whale's mouth and then is whale's mouth and then is blown into the air through the blown into the air through the whale's blowhole. These well-whale's blowhole. These wellward children for a job well  $\cdots$ rendered animations further redone.

After completing three lev After completing three levels, players enter Shark Park, where they must avoid where they must avoid sharks while trying to shine sharks while trying to shine the flashlight on a bonus gem. Sharks, like goobies, gem. Sharks, like goobies, steal light energy when steal light energy when touched. However, a wellaimed blast from a bubble pump fills these meanies with pump fills these meanies with air and floats them away. air and floats them away.

Players who successfully Players who successfully avoid or remove the sharks **avoid or remove the sharks**  are taken to the elves to give are taken to the elves to give them the gems collected so them the gems collected so far. The elves rebuild part of far. The elves rebuild part of the Rainbow Bridge with the the Rainbow Bridge with the gems and then reward the Super Solvers with a special treasure of their own. These treasure of their own. These treasures are stored in the sunk **treasures are stored in the sunk**en ship. Children can swim en ship. Children can swim through the ship to see the through the ship to see the

treasures they've amassed. treasures they've amassed.

All throughout this underwa All throughout this underwater adventure, your child will ter adventure, your child will be delighted by Treasure be delighted by Treasure Cove's almost cartoon-quality Cove's almost cartoon-quality graphics and humorous anima **graphics and humorous anima**tion—especially when the program is run in 256-color VGA. gram is run in 256-color VGA. (The EGA graphics are OK, (The EGA graphics are OK, but to fully appreciate this pro but to fully appreciate this program, you really need VGA.) gram, you really need VGA.) Moreover, Treasure Cove's **Moreover, Treasure Cove's** 

IBM PC or **IBM PC or**  compatible; 640K **compallble; 640K**  RAM; EGA, MCGA. RAM; EGA, MCGA,<br>or 256-color VGA; mouse and hard **mouse and hard**  dish optional; **disk opllonal;**  supports Sound **supports Sound** 

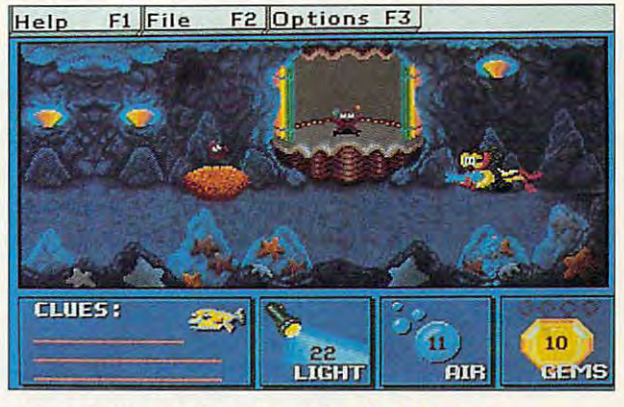

sound takes full advantage of sound takes full advantage of Sound Blaster-compatible a Sound Blaster-compatible card to produce snazzy card to produce snazzy sound effects and a catchy soundtrack.

As mentioned previously, As mentioned previously, Treasure Cove is targeted for Treasure Cove is targeted for children between the ages of children between the ages of and 9. However, the young 5 and 9. However, the younger children will need parental er children will need parental assistance, since reading **assistance, since reading**  skills are required to answer skills are required to answer the puzzlers. Also, younger the puzzlers. Also, younger children may not have the dex children may not have the dexterity required to handle the ac terity required to handle the action portion of the game; aim tion portion of the game; aiming the bubble pump and ing the bubble pump and swimming both require man **swimming both require man**ual skills. The contract of the contract of the contract of the contract of the contract of the contract of the ual skills.

 $T$  , and with  $T$  is filled with  $T$  is filled with  $T$  and  $T$  is fixed with  $T$  is  $T$  . Then  $T$ delight characters, fascinated characters, fascinated and characters, fascinated and characters, in the case of ing underwater scenes, and **ing underwater scenes, and**  enough sound and action to enough sound and action to keep learning from becoming keep learning from becoming boring. Kids will love it. What boring. Kids will love it. What more could a parent ask?  $\square$ Circle Reader Service Number <sup>392</sup> **Circle Reader Service Number 392**  Treasure Cove is filled with delightful characters, fascinat-

card—\$59.95 **Blasler sound card-S59.95** 

THE LEARNING **THE LEARNING**  <sup>6493</sup> Kaiser Dr. **6493 Kaiser Dr,**  Fremont, CA <sup>94555</sup> **Fremonl, CA 94555**  (800) 852-2255 **COMPANY (800) 852-2255** 

JUNE 1993 COMPUTE 77

# **GAME INSIDER**

Shay Addams Shay Addams

## THE NOT-SO-**THE NOT-SO-DEAD ZONE**

beginning of the dead zone for entertainment softwarepublishers aim to release new games for Christmas, not the games for Christmas, not the Fourth of July. This summer, Fourth of July. This summer, tles promises an endless summer of fun for those of us who vacation at home in front of our computers of the computers of the computers. June traditionally signals the however, a clutch of fresh ti**our computers.** 

After achieving a breakthrough with Sim City, Maxis is through with Sim City, Maxis is moving to the country in Sim **moving to the country in Sim**  Farm. In this engaging simula Farm. In this engaging simulation to a running some source that the property of the second second second second second second second second second second second second second second second second second second second second second second second second farm, you must keep an eye farm, you must keep an eye on the environmental aspects as a property of the environment aspects of the environment of the environment of the environment of the environment of the environment of the environment of the environment of the environment of your endeavors to turn the second terms of the second terms of the second terms of the second terms of the second will not stage a Farm Aid concert if you run out of money.) cert is a growth of money of the contract of the party of money of money and a group of money of the contract of the contract of the contract of the contract of the contract of the contract of the contract of the contract tion of running a small family on the environmental aspects of your endeavors to turn the **farm into a lucrative business.**  (Unfortunately, Willie Nelson

 $\cdots$   $\cdots$   $\cdots$   $\cdots$   $\cdots$   $\cdots$   $\cdots$   $\cdots$   $\cdots$   $\cdots$   $\cdots$ neyland's Matterhorn and neyland's Matterhorn and your own roller coaster, if you your own roller coaster, if you  $\cdots$  . Coaster was scaled the scale of the scale  $\cdots$ back from the original design, back from the original design, so don't expect the depth of so don't expect the depth of Stunt Island. Do expect to pay Stunt Island. Do expect to pay about the price, the price, the price, the price, the price, the price, the price, the price, the price, the price, the price, the price, the price, the price, the price, the price, the price, the price, the price, the pr In another novel simulation, Walt Disney's Coaster straps you into the front seat of Disnine other world-famous roller coasters. You may also build **desire. Coaster was scaled**  about half the price, though.

Air combat fans seeking new war birds to fly can find the finally contact the finally contact of the finally contact of the finally contact of the finally contact of the final state of the final state of the final state of the final state of the climb into the cockpit of the Brit climb into the cockpit of the British Tornado. Spectrum Holo-ish Tornado. Spectrum Holo-Byte is importing a European simulation of this jet that spe simulation of this jet that specializes in low-level ground at cializes in low-level ground attack and the superiories and the superiories of the superiories of the superiories of the superiories of the superiories of the superiories of the superiories of the superiories of the superiories of the superiories of the ty. For anyone having trouble ty. For anyone having trouble mastering all the controls of Fal mastering all the controls of Falcon 3.0's F-16, Spectrum Holo-Control - Spectrum Holo-Control - Spectrum Holo-Control - Spectrum Holo-Control - Spectrum Holo-Control - Spectrum Holo-Control - Spectrum Holo-Control - Spectrum Holo-Control - Spectrum Holo-Byte has produced its first vid Byte has produced its first video, which also includes new mission disks along with other mission disks along with other Air combat fans seeking new war birds to fly can finally tack rather than air superioricon 3.0's F-16, Spectrum Holo**eo, which also includes new extras.** 

The second up to the second up to the second up to the second up to the second up to the second up to the second up to the second up to the second up to the second up to the second up to the second up to the second up to t with its WWII land war game, with its WWII land war game, V for Victory, with a standalone program called V for Victory: Market Garden. Featur tory: Market Garden. Featur-Three-Sixty followed up

Garden is based on the operation portrayed in the film *A* Bridge Too Far. Another one to watch for later this summer is New World Computing's Empire Deluxe, a six-player version of the classic war strategy game. It offers modem and network play options. ing SVGA graphics, Market

Access's second golf course for Links 386 Pro carts you off to Innisbrook for 18 holes of SVGA-illustrated golfholes of SVGA-illustrated golf and the SVGA-illustrated golf and the SVGA-illustrated golf and the SVGA-illustrated golf and the SVGA-illustrated golf and the SVGA-illustrated golf and the SVGA-illustrated golf and the SVG ing. (It includes VGA version ing. (It includes a VGA version inal Links and Microsoft Golf.) In La Russa Baseball II, Strathat's compatible with the orig-

In La Russia Baseball II, Straight and Company and Company and Company and Company and Company and Company and

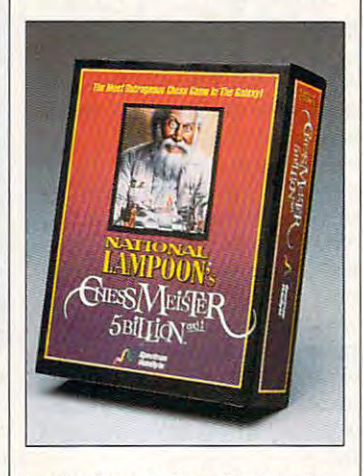

tegic Simulations' sequel to last year's hit sports sim, vet eran sports announcer Ron **eran sports announcer Ron**  Barrie and plays the plays of the plays. pansion disks provide new **panSion disks provide new**  personal and state and state and state and state and state and state and state and state and state and state and fantasy draft feature. tegic Simulations' sequel to last year's hit sports sim, vet-Barr calls the plays. Three explayers and stadiums, plus a fantasy draft feature.

Jim Walls, a retired California Highway Patrolman and cre nia Highway Patrolman and creator of Sierra's Police Quest se ator of Sierra's Police Quest series, recently completed Blue ries, recently completed Blue Force: Next of Kin. You begin as by-the-book motorcycle as a by-the-book motorcycle cop, but for the last two-thirds cop, but for the last two-thirds of the game you play a private eye who gets to bend the eye who gets to bend the rules. Walls codesigned the rules. Walls codesigned the game with Cheri Lloyd, who game with Cheri Lloyd, who has done the art for Walls' has done the art for Walls'  $\frac{1}{2}$  since Police  $\frac{1}{2}$  ,  $\frac{1}{2}$  ,  $\frac{1}{2}$  ,  $\frac{1}{2}$  ,  $\frac{1}{2}$  ,  $\frac{1}{2}$  ,  $\frac{1}{2}$  ,  $\frac{1}{2}$  ,  $\frac{1}{2}$  ,  $\frac{1}{2}$  ,  $\frac{1}{2}$  ,  $\frac{1}{2}$  ,  $\frac{1}{2}$  ,  $\frac{1}{2}$  ,  $\frac{1}{2}$  ,  $\frac{1}{2}$  ,  $\frac{1}{$ Force: Next of Kin. You begin games since Police Quest II.

Meanwhile back at Sierra, AI Lowe made a dramatic shift in story material for his latest I for "Game Insider."  $\Box$ Meanwhile back at Sierra,

 $\sim$  Lowester, Lowester, Lowester, Lowester, Lowester, Lowester, Lowester, Lowester, Lowester, Lowester, Lowester, Lowester, Lowester, Lowester, Lowester, Lowester, Lowester, Lowester, Lowester, Lowester, Lowester, Lowest the Wild West—to tell the sto-Pharmacist. Lowe applied a Pharmacist. Lower applied a problem applied a problem applied a problem applied a problem applied and the control of the control of the control of the control of the control of the control of the control of the control of Blazing Saddles-style of huit's sure to keep you laughing  $\cdots$  sure to keep your laught  $\cdots$  is the contract of the surface  $\cdots$ even when you're hopelessly even when you're hopelessly **quest. Lowe went west- to**  ry of Freddy Pharkas: Frontier mor to his first Western, and stuck.

Space Quest is the first interest in the first interest in the first interest in the first interest in the first interest in the first interest in the first interest in the first interest in the first interest in the first stallment in the series to be pro stallment in the series to be produced at Dynamix.com Space Quest V is the first induced at Dynamix.

LucasArts is heating things LucasArts is heating things up in the CD are not the CD are not the CD are not the CD are not the CD are not the CD are not the CD are not ously shipping the CD talkie ously shipping the CD talkie and the floppy versions of Maria and the floppy versions of Maria Andrew Street and Maria and Maria and Maria niac Mansion II: Day of the niac Mansion II : Day of the up in the CD arena, simultaneand the floppy versions of Ma-**Tentacle** 

Dark Side of Xeen (which may data side of Xeen (which may be a side of Xeen (which may be a side of Xeen (which may be a side of Xeen (which may be not arrive until late June) will not arrive until late June) will give a role-playing afficient and a good reason to keep Clouds good reason to keep Clouds Players will be able to move Players will be able to move that the able to move that the able to move that the able to move that the able to back and forth between the back and forth between the Clouds and finally solve those Clouds and finally solve those mysterious quests that were New World Computing's give role-playing aficionados of Xeen on their hard disks. worlds found in Dark Side and mysterious quests that were so elusive in the latter.

Other new role-playing Other new role-playing games you should be watch games you should be watching for in June are Dynamix's Betrayal at Krondor, which em ploys rotation and an experimental second products and an experimental second products and a product of the second ics; Virgin's Lands of Lore, three-character quest with three-character quest with a first-person perspective la Eye of the Beholder; and Eye of the Beholder; and Realms of Arkadia, best-sell ing German quest just import ing German quest just imported by Sir-Tech. ed by Sir-Tech. **ing for in June are Oynamix's**  Betrayal at Krondor, which employs rotoscoped 3-D graphics; Virgin's Lands of Lore, a first-person perspective à la Realms of Arkadia, a best-seil-

If you're looking for some thing different, the most unu thing different, the most unusual new game on the shelf this month is National Lam this month is National Lampoon's Chessmeister Billion and 1 (from Spectrum Holo-Byte). The world's only humor Byte). The world's only humorous chess simulation, Chess **ous chess simulation, Chess**meister is also the most risque meister is also the most risque of the dozens of such pro of the dozens of such programs. It parodies chess and grams. It parodies chess and computer games.and gives **computer** games I and **gives**  you better chance of winning you a better chance of winning than the artificial intelligence of than the artificial intelligence of other chess games. Until next other chess games. Until next month, that's check and mate month, that's check and mate If you're looking for somepoon's Chessmeister 5 Billion

**National Lampoon** National Lampoon game of chess. **Chessmelster 5 Billion and 1 puts a slant on the ancient game of chess,** 

C-www.commodore.ca

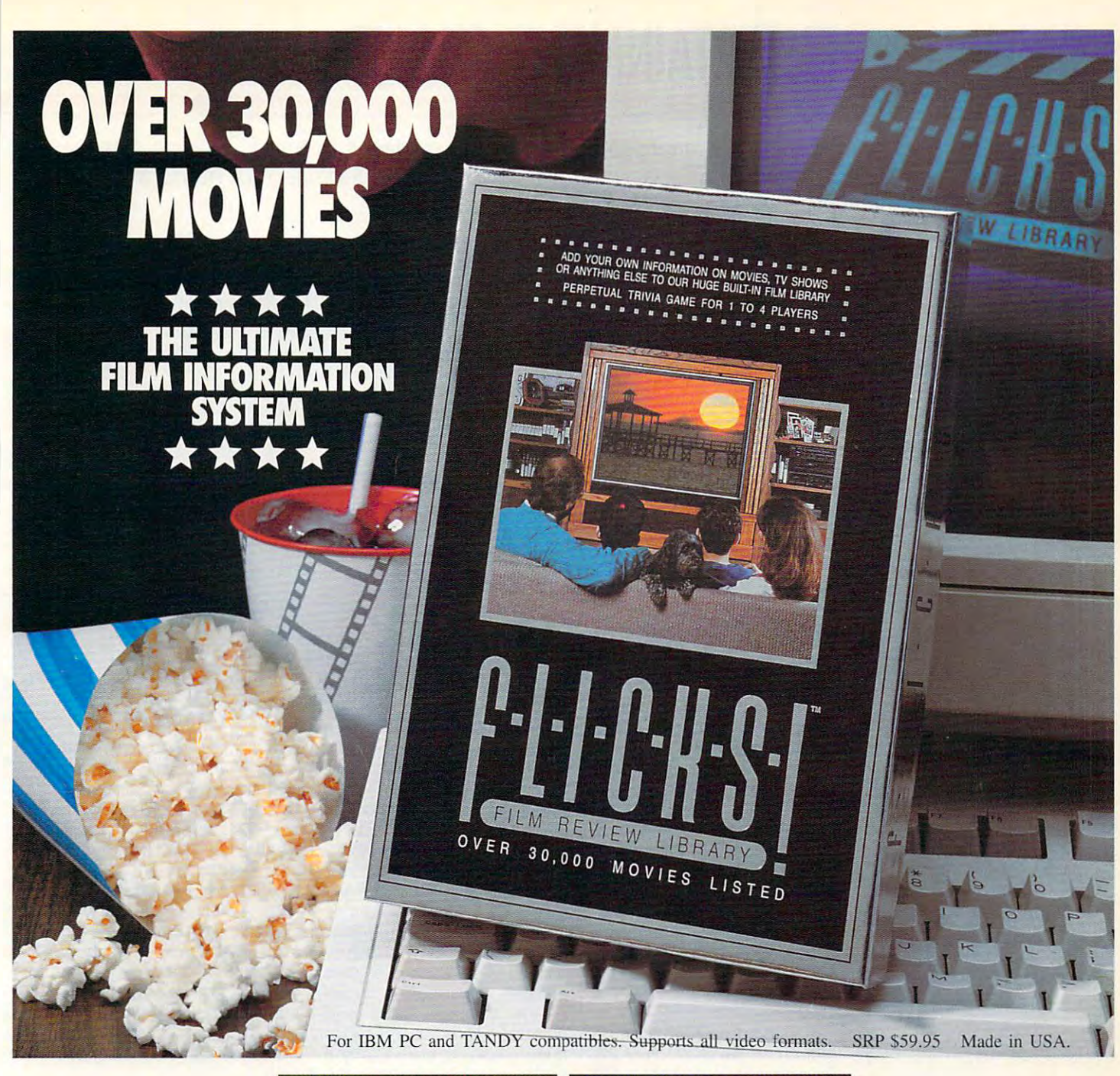

**FLICKS!** is the most comprehensive and sophisticated movie database ever.

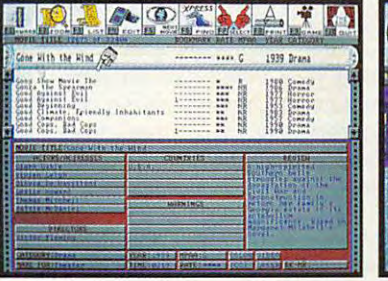

Track actors, directors, countries, categories, awards, personal library information, and more.

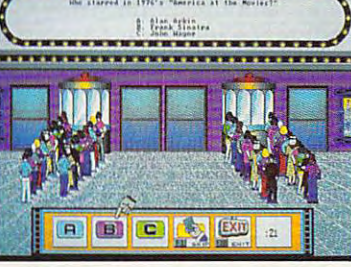

The whole family can play the FLICKS!

Trivia Game, with different skill levels

and time limits.

**Test Your Movie Knowledge with** our Perpetual **Trivia Game!** 

Find, Add and Collect Information on Your Favorite Movies, TV Shows and Home Videos. Easy-to-Use Graphical Interface, Animations and Sound Add to Your Enjoyment.

Available at Software Sellers Everywhere! For more information, call 1-708-433-0500 or fax 1-708-433-1485.

Villa Crespo Software, Inc. 1725 McGovern Street, Highland Park, IL. 60035.

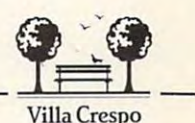

Software

McGovern Street,<br>
land Park, IL. 60035. Equipment mentions are<br>
Trademarks/Registrations of their<br>
Trademarks/Registrations of their<br>
Trademarks/Registrations of their<br> **COMMOCONE.CA** 

# **ENTERTAINMENT CHOICE**

With <sup>3000</sup> planets to explore, hosts of aliens to meet, With 3000 planets to explore, hosts of aliens to meet, and scads of spacecraft to fly, you'll be entertained for hours with and scads of spacecraft to fly, you'll be entertained for hours with this fully digitized space adventure. this fully digitized space adventure.

David Sears David Sears

## **STAR CONTROL II**

threw everything it had the threw every threw the threw every against the brutally powerful against the brutally powerful battle thralls, but it suffered terbattle thralls, but it suffered terms in the suffered terms of the suffered terms of the suffered terms of the ance worlds lie fallow; the fallow; the interest of the interest of the interest of the interest of the interest of the interest of the interest of the interest of the interest of the interest of the interest of the intere star-faring days are over. The Ur-Quans no longer consider Ur-Quans no longer consider they know that a handful of they know that has a second of the second of the second of the second of the second of the second of the second of the second of the second of the second of the second of the second of the second of the second of the secon slave shield-the children of lost scientific expedition to a lost scientific expedition to Vela. Vela. When we last heard from Earth, the Alliance fared badly against the Hierarchy. It Ur-Quan dreadnoughts and rible defeat. Now, most Alliance worlds lie fallow; their star-faring days are over. The humanity a threat. Little do earthlings survive outside the

That's where you come in. That's where you come in. Cut off from news of the war, Cut off from news of the war, the scientists in the Vela-Zee-the scientists in the Vela-Zeeman system worked in ignoration worked in ignoration worked in ignoration worked in ignoration worked in ignoration rance of the struggle's out rance of the struggle's outcome. There, they discovered come. There, they discovered tory. The ancient Precursors tory. The ancient Precursors and Precursors possessed science that to possessed science that today's sentient races can only day's sentient races can only mimic and never fully compre mimic and never fully comprehend. With this factory, you hend. With this factory, you hope to manufacture a Precursor starship that might with sor starship that might withstand the fury of the Ur-Quan stand the fury of the Ur-Quan man system worked in igno**an abandoned Precursor facmasters.** 

Alas, you can produce no Alas, you can produce no more than the skeleton of the more than the skeleton of the Precursor vessel. What now? **Precursor vessel. What now?**  You return to Earth, where, You return to Earth, where , hopefully, whatever remains hopefully, whatever remains of the human race will assist of the human race will assist you in completing your war you in completing your warship and join you to annihilate ship and join you to annihilate the dread Ur-Quan masters. the dread Ur-Quan masters. Thus begins your quest, and Thus begins your quest, and the journey, even in hyper-the journey, even in hyperspace, is a long one.

in common with its popular in common with its popular predecessor, such as large predecessor, such as large star maps, starship factories, star maps, starship factories, definitive space-combat sim a definitive space-combat simulator, interstellar exploration, ulator, interstellar exploration, and more—there's plenty and more-there's plenty Star Control II holds much

much more than the original's much more than the original's manic action. It reaches **manic action. It reaches**  deep into galactic history to deep into galactic history to paint picture of consideration of consideration of consideration of consideration of consideration of consideration of consideration of consideration of consideration of consideration of consideration of consideration of c ble drama and pervasive hu ble drama and pervasive humor. For instance, if you ever **mor. For instance, if you ever**  wondered why the fairylike Aril-wondered why the fairylike Arilou visited Earth centuries au visited Earth centuries ago, you may find the answer may find the answer may find the answer may find the answer may find the answer m in this sequel. On your expe in this sequel. On your expeditions, you are all encounter of the control entity of the control of the control of the control of the control of the control of the control of the control of the control of the control of the control of the control of t a dozen alien species of disparate temperaments and parate temperaments and combat aptitudes. All prove quite talkative, particularly if quite talkative, particularly if you've acquired items they de you've acquired items they desire. Just ask your questions sire. Just ask your questions via the dialog box and enjoy via the dialog box and enjoy their responses. Avoid insults: their responses. Avoid insults: gered the Vux that they gered the Vux that they swore animosity toward man **swore animosity toward man**  But Star Control II offers **tactical considerations and paint a picture of considera**ago, you may find the answer ditions, you'll encounter over A few unkind words so anforever.

*GAR ONTRO* 

here for 100 hours of play. I to your Precursor ship along To complete your ship, To complete your ship, you'll need vast amounts of you'll need vast amounts of raw materials. Some you may raw materials. Some you may acquire within the solar sys acquire within the solar system; most, however, lie scat tem; most, however, lie scattered throughout the galaxy. tered throughout the galaxy. Using the Earth's star base to Using the Earth's star base to synthesize necessary mod synthesize necessary modules, add few storage pods ules, add a few storage pods

with extra fuel and crew mem with extra fuel and crew members. Pull up the star map bers. Pull up the star map and choose your destination. Nearby stars might not prom Nearby stars might not promise the greatest mineral wealth, but the likelihood of wealth, but the likelihood of and instruction and an insectoid line and insection and insection and insection and insection and insection and insection and insection and insection and insection and insection and insection and insection and insection an blasting you to atoms isn't as blasting you to atoms isn't as great, either. A convenient autopical topics and such a contract such a series with the series of the contract of the series of the series of hyperspace and then drops hyperspace and then drops you at your destination. You you at your destination. You manually, but even the abbremanually, but the abbreviation of the abbreviation of the abbreviation of the abbreviation of the abbreviation of the abbreviation of the abbreviation of the abbreviation of the abbreviation of the abbreviation of the abbr perspace takes considerable perspace takes considerable and choose your destination. ise the greatest mineral an insectoid Ilwrath Avenger topilot feature guides you into can instead work the controls viated distance covered in hy**time.** 

Once within a star system, you guide your ship into orbit you guide your ship into orbit around a planet or moon, perform an energy scan, a biological scan, a mineral scan, or perhaps all three, depending perhaps all three, depending on your zeal. Next, drop <sup>a</sup> lan on your zeal. Next, drop a lanrun over minerals to store **run over minerals to store**  the studies of the matrix with the studies with the studies of the studies of the studies of the studies of the lander's blaster and then lander's blaster and then pick them up. Any energy pick them up. Any energy sources shown on the map in **sources shown on the map in**dicate technology of some dicate technology of some sort; approach with caution. sort; approach with caution. You may lose some crew mem **You may lose some crew mem**bers, but the rewards of more der craft on the surface and them; stun life forms with the bers, but the rewards of more

few sacrifices. Return to your **few sacrifices. Return to your**  ship and repeat the process ship and repeat the process until your cargo bays overflow until your cargo bays overflow or your limited fuel levels dic or your limited fuel levels dic-**Precursor trinkets warrant a** tate a return to Earth.

At home, you can ex At home, you can exchange your raw materials for **change your raw materials for**  more synthesized Precursor **more synthesized Precursor**  powerful weapons, defensive systems, weapons, defensive systems, crew and storage pods, and crew and storage pods, and additional function and function and function and function and function and function and function and function  $\mathcal{L}(\mathcal{A})$ Earth's shipyards, you'll Earth's shipyards, you 'll choose from plans for lesser choose from plans for lesser starships—earthling cruisers **starships- ea rthling cruisers**  at first, but more diverse ves **at first, but more diverse ves**sels as you form alliances sels as you form alliances with friendly races and they with friendly races and they place their technology at place their technology at your disposal. your disposal.  $modules$  more additional fuel tanks. In the

initially, Star Control II Initially, Star Control II seems to involve much of this **seems to involve much of this**  sort of exploration, flagship de sort of exploration, flagship design, and fleet construction; sign, and fleet construction; excellent game. But after excellent game. But after a point, you acquire enough re point, you acquire enough resource units that you really source units that you really don't need to explore every don't need to explore every planet you encounter. Of planet you encounter. Of course, whenever a new species offers you starship blue cies offers you starship blueprints, you'll want to build prints, you'll want to build that ship just to fly it, if for no that ship iust to fly it, if for no other reason. **other reason.**  and all of these constitute an

So, what's left after you have all the credits an earth-have all the credits an earthling could ever spend? Meet ling could ever spend? Meetng the neighbors! They all have problems, and only you can solve them. Either that, or it will seem that every alien it will seem that every alien you encounter will want to kill you encounter will wanl to kill you, so pack your blasters you, so pack your blasters along with your best diplomat along with your best diplomatic banter. As you work your ic banter. As you work your way through the galaxy, you way through the galaxy, you come closer to unraveling the **come closer to unraveling the**  mysteries the Precursors left mysteries the Precursors left behind and the motivations of behind and the motivations of the Ur-Quans, and you en the Ur-Quans , and you encounter the strangest assort counter the strangest assortment of spacecraft ever as **ment of spacecraft ever as**sembled in one game. More sembled in one game. More

significantly, you'll play top significantly, you 'll play top gun in galactic showdown ri **gun in a galactic showdown ri**valed only in the best science-valed only in the best sciencefiction films.

Called the first the first total digital digital digital digital digital digital digital digital digital digital digital digital digital digital digital digital digital digital digital digital digital digital digital digit game by its designers, Star game by its designers, Star Control II stands ready to Control II stands ready to amaze. Played only in impres amaze. Played only in impressive VGA and MCGA graph sive VGA and MCGA graphics modes, its playfields ics modes, its playfields sport parallax star fields, exqui sport parallax star fields, exquisitely detailed battle craft, and craft, and contact the craft, and contact the craft, and contact the craft, and and gorgeous explosions. Con and gorgeous explosions. Consistently superb, though lim Sistently superb, though limited in variety, the animated sequences that accompany quences that accompany each alien encounter convey **each alien encounter convey**  whimsy or dread equally well. whimsy or dread equally well. Dialogue, often the weakness Dialogue, often the weakness of sci-fi or fantasy role-playing of sci-fi or fantasy role-playing games, rates from witty to in games, rates from witty to inspired, and it would probably spired, and it would probably amuse even the most grizzled amuse even the most grizzled space veteran. The designers space veteran. The designers placed the emphasis on fun placed the emphasis on fun here, and while it's easy to here, and while it's easy to treat Star Control II seriously, treat Star Control II seriously, only a few of the aliens do. These are, of course, your These are, of course, your Called the first totally digital sitely detailed battle craft. **worst enemies.** 

Owing more to its digital her Owing more to its digital heritage than the graphics and itage than the graphics and dialogue, however, the eight-dialogue, however, the eightchannel score and accompa **channel score and accompa**nying sound effects redefine nying sound effects redefine what a PC speaker can produce. The Pkunk starship cap duce. The Pkunk starship captain taunts his opponent with tain taunts his opponent with  $i = 1, 2, \ldots, n$  in the distribution in the set of  $\mathcal{L}$ no combat theme thumps in no combat theme thumps in the background. Explosions sound very large—and very much like explosions. Some much like explosions. Somehow, all this mixes without how, all this mixes without missing a beat. Alien encounters merit moody atmospheric ters merit moody atmospheric pieces or playful tinkling mel pieces or playful tinkling melodies; all are memorable and odies; all are memorable and among the best done for any among the best done for any game on the market. game on the market. intelligible insults while a tech-

worst enemies.

Star Control II configures it Star Control II configures itself automatically on most sys self automatically on most systems, will run under Windows, tems, will run under Windows, and works happily in tandem and works happily in tandem with a disk-caching program.

The larger the cache the bet The larger the cache the better: With 9MB of hard drive ter: With 9MB of hard drive space full of scores of stars, space full of scores of stars, uncounter and nearest planets, and nearest planets, and nearest ly an hour of music, the more ly an hour of music, the more time you can spend playing time you can spend playing the game and not drumming the game and not drumming your fingers during seek/read your fingers during seek/read times, the better. times, the better. uncountable planets, and near-

Before you tangle with the Before you tangle with the Ur-Quans, you'll want to try out a few of the newer starships and pit them against the old standbys. The the old standbys. The

IBM AT or compatible (25- **compallble (25-** MHz <sup>80386</sup> or **MHz 80386 or**  recommended), **recommended),**  640K RAM, high-**640K RAM, hlgh**density 3Vz- or 5V\*- **density** *3V,-* **or** *5Vo* inch floppy, hard **Inch floppy, hard**  drive with 10MB **drive with 10MB**  free, MCGA or VGA; **Iree, MCGA or VGA;**  joystick optional; supports Ad Lib, **supports Ad Lib, IBM AT or lasler joystick optional;** 

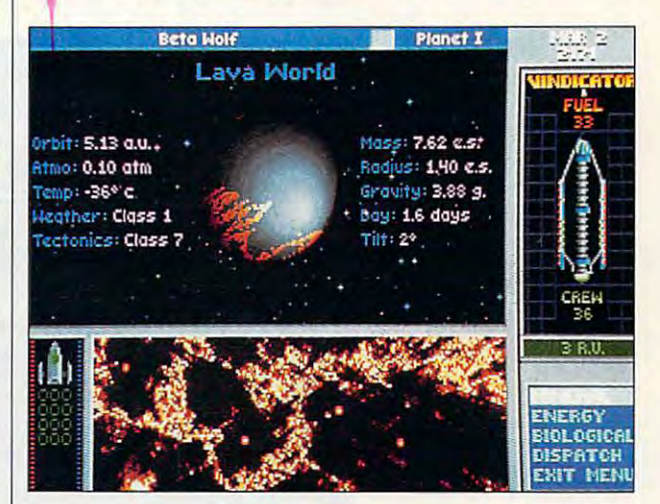

game in constant and all the constant contract the constant program, SuperMelee, that program, SuperMelee, that lets you fill a fleet with the ships of your choice and slug ships of your choice and slug it out in deep space. For a humbling experience, try a melee against the computer in Frenzy against the computer in Frenzy mode. You won't believe your mode. You won't believe your PC can move so fast! **PC can move so fast!**  game includes a stand-alone

Star Control II gives you ex Star Control II gives you exactly what you want in actly what you want in a space adventure: action, bi space adventure: action, bizarre technologies, monsters, zarre technologies, monsters, friendly aliens, vicious aliens, friendly aliens, vicious aliens, love interest, and unfath-**a love interest, and unfath**omed mysteries. Who we have a state of the state of the state of the state of the state of the state of the state of the state of the state of the state of the state of the state of the state of the state of the state of t wouldn't want more of the wouldn't want more of the same? This time, though, the same? This time, though, the smart money is on the earth-smart money is on the earthlings at Accolade. Circle Reader Service Number <sup>393</sup> **Circle Reader Service Number 393**  omed mysteries. Who lings at Accolade.

ASC Media Master, Covox Speech Thing, **Covox Speech Thing,**  Spectrum, Sound **Spectrum, Sound**  Blaster, Sound Master **Blaster, Sound Master**  II, and Disney Sound **II, and Disney Sound**  Source—S59.95 **Source-S59.95 ASC Media Masler, Pro AudiO** 

. . . . . . . . . . . . <sup>5300</sup> Stevens Creek **5300 Stevens Creek**  <u>-------------</u> San Jose, CA <sup>95129</sup> **San Jose, CA 95t 29**  (300) 245-7744 **(800) 245-n44 ACCOLADE Blvd., Ste. 500** 

JUNE <sup>1993</sup> COMPUTE <sup>81</sup> **JUNE 1993 COMPUTE 81** Gwww.commodore.ca

# **GAMEPlAY**

Paul C. Schuytema Paul C. Schuytema

## **THE BOOKS HITTING**

Gone are the days when the days when the days when the days when the days when the days when the days when the good mechanics and a fresh idea ensured a quality game. more from our computer entermore from our computer enter the state of tainment, and game develop Gone are the days when We, as consumers, demand tainment, and game developers have obliged us.

A case in point is Dynamix's case in point is dependent in point in the point is defined in the point of the case of the case of the case of World War II flight simulator World War II flight simulation and the simulation of the simulation of the simulation of the simulation of the bleached runways, swaying bleached runways , swaying parameter and and parameter in the second contract of the second parameter of the second parameter of the second parameter of the second parameter of the second parameter of the second parameter of the second parameter of Aces of the Pacific. This pulls us into the world of sunpalms, and Quonset huts of the Pacific theater. The me-

and bomber groups. and official listings of fighter

**Bruning discovered that** Bruning discovered that the problems of the control of the control of the control of the control of the control of the control of the control of the control of the control of the control of the control of the control of th one of the highest-ranking acald Johnson, was a native of Oregon. He tracked down Johnson's widow and borrowed an interesting piece of rowed and interesting provided the interesting provided and the interesting provided and the interest of the interest of the interest of the interest of the interest of the interest of the interest of the interest of the i when he flew. On it were all of against which Bruning could against which Bruning could could be could could be could be could be could be could be could be could es of the Pacific theater, Germemorabilia from her: the silk map Johnson carried with him **the main American air bases,**  check his research.

ident not just in his conversa **His interest in this era is evident not just in his conversa**tion but also in Aces.

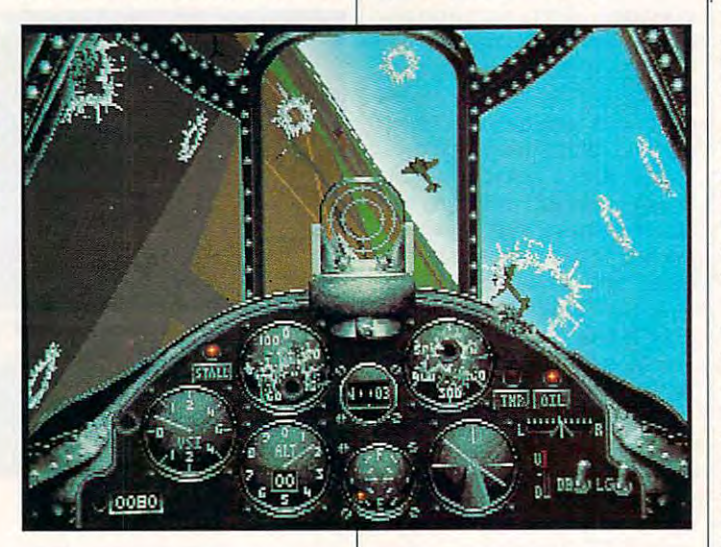

ulator with impressive graph ulator with impressive graphics and a healthy dose of great gameplay. great game play. **chanics are there: a solid sim-**

Aces is so convincing large **Aces is so convincing large**ly because of the work of ly because of the work of John'Bruning, who is working John'Bruning, who is working toward his master's degree in toward his master's degree in aviation history at the Univer aviation history at the University of Oregon. sity of Oregon.

He began his research in He began his research in typical fashion: devouring typical fashion: devouring books at the university library, books at the university library, from secondary sources to pi **from secondary sources to pi**lots' memoirs. After he'd lots' memoirs. After he'd grasped the big picture, he grasped the big picture, he worked through the Air Force worked through the Air Force archives at Maxwell Field, Al archives at Maxwell Field, Alabama, where he studied mi abama, where he studied microfilm records of unit histories crofilm records of unit histories

 $\sim$  step in the further function function  $\sim$ in time, Electronic Arts' The in time, Electronic Arts' The enters the smog-draped Lon enters the smog-draped London of 1888. The Lost Files is don of 1888. The Lost Files is the largest interactive adven the largest interactive adventure yet put on a PC, and the experience it provides is **experience it provides is a**  cross between colorized Bas il Rathbone movie and a long indulgence in the work of Sir indulgence in the work of Sir Arthur Conan Doyle. Stepping back even further Lost Files of Sherlock Holmes **cross between a colorized Bas-**Arthur Conan Doyle.

R. J. Berg, the game's script R. J. Berg, the game's scriptwriter, has been fan offen fan offen fan offen fan offen fan offen fan offen fan offen fan offen fan offen fan offen fan offen fan offen fan offen fan offen fan offen fan offen fan offen fan offen fan offen fan offen fan o lock Holmes since boyhood. lock Holmes since boyhood. When he decided to put this When he decided to put this game together, his first step game together, his first step was to dive into the canon of was to dive into the canon of Doyle's work, rereading the sto Doyle's work, rereading the stories not only for the mystery ries not only for the mystery writer, has been a fan of Sher-

speech and the quirks of Holmes's character. but also for the tone of

Berg didn't want to rehash Berg didn't want to rehash any of Doyle's work or rely on any of Doyle's work or rely on explanations borrowed from explanations borrowed from ate a completely new adventure that excited the modern mained true to the fictional Holmes. He labored to re-create Holmes's rhythm, from his conversational mannerisms to ple's names. *ple* ple's names. The control of the control of the control of the control of the control of the control of the control of the control of the control of the control of the control of the control of the control of the control of the fiction. He wanted to crepalate for mysteries but also rehis tendency to overuse peo-

Berg also studied Dickens's fiction to capture the Victorian flavor of the dialogue as well as well as well as well as well as well as well as well as well as well as well as well as well as well as well as well as well as well as well as well as well as well as well as well as well the clichés of Victorian society the contract of Victorian society and the contract of victorian society. to be the 1880s back to life. The life of the 1880s back to life. It is a set of the 1880s back to life. It is a set of the 1880s back to life. It is a set of the 1880s back to life. It is a set of the 1880s back of the 18 Berg also studied Dickens's **fiction to capture the Victorian**  flavor of the dialogue as well as the setting, and he used to bring the 1880s back to life.

Using period managers and period managers are a set of the set of the set of the set of the set of the set of the set of the set of the set of the set of the set of the set of the set of the set of the set of the set of th made sure that place and made sure that place and street names were accurate, books of Victorian fashion and the game's characters. Using period maps, Berg **street names were accurate,**  while artists worked with costume to create the look of the game's characters.

Berg explains that Holmes Berg explains that Holmes was an enigmatic individual **was an enigmatic individual**  which was generally very far really very far real properties of the real properties of the control of the control of the control of the control of the control of the control of the control of the control of the control of moved from the Basil Rath-moved from the Basil Rathsolitary, and very unit and very unsurance and ic toward those who were ic toward those who were swung by their emotions. He swung by their emotions. He didn't like women very well, didn't like women very well, and he couldn't tolerate igno and he COUldn't tolerate ignorance in anyone. Holmes's per **rance in anyone. Holmes's per**sonality is very strong in the game, a product of Berg's endless writing and rewriting. who was generally very far re**bone matinees. He was crass,**  solitary, and very unsympathet-

lievable journey with Holmes lievable journey with Holmes as we help him unravel the as we help him unravel the Case of the Serrated Scalpel. Case of the Serrated Scalpel. **The result is a cinematic excursion into the smokestacks**  of London and a wild and be-

The research necessary to The research necessary to create these games and created our demands for greater dept. Our company control and company and controlled a formula for what is a controlled and controlled a controlled and controlled and controlled and controlled and controlled and controlled and controlled and controlled a makes an unforgettable mov makes an unforgettable movie or book have intermingled ie or book have intermingled with our expectations of com with our expectations of computer entertainment. We de mand much more, and thank mand much more, and thankfully, we are getting it.  $\square$ **create these games answers**  depth. Our criteria for what puter entertainment. We de-

literature, provides literature, provides continuous experience. continuous experiences experiences and continuous experiences and continuous experiences and continuous experiences element that makes the experience real. **Aces, like good a vivid, Research Is the experience real.** 

# Twee **Bunch Of Characters** To Create Learning Software That's This Much Fun.

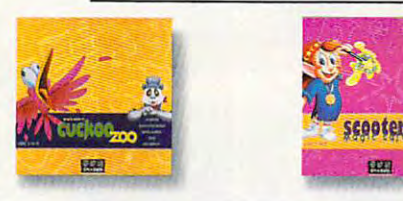

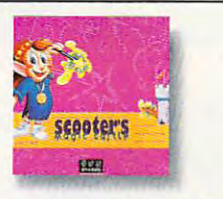

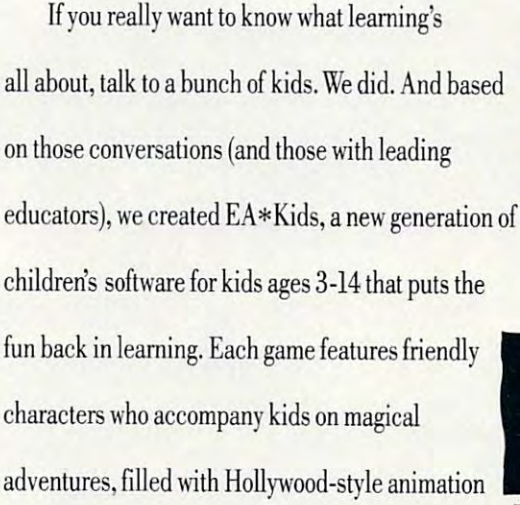

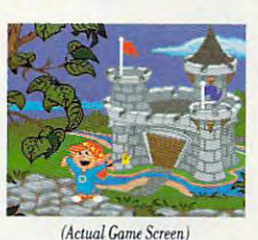

"EA\*Kids puts the emphasis or very and new connections. And that' ere the real education lies. mputer Gaming World

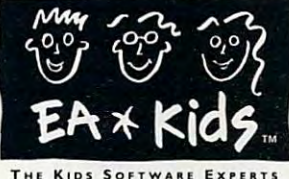

and original music scores. So while having the time of their young lives, children learn everything from colors, numbers and letters, to reading, creativity and deductive reasoning. Electronic Arts has created the world's leading interactive entertainment software for ten years. And we haven't stopped having fun yet! To order an EA\*Kids demo disk or videotape, call 1-800-245-4525.

Now available for IBM® and compatibles. Coming soon for Macintosh® and CD-ROM.

@1993, Electronic Arts. All rights reserved. EA\*Kids, Electronic Arts and all software titles are trademarks of egistered trademarks of International Business Machines Corp. and Apple Computer, Inc. respectively.

Circle Reader Service Number 258

## **Ewww.commodore.ca**

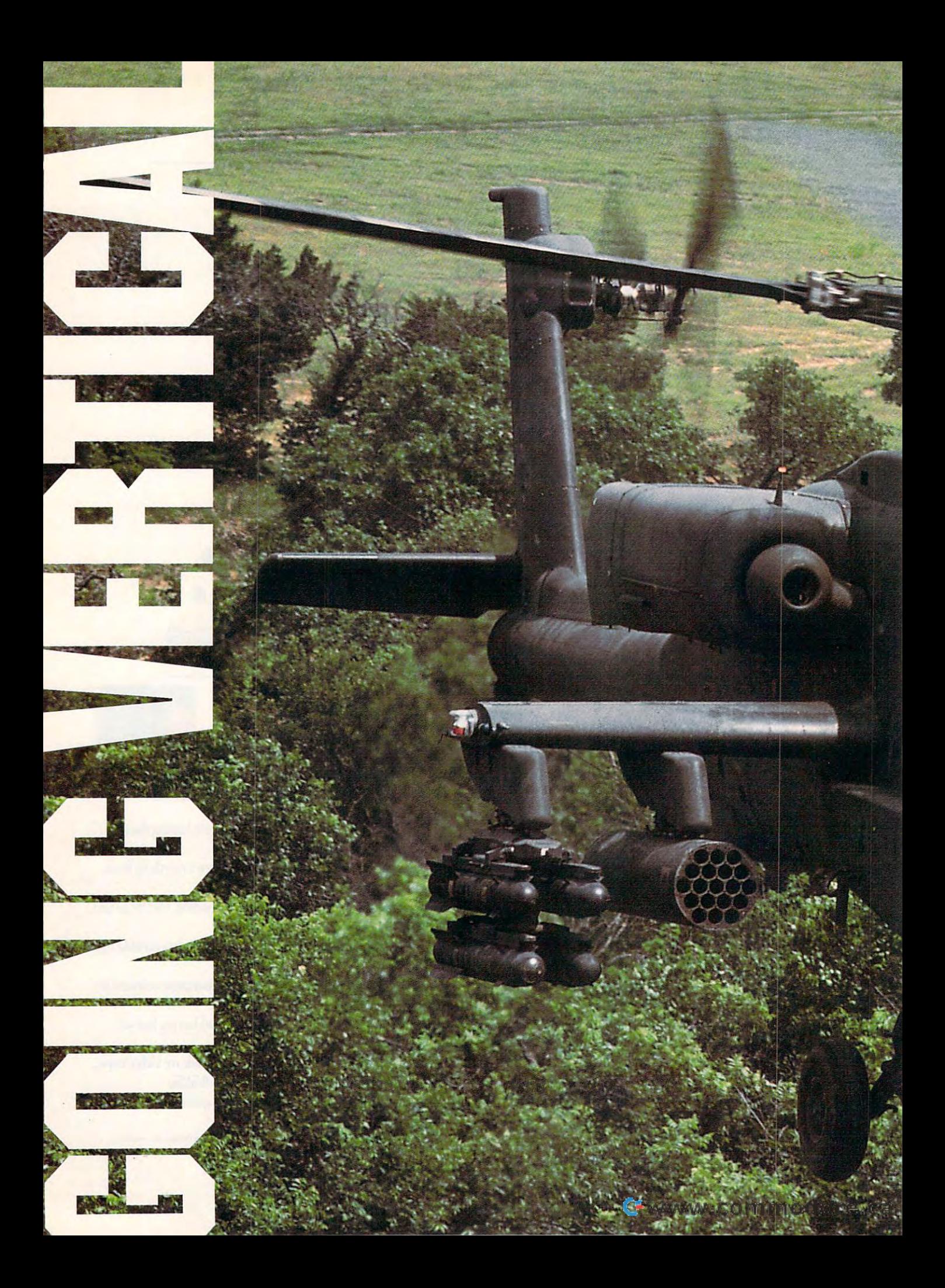

**CUT A HELIX OF VERTICAL** LIFT, HOVER, FLY **BACKWARD** OR FOWARD-FLY ONE OF THE **NEWEST OF AIR TECH-NOLOGIES,** THE HELICOPTER. **BY PAUL C. SCHUYTEMA** 

L

**V** ou're flying low, almost brushing<br>the trees' highest branches.<br>Suddenly you detect a surface-tothe trees' highest branches. Suddenly you detect a surface-toair missile (SAM) rocketing toward you. air missile (SAM) rocketing toward you. You lift, swerve, and then duck to avoid You lift, swerve, and then duck to avoid it. Safe for a moment, you drop and hide along the side of a forested hill. You're not flying the fastest jet, but one You're not flying the fastest jet, but one of the slowest of aircraft, a helicopter. You've traded speed and glamour for You've traded speed and glamour for stealth and unusual powers. Almost stealth and unusual powers. Almost a secret weapon in modern warfare, your **secret weapon in modern warfare, your**  helicopter possesses advantages over helicopter possesses advantages over all fixed-wing aircraft. It can take off all fixed-wing aircraft. It can take off and land in a space no larger than a two-car driveway, fly at arm's length two-car driveway, fly at arm's length above treetops, and duck into the control and duck into foliage treets, and duck into the control and duck into to hide. Lucky for you, you aren't actu to hide. Lucky for you, you aren't actually risking life and limb during your mission; you're piloting one of the lat mission; you're piloting one of the latest flight simulators in the safety of your own home. above treetops, and duck into foliage **your own home.** 

Only recently a computers of the computers of the computers of the computers of the computers of the computers ground rendering necessary for heli ground rendering necessary for helicopter flight. The most significant of most significant of most significant of the most significant of most significant of the most significant of the most significant of the most significant of the most significant of the these simulators are Gunship <sup>2000</sup> these simulators are Gunship 2000 Maximum Over 2012, and Maximum Over 2012, and Maximum Over 2012, and Maximum Over 2012, and Maximum Over 2012, and They use the technology found in the They use the technology found in Ihe powerful helicopters in a stronger in a stronger in a stronger in a stronger in a stronger in a stronger in a stronger recently as Desert Storm. recently as Desert Storm. Only recently have computers been able to handle Ihe close-to-thecopter flight. The most significant of from MicroProse and Comanche Maximum Overkill from Nova Logic. **powerful helicopters in action as** 

Electronic sophistication: That's the hallmark of the modern helicopter. Apaches, SuperCobras, and Coman-Apaches, SuperCobras, and Comanches are marvels in state-of-the-art ches are marvels in state-of-the-art electronics, with multifunction com electronics, with multifunction computer displays, laser and infrared tar puter displays, laser and infrared targeting, and extensive countermea-geting , and extensive countermea-Electronic sophistication: That's the hallmark of the modern helicopter.

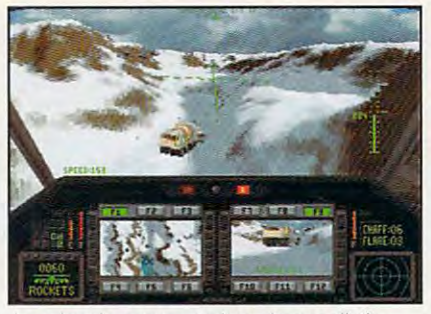

Low-level scenery makes sims realistic **Low-level scenery makes sims realistic.** 

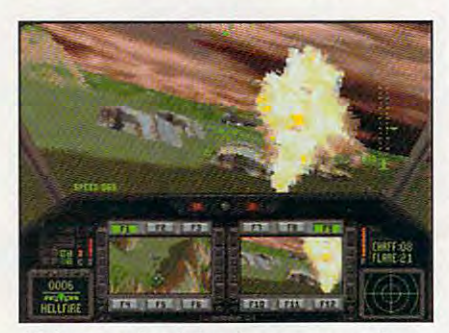

Helicopter sims bring the enemy up close. **Helicopter sims bring the enemy up close.** 

sure capabiiities. Gunship <sup>2000</sup> and sure capabililies. Gunship 2000 and Comanche Maximum Overkill are, Comanche Maximum Overkill are, respectively, modern-era and near-res pectively, modern-era and nearfuture simulators that take advantage future simulators that take advantage of the these capabilities are capabilities. The capabilities of the capabilities of the capabilities of the capabilities of the capabilities of the capabilities of the capabilities of the capabilities of the capabilities o of these capabilities.

One of the most enjoyable aspects One of the most enjoyable aspects of a helicopter simulator is that the slower speed gives you time to assess slower speed gives you time to assess situations. And, since piloting a helicopter involves in the concentration of the concentration of the concentration of the concentration of the concentration of the concentration of the concentration of the concentration of the concentration of the concentrat on the terrain, flight is a much more active—and challenging—endeavor. active-and challenging-endeavor. **copter involves intense concentration** 

### **THE RAH-66 COMANCHE**

vision images and damages and damages and damages and damages and damages and damages and damages and damages The units are redundant, which are redundant, which are redundant, which are reduced as a reduced and are reduced as a reduced and are described as a reduced as a reduced as a reduced as a reduced as a reduced as a reduced means that if one unit fails, the other means that if one unit fails, the other can replace it. Prior to each mission, **can replace it. Prior to each mission,**  the pilot loads 650MB optical disk the pilot loads a 650MB optical disk into the chopper's computer, which then relays such information as tar then relays such information as targets and maps. gets and maps. **vision images and damage control.**  The units are redundant, which into the chopper's computer, which

One of the most interesting aspects of the Comanche is its abili aspects of the Comanche is its ability to pop into view of the target area, ty to pop into view of the target area, record data, and then retreat. The record data, and then retreat. The pilot and copilot can then review the pilot and copilot can then review the images in relative safety to plan their images in relative safety to plan their One of the most interesting attack.

The Comanche's design is totally The Comanche's design is totally modular, with ergonomics and effi modular, with ergonomics and efficiency factored in at every juncture. ciency factored in at every juncture. Currently, when Apache helicopters Currently, when Apache hel icopters are in the field, an entire electronic are in the field , an entire electronic testing laboratory must accompany testing laboratory must accompany them for maintenance and repairs. them for maintenance and repairs. The Comanche needs only hand The Comanche needs only handheld computers to diagnose its prob held computers to diagnose its problems, and its modular nature allows lems, and its modular nature allows a

### Gunship 2000: Multichopper **Gunship 2000: Multichopper Missions**

MicroProse's Gunship <sup>2000</sup> allows you MicroProse's Gunship 2000 allows you to fly a wide array of helicopters, from the Apache to the experimental the Apache to the experimental Comanche. Missions allow you to trav Comanche. Missions allow you to travel the globe from the Middle East to el the globe from the Middle East to Europe, the Philippines, and Antarctica Europe, the Philippines, and Antarctica (the latter two theaters are included in the scenario add-on disk, Gunship 2000 Philippine Islands and Antarctical Philippine Islands and Antarctical Philippine Islands and Antarctical Philippine Islands Scenario Disk with Mission Builder). Scenario Disk wilh Mission Builder). (the latter two theaters are included in the scenario add-on disk, Gunship 2000 Philippine Islands and Antarctica

Play begins with a series of training missions, and successful completion miSSions, and successful completion earns you promote the contract of the contract of the contract of the contract of the contract of the contract of the contract of the contract of the contract of the contract of the contract of the contract of the contract Officer First Class. From there, you fly Officer First Class. From there, you fly single-helicopter missions until suc single-helicopter missions until success leads you to full commission. As **cess leads you to full commission. As a**  commissioned officer, you can fly any **commissioned officer, you can fly any**  of the helicopters in single-helicopter missions or communications or communications or communications or communications or communications or communications of the communications of the communications of the communications of the communications of the communicat flight. Lastly, campaign series of multicopter flights tests your experience of the state of the state of the state of the state of the state of the earns you a promotion to Warrant missions or command a multichopper flight. Lastly, a campaign series of multicopter flights tests your expertise.

able job in bringing the complicated able job in bringing the complicated instrumentation of the modern heli **instrumentation of the modern heli**copter to the computer. Fortunately, it has included many ways for players has included many ways for players  $t = t$  , from the flying different different different different different different different different different different different different different different different different different different different differe allowing the copilot to handle all al lowing the copilot 10 handle all weapons and countermeasures to control and counterparticles and counterparticles and counterparticles and counter taking full charge of the helicopter simulation with varying lift-to-speed simulation with varying lift-to-speed **MicroProse has done a commend**to customize the flying difficulty, from weapons and countermeasures to **characteristics.** 

The exterior graphics are unspec **The exterior graphics are unspec**tacular polygon renderings, but tacular polygon rende rings , but there's so much going on around you there's so much going on around you that they're more than adequate. that they're more than adequate.

Flying the choppers is simple at Flying the choppers is simple at

Both Comanche Maximum Over 2012 - De la Comanche Maximum Over 2012 - De la Comanche Maximum Over 2013 - De la and Gunship <sup>2000</sup> allow you to sit Comanche, but just what is at the Comanche, but just what is at the heart of this high-tech helicopter? The Boeing Sikorsky RAH-66 The Boeing Sikorsky RAH-66 Communist is an experimental heliother and an experimental heliother and an experimental heliother and an experimental heliother and an experimental heliother and an experimental heliother and an experimental heliother and copter that will reach its first proto copter that will reach its first prototype flying stage in 1994. Already, type flying stage in 1994. Already, the U.S. government has committed the U.S. government has committed to purchasing over <sup>1200</sup> of these to purchasing over 1200 of these nimble compared combatter compared in the compared compared compared compared compared compared compared compa Both Comanche Maximum Overkill and Gunship 2000 allow you to sit behind the controls of the Comanche is an experimental helinimble combat and scout choppers.

The Comanche's small, thin, and The Comanche's small, thin, and are a control body will be controlled by the control be controlled by the control be controlled by the control be controlled by the control by the control by the control by the control by the control by the control by the structed entirely out of composite structed entirely out of composite materials. The scooped cockpit and scooped cockpit and scooped cockpit and scooped cockpit and scooped cockpit and holds <sup>a</sup> crew of two, each in sealed, holds a crew of two, each in sealed, identical chambers. The pilot sits in identical chambers. The pilot sits in front, enjoying a panoramic view, and the copilot is a fully trained pilot aerodynamic body will be conmaterials. The scooped cockpit as well.

The instrument panel is dominat The instrument panel is dominated by twin Multi-Function Displays, ed by twin Multi-Function Displays, each able to display with the second control of the second control of the second control of the second control of the second control of the second control of the second control of the second control of the second control o instruments from digital maps to tele-instruments from digital maps to teleeach able to display a wide array of

new part of the fitted almost instantly to be fitted and the fitted almost instantly instantly and the second s while the malfunctioning part is repaired offline. **repaired offline.**  new part to be fitted almost instantly The Comanche is a fly-by-wire

The Comanche is fly-by-wire compared to the Comanche is fly-by-wire compared to the Comanche is fly-by-wire compared to the Comanche is the Comanche is the Comanche is the Comanche is the Comanche is the Comanche is the Co helicopter, which means that the directly to the control surfaces but the control surfaces but the control surfaces but the control surfaces but instead are linked electronically to instead are linked electronically to the computer. Based on the context, the computer. Based on the context, the computer can then take whatever the computer can then take whatever actions are necessary to achieve the actions are necessary to achieve the pilot's desired results. When flying pilot's desired results. When flying a Comanche, a pilot no longer has to control the throttle, tail rotor, cyclic, control the throttle, tail rotor, cyclic , and collective; the computer handles and collective; the computer handles all of the calculations and adjusts all of the calculations and adjusts each system automatically. each system automatically. pilot's control actions aren't linked directly to the control surfaces but

Undoubtedly the most advanced Undoubtedly the most advanced helicopter yet designed, the Co helicopter yet designed , the Comanche is expected to see service **manche is expected to see service**  well into the next century. With user-well into the next century. With userfriendly designs such as this being friendly designs such as this being possible with today's technology, poss ible with today's technology, one wonders what the future holds one wonders what the futu re holds for rotary-winged aircraft. for rotary-winged aircraft.

## E.II N The Building of A Dynasty

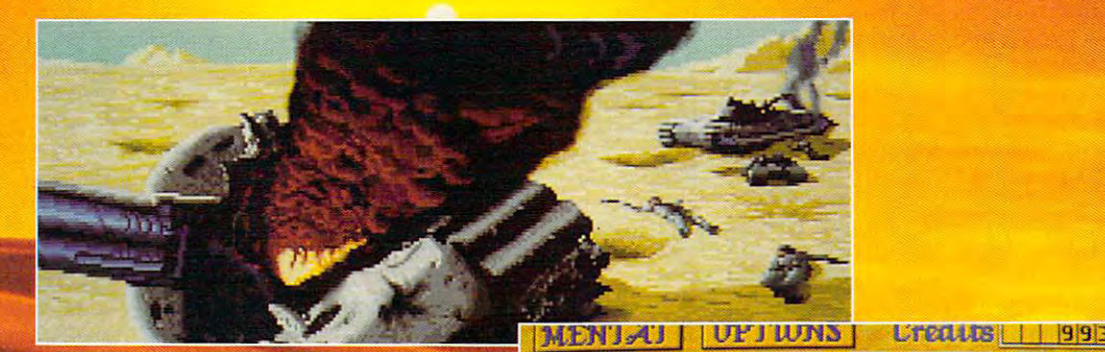

Only one house will prevail.

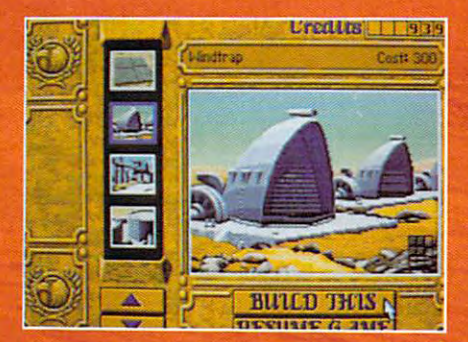

**Select and build varieties of installations.** 

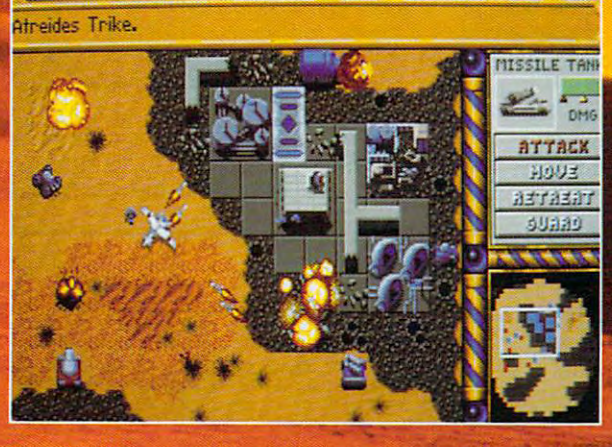

**Control all aspects of combat and construction.** 

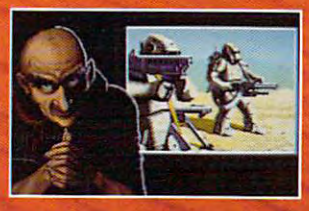

**Acquire valuable information from your Mentat.** 

**Conquer Arrakis this fall on your IBM PC!** For more information, pricing and orders please call 800-VRG-IN07. **Visa, Mastercard, American Express** and checks accepted.

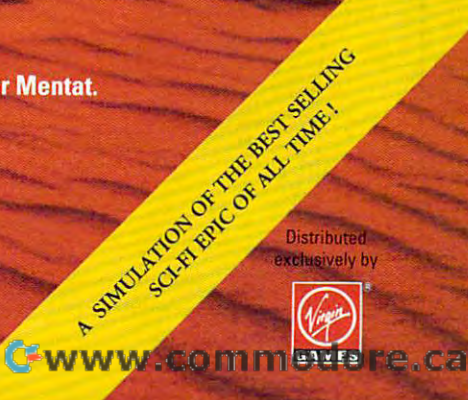

DUNE is a trademark of Dino De Laurentis Corporation and licensed to MCA/Universal Merchandising, Inc. (21984 Dino De La<br>Corporation, All rights reserved, (21992 Weatwood Studios, Inc. All rights reserved: Circle Reader Se

first, but at the advanced levels it's a true test for your brain's on-the-fly true test for your brain's on-the-fly computational ability. You control the computational ability. You control the and the collective, which controls lift. These controls continually affect each These controls controls controls controls controls controls controls controls controls controls controls to the other, requiring you to give them other, requiring you to give them almost constant attention and adjust ment, especially when you are swerv ment, especially when you are swerving and ducking to avoid mountains ing and ducking to avoid mountains or incoming SAMs. or incoming SAMs. cyclic, which is the directional control, almost constant attention and adjust-

During multicopter missions, you During multicopter missions, you must not only fly a helicopter but also issue orders to an entire wing. During **issue orders to an entire wing. During**  the course of many missions, the the course of many missions, the pilots who are flying with you grow in pilots who are flying with you grow in experience and training, and any **experience and training. and any**  green cadets become seasoned green cadets become seasoned combat veterans.

Gunship 2000's scenario add-on the control of the control of the control of the control of the control of the control of the control of the control of the control of the control of the control of the control of the control disk, Gunship <sup>2000</sup> Philippine Islands disk, GunShip 2000 Philippine Islands and Antarctica Scenario Disk with and Antarctica Scenario Disk with Mission Builder, adds some flight capabilities, like collective control for capabilities, like collective control for Charles Charles and the heart of the heart of the heart of the heart of the heart of the heart of the heart of the heart of the heart of the heart of the heart of the heart of the heart of the heart of the heart of the hea add-on disk consists of new theaters add-on disk consists of new theaters and scenarios. City flights are avail and scenarios. City flights are available in the European theater, and you able in the European theater, and you can skim over and through rugged can skim over and through rugged mountain ranges in northern Iraq. The mountain ranges in northern Iraq. The Philippines and Antarctica are also Philippines and Antarctica are also represented. Pius, the disk sports represented. Plus, the disk sports a comprehensive scenario builder. comprehensive scenario builder. Gunship 2000's scenario add-on a CH Flightstick. But the heart of the

## **BUYING INFORMATION**

#### Over the contract of the contract of the contract of the contract of the contract of the contract of the contract of the contract of the contract of the contract of the contract of the contract of the contract of the contr **Comanche Maximum Overkill-\$69.95**

Distributed by Electronic Arts Distributed by Electronic Arts and Electronic Arts and Electronic Arts and Electronic Arts and Electronic Arts  $\sqrt{2}$  245-4525  $\sqrt{2}$ NOVA LOGIC P.O. Box 7530 San Mateo, CA 94403 (800) 245-4525

#### Gunship 2000—\$59.95 Gunship <sup>2000</sup> Philippine **GunShip 2000 Philippine**  Islands and Antarctica **Islands and Antarctica Mission Builder-\$39.95 Gunship 2000-\$59.95 Scenario Disk with**

Mission Builder—\$39.95 MICROPROSE SOFTWARE MICROPROSE SOFTWARE 180 Lakefront Dr., Dept. 10 Hunt Valley. MD <sup>21030</sup> Hunt Valley, MD 21030 (800) 879-7529 (800) 879-7529

### Comamhe Maximum Overkill: **Comanche Maximum Overkill:**  Electronics Challenge **Electronics Challenge**

Nova Logic's Comanche Maximum Nova Logic 's Comanche Maximum Overkill is set in the year <sup>1999</sup> and is based on the RAH-66 Comanche, helicopter not yet in actual use. There are no flight options and no levels of the levels of the levels of the levels of the levels of the levels of the levels of the levels of the levels of the levels of the levels of the levels of the levels of the levels of t flight difficulty, but the Comanche is flight difficulty, but the Comanche is such an unusual chopper (see "The such an unusual chopper (see "The RAH-66 Comanche") that there's RAH -66 Comanche") that there's Overkill is set in the year 1999 and is based on the RAH-66 Comanche, a helicopter not yet in actual use. There are no flight options and no levels of

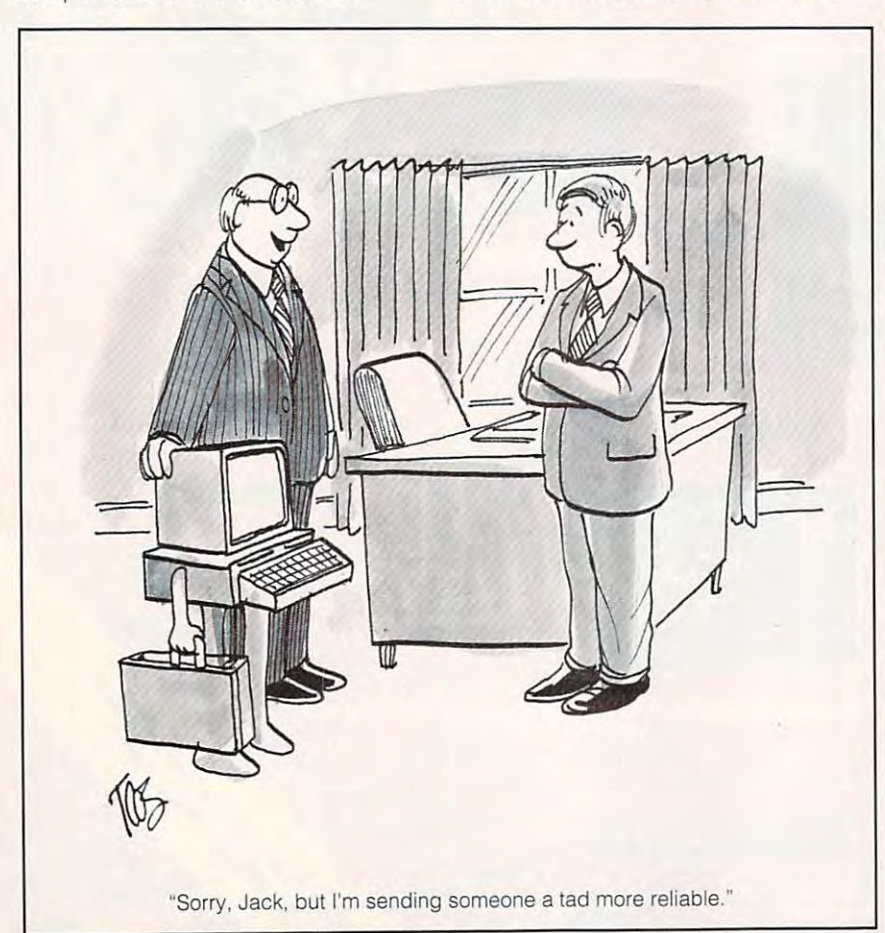

<sup>88</sup> COMPUTE JUNE <sup>1993</sup> 88 COMPUTE JUNE 1993

### plenty to keep you busy. plenty to keep you busy.

The most striking feature of the most striking feature of the most striking feature of the most striking feature Maximum Overkill is its terrain graph ics. The mountains, hills, and riverbeds ics. The mountains, hills, and riverbeds on actual topographical data. Thanks on a topographical topographical data. The second topographical data. The second topographical thanks are a second  $t = t$  assembly language assembly language assembly language assembly language assembly language assembly language assembly language assembly language assembly language assembly language assembly language assembly language programming (no memory manager is programming (no memory manager is needed, but you do need 4MB of needed , but you do need 4MB of RAM), the graphics are smoothly ren RAM), the graphics are smoothly rendered and awe-inspiring. Nothing quite dered and awe-inspiring. Nothing quite compares to whipping down a river canyon at <sup>190</sup> knots with cliffs blurring canyon at 190 knots with cliffs blurring past on either side. past on either side. The most striking feature of Maximum Overkill is its terrain graphappear as fractal landscapes based to native-mode assembly language

Maximum Overkill is easier to oper **Maximum Overkill is easier to oper**ate than Gunship 2000; consequently, ate than Gunship 2000; consequently, it sacrifices some realism. For instance, the only graphics besides instance, the only graphics besides the rolling terrain are the threats (mis the rolling terrain are the threats (missiles and other hazards that your siles and other hazards that your enemy sends your way); there are no incidental buildings or cities, nor are incidental buildings or cities, nor are there trees. Also, you fly the missions there trees. Also, you fly the missions in the immediate vicinity of the threats; in the immediate vicinity of the threats; you do not have to struggle with navi you do not have to struggle with navigating your Comanche. gating your Comanche.

The flight model is also easier to fly The flight model is also easier to fly than that of Gunship 2000, but that's than that of GunShip 2000, but that's partly because of the projected ease of partly because of the projected ease of flying the Comanche, which automates flying the Comanche, which automates many of the controls. Since there's no many of the controls. Since there's no hard flight data yet for the Comanche, hard flight data yet for the Comanche, it's impossible to know just how realisti cally Maximum Overkill flies. cally Maximum Overkill flies. it's impossible to know just how realisti-

That doesn't mean this simulation isn't entertaining: Gameplay is fast isn't entertaining: Gameplay is fast and exciting, and there are plenty of and exciting, and there are plenty of tactics to learn. With the complexity of tactics to learn. With the complexity of the terrain modeling, you truly can uti the terrain modeling, you truly can utilize "nap of the earth" tactics, pop lize "nap of the earth" tactics, popping up to target and order an artillery ping up to target and order an artillery strike and diving low over <sup>a</sup> riverbed strike and diving low over a riverbed to avoid an incoming missile. **to avoid an incoming missile.**  That doesn't mean this simulation

## Take the Challenge **Take the Challenge**

Helicopter simulators are fascinat ing and addicting way to learn about ing and addicting way to learn about the flight models of one of our most the flight models of one of our most unusual inventions. Rotary-winged air **unusual inventions. Rotary-winged air**craft are common enough, but the craft are common enough, but the details of their operation are some details of their operation are something very few of us know about. The thing very few of us know about. The battlefield of the future will be nonlin-battlefield of the future will be nonlinear. No longer will massive deploy ear. No longer will massive deployments of troops cover hundreds of ments of troops cover hundreds of miles; rather, small, discrete combat miles; rather, small, discrete combat units will be asked to perform small, units will be asked to perform small, very specific missions in discontinu **very specific missions in discontinu**ous iocations. At the heart of this type ous locations. At the heart of this type of strategy is the helicopter: elusive, of strategy is the helicopter: elusive, dangerous, and capable of transport dangerous, and capable of transporting troops and armament deep ing troops and armament deep behind hostile borders. If you're ready behind hostile borders. If you're ready for new challenges and a fresh gaming (and a true learning) experience, climb behind the cyclic of a rotarywinged simulator and give helicopter winged simulator and give helicopter flight a whirl.  $\qquad \qquad \Box$ Helicopter simulators are a fascinat-

# 64/128 VIEW **64/128 VIEW**

### You know something, Igor? You know something, Igor? think there may be life in this thing after all. life in this thing after all. I think there may be

Tom Netsel

**There's a great scene in** the movie Frankenstein Frankenstein and the movie Frankenstein Frankenstein Eration and The Maria and The Frankenstein Frankenstein Frankenstein Eration and The Frankenstein Frankenstein Eration and The Frankenstein Eratio when the control of the control of the control of the control of the control of the control of the control of the control of the control of the control of the control of the control of the control of the control of the con for Dr. Frankenstein. He and his assistant, Igor, have and his assistant, Igor, have in the laboratory, but the ex in the laboratory, but the exper ment appears to have a period of the second control of the second control of the second control of the second control of the second control of the second control of the second control of the second control of the secon has blown itself out, the general property of the general property of the general property of the general property of the general property of the general property of the general property of the general property of the gene erators are quite the control of the control of the control of the control of the control of the control of the control of the control of the control of the control of the control of the control of the control of the contr traveling arcs of electricity traveling arcs of electricity have ceased to construct the construction of the construction of the construction of the construction of the c spark. The creature lies still  $\alpha$  the table table. The doctor table  $\alpha$  is the doctor table. The doctor table is the doctor table. The doctor table slumps in despair. slumps in despair. Then<br>the<br>tor<br>for the movie Frankenstein when things look bleak done their best to create life periment appears to have failed. The electrical storm has blown itself out, the generators are quiet, and the have ceased to crackle and spark. The creature lies still on the table. The doctor

with the steam of the steam of the steam of the steam of the steam of the steam of the steam of the steam of the steam of the steam of the steam of the steam of the steam of the steam of the steam of the steam of the steam The alternative and the property of the second control of the second second control of the second control of the second control of the second control of the second control of the second control of the second control of the criterially. The same criterial control of the criterial control of the criterial control of the criterial control of the criterial control of the criterial control of the criterial control of the criterial control of the But wait! There's movement on the table. A hand twitches and starts to move. The doctor rushes forward with his stethoscope and listens for a heartbeat. It's there! His creature lives! "It's alive!" Dr. Frankenstein cries ecstatically. "It's alive!"

through my mind recently as through my mind recently as examined a new disk pubprise about <sup>a</sup> year ago, and prise about a year ago, and now it's up and running and now it's up and running and producing disks for the 64. producing d'sks for the 64. That movie scene flashed lication called Cee-64 Alive! Jack Vander White and Steven Baxter started the enter-

suppose the Cee-64 I suppose the Cee-64 Alive! name reminded me of Alive! name reminded me of that movie, but the name al that movie, but the name al-8-bit life after IBM. If you're 8-bit life after IBM. If you 're like me, you've had enough like me, you've had enough of this doom and gloom and of this doom and gloom and moaning and groaning moaning and groaning about the alleged death of the alleged death of the alleged death of the alleged death of the alleged death of the 64. Well, its CPU is still beating. The "monster" beating. The "monster" lives, so let's get on with the lives, so let's get on with the movie! We've got <sup>a</sup> lot of movie! We've got a lot of computing to do before the computing to do before the so indicates that there's still about the alleged death of peasants burn the mill in the final reel.

Vander White and Baxter Vander White and Baxter believe that, too. Last year believe that, too. Last year they released a demo and five disks of programs and five disks of programs and computer art. Later, Gaelyne computer art. Later, Gaelyne

Moranec joined the team as disk editor. This year they've disk editor. This year they've demo disk and expect to responsible to the second control of the second second control of the second lease more programs, arti lease more programs, articles, and graphics for the <sup>64</sup> cles, and graphics for the 64 and 128. "Our plans for <sup>1993</sup> and 128. "Our plans for 1993 Alive!," Moranec says, "and as yet an understanding the second control of the second control of the second control of the second control of ber of supplementary Cee-ber of supplementary Ceeissued another double-sided demo disk and expect to reinclude six issues of Cee-64 as yet an undetermined num-128 Alive! issues."

In addition to original pro In addition to original programs, the staff plans to in grams, the staff plans to include programs from the clude programs from the past that still have appeal. past that still have appeal. and public domain alone it and public domain alone it would take one person a lifetime to sift through the programs available, and the theoretical contracts of the state of the state of the state of the state of the state of the state of the state of the state of the state of the state of the state of the state of the state of the mercial programs to consid mercial programs to consider, which is a staff of the staff of the staff of the staff of the staff of the staff of the staff of the staff already has enough material already has enough material to fill several volumes, but the fill several volumes, but the several volumes, and the several volumes, and the several volumes, and the several volumes, and the several volumes, and the several volumes, and the several v Vander White still encourag Vander White still encourages program submissions. The program submissions of the program submissions of the program submissions. The program of the program of the program of the program of the program of the program of the program of the program of "In the areas of shareware grams available, and then there are thousands of comer," Moranec says. The staff to fill several volumes, but es program submissions.

vived its first year  $\sim$  vived its first year  $\sim$  vived its first year  $\sim$ sion year, at the sinon year, at the single starting the single starting of the single starting of the single starting of the single starting of the single starting of the single starting of the single starting of the sing ing out small and building out small and building out small and building out small and building out small and slowly, and the slowly state says. The samples of the samples of the samples of the samples of the samples of the samples of the samples of the samples of the samples of the samples of the samples of the samples of the sam "We're not packaged fanci-"We're not packaged fancily, but we offer <sup>a</sup> wealth of ly, but we offer a wealth of information and programs information and programs for a very low cost." "Cee-64 Alive! has survived its first year-a recession year, at that-by starting out small and building slowly," Moranec says.

You can get <sup>a</sup> sample You can get a sample  $\mathcal{A}$  for  $\mathcal{A}$  ,  $\mathcal{A}$  is disk, is disk in the six disks is disk, if  $\mathcal{A}$ cost \$25, and discounts are all the cost of the cost of the cost of the cost of the cost of the cost of the cost of the cost of the cost of the cost of the cost of the cost of the cost of the cost of the cost of the cost o available for groups that or available for groups that orstill available for \$20. still available for \$20. disk for \$3. The six disks issued for 1993 in volume 2 cost \$25, and discounts are der five disks or more. The five-disk set of volume 1 is

cess the Cee-64 Alive BBS. cess the Cee-64 Alive BBS.  $\cdots$  . It is one than  $\cdots$  . It is a contract that  $\cdots$  . It is a contract to be a contract to be a contract to be a contract to be a contract to be a contract to be a contract to be a contract to be a contract to be a programs. The BBS number programs. The BBS number is (916) 395-9733. To sub is (916) 395-9733. To subscribe, order a demo disk, or request more information, or request more information, write to Jack Vander White, which is the Jack Vander White, which is the first of the United States of the United States of the United States of the United States of the United States of the United States of the United Sta P.O. Box 232115, Sacramen P.O. Box 232115, Sacramento, California 95823. O Subscribers also can ac-It offers more than 26MB of write to Jack Vander White,

# GAZETTE **GAZETTE**

#### 64/128 VIEW 64/128 VIEW G-I

By Tom Netsels and Netsels and Netsels and Netsels and Netsels and Netsels and Netsels and Netsels and Netsels

programs and articles for the 64. programs and articles for the 64. Check out Cee-64 Alive! This disk publication offers By Tom Netse!.

## UPGRADING WITHOUT CHANGING PLATFORMS G-3

You don't have to abandon your <sup>64</sup> just because you You don't have to abandon your 64 just because you want to upgrade your present computer system. want to upgrade your present computer system. By John Elliott and The Company of the Company of the Company of the Company of the Company of the Company of By John Elliott.

## REVIEWS G-8

Dr. Spellingstein, The Landmark Series, and Escape Dr. Spellingstein, The Landmark Series, and Escape Route.

#### FEEDBACK G-14 FEEDBACK G-14

Questions, answers, and comments. Questions, answers, and comments.

## D'IVERSIONS G-16

Young artists and their multimedia illuminations wow Young artists and their multimedia illuminations wow an IBM crowd in Atlanta. an IBM crowd in Atlanta. By Fred D'lgnazio. By Fred O'ignazio.

## MACHINE LANGUAGE 6-18

Touch key and your screen changes immediately. Touch a key and your screen changes immediately. By Jim Butterfield. The process of the process of the process of the process of the process of the process of By Jim Butterfield.

## PROGRAMMER'S PAGE

G-20

 $-1$ 

Try these wild and exciting sound effects. Try these wild and exciting sound effects. By Randy Thompson. By Randy Thompson.

## GEOS

G-22

G-24

**G-www.commodore.ca** 

JUNE 1993 COMPUTE G-1

Get the most out of geoPublish, powerful but Get the most out of geoPublish, a powerful but sometimes intimidating program. sometimes intimidating program. By Steve Vander Ark. How will be a strong that the steve Vander Ark. By Steve Vander Ark.

## BEGINNER BASIC

Use your TOD clock to control the user port. Use your TOO clock to control the user port. By Larry Cotton. By Larry Cotton.

## PROGRAMS

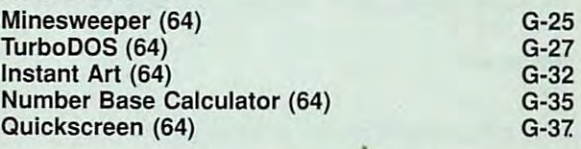

# YOUR PRODUCTIVITY INTERNATIONAL PRODUCTIVITY INTO A REPORT OF A PRODUCTIVITY INTO A PRODUCTIVITY INTO A PRODUCT YOUR PRODUCTIVIT

## Harness the potential of *Harness the potential* of *VOl'll*  powerful programs. *powerful programs. 64 and* **128** *with these*

Get more work out of your <sup>64</sup> and <sup>128</sup> Get more work out of your 64 and 128 with these two new disk products from with these two new disk products from Best of Gazette Utilities, and Best of Gazette Utilities, and the Gazette Graphics Grab the Gazette Graphics Grab Bag! Bag! COMPUTE's Gazette - the 1992

### Gazette Utilities **The 1992 Best of GazeHe Utilities**

Seize control of your operating Seize control of your operating system and yourworld! system and your world!

Here's what's on it-MetaBASIC 64, Here's what's on it-MetaBASIC 64, MetaBASIC 128, Quick, Sprint II, MetaBASIC 128, Quick, Sprint II, Ultrafont+, RAMDisk64, RAMDisk128, Ultrafont+, RAMDisk 64, RAM Disk 128, BASSEM, SciCalc 64, List Formatter, BASSEM, SciCalc 64, List Formatter, MegaSqueeze. MegaSqueeze.

**OUIAA A** Grab Bag Grab Bag **The GazeHe Graphics** 

> graphics! Do it all with Commodore graphics!

Starburst Graphics, Starburst Graphics, Screen Designer 128, Screen Designer 128, <sup>128</sup> Graphics Compactor, 128 Graphics Compactor, <sup>64</sup> Animator, VDC Graphics, 64 Animator, VDC Graphics, Dissolve 128, Super Slideshow, <sup>28</sup> Animator, <sup>1526</sup> PrintScreen, 128 Animator, 1526 PrintScreen, Supratechnic, Medium-Resolution upratechnic, Medium-Resolution Graphics, Screen Maker, GAS!64– Special Edition, GAS!128-Special Special Edition, GAS!128-Special Edition. Here's what's on it-Edition.

ORDER

**THEM** 

**ORDER** 

TODAY 1999 TO 2009 TO 2009 TO 2009 TO 2009 TO 2009 TO 2009 TO 2009 TO 2009 TO 2009 TO 2009 TO 2009 TO 2009 TO 2009

**TODAY!** 

# Extend Your Computer Power With This Powerful Software! **Extend Your Computer Power With This Powerful Software!**

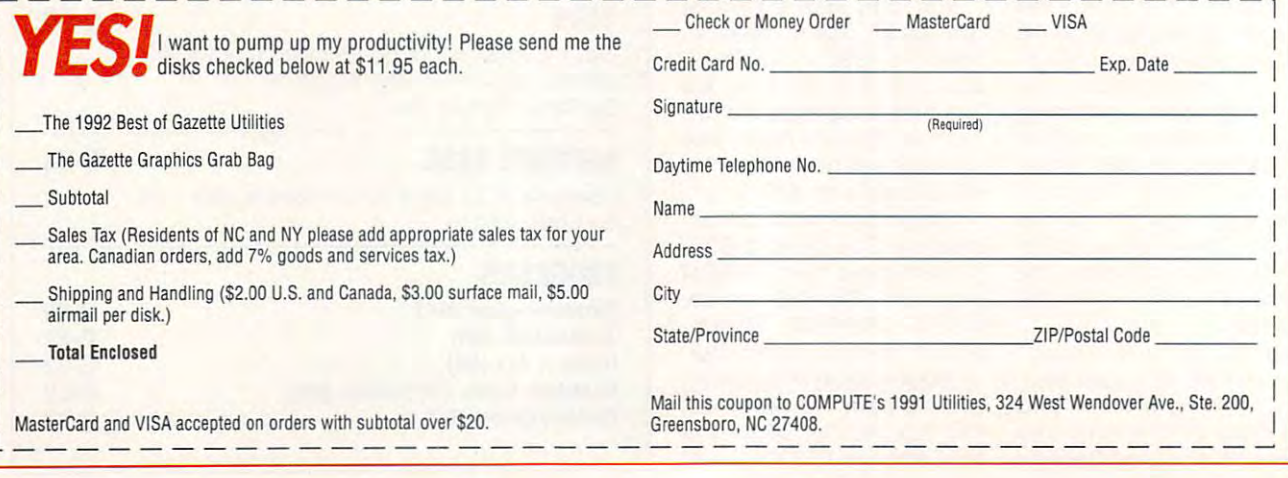

# UPGRADING WITHOUT CHANGING PLATFORMS

By John Elliott

Just because you want to upgrade doesn't mean you have to abandon your present equipment and buy a new system.

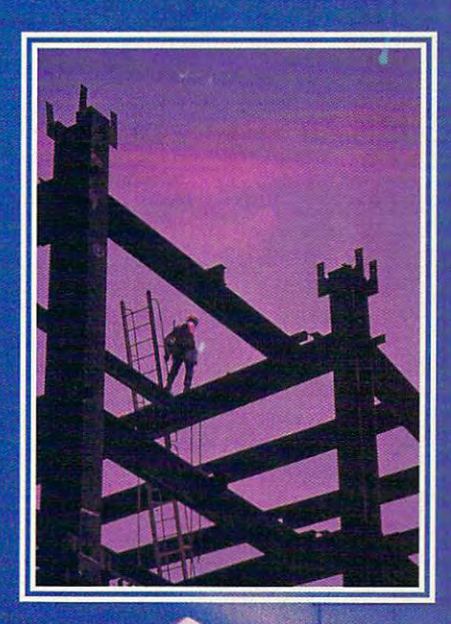

Gwww.commodore.ca

Are you planning to upgrade your control and the planning to upgrade your control and the planning to upgrade your control and the planning of the second state of the second state of the second state of the second state of computer system anytime soon? If **The you planning to upgrade your computer system anytime soon? If** so, just what do you mean by upgrading? Even people who support upgrading? Even people who support the 64 and 128 and 128 usually think it means it means it means it means it means it means it means it means it means it means it means it means it means it means it means it means it means it means it means it means it me moving to the Amiga or IBM, but it is the Amiga or IBM, but it is the Amiga or IBM, but it is the Amiga or IBM, but it is the Amiga of IBM, but it is the Amiga of IBM, but it is the Amiga of IBM, but it is the Amiga of IBM can mean something else as well. You can mean something else as well. You can upgrade your present equipment, and the present equipment, and the present equipment, and the present equipment, making it more flexible and powerful, making it more flexible and powerful, with the second control of the control of the system and control of the system of the model of the system of the re you planning to upgrade your computer system anytime soon? If the 64 and 128 usually think it means moving to the Amiga or IBM, but it can upgrade your present equipment. without buying a whole new system.

It's true that major software development is the major software development of the software development of the operation for a rarely produce for 8-bit plate for 8-bit plate for 8-bit plate for 8-bit plate for 8-bit plate forms anymore, but that doesn't mean that the platform's been abandoned. It would seem that owners of these would seem Ihat owners of these computers should consider preserv **computers should consider preserv**ing their hardware and software since **ing their hardware and software since**  replacing them may be expensive. replacing them may be expensive. It's true that major software developers rarely produce for 8-bit plalforms anymore, but that doesn't mean

Some people argue that there's Some people argue thai there 's nothing new for the <sup>64</sup> in the way of nothing new for the 64 in the way of dropping their 8-bit products. So dropping their 8-bit products. So maintaining and enhancing existing **maintaining and enhancing existing**  equipment can also be difficult. equipment can also be difficult hardware and that even once-familiar **names in the Commodore market are** 

### Schnedler Systems **Schnedler Systems**

The story of Schnedler Systems sup The story of Schnedler Systems supports the above arguments. Until ports the above arguments. Until recently, Schnedler Systems pro recently, Schnedler Systems produced accelerator CPUs that boosted duced accelerator CPUs that boosted the 64's operating speed to better the 64's operating speed to better than MHz. It also made a second and a second controlled a second and the second and the second and the second and the second and the second and the second and the second and the second and the second and the second and the that let you use RAM expansion units that let you use RAM expansion units with the speed-up devices and the speed-up devices and the speed-up devices are speed-up devices. The speed-up devices and the speed-up devices are speed-up of the speed-up devices and the speed-up devices. The speed-up de Schnedler's main Commodore cus Schnedler's main Commodore cusdifferent testing procedures. The different testing procedu res. The additional speed of the accelerator additional speed of the accelerator CPU was useful in this process. CPU was useful in this process. than 4 MHz. It also made adapters with these speed-up devices. **tomers were factories in various**  industries which used 128s to monitor

"When Commodore stopped mak "When Commodore stopped making the 128, the factories gradually ing the 128, the factories gradually lost interest in using it for these pur lost interest in using it for these purposes," says a Schnedler spokesperson. Schnedler has sold out of these son. Schnedler has sold out of these devices and has terminated produc devices and has terminated production. The company now primarily tion. The company now primarily makes interfaces and modems for makes interfaces and modems for IBMs, although one interface is IBMs, although one interface is Commodore compatible. Commodore compatible.

Efforts to boost the operating Efforts to boost the ope rating speeds of the Commodores have met with little success. For more than with little success. For more than a year, there were rumors about new **year, there were rumors about new**  high-speed chips that could acceler high-speed chips that could accelerspeeds of the Commodores have met ate the 128. .

### **Parsec**

Through his company, Parsec, Ron Through his company, Parsec, Ron Brown commissioned the production **Brown commissioned the production**  of a limited number of 128 boards which operate at from 6 to 12 MHz and carry up to 1MB of RAM on and carry up to 1 MB of RAM on board. Advertising of this and two board. Advertising of this and two other new products was limited to his other new products was limited to his magazine, Twin Cities 128, and to bul magazine, Twin Cities 128, and to bulletin board systems. By November letin board systems. By November G-4 COMPUTE JUNE <sup>1993</sup> **G-4 COMPUTE JUNE 1993** 

orders, but that was not enough to orders, but that was not enough to pursue production. Partly because of the control of the control of the control of the control of the control of the the narrow margin of profitability with the narrow margin of profitability with abandon these high-speed boards. abandon these high-speed boards. The speed boards and the speed boards. The speed boards are speed boards. The 1992, he had more than 100 advance pursue production. Partly because of this product, Brown was forced to

magazine by expanding Twin Cities magazine by expanding Twin Cities 128 to 200 million and the include 64 coverage. The include 64 coverage. The include 64 coverage. The include The news is not all bad, however. Brown reacted to the death of RUN 128 to include 64 coverage.

The Commodore story is far from the Commodore state of the Commodore state is far from the Commodore state of the being over, however. Older products disappear, rumored new ones new ones new order new order new order new order new order new order new order new make it to market, but there's still make it to market, but there's still plenty to get excited about. Many plenty to get excited about. Many companies still support the 64/128 by the 64/128 by the 64/128 by the 64/128 by the 64/128 by the 64/128 by the updating their successful older prod updating their successful older products and by developing new ones. ucts and by developing new ones. The Commodore story is far from being over, however. Older products disappear, rumored new ones never companies still support the 64/128 by

### **The FGM Connection**

ron Hackley and Jerry Freedom and Jerry Freedom operations and Jerry Freedom and Jerry Freedom and Jerry Freedom and Jerry Freedom and Jerry Freedom and Jerry Freedom and Jerry Freedom and Jerry Freedom and Jerry Freedom a erate a company whose very popular program, Fun Graphics Machine, ma program, Fun Graphics Machine, manipulates graphics and type in many nipulates graphics and type in many unique ways. I asked Hackley, the FGM programmer, why he still sup FGM programmer, why he still supports the Commodore platform. ports the Commodore platform. Ron Hackley and Jerry Freadman op-

"It's more forgiving and has "It's more forgiving and has a smarter DOS than the other smarter DOS than the other machines," he said. "When you turn it machines," he said. "When you turn it on, the DOS is just sitting there. There on, the DOS is just sitting there. There are few viruses—maybe not any. It's are few viruses-maybe not any. It's much friendliche friendliche to use. For most product product product product product product product products grams, you need only <sup>a</sup> couple of grams, you need only a couple of sheets of simple instructions. It's for sheets of simple instructions. It's for the home user who doesn't need the home user who doesn 't need much friendlier to use. For most pro**extras."** 

Like many producers of a single program. Hackiey and Freadman program , Hackley and Freadman don't have a large advertising budget to attract customers. In addition to placing small ads in Gazette, they rely placing small ads in Gazette, they rely on somewhat unorthodox marketing **on somewhat unorthodox marketing**  approaches by selling FGM through approaches by selling FGM through user groups and electronic bulletin user groups and electronic bulletin boards.

An FGM upgrade will soon be An FGM upg rade will soon be available that will support RAMLink available that will support RAMLink from Creative Micro Designs (CMD). It from Creative Micro Designs (CMD). It will also support Commodore's RAM will also support Commodore's RAM expansion units, if Commodore will al **expansion units, if Commodore will al**low a license. The new FGM will import graphics in geoPaint format, import graphics in geoPaint format, Handyscanner creations, and text **Handyscanner creations, and text**  from most word processors. **from most word processors.** 

### **The Write Stuff**

Eric Lee is the creator of The Write Eric Lee is the creator of The Write Stuff, a word processor that's generated such loyalty among its users that ed such loyalty among its users that they've created their own newsletter. they've created their own newsletter. With each hardware innovation in the **With each hardware innovation in the**  64/128 market, Lee has adapted his 64/128 market, Lee has adapted his program to take advantage of any ad program to take advantage of any additional possibilities. All versions allow ditional possibilities. All versions allow use of an REU to save text and to use of an REU to save text and to check spelling. There are special ver check spelling. There are special versions for the <sup>1581</sup> disk drive. Quick sions for the 1581 disk drive, Quick

Brown Box nonvolatile storage cartridges, and Creative Micro **cartridges, and Creative Micro**  Designs' hard drive and RAM units. He said the state and RAM units and RAM units. He said the state and RAM un **Brown Box nonvolatile storage** Designs' hard drive and RAM units.

will feature high-resolution printing on will feature in the control of the control of the printing on the printing on the printing of the printing on the printing on the printing of the control of the printing of the control of the control of the control of the Epson-compatible printers by utilizing three passes of the printing and the printing and the printing and the printing and the printing and the print letter, up to <sup>500</sup> dots in height, can letter, up to 500 dots in height, can range from two inches to microscopic. Printing will be solid at all sizes—no jaggies! Fun Graphic Machine's Ron Hackley has seen sample printouts, and he says they are "near laser qual and he says they are "near laser quality/' beta version should be circulat ing by the time this article appears. Lee has decided to take his word **processor to version 3. This version**  Epson-compatible printers by utilizing three passes of the printhead. Each **range from two inches to microscopic.**  Printing will be solid at all sizes-no jaggies! Fun Graphic Machine's Ron Hackley has seen sample printouts, ity." A beta version should be circulating by the time this article appears.

At the same time, Lee is compiling At the same time, Lee is compiling ware and public domain images that ware and public domain images that he is portion to the 64/128. He will sell sell selling to the 128. He will sell selling to the 64/128. He will catalogs of the images that will be images that will be the control between the second that will be a second that will be a second that will be a second that will be a second that will be a second that will be a second tha indexed by subject. Sales will be indexed by subject. Sales will be largely through user groups. More largely through user groups. More than <sup>220</sup> of these associations are than 220 of these associations are currently selling his Write Stuff word currently selling his Write Stuff word processor. **processor.**  a collection of 7000-8000 IBM sharehe is porting to the 64/128. He will sell catalogs of these images that will be

#### quick Brown Box Brown Box Brown Box Brown Box Brown Brown Brown Brown Brown Brown Brown Brown Brown Brown Brown Brown Brown Brown Brown Brown Brown Brown Brown Brown Brown Brown Brown Brown Brown Brown Brown Brown Brown Br **Quick Brown Box**

Brown Pulliam sells a range of battery-backed cartridges that have stor tery-backed cartridges that have storage capacities of from 64K to 256K. age capacities of from 64K to 256K. Several hundred owners use model **Several hundred owners use a model**  specially adapted version of The Write Stuff. The word processor is available Stuff. The word processor is available instantly, and users can store files in it instantly, and users can store files in it as well. Many other people use Box as well. Many other people use a Box quently used programs, such as quently used programs, such as SpeedScript. SpeedScript. of a Quick Brown Box that contains a as a substitute disk drive to hold fre-

Last year, Pulliam ran contest for Last year, Pulliam ran a contest for database and spreadsheet develop database and spreadsheet developers to see who could develop the best ers to see who could develop the best version for QBB. Although there were version for QBB. Although there were no database submissions. Pulliam did no database submissions, Pulliam did select and now distributes a spreadsheet that not only loads from QBB sheet that not only loads from QBB but also stores the created spread but also stores the created spreadsheets back to the Box. It was initially sheets back to the Box. It was initially released in its non-QBB form as Calc released in its non-QBB form as Calc by Pankhurst Programming. Pulliam by Pankhurst Programming. Pulliam says that he finds that the spread says that he finds that the spreadsheet especially lends itself to inven sheet especially lends itself to inventory control. tory control.

With his relatively low sales vol With his relatively low sales volume, Pulliam does not advertise wide ume, Pulliam does not advertise widely, but his products are still available. ly, but his products are still available. Word of mouth is a primary method of promotion. **promotion.** 

## Rio Computers **Rio Computers**

Rio Computers, which sells a number of Commodore and video-related devices, sells Handyscanner, the only devices, sells Handyscanner, the only scanner available for the 64/128 in scanner available for the 64/128 in North America. By the spring of <sup>1993</sup> North America. By the spring of 1993 it expects to offer a genlock for the 64 that should sell for around \$400, bat that should sell for around \$400, bet

## Gwww.commodore.ca

early orders may go for \$300. early orders may go for \$300.

Rio also plans to offer a standalone video titler in the same price in the same price in the same price of the same price of the same price o range. While it will be gin with title in titling with titling and titling the control of titling and titling the control of titling and titling the control of titling and titling the control of titling and titling the con and mixing, video editing and other and mixing, video editing and other modules will even a series will even a series will even a series will even a series will even a series will even The hardware should sell for prices and prices in the selling of prices and prices are presented in the price of the selling of the selling of the selling of the selling of the selling of the selling of the selling of the that are comparable to an Amiga's. that are comparable to an Amiga's. sion stations, cable stations, and **sion stations, cable stations, and**  home hobbyists. home hobbyists. alone video titler in the same price range. While it will begin with titling modules will eventually be added. The hardware should sell for prices The market could include small televi-

asked Rio why it produced highend material for an inexpensive ma **end material for an inexpensive ma·**  chine. "We love the 64," a spokesman go to new machine when new things **go to a new machine when new things**  come out." come out." said. "It meets all of our needs. We produce for those who don't want to

## **Mad Man Software**

Gene Barker and his associates have Gene Barker and his associates have developed an adventure game that developed an adventure game thai they call Messiah III. This multidisk product technically surpasses previ product technically surpasses previous <sup>64</sup> games and challenges those ous 64 games and challenges those of any platform. Bard's Tale had 70 different pictures, but Messiah III has different pictures, but Messiah ill has more than 300, with more than <sup>50</sup> more than 300, with more than 50 maps of the terrain. maps of the terrain.

To make this amount of information To make this amount of information manageable, they developed manageable, they developed a personalized "Mad DOS" that makes personalized "Mad DOS" that makes the longest wait between pictures 12 adapted to run from CMD RAM adapted to run from CMD RAM devices, loading is instantaneous. "It's devices, loading is instantaneous. "It's like using CD-ROM," says Barker. like using CD-ROM," says Barker. seconds. Since Messiah III has been

t was also necessary to develop a compression program that doubles compression program that doubles the disk capacity to fit the game on a Master Archiver is available separate ly for about \$40. ly for about \$40. reasonable number of disks. This Master Archiver is available separate-

The staff at Mad Man has also writ The staff at Mad Man has also written a paper called "How to Keep Your tion of tips and suggestions to keep tion of tips and suggestions to keep your computer fit and happy. your computer fit and happy. Commodore Alive." This is a collec-

Barker and friends began work on Barker and friends began work on Messiah in <sup>1986</sup> while at the Colorado Messiah in 1986 while at the Colorado School of Mines. They are just about School of Mines. They are just about finished. Why spend all this time and finished. Why spend all this time and effort on an aging machine? "Why effort on an aging machine? "Why drop the <sup>64</sup> when it can challenge the drop the 64 when it can challenge the coworkers feel that with appropriate coworkers feel that with appropriate planning and programming, the 8-bit planning and programming, 'Ihe 8-bit Commodores can accomplish any Commodores can accomplish anything that other computers can and do it more efficiently. do it more efficiently. IBM?" Barker answers. He and his

### **SOGWAP**

Mark Miller is the creator of Big Blue Mark Milier is the creator of Big Blue Reader and Bible Search, two pro Reader and Bible Search, two programs still on the market for the <sup>64</sup> grams still on the market for the 64 and 128. He started selling Big Blue and 128. He started selling Big Blue Reader for the <sup>128</sup> and <sup>1571</sup> in Reader for the 128 and 1571 in August 1986. By November 1987, it August 1986. By November 1987, it

#### Referenced Companies **Referenced Companies**

Creative Micro Designs **Creative Micro Designs**  East Longmeadow, MA <sup>01028</sup> East Longmeadow, MA 01 028 (800) 638-3263 (800) 638-3263 P.O. Box 646

3310 Berwyck St. 3310Berger Williams and St. Andrew Williams and St. Andrew Williams and St. Andrew Williams and St. Andrew Williams and St. Andrew Williams and St. Andrew Williams and St. Andrew Williams and St. Andrew Williams and St. An Las Vegas, NV <sup>89121</sup> Las Vegas, NV 89121 (702) 454-0335 (702) 454-0335 Rio Computers

SOGWAP Software SOGWAP Software Decay 2012 12:00:00 PM 2013 12:00:00 PM 2013 12:00:00 PM 2013 12:00:00 PM 2013 12:00:00 PM 2013 12:00:00 PM 20 (219)724-3900 (219) 724-3900 115 Bellmont Rd. Decatur, IN 46733

The FGM Connection The FGM Connection Roseburg, OR <sup>97470</sup> Roseburg, OR 97470 (503) 673-2234 (503) 673-2234 P.O. Box 2206

The Enterprise Center Center Center Center Center Center Center Center Center Center Center Center Center Cent <sup>1400</sup> E. College Dr. 1400 E. College Dr. Cheyenne, WY 82007-3298 Cheyenne, WY 82007-3298 Mad Man Software The Enterprise Center

P.O. Box 111 Salem, MA 01970 Parsec-Twin Cities 64/128

Pankhurst Programming Pankhurst Programming Montreal, QU (514) 727-3596 (514) 727-3596 P.O. Box 49135 Montreal, QU Canada H1N 3T6

P.O. Box 2959 Lompoc, CA <sup>93438</sup> Lompoc, CA 93438 (805)736-8184 (805) 736-8184 The Write Stuff Busy Bee Software

and short and a simple box of the same short of Bedford MA 01730 (617)275-0090 (617) 275-0090 Quick Brown Box 26 Concord Rd.

Performance Peripherals Upper Louis and Louis and Louis and Louis and Louis and Louis and Louis and Louis and Louis and Louis and Louis Loudonvitle, NY <sup>12211</sup> Loudonville, NY 12211 (518)436-0485 (518) 436-0485 Performance Peripherals 5 Upper Loudon Rd .

generated enough income (modest, and modest, and modest, and modest, and modest, and modest, and modest, and modest, and modest, and modest, and modest, and modest, and modest, and modest, and modest, and modest, and modes he insists) for him to be able to quit his regular job. In 1988, he began to his regular job. In 1988, he began to years sales have been consistent. **years sales have been consistent.**  Most of his market has been in North Most of his market has been in North generated enough income (modest, he insists) for him to be able to quit sell a version for the 64. For all these **America.** 

Whiie BBR provides profit, Bible While BBR provides profit, Bible Search barely supports itself. Miller Search barely supports itself. Miller revised it as a control of the state in the state of the state in the state in the state in the state in the state in the state in the state in the state in the state in the state in the state in the state in the state in prints verses, saves a range of verses to disk more easily, and on the <sup>1581</sup> to disk more easily, and on the 1581 revised it about a year ago. It now treats the Old Testament and New

**Testament as one section.** 

BBR version now supports that the support of the support of the support of the support of the support of the support of the support of the support of the support of the support of the support of the support of the support joystick, and both the <sup>64</sup> and <sup>128</sup> ver joystick, and both the 64 and 128 versions recognize subdirectories and **sions recognize subdirectories and**  RAM expansion units. Both versions **RAM expansion units. Both versions**  BBR version 4 now supports a are compatible with JiffyDOS.

Over the years, support has been Over the years, support the years, support has been presented by the year of the year of the year of the year of sions of BBR. As yet the best there have been as yet the best there have been as yet the best there have been a few requests for a version that works with the new floppy drives from CMD. with the new floppy drives from CMD. consistent for the 1571 and 1581 versions of BBR. As yet there have been

## Creative Micro Designs **Creative Micro Designs**

CMD has produced more in the produced more in the produced more in the produced more in the produced more in the produced more in the produced more in the produced more in the produced more in the product more in the produ <sup>128</sup> than any other company. Its initial 128 than any other company. Its initial success came from Jiffy Doctor JiffyDOS. There is a camera from JiffyDOS. There is a camera from JiffyDOS. The are now million of the second these DOS wedge DOS wedge DOS wedge DOS wedge DOS wedge to the second the second and disk accelerator units in use. **and disk accelerator units in use.**  cartes provide non-volatile RAM and the RAM and the RAM and the RAM and the RAM and the RAM and the RAM and the expansion units with <sup>a</sup> proprietary **expansion units with a proprietary**  DOS. COMPANY SERVICES TO THE ORDER OF A SERVICE STATE OF A SERVICE STATE OF A SERVICE STATE OF A SERVICE OF A SERVICE still being marketed for the 64/128. still being marketed for the 64/128. CMD also markets a number of softmake special use of its hardware. make special use of its hardware. CMD has produced more innovative software and hardware for the 64 and success came from JiffyDOS. There are now a million of these DOS wedge CMD's RAMLink and RAMDrive cartridges provide nonvolatile RAM DOS. CMD sells the only hard drive ware enhancements for GEOS that

CMD and CMD also sells special-purpose in the purpose of the special-purpose in the special-purpose of the specialcarterial carterial contains and contains an extra SID contains and contains an extra SID contains and contains chip that enables the <sup>64</sup> to produce chip that enables the' 64 to produce stereo sound. The other is high speed RS-232 interface that allows the control of the control of the control of the control of the control of the control of the control of the control of the control of the control of the control of the control of the con connection to IBM devices. connection to IBM devices. CMD also seils special-purpose cartridges. One contains an extra SID stereo sound. The other is a highspeed RS-232 interface that allows

Most recently, CMD is matched in the control of the control of the control of the control of the control of the control of the control of the control of the control of the control of the control of the control of the contr two high-density FD series drives. The two high-density FD series drives. The FD-4000 3<sup>1</sup>/<sub>2</sub>-inch drive lets you use enhanced density disks and provides up to 3.2MB of storage. This is more than 1.2MB of storage. The storage of storage. This is more than 1.2MB of storage capacity than the floppies of most other computer platforms. It is a computer platforms of the computer platforms. It is little platforms. It is a tle brother, the FD-2000, allows up to tle brother, the FD-2000, allows up to 1.6MB of storage. 1.6MB of storage. Most recently, CMD is marketing enhanced density disks and provides up to 3.2MB of storage. This is more most other compuler platforms. Its lit-

The latest version of  $\mathcal{L}_1$  is a set of  $\mathcal{L}_2$ three years old. With the exception of three years old. With the exception of it and the hard drives, all of CMD's all of CMD's all of CMD's all of CMD's all of CMD's all of CMD's all of C products have been either developed been either developed been either developed been either developed been either developed been either developed been either developed been either des products and developed been either dev or newly marketed in the past two or newly marketed in the past two years. This is the second of the commitment to the commitment of the commitment to the commitment of the commitment of platform that some say is in decline. a platform that some say is in decline. The latest version of JiffyDOS is it and the hard drives, all of CMD's products have been either developed years. This is a heavy commitment to

Charlie Christianson Jr., the presi CMD, provided some significant sta CMD, provided some significant statistics that may explain his company's tistics that may explain his company's support for the Commodore commodore commodore commodore commodore commodore commodore commodore commodore com er. "About 800,000 Commodore 64s were sold worldwide in the past 12 million worldwide in the past 12 million worldwide in the past 12 million w months. Eighty percent of these were months. Eighty percent of Ihese were sold in Germany, where these ma chines are assembled. The company of the company of the company of the company of the company of the company of the company of the company of the company of the company of the company of the company of the company of the c (Commodore) still supports the C64 in (Commodore) still supports the C64 in Europe." Charlie Christianson Jr., the president of the Massachusetts-based support for the Commodore computer. "About 800,000 Commodore 64s were sold worldwide in the past 12 sold in Germany, where these machines are assembled. The company Europe.'

While business in Europe is good, While business in Europe is good, country. After Germany and North country . After Germany and North America, Australia provides good **America , Australia provides a good**  years the Australian branch of the Australian branch of the Australian branch of the Australian branch of the Australian branch of the Australian branch of the Australian branch of the Australian branch of the Australian b Commodore sold 30,000 units in Commodore sold 30,000 units in a over half of the CMD sales are in this **return in terms of investment. Last**  year the Australian branch of

JUNE 1993 COMPUTE G-5

Commodore sold 30,000 units in the commodore sold 30,000 units in the commodore sold 30,000 units in the commodore sold 30,000 units in the commodore sold 30,000 units in the commodore sold 30,000 units in the commodorer s single sale to China. The China and China and China and China and China and China and China and China and China Commodore sold 30,000 units in a single sale to China.

Christianson says he wants to as **Christianson says he wants to as**sure Commodore users that as long **sure Commodore users that as long**  as his company's products continue **as his company's products continue**  to be successful, they can expect fur to be successful, they can expect further hardware and software enhance **ther hardware and software enhance**ments from CMD.

#### Performance Performance Performance Performance Performance Performance Performance Performance Performance Per **Performance Peripherals**

Peter Fiset, in addition to being Peter Fiset, in addition to being a graduate student in computer engi **graduate student in computer engi**neering, is the creator of CMD's **neering , is the creator of CMO's**  RAMDrive. Although his studies are not on Commodores, he continues to not on Commodores, he continues to develop for the 64/128 because he develop for the 64/128 because he sees a strong potential market.

in December 1992, he began to In December 1992, he began to ship a battery backup unit (BBU) which allows both geoRAM and Com which allows both geoRAM and Commodore REUs to have nonvolatile modore REUs to have nonvolatile memory. Whatever program or data is **memory. Whatever program or data is**  in the unit when you turn off your com **in the unit when you turn off your com**puter will be there when-you turn it on puter will be there when- you turn it on again. As long as the program doesn't again. As long as the program doesn't loaded, whatever the program puts in loaded, whatever the program puts in obvious control of the third product would be a second to the third product would be a second to the third product would be a be for word processors which places which places which places which places which places which places which places text files and spelling checkers in the text files and spelling checkers in the reinitialize the REU each time it's the REU will remain there. The most **obvious uses for this product would**  be for word processors which place REU, and, of course, GEOS.

separate battery backup RAM A separate battery backup RAM

disk (BBG RAM) can retain up to 2MB RAM) can retain up to 2MB RAM (BBG RAM) can retain up to 2MB RAM) of memory. This device is only for the company for the company of the company of the company of the company of the company of the company of the company of the company of the company of the company of the company of the co GEOS. but it includes GEOS appli GEOS, but it includes a GEOS application that lets you select one of up to cation that lets you select one of up to disk (BBG RAM) can retain up to 2MB **of memory . This device is only for five 1571 drives.** 

by some estimates the some estimates that the some estimates the up to the up to the up to the up to the up to 800,000 Commodore RAM expansion 800,000 Commodore RAM expansion units and geoRams on the market. The market of the market of the market of the market. The market of the marke Fiset will be successful if a significant fraction of this population becomes the population becomes the control of the population becomes the control of the control of the control of the control of the control of the control of the control of the control of the c wants to leave programs or data in its **wants to leave programs or data in its**  REUs. What BBG RAM will lack in REUs. What BBG RAM will lack in comparison with the CMD units is the comparison with the CMD units is the ability to access partitions, emulate ability to access partitions, emulate different Commodore disk drives, and different Commodore disk drives, and easily convert the device number of the device number of the device number of the device number of the device of the device of the device of the device of the device of the device of the device of the device of the device **By some estimates there are up to**  units and geoRAMs on the market. fraction of this population becomes aware of his devices and decides it easily convert the device number of the RAM device.

**Fiset has a particular market in** Fiset has particular market in competing and competing against his own RAMDRIVE. The competing against the competing against the competing of Fiset pointed out that "some Commo Fiset painted out that "some Commomemory." Fiset has not done formal **memory. " Fiset has not done formal**  market research and will know by his control and will know by his control and will know by his control and the devices, which start at about \$50. devices, which start at about S50, mind. Aware that in a sense he is competing against his own RAMDrive. dore users cannot afford the CMD RAM devices but do want nonvolatile market research and will know by his **sales whether there is a market for his** 

#### The Current State of the **64/128**  <u>64/128 (1980) - 1980 (1981) - 1980 (1981) - 1980 (1981) - 1980 (1981) - 1980 (1981) - 1980 (1981) - 1980 (1981) - 1980 (1981) - 1980 (1981) - 1980 (1981) - 1980 (1981) - 1980 (1981) - 1980 (1981) - 1980 (1981) - 1980 (198</u> **The Current State of the**

Netsel complained that his cupboard Netsel complained that his cupboard In a recent "64/128 View," editor Tom

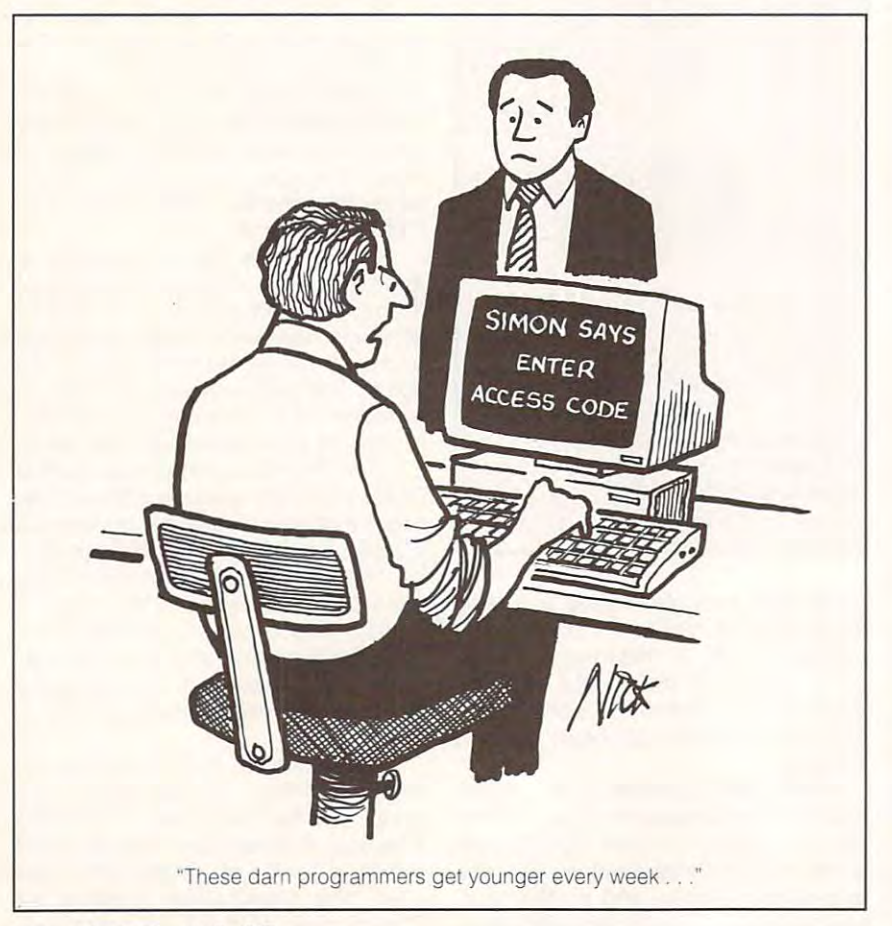

was nearly bare of products to review the products to review the products to review the products to review the for Gazette. New products for the IBM and IBM and IBM and IBM and IBM and IBM and IBM and IBM and IBM and IBM and were being released at a tremendous rate, but Commodore products had slowed to a trickle and had practically dried up altogether. Was this going to dried up altogether. Was this going to be the end of the 8-bit line? be the end of the 8-bit line? **was nearly bare of products to review**  for Gazette. New products for the IBM

with companies to find out for myself with companies to find out for myself whether or not anything new for the <sup>64</sup> whether or not anything new for the 64 was in the offing. Was there anything was in the offing. Was there anything coming that could give my system coming that could give my system a technological upgrade, or should technological upgrade, or should I resign myself to stick with the hardware that I already have? I expected to hear people say that as long as my to hear people say that as long as my Commodore is performing its tasks Commodore is performing its tasks satisfactorily, then I should be content. After all, only vanity could justify tent. After all, only vanity could justify my changing platforms. my changing platforms. That's when I decided to check

Instead, I found that a group of individuals and small companies are **individuals and small companies are**  stretching our computers in directions undreamed of only a few years ago. Gone are the huge distributors who Gone are the huge distributors who once flooded the Commodore market once flooded the Commodore market ously guarded their marketing plans. ously guarded the marketing plans. The interest of the plans of the plans of the plans of the plans of the plans. This group is community of develop This group is a community of developers. In many cases received names of the contract of the contract of the contract of the contract of the contract of the contract of the contract of the contract of the contract of the contract of the contract of the contr and phone numbers of companies **and phone numbers of companies**  from people who in any other busi **stretching our computers in directions**  with flashy advertisements and jeal**ers. In many cases I received names**  from people who in any other busi**ness would be considered rivals.** 

Collaboration is evident. The Write of the Write of the Write of the Write of the Write of the Write of the Wri Stuff adapts to CMD and Quick Brown sends his letter and the detection for the detection of the detection of the detection of the detection of the velopers of Fun Graphics Machine. velopers of Fun Graphics Machine. Messiah Ill's developers at Mad Man Messiah Ill 's developers at Mad Man are adapting for the CMD RAM are adapting for the CMD RAM devices and considering further joint **devices and considering further joint**  projects. It could be argued that some projects. It could be argued that some of the products described in this arti of the products described in this article don't constitute simple upgrades. A cartridge or a new piece of software may not seem like much, yet each **may not seem like much, yet each**  something it couldn't do before. The something it couldn 't do before. The more substantial pieces of hardware **more substantial pieces of hardware**  from Rio or CMD can certainly broad from Rio or CMD can certainly broaden your computing horizons, and you **en your computing horizons, and you**  don't have to be a computer engineer to use or install them. to use or install them. Collaboration is evident. The Write Box hardware. The Write Stuff creator sends his letter quality fonts to the decle don't constitute simple upgrades. product makes the 64 or 128 do

Upgrading by using the products Upgrading by using the products described here seems to me to be **described here seems to me to be a**  better idea than switching computer belter idea than switching computer platforms. It's an especially strong platforms. It's an espec ially strong argument when you consider the time, argument when you consider the time, effort, and money you probably have effort, and money you probably have invested in your Commodore system. **invested in your Commodore system.**  There's another reassuring note when **There's another reassuring note when**  you examine the other end of the other end of the other end of the other end of the other end of the other end of Commodore pipeline. The investment of the investment of the investment of the investment of the investment of of time, energy, and money by the of time, energy, and money by the software and hardware developers is our Commodore computers will be productively used and enhanced by productively used and enhanced by you examine the other end of the **Commodore pipeline. The investment software and hardware developers is an indication of their conviction that**  our Commodore computers will be

## Cwww.commodore.ca

## SOFTWARE SUPPORT **SOFTWARE SUPPORT**  C-64/128 Specialists For Over Six Years C-64/128 Specialists For Over Six Years INTERNATIONAL

'Thousands of Commodore Owners In the Commodore Owners Choose Use Owners Choose Use Use Use Use Owners Choose U *As Their One Stop Supplier . Here's Why! Thousands of Commodore Owners Choose <sup>1</sup>Us</sub>* 

Nobody in the Commodore market is more committed to your Commodore than we are. We have well over 225,000 pieces of Commodore than we are the second than we are the second than we are the second than we are the second than we are the second hard to get software in stock to service your every need. If you we have a second that we can locate it for your can locate it for your can locate it for you. It is not you And, we stock most major Commodore titles that are still in \* Largest Selection of Commodore Software in the U.S.A.! you've heard of a product, odds are that we can locate it for you. production.

## \* Hardware & Peripherals.

Although we can't get keyboards and disk drives any longer, we Allhough we can't gel keyboards and disk drives any longer, we can offer disks, modems, cables, interfaces, and much more. can offer disks. modems. cables. interfaces. and much more.

- Our regular customers know how to stretch their software Our regular customers know how to siretch the siretch their software software software software software software \* Used Software Selection.
	- dollars shopping our Used Software Listings.
- United States and Controllers. The controllers of the controllers of the controllers of the controllers of the controllers of the controllers of the controllers of the controllers of the controllers of the controllers of t \* Un-Advertised Specials.

Our regular customers enjoy VIP service and great bargains that are hard to pass up.

Expert Technical Support Technical Support Technical Support Technical Support. The Company of the Company of \* Expert Technical Support.

As a regular Software Support customer, you have access to the most knowledgeable Commodore technical departments in the country. Of this, we're darn proud.

**\* Friendly & Courteous Order Takers.** 

You'll have a hard time finding order takers as anxious to help you as Sandy, Mike and Claressa.

\* Fast Order Processing.

Thanks to our automated computer system, huge inventory and Thanks to our automated computer system, huge inventory and dependent of the system, huge inventory and and an efficient shipping staff, most orders are processed the same day. day.

\* Walk In Sales Department.

We welcome visitors to our warehouse outlet. The same great deals are available and best of all. no shipping charges. deals are available and best of all. no shipping charges.

Worldwide Distributor Of Major Products. \* Worldwide Distributor Of Major Products.

Ever hear of Maverick, Super Snapshot, Super 1750 Clone, and the 1581 Toolkit? We've been actively involved in the ground up production and world-wide distribution of these and many up production and world-wide distribution of these and many other fine Commodore products.

## \* Purchase From Us With Confidence.

We were very pleased when the Better Business Bureau came

standing reputation qualified us as members in their organi us as members in thcirorganization. We're here to stay, not zation. We're here to Slay. not a fly by night, here today and gone to more than the company of the company of the company of the company of the company of the company of the company of the company of the company of the company of the company of the company of the company of the compa to us and told us that our outgone tomorrow outfit.

#### Extensive Catalog. \* Extensive Catalog.

der companies have told us der companies have told us that producing a catalog such as ours is too time consuming as ours is too time consuming and worst of all - too expensince the least we say it is the least we say it is the least we say it is the least we say it is the least we can do for our customers, and wouldn't have it any other way. wouldn't have it anyolher way. Simply call or write for your free copy. Our contacts at other mail orsive. We say it's the least we

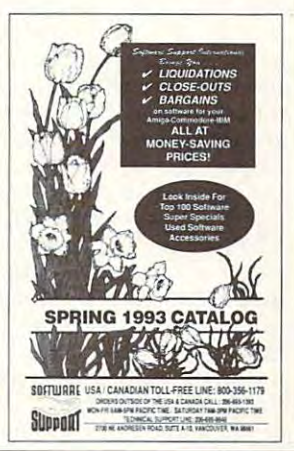

## *Check Out These Examples...*

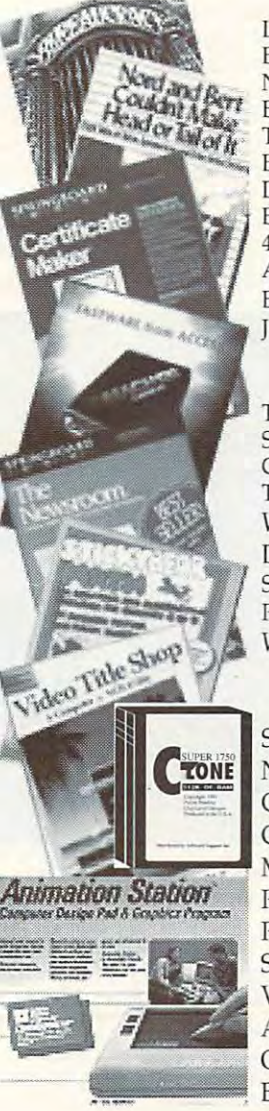

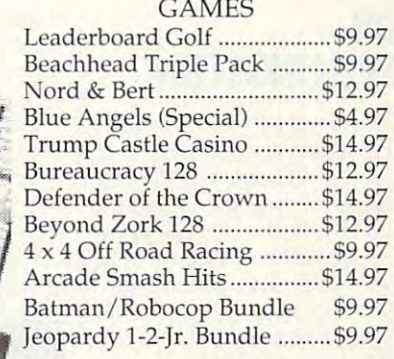

## EDUCATIONAL

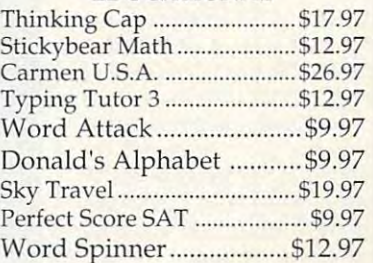

## PRODUCTIVITY PRODUCTIVITY

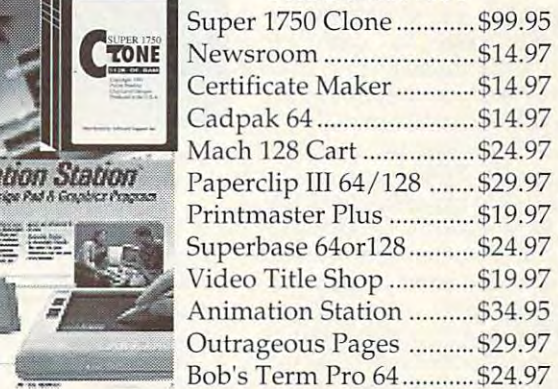

w<del>w.commodor</del>

Items Listed Above Do Not Include Shipping. Call OrWrite For Your Free Catalog Listing Hundreds Of Products And Special Offers For Your Catalog Listing Hundreds or Products And Special Offers For Your Computer. Our Order Takers Arc On Duly 6:00 a.m. 5:00 p.m. Computer. Our Order Takers Arc On DUlY 6:00 a.m. - 5:00 p.m. M - F and 7:00 a.m. - 3:00 p.m. Sat. - Pacific Time. Items Listed Above Do Not Include Shipping. Call Or Write For Your Free

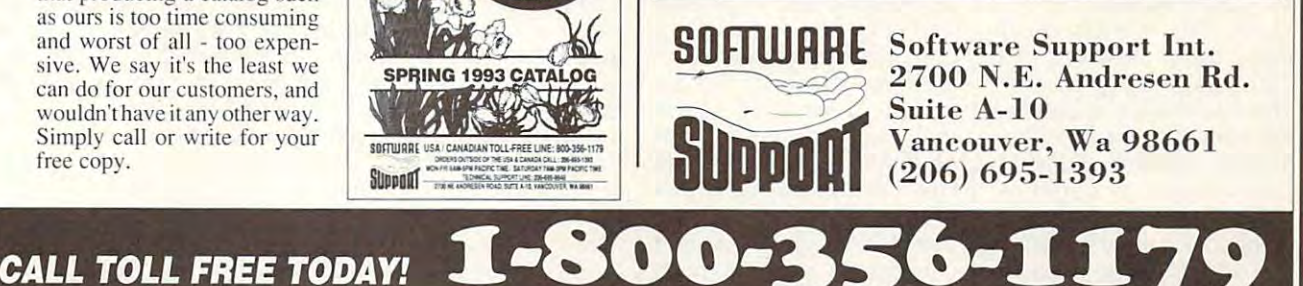

*Major Credit Cards Accepted. . Major Credit Cards Accepted.* 

e ca

## **DR. SPELLINGSTEIN**

Things are different in Austra Things are different in Australia. Stargazers seek the lia. Stargazers seek the Southern Cross, not the Big Southern Cross, not the Big Dipper. Those wanting to be Dipper. Those wanting to be alone with their thoughts go alone with their thoughts go on was a retreat. The contract of the contract of the contract of the contract of the contract of the contract of the contract of the contract of the contract of the contract of the contract of the contract of the contract And Australian schools use And Australian schools use Commodore 64s-hence Free Spirit the Spirit through the Spirit of the Spirit of the Spirit through the Spirit of the Spirit of the Spirit of the Spirit of the Spirit of the Spirit of the Spirit of the Spirit of the Spirit of the Spirit of the "Minister of Education for "Minister of Education for in right of the State of South in right of the State of South Australia." Meet Dr. Spelling-Australia." Meet Dr. Spellingstein, the monster spelling stein, the monster spelling program for the 64. on walkabout, not retreat. Free Spirit's import from the and on behalf of the Crown

Dr. Spellingstein is a drilland-practice program de and-practice program designed to reinforce words al signed to reinforce words already taught in the classroom, it does this via three room. It does this via three different games: Flash different games: Flash Words, Jumbled Words, or Words, Jumbled Words, or Guess the Word. Players Guess the Word. Players who answer all game ques who answer all game questions correctly earn the **tions correctly earn the**  chance to build their own chance to build their own monsters in the laboratory monsters in the laboratory via Monster Mix and Match. via Monster Mix and Match.

There are two ways to There are two ways to use Dr. Spellingstein. The use Dr. Spellingstein. The first is to play what the manual refers to as Dr. Spelling ual refers to as Dr. Spellingstein—Home Version and **stein- Home Version and**  what the game menu refers what the game menu refers to as The Dr.'s Flash Game. to as The Dr.'s Flash Game. This discrepancy illustrates This discrepancy illustrates the sole problem with this the sole problem with this game: The program menus game: The program menus differ from those illustrated differ from those illustrated in the manual. Only the sec in the manual. Only the section titles are changed, how tion titles are changed, however, and since they're in cor **ever, and since they're in cor**rect sequence, it's not hard to figure them out. to figure them out.

This first game lets you se This first game lets you seect a list of six words from <sup>168</sup> lists already on disk. 168 lists already on disk. The word list is displayed on The word list is displayed on the screen for study. When the screen for study. When you've finished studying, you 've finished studying , press Return to begin. At press Return to begin. At that point, Dr. Spellingstein's that point, Dr. Spelling stein's aboratory appears, and the first word flashes briefly in first word flashes briefly in the top window. The word the top window. The word

disappears, and cursos appears, and cursos appears, and cursos appears, and cursos appears, and cursos appears pears.in second window, **pears . in a second window,**  ready for your top spell the spell the spell the spell the spell the spell the spell the spell the spell the spell the spell term of the spell term of the spell term of the spell term of the spell term of the spell term of word that just flashed. word that just flashed. disappears, and a cursor apready for you to spell the

Correct answers are some **Correct answers are some**times rewarded by the ap times rewarded by the appearance of a monster's body part in the laboratory. body part in the laboratory. By the end of a game, even without getting every an without getting every answer right, the whole mon-

the same list again for players and same list against the same list again in the same list against the control of ing Guess the Word, <sup>a</sup> Hang ing Guess the Word, a Hangman-type game. The game of the game of the game of the game of the game of the game of the game of the game of the game of the game of the game of the game of the game of the game of the game of the game of the game of the the same list again for playman-type game.

The lists are created with The lists are created with the next module (Word List the next module (Word List Creator onscreen). From Creator onscreen). From here you can change the here you can change the game setup; edit a word list; print the list; and load, list; print the list; and load, save, or erase games. **save, or erase games,**  Editor in the manual; Game

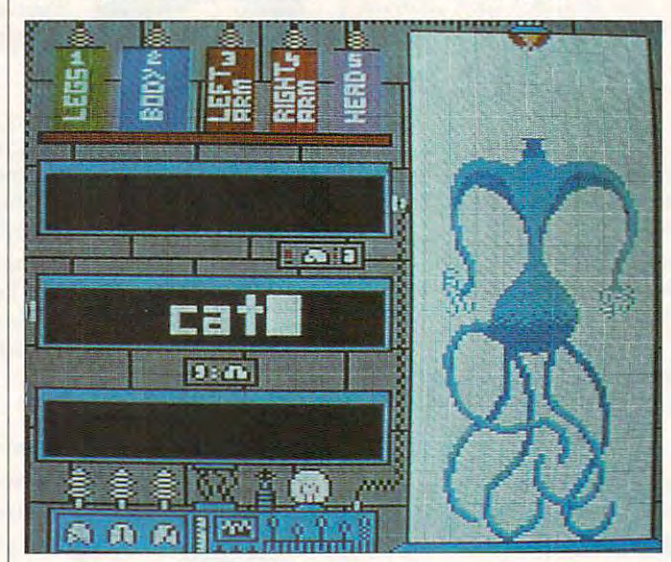

Answer all questions correctly and earn the chance to build your **Answer all questions correctly and earn the chance to build your**  own monsters in the laboratory via Monster Mix and Match. **own monsters in the laboratory via Monster Mix and Match.** 

ster can be assembled. Get all the answers right, howev all the answers right, however, and you can build your er, and you can build your own monster by combining own monster by combining parts from other monsters. **parts from other monsters.** 

The next option on the The next option on the menu (School Version in the menu (School Version in the manual; Your Game and manual; Your Game and More Games on the screen) More Games on the screen) lets you play games that lets you play games that you've created with your **you 've created with your**  own word lists. These lists own word lists. These lists may contain up to <sup>20</sup> words may contain up to 20 words and are saved with their and are saved with their own game parameters. That own game parameters. That is, a list saved as KATE1 may be a list of 20 words that we've saved for our that we 've saved for our daughter Kate to play as Flash Words. KATE2 could Flash Words. KATE2 could be the same list saved as be the same list saved as Jumbled Words where you Jumbled Words where you unscramble letters to make unscramble letters to make your word. KATE3 could be your word. KATE3 could be

The power of the pro The power of the program lies in the parameters gram lies in the parameters within Change Game Setup. within Change Game Setup. This is where you choose This is where you choose one of the three games; one of the three games; how long a word is displayed before it disappears played before it disappears (or in the case of Guess the (or in the case of Guess the Word, how many letter guess Word, how many letter guesses you get); whether or not es you get); whether or not the game is sensitive to en **the game is sensitive to en**tering upper- or lowercase; tering upper- or lowercase; whether or not the player wins the chance to build wins the chance to build a monster; and, finally, wheth monster; and, finally, whether or not Answers equal **er or not Answers equal**  Questions. Questions. whether or not the player

This last option, at first con This last option, at first confusing, actually gives you fusing , actually gives you the ability to devise <sup>a</sup> quiz. the ability to devise a quiz. For example, you couid en For example, you could enter a math equation such as  $10 \times 5$  as the question and <sup>50</sup> as the answer, thus cre 50 as the answer, thus cre-

ating math quiz. There are a second there are a second control of the second control of the second control of any number of short ques any number of short queswith this option, making this with this option, making this program much more useful **program much more useful**  than a mere spelling game. ating a math quiz. There are tions that could be handled

The last module is the last module of the last module in the last module in the last module in the last module in the last module in the last module in the last module in the last module in the last module in the last modu ual and Print Saved Mon ual and Print Saved Monsters on the state of the state the state of the state of the state of the state of the state of the state of the state of the state of the state of the state of the state of the state of the state of the state of the stat loading and printing of mon loading and printing of monsters that the players have sters that the players have created. It also provide the contract of way to delete files to make way to delete files to make room for new monsters. **room for new monsters.**  The last module, known **as Monster Printer in the man**sters onscreen, handles the created. It also provides a

We have always admired We have always admired programs that allow versatil programs that allow versatility and creativity in the creativity in the contract of the contract of the contract of the contract of the contract of the contract of the contract of the contract of the contract of the contract of the contract of the co eration. Dr. Spellingstein eration. Dr. Spellingstein has as its primary goal to as has as its primary goal to assist youngsters in learning **sist youngsters in learning**  their spelling words. It ap their spelling words. It approaches this in a challenging and fun way. Yet it also ing and fun way. Yet it also allows you to modify enough allows you to mOdify enough facets of the program to put facets of the program to put you in control. You deter you in control. You detergames, what words to use, **games, what words to use,**  and even how the games **and even how the games**  are played. The possibilities are played. The possibilities are as endless as the num **are as endless as the num\***  ber of monsters you can **ber of monsters you can**  make the various parts and come the main and Dr. Spellingstein provides! ity and creativity in their opmine how hard to make the **make with the various parts** 

It's easy to see why the It's easy to see why the Australian school system us Australian school system uses Dr. Spellingstein. It's a program that can be used at gram that can be used at home or in class, and it can be adapted by parent or teacher to suit any stu or teacher to suit any student's abilities and needs. dent's abilities and needs. It's flexible and powerful, easy to grasp for the stu easy to grasp for the student user, and entertaining **dent user, and entertaining**  as well. In fact, Dr. Spelling as well. In fact, Dr. Spellingstein fulfills every require stein fulfills every requirement we've ever had for an **ment we've ever had for an**  educational program and educational program and does so respectably. We does so respectably. We highly recommend it. highly recommend it. DAVID & ROBIN MINNICK **home or in a class, and it** 

**Free Spirit Software** <sup>720</sup> Sycamore St. **720 Sycamore SI.**  Columbus, IN <sup>47201</sup> **Columbus, IN 47201**  (8!2) 376-9964 (812) 376·9964 \$33.95 **539.95**  Circle Reader Service Number <sup>414</sup> **Circle Reader Service Number 414** 

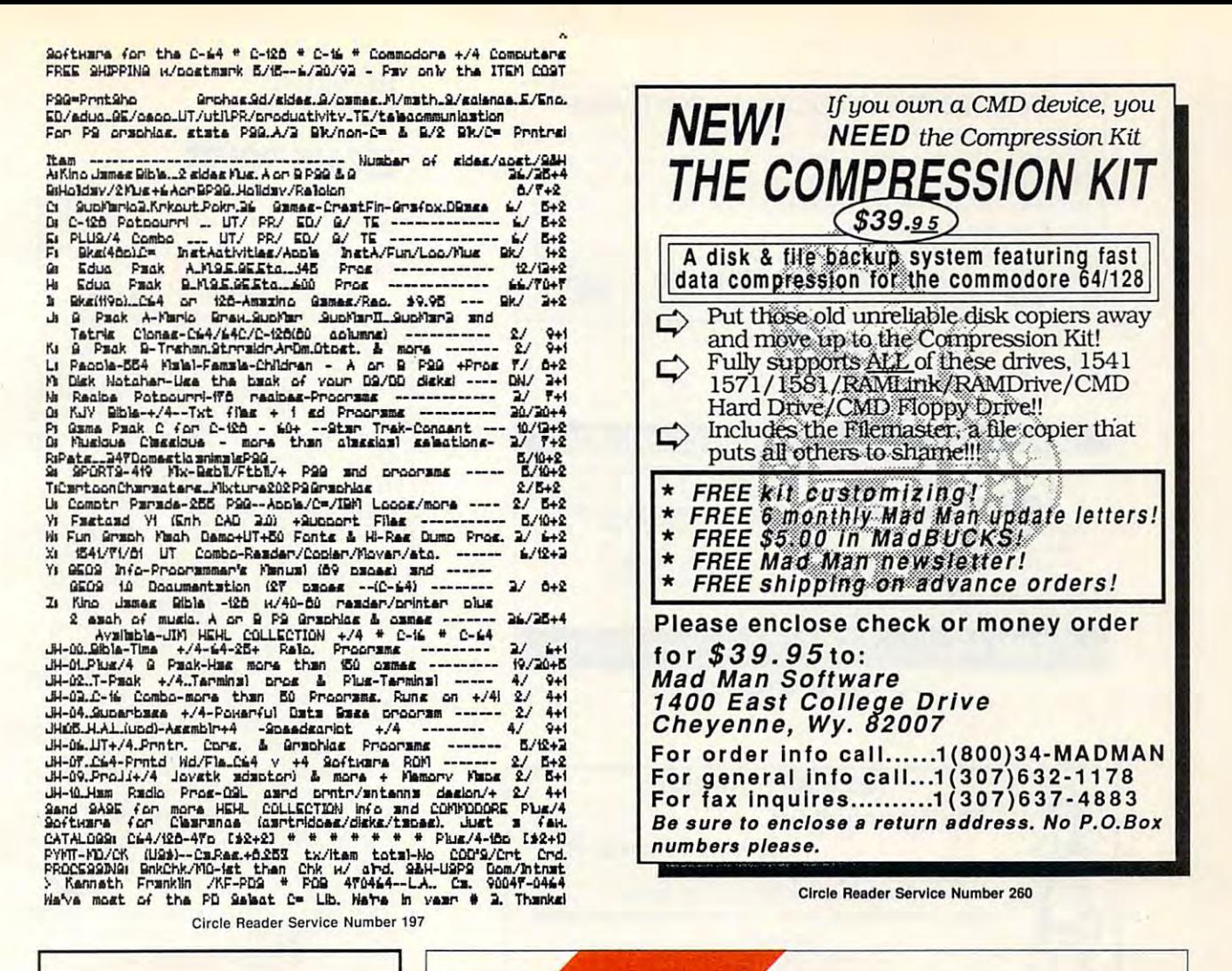

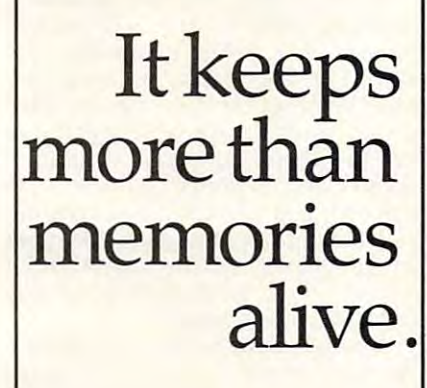

THE AMERICAN HEART **ASSCEIATION** MEMORIAL PROGRAM:

**American Heart Association** 

This space provided as a public service.

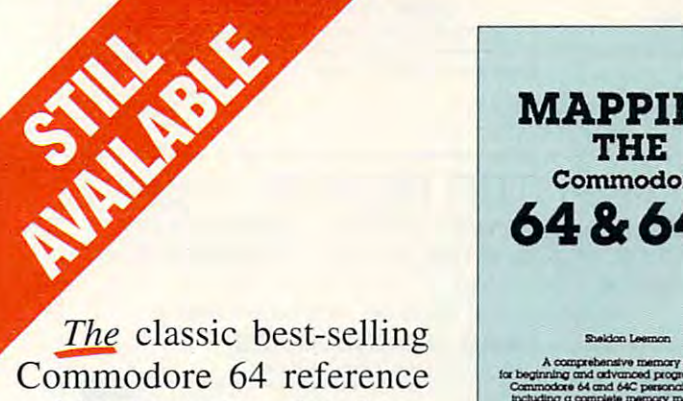

guide. Mapping the Commodore 64 and 64C is a comprehensive memory

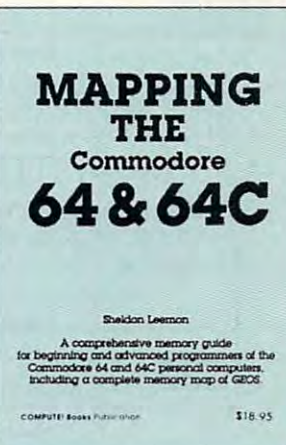

<del>C-www.commodor</del>e.ca

guide for beginning and advanced programmers.

To order your copy send \$18.95 plus \$2.50 for shipping and handling (U.S., \$4 to Canada and \$6 other) to COMPUTE Books, c/o CCC, 2500 McClellan Ave. Pennsauken, NJ 08109. (Residents of NC, NJ, and NY please add appropriate tax; Canadian orders add 7% Goods and Services Tax.) All orders must be paid in U.S. funds drawn on a U.S. bank. Orders will be shipped via UPS Ground Service. Offer good while supplies last.

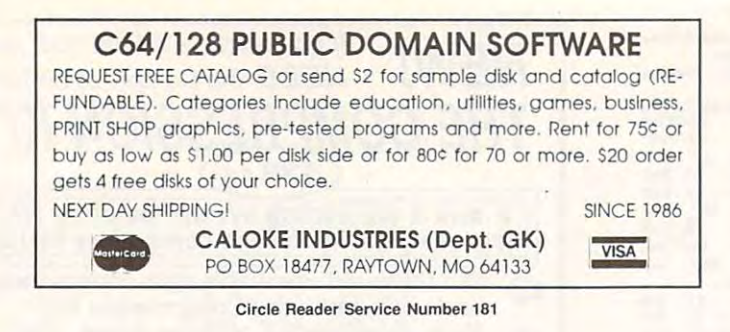

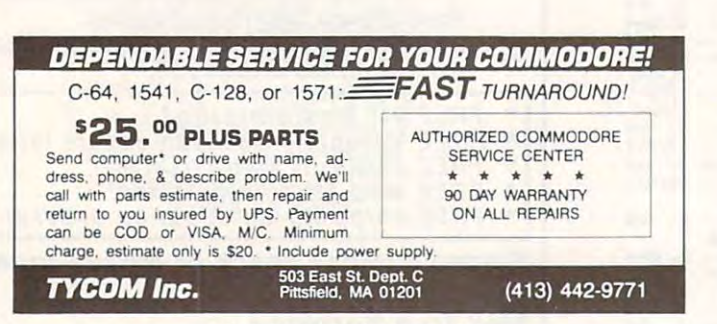

Circle Reader Service Number <sup>242</sup> Circle Reader Service Number 242

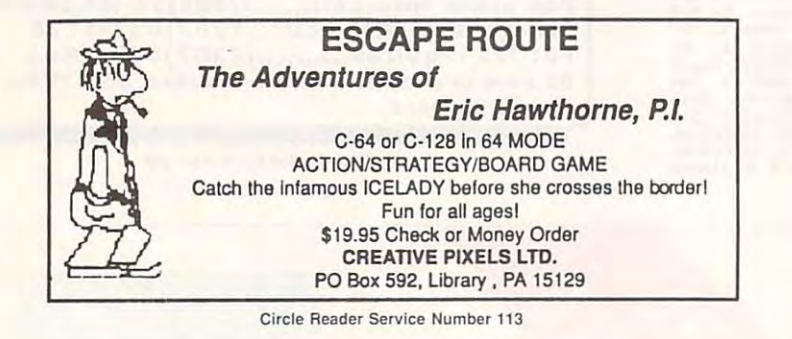

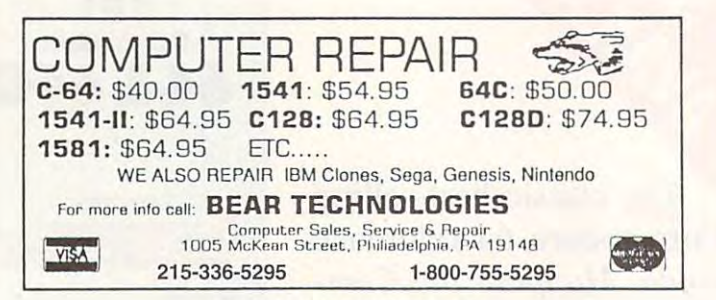

Circle Reader Service Number <sup>152</sup> Circle Reader Service Number 152

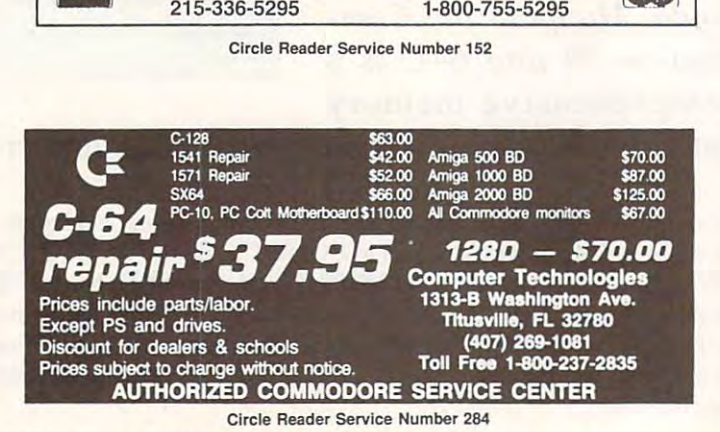

## **REVIEWS ESCAPE ROUTE**

chief gave me the job of reviewing this new game from Creative Pixels called new game from Creative Pixels called the pixels called the pixels called the pixels called the pixels called the Escape Route. Escape Route. It was a cold night in the city when the

Following his orders, I went undercover as private investigator Eric Hawthor er as private investigator Eric Hawthorjob: recover the rare Acme diamond. It seems some dame called the IceLady stole this little trinket. I've got three weeks to catch this frozen Fräulein and recovered the rock, and she was a shell be recovered to the rock, and the rock, and recovered the rock, and recovered the rock, and mile head start on me. This gumshoe's got no time to waste. got no time to waste. ne of the Apex Detective Agency. My recover the rock, and she's got a 4000-

The sleuthing begins with a main menu of seven in the second property of the second second second seven in the second second second second second second second second second second second second second second second second second second second second seco Humphrey Bogart. These icons, which are explained in detail in the instrucare explained in the international international in the instruction of the international international international that make up the game. These include that make up the game. These include a piano drop, roulette wheel, expenses, driving, gems, the IceLady's castle, es. driving. gems, the Ice Lady's castle, menu of seven icons and a picture of the chief, who looks amazingly like tions, are a series of tasks and events and a flat tire.

When the main menu comes up, a When the main menu comes up and the main menu comes up and the main menu comes up and the main menu comes up and the main menu comes up and the main menu comes up and the main menu comes up and the main menu comes up and t flashing figure of Eric moves quickly flashing figure of Eric moves quickty from icon to icon. He's moving so fast that you have no real choice of which that you have no real choice of which icon to try. Instead, you must hit the joystick's fire button and take your joystick's fire bulton and take your chances. Just hope that Eric doesn't chances . Just hope Ihat Eric doesn't land on the expenses or flat tire icons, since the second cost in the contract of the cost of the cost of the cost of the cost of the cost of the cost of the cost of the cost of the cost of the cost of the cost of the cost of the cost of the cost of the cost of t from icon to icon. He's moving so fast icon to try. Instead, you must hit the land on the expenses or flat tire icons. since these cost him time and points.

The piano drop, like the main menu, like the main menu, like the main menu, in the main menu, in the main menu, depends solely on luck and requires solely on luck and requires and requires and requires and requires and requires not skill a second interest in the second interest in the second interest in the second interest in the second move Eric left or right on the screen move Eric teft or righl on the screen when he encounters the IceLady. Picket and IceLady. Picket and IceLady. Picket and IceLady. Picket and IceLady. Picket spot, press the fire button, and wait a spot, press the fire bullon, and wait for the piano to drop, praying it for the piano to drop. praying it doesn't land on Eric. In Lady Luck is in the extent of the control on Eric. It leads the control of the control of the control of the control of the control of the control of the control of the control of the control of th good mood. Eric not only avoids be a good mood, Eric not only avoids being flattened, but he gains <sup>250</sup> miles ing flallened, but he gains 250 mites on the IceLady. On the other hand, if his luck is out to lunch, the IceLady his luck is out to lunch, the IceLady gains <sup>250</sup> miles on Eric. gains 250 miles on Eric. The piano drop, like the main menu. depends solely on luck and requires no skill. Your only requirement is to when he encounters the IceLady. Pick doesn't land on Eric. If Lady Luck is in

When an event is over, you return to When an event is over, you return to the icon screen to try another game. the icon screen to try another game. Once again you press the fire button Once again you press the fire bullon and see where Eric lands. At the top of and see where Eric lands. At the top of this screen, you'll see the number of this screen, you'll see the number of days which have passed, the number days which have passed, the number of miles to go, and the point score.

down easily, however, if Eric lands on down easily, however. if Eric lands on the roulette icon. They can be increased just as quickly if he lands on creased JUS! as quickly if he lands on the expenses icon. When he lands on the expenses icon. When he lands on either of these icons, a screen will come up with a picture of the IceLady, stating how many miles have been stating how many miles have been lost or gained. With the roulette wheel, which works in the player's favor, you which works in the player's favor, you can gain from 1 to 500 miles. The ex-These extra miles can be whittled

## C-www.commodore.ca